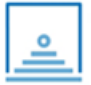

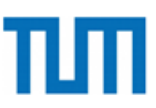

## TECHNISCHE UNIVERSITÄT MÜNCHEN Ingenieurfakult¨at Bau Geo Umwelt Photogrammetrie und Fernerkundung

## Änderungsdetektion in Punktwolken aus topobathymetrischen Aufnahmen von Fließgewässerböden

Richard Boerner

**Dissertation** 

2021

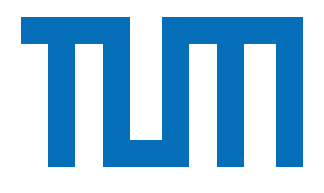

Ingenieurfakultät Bau Geo Umwelt Photogrammetrie und Fernerkundung

## Anderungsdetektion in Punktwolken aus topobathymetrischen Aufnahmen von Fließgewässerböden

Richard Boerner

Vollständiger Abdruck der von der Ingenieurfakultät Bau Geo Umwelt der Technischen Universität München zur Erlangung des akademischen Grades eines

Doktor-Ingenieurs (Dr.-Ing.)

genehmigten Dissertation.

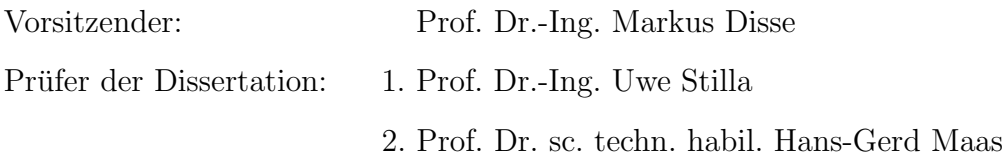

Die Dissertation wurde am 26.11.2019 bei der Technischen Universität München eingereicht und durch die Ingenieurfakultät Bau Geo Umwelt am 22.09.2020 angenommen.

## <span id="page-4-0"></span>Kurzfassung

Diese Arbeit befasst sich mit der Änderungsdetektion in Fließgewässern. Eine solche Änderungsdetektion kann verwendet werden, um Änderungskarten des Gewässerbodens zu erzeugen. Diese Anderungskarten dienen zur Überwachung der morphologisch bedingten geometrischen Anderung des Flussbettes. Um diese Karten in großer Auflösung und im großen Maßstab zu erzeugen, wird ein airborne LiDAR scanning (ALS) System genutzt. Dieses verwendet einen Laser mit einer Wellenlänge im optisch grünem Bereich, wodurch sowohl der Gewässerboden als auch die Wasseroberfläche gescannt werden können. Die Punktwolken, die dabei entstehen bilden somit den Flussboden, als auch die Wasseroberflächen ab und werden topobathymetrische Punktwolken genannt. Um auf Basis solcher topobathymetrischen Punktwolken eine Anderungsdetektion durchzufuhren werden die Punktwolken klassifiziert, Punktwolken unterschiedlicher Zeiten ¨ zueinander registriert und die klassifizierten und registrierten Punktwolken nach Anderungen analysiert.

Im Bereich der Klassifikation stellt diese Arbeit ein Verfahren vor, welches auf einer Voxelstruktur basieren. Dabei wird die Punktwolke in kleine Volumenteile (Voxeln) unterteilt und aus den Punkten innerhalb eines Voxels Attribute abgeleitet, die dem Voxel zugeordnet werden. Ein weiteres vorgestelltes Verfahren zur Bodensegmentierung verfeinert vorsegmentierte Daten mithilfe eines Oberflächenmodells und statistischen Informationen zu dem Oberflächenmodell. Des Weiteren wird untersucht, wie vorhandene semantische Informationen der Daten der alten Befliegung zur Klassifikation der neuen Befliegung herangezogen werden können.

Im Bereich der Registrierung wird ein Verfahren vorgestellt, welches die Datensätze aufgrund des Geländes registriert. Somit ist das Verfahren unabhängig von menschengeschaffenen Objekten wie Gebäudedächern oder ähnlichem. Außerdem ist das Verfahren robust gegenüber unterschiedlichen Punktdichten und unterschiedlichen Rauschverhältnissen. Somit lässt sich das vorgestellte Verfahren zur Registrierung auch bei multisensoriellen Daten wie LiDAR und photogrammetrischen Punktwolken anwenden.

In der Thematik Anderungsdetektion werden neben der Identifikation von signifikanten geometrischen Anderungen auch mögliche geänderte Abtastungen der Szene betrachtet. Die Signifikanzanalyse der geometrischen Anderung wird als punktbasiertes Verfahren als auch als ¨ voxelbasiertes Verfahren zur Verarbeitung großer Datenmengen implementiert. Die beiden Varianten punktbasiert, also auf Basis der rückkehrenden Pulse, und voxelbasiert, also auf Basis von Volumenclustern, werden miteinander verglichen. Des Weiteren wird ein Verfahren vorgestellt, welches die zu zwei Zeiten aufgenommen Punktwolken miteinander vergleicht, um Bereiche geänderter Aufnahmen zu markieren. So werden Bereiche markiert, in denen in den alten Daten ein Wasserecho enthalten, in der neuen Befliegung aber kein Wasserecho gefunden wurde. Außerdem werden Bereiche markiert, die in den alten Daten keinen Puls vom Gewässerboden enthalten und Bereiche, welche eine vergleichbare Abdeckung von Gewässerboden und Wasseroberfläche besitzen.

Als Testdaten werden in dieser Arbeit Befliegungsdaten des Mangfallgebietes vom Tegernsee bis zur Autobahn A8 verwendet. Hier liegen Befliegungen in den Jahren 2012,2017 und 2018 vor.

## <span id="page-6-0"></span>Abstract

This work focus on the change detection of river areas. Such change detection can be used to generate change maps of the river ground. These change maps can be further used to monitor the morphodynamic character of the river ground. To generate change maps of a big scale area with a high resolution, airborne LiDAR scanning (ALS) is established to be efficient. Using a Laser with a wavelength in the optical green spectrum, returns from the water surfaces as well as the river ground can be recognsed. Point clouds derived from such scans are named topobathymetric point clouds and they map the water surface as well as the river bed. The workflow for the change detection using such topobathymetric point clouds includes the classification of the point cloud, the registration of two point clouds captured to different times and the analysis of these classified and assigned point clouds for changes.

In the context of classification, this work presents a method based on a voxel structure. The point cloud is generalised into parts of small volumes (voxel) and all points inside one voxel are used to generate attributes of the voxel. Another method to segment the ground is presented as well. This Method for ground segmentation enhances a rough segmentation with the use of an elevation model and statistical information about the elevation model. Another point is the use of semantic reference data for the classification of new data.

In the context of registration, a method is described which uses the landscape for registration. Therefore, the provided approach is independent of man made structures like roof tops. The provided approach is also able to assign multi sensor data like LiDAR point clouds and photogrammetric point clouds, due to robustness against noise and different point densities.

The change detection searches beneath significant geometric changes also for a changed capturing of the scene. The significant analysis for geometric changes compares two methods: a point based method and a voxel based method. The point based method uses directly the returned pulses while the voxel based method uses a generalization into volume parts to process big data. Furthermore, a method is provided which compares point cloud of two times and searches for areas of changed semantics. Such changed semantics can be areas where a water echoes was found in the reference data but not in the current data. Another area can have no ground echo in the reference data or can be of comparable density of water and ground echoes.

As testing side, the mangfall area from tegernsee to the highway A 8 was chosen. Flight campaigns of the years 2012, 2017 and 2018 are provided.

## <span id="page-8-0"></span>Inhaltsverzeichnis

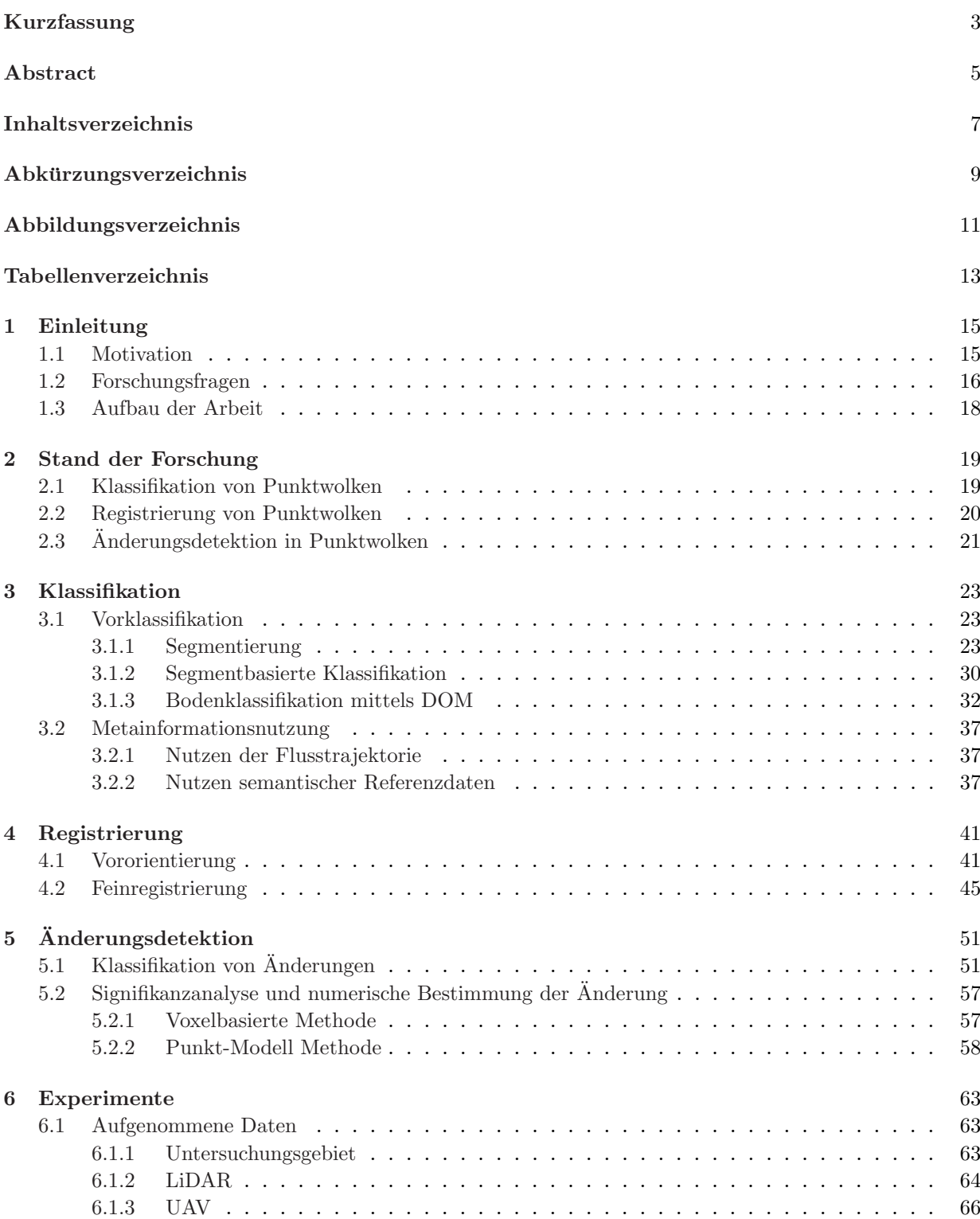

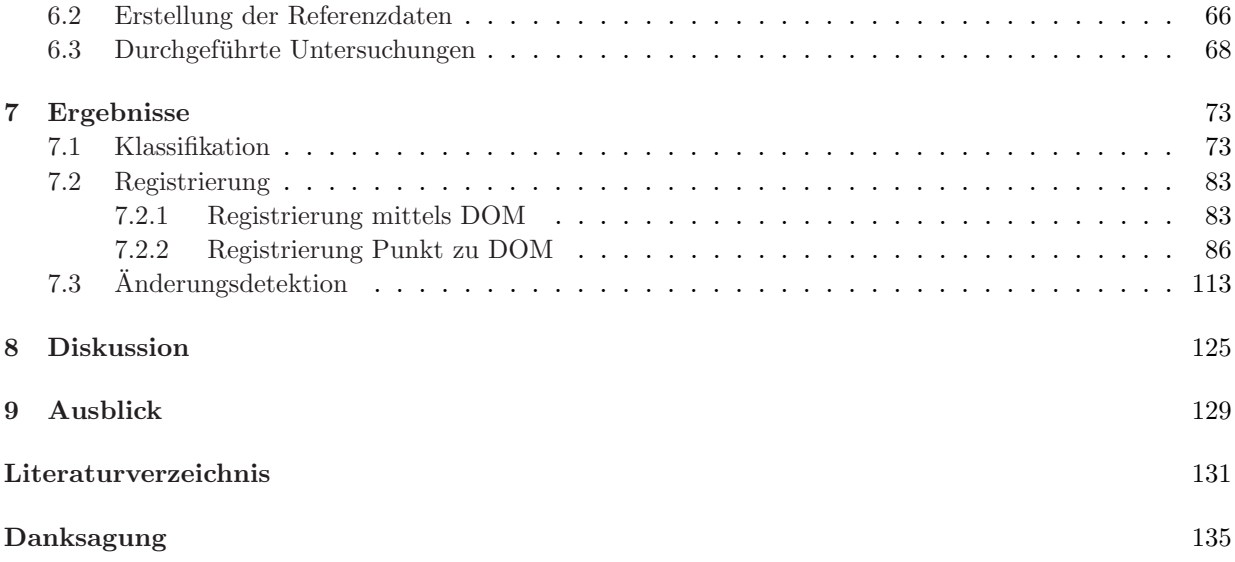

# <span id="page-10-0"></span>Abkürzungsverzeichnis

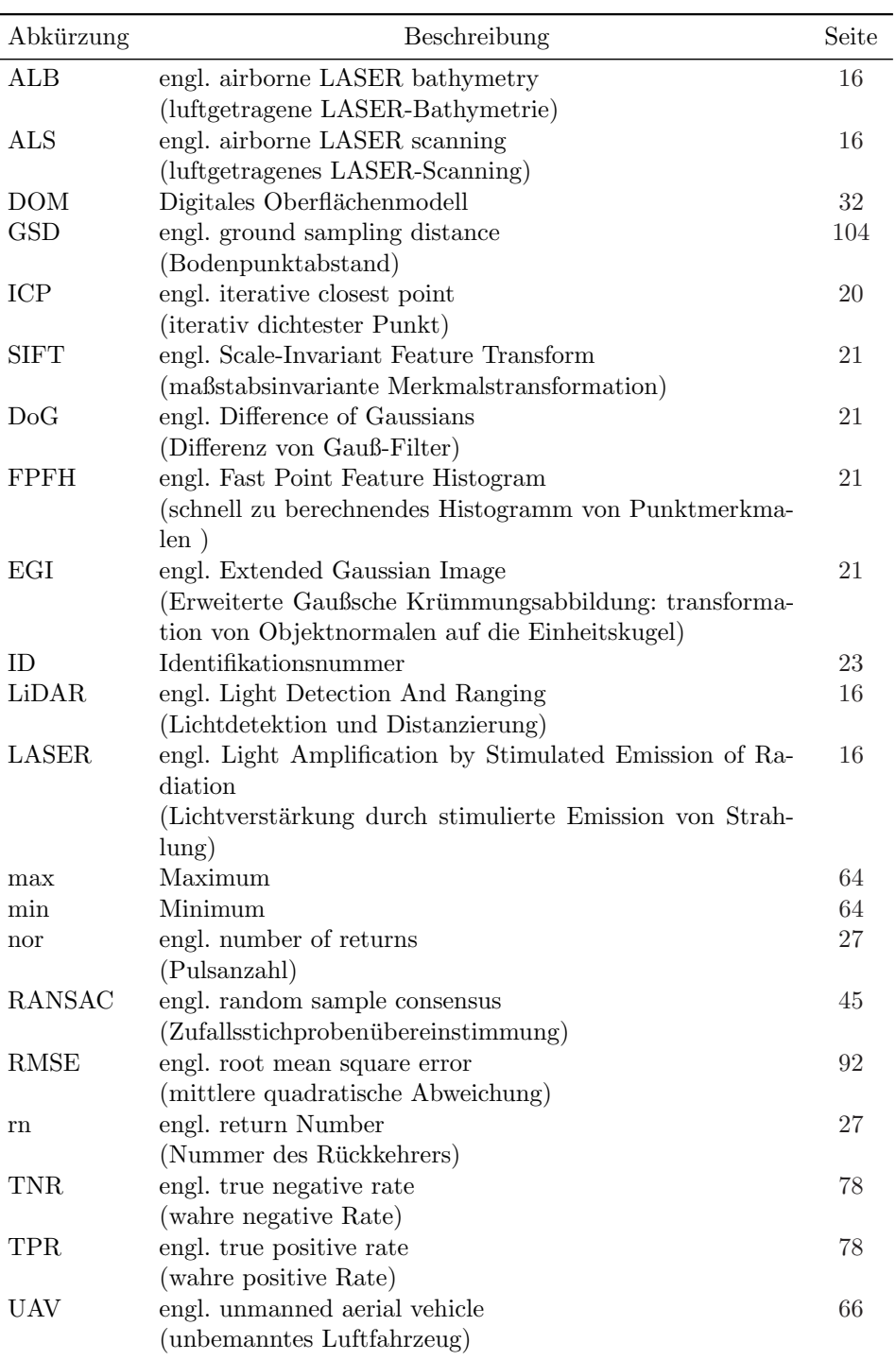

# <span id="page-12-0"></span>Abbildungsverzeichnis

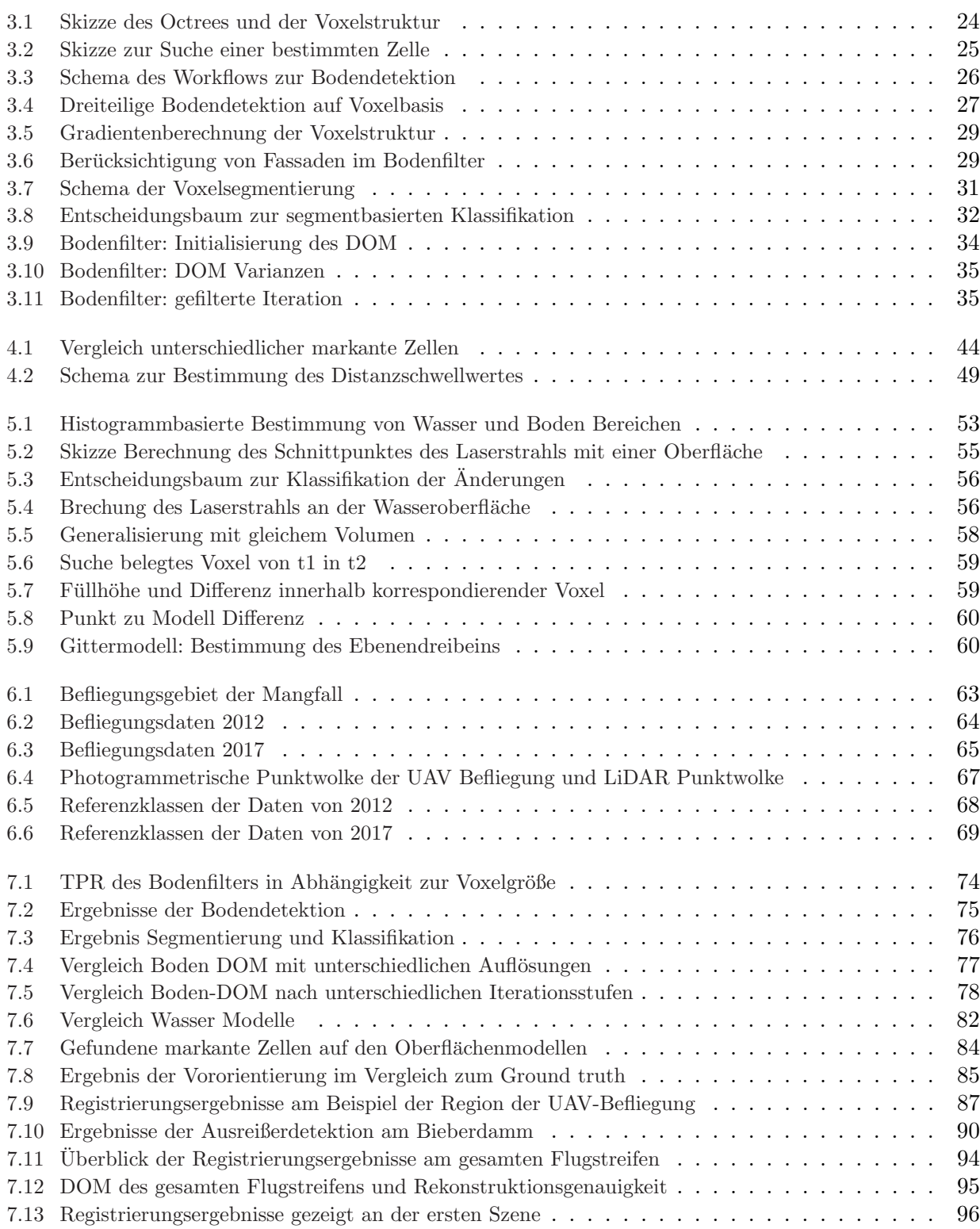

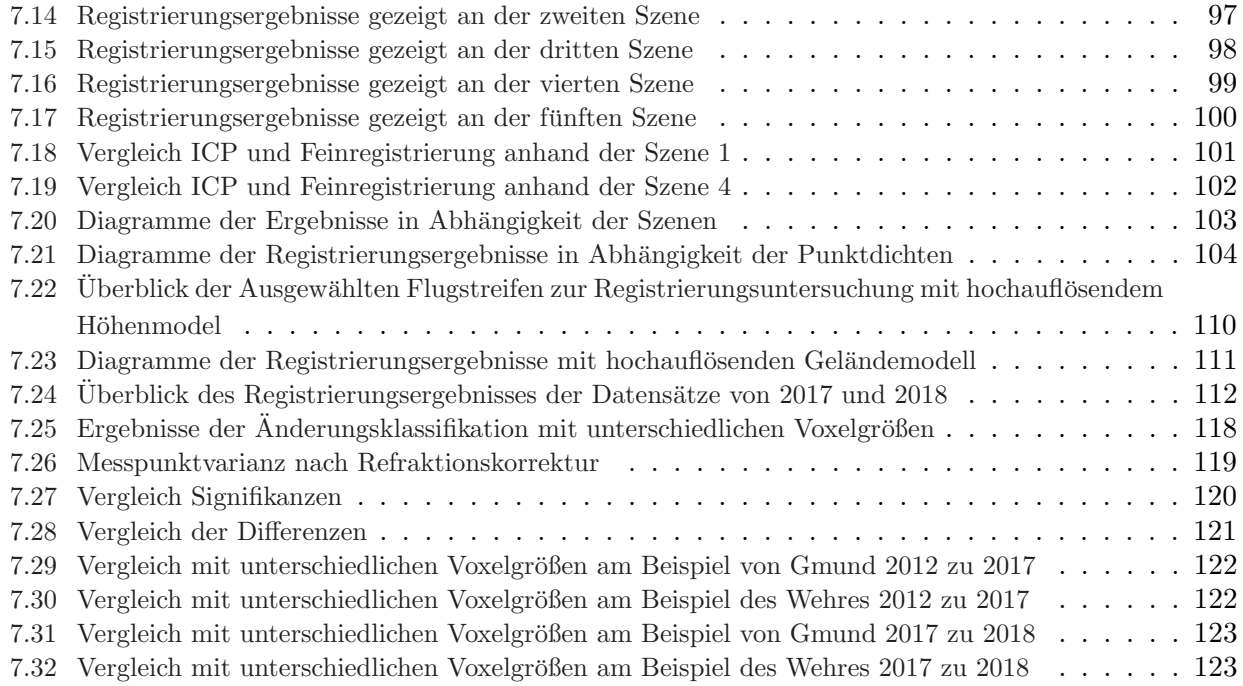

## <span id="page-14-0"></span>Tabellenverzeichnis

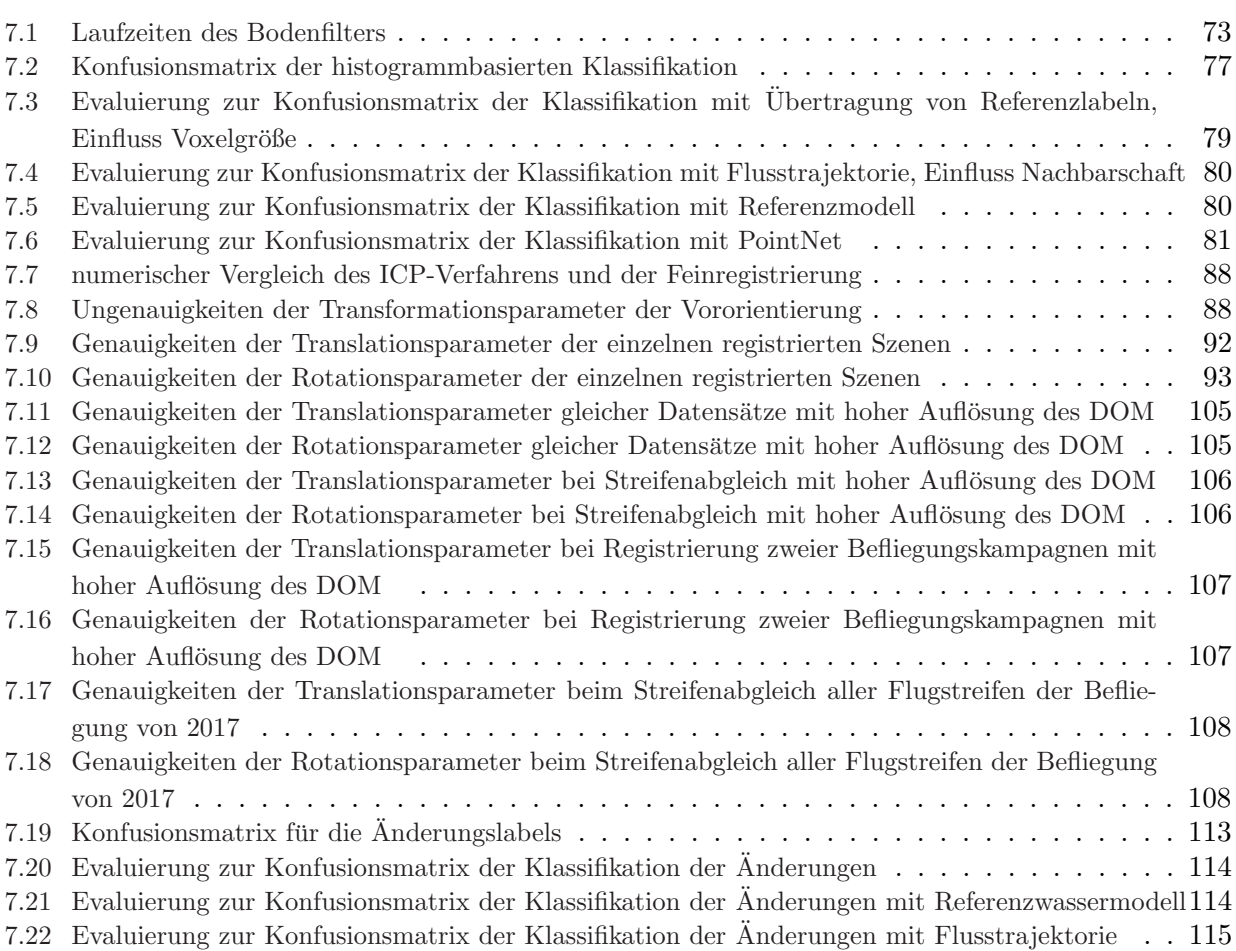

## <span id="page-16-0"></span>1 Einleitung

### <span id="page-16-1"></span>1.1 Motivation

Fließgewässern kommt in vielerlei Hinsicht eine besondere Bedeutung zu. Entlang eines Flusses findet sich eine unterschiedliche Flora und Fauna, wodurch auch eine Einteilung des Flusses in Lebensraumregionen erfolgt. Für Wanderfische sind Flüsse zentraler Bestandteil ihres Lebens, da sie durch die Flüsse von ihrem Lebensgewässer in ihr Leichgewässer wandern, als prominente Beispiele sind hier der Lachs und der Aal zu nennen. Aber auch der Mensch profitiert von Flüssen, sei es zur Energiegewinnung, in der Landwirtschaft oder zum Gütertransport. Entlang eines Flusses liefern Pumpspeicherkraftwerke oder Laufkraftwerke ökonomische und erneuerbare Energie und Wassermühlen helfen bei der Lebensmittelversorgung. Im Bereich der Landwirtschaft ermöglichen Flüsse die Bewässerung als auch die Versorgung mit düngenden Schlamm. Aus diesem Grund war beispielsweise der Nil ein zentraler Bestandteil der altägyptischen Kultur. Im mittelalterlichen Deutschland wäre eine Händlervereinigung wie die Hanse ohne die Transportwege der Flüsse wie Rhein, Weser, Oder oder Elbe nur schwer denkbar und einige dieser Transportwege bestehen auch heute noch. Dabei zeigt das System des Flusses ein hochdynamisches Verhalten. Aufgrund des morhodynamischen Charakters des Flusses unterliegt der Gewässerboden ständigen Anderungen. Hochwasserereignisse erzeugen dabei Anderungen, die nur schwer zu kalkulieren sind und daher ¨ gemessen werden müssen.

Die Europäische Direktive fordert die Generierung von Änderungskarten zur Überwachung von Fließgewässern [\[European Union,](#page-133-0) [2000,](#page-133-0) [2007\]](#page-133-1). Die Überwachung des Flussbettes über die Zeit soll dabei die Modellierung von Fischhabitaten, Kontrolle des Wasserhaushaltes als auch die Katastrophenfrüherkennung unterstützen. Die Änderungskarten können dabei als Referenzdaten zur Modellierung von Sedimenttransporten genutzt werden. Dabei können die Karten eine Anreicherung von bestehender Referenz mit sowohl zeitlicher als auch räumlicher Auflösung darstellen. Die Aufnahme des Gewässerbodens nach Hochwasserereignissen zeigt starke Anderungen im Sediment. Der Einfluss dieser Ereignisse lässt sich nur schwer modellieren und dadurch nur schwer vorherbestimmen. Eine zeitnahe Aufnahme der Anderungen ist somit ebenfalls wichtig für die Uberwachung der Habitate und des Sedimenttransportes. ¨

Bei manchen Flussen handelt es sich allerdings um Flachwasserbereiche. Damit sind Was- ¨ sergebiete mit einer Wasseerstandshöhe von einigen Metern gemeint. In diesen Gebieten ist eine akustische Messung mittels Sonarsensoren nicht möglich, entweder aus sensortechnischen Gründen oder aus Gründen der Logistik, da die Befahrung des Gewässers mit einem Boot nur eingeschränkt möglich ist. Die Aufnahme des Gewässerbodens im Flachwasser erfolgte daher in den vergangenen Jahren noch vielfach manuell. Dabei werden an ausgewählten Stellen des Flusses Pegelmessungen entlang eines Querprofils vorgenommen und entsprechend dokumentiert. Diese Messungen sind nicht nur zeitaufwändig sondern auch räumlich gering aufgelöst. In den Entwicklungen der letzten Jahre hat sich die Möglichkeit der optischen Aufnahme des Gewässerbodens erschlossen. Dabei ist es sowohl mit passiven als auch aktiven Sensoren möglich den Gewässerboden im Flachwasserbereich zu vermessen. Somit steht mit der Verwendung von optischen Sensoren eine effiziente Alternative zur manuellen Pegelmessung auch im Flachwasserbereich zur Verfugung. ¨

Um den Gewässerboden im großen Maßstab und Umfang aufzunehmen, hat sich in den letzten Jahren das flugzeuggetragene Laserscanning (engl. airborne LASER scanning, ALS) zur Erfassung der Daten etabliert. Bei den im ALS verwendeten LiDAR-Systemen (engl. Light detection and ranging) handelt es sich um einen aktiven optischen Sensor. Hier wird ein Lasersignal ausgesendet und durch die Laufzeitmessung eines rückkehrenden Pulses die Entfernung des reflektierenden Objektes zum LiDAR-System bestimmt. Ein an einem Flugzeug befestigter Laserscanner bei einer Befliegung ermöglicht dabei die Erfassung der Landschaft von mehreren Quadratkilometern. Als Spezialfall von ALS ist die bathymetrische Aufnahme von Gewässern mittels grünem Laser zu nennen (engl. airborne LASER bathymetry, ALB). Der grüne Laserstrahl dringt ins Wasser ein und liefert dabei Messungen sowohl zur Wasseroberfläche als auch zum Gewässerboden. ALB Sensoren haben sich in den letzten Jahren immer weiter entwickelt, wobei besonders die geometrische und radiometrische Auflösung stark verbessert wurden. Neueste Systeme identifizieren einzelne rückkehrende Photonen, was die Sensibilität des Systems steigert [\[Mandlburger & Jutzi,](#page-133-2) [2019;](#page-133-2) [Barton-Grimley et al.,](#page-132-1) [2019;](#page-132-1) [Mandlburger & Jutzi,](#page-133-3) [2018\]](#page-133-3). Somit stellen ALB-Sensorsysteme nun eine gute Möglichkeit zur großflächigen Erfassung von Flachwasserbereichen und somit zur Uberwachung von vielen Flüssen dar.

Die Messungen mit diesen LiDAR Systemen werden verwendet, um Punktwolken zu erzeugen. Dabei bezeichnet der Begriff Punktwolke eine Ansammlung von Messpunkten mit dreidimensionalen Koordinaten und weiteren Attributen wie Aufnahmezeit, Nummer des rückkehrenden Pulses oder Intensität des rückkehrenden Pulses. Bilden die Punktwolken sowohl den Gewässerboden als auch die Wasseroberfläche und die umliegende Landschaft des Gewässers ab, so spricht man von topobathymetrischen Punktwolken. Mit Hilfe dieser Punktwolken lassen sich Geländemodelle oder Wasseroberflächenmodelle erzeugen und zur automatischen Auswertung der Daten heranziehen. Georeferenzierte multitemporale Punktwolken lassen sich dann vergleichen und so hinsichtlich der Anderungen des Gewässerbodens und der Aufnahmequalität analysieren. So ist es möglich in einem vollautomatischen Auswerteverfahren geänderte Bereiche zu markieren und geometrische Änderungen vom Messrauschen zu unterscheiden. Darüber hinaus lassen sich die Daten auf fehlende Informationen analysieren, um entsprechende Maßnahmen zur Nachmessung einzuleiten.

### <span id="page-17-0"></span>1.2 Forschungsfragen

Diese Arbeit untersucht die Möglichkeiten zur automatischen Klassifikation von topobathymetrischen Punktwolken, der Registrierung multitemporaler als auch multisensorieller Daten und der Anderungsdetektion. Um den Aufwand der Klassifikation zu reduzieren, wird dabei vorge- ¨ schlagen, vorhandene semantische Information der älteren Daten zu nutzen, um neuere Daten zu klassifizieren. Das Registrierungsverfahren muss sowohl mit multitemporalen, als auch mit Daten unterschiedlicher Auflösung gute Ergebnisse erzielen. Um dabei unabhängig von urbanen Gebieten mit ihren planaren gut zuordenbaren Strukturen zu sein, wird vorgeschlagen, die zumeist nicht planaren Strukturen der Landschaft zur Registrierung heranzuziehen. Im Rahmen der Änderungsdetektion werden nicht nur geometrische Änderungen untersucht, sondern auch Anderungen in der Abtastung des Wasserkörpers. Beispielsweise sollen vergleichbare Bereiche als auch Bereiche ohne Referenzdaten und ohne Wasserecho in der neuen Aufnahme markiert werden. Diese semantischen Änderungen können als zusätzliche Information zu markierten signifikanten geometrischen Änderung herangezogen werden.

Hierbei sind folgende Forschungsfragen zu beantworten:

#### ❑ Wie beeinflussen unterschiedliche sensorbedingte Aufl¨osungen die Registrierung zweier multitemporaler Daten und mit welcher Genauigkeit lassen sich diese Daten registrieren?

Findet bei der Aufnahme von multitemporalen Daten eine Anderung des Aufnahmesensors ¨ statt, kann dies für die Registrierung von Nachteil sein. Dabei kann schon ein Wechsel von einem älteren Modell zu einem neueren Sensormodell die Auflösung der resultierenden Daten stark ändern. Neben dem Einfluss von geometrischen Anderungen müssen also auch die Auflösungsänderungen in der Registrierung berücksichtigt werden. Es müssen Befliegungsdaten von zwei unterschiedlichen Zeiten mit unterschiedlichen Sensormodell herangezogen werden und die Ergebnisse der Registrierung betrachtet werden. Die Genauigkeit der Registrierungsparameter lässt sich dabei mit Referenzparametern der Daten ermitteln.

#### ❑ Inwieweit beeinflusst die Verwendung vorhandener semantischer a-priori Informationen die Genauigkeit der Klassifikation?

Da im Rahmen einer Änderungsdetektion stets multitemporale Daten betrachtet werden, ist die Frage zu beantworten, wie eine vorhandene Klasseninformation verwendet werden kann, um den Aufwand einer Neuklassifikation zu reduzieren. Hier soll auch untersucht werden, mit welcher Genauigkeit eine Neuklassifikation mit Zuhilfenahme vorhandener Semantik erzielbar ist. Hierbei ist ein Verfahren zu entwerfen, welches die Klassifikation mit Zuhilfenahme vorhandener Information stützt. Beispielsweise könnte über das Wissen der Lage der alten Wasseroberfläche der Suchbereich in der neuen Aufnahme eingegrenzt werden. Zur Evaluierung der Klassifikationsgenauigkeit sind entsprechende Referenzdaten zu verwenden. Ein Abgleich des Ergebnisses des Klassifikators mit den Referenzdaten liefert dann Informationen wie gut sich einzelne Klassen von anderen unterscheiden lassen und mit welcher Korrektheit einzelne Klassenlabels vergeben werden.

#### ❑ Mit welcher Genauigkeit lassen sich auf Grundlage der klassifizierten Bereiche geänderte Abtastungen erkennen?

Die Verwendung von semantischer Information und der Vergleich dieser Information zwischen den beiden Datensätzen kann Aufschluss über geänderte Abtastung des Gewässers geben. Je nach Wassertrübheit, Turbulenz oder auch verwendetem Scansystem kann der Laserstrahl unterschiedlich tief ins Wassermedium eindringen und die Wasseroberfläche als auch den Gewässerboden abtasten. Dabei können Unterschiede in der Abtastung der Wasseroberfläche als auch des Gewässerbodens entstehen. So kann es vorkommen, dass zwischen zwei Befliegungskampagnen die Rückkehrer der Wasseroberfläche und des Gewässerbodens im gleichen Bereich unterschiedlich dicht verteilt sind oder gänzlich fehlen. Hier ist zu klären, mit welcher Genauigkeit Bereiche ohne Bodenecho, Bereiche ohne Wasserecho und vergleichbare Bereiche, also Bereiche in denen sowohl Wasser- als auch Bodenechos in beiden Befliegungen vorliegen, detektiert werden können. Die Evaluierung ist dabei ähnlich der zur Klassifikation.

#### ❑ Wie beeinflusst die Generalisierung großer Datenmengen die Detektion signifikanter geometrischer Änderungen?

Bei Befliegungskampagnen von Flussläufen und der Aufnahme des Geländes mittels ALB entstehen Datensätze in der Größe von mehreren hundert Millionen bis Milliarden Messpunkten und einem entsprechenden Datenträgervolumen im dreistelligen Gigabyte Bereich. Da eine punktweise Prozessierung dieser Daten sehr aufwändig ist und diese Datenmengen selten dem Endkunden übergeben werden, erfolgt an einer Stelle der Prozessierungskette eine Generalisierung der Daten. In den letzten Jahren werden mehrfach Voxelstrukturen verwendet, um eine generalisierte drei dimensionale Struktur zu erhalten und weiter zu verarbeiten. In dieser Hinsicht stellt sich die Frage, in wieweit die Generalisierung in einer Voxelstruktur die geometrischen Änderungen noch erkennen lässt und ab wann die Geometrie zu stark geglättet wird. Dafür müssen die Ausgaben einer Punktweise und einer voxelbasierten Methode zur Anderungsdetektion miteinander verglichen werden. Die voxelbasierte Anderungsdetektion muss dabei mit mehreren unterschiedlichen Voxelgrößen prozessiert.

#### <span id="page-19-0"></span>1.3 Aufbau der Arbeit

Diese Arbeit ist entsprechend ihres Beitrages zu den Bereichen Klassifikation, Registrierung und Anderungsdetektion in Punktwolken aufgebaut. Kapitel [2](#page-20-0) gibt zunächst einen Überblick über bestehende Verfahren in diesen Bereichen und dem Stand der Forschung. Der Beitrag zum The-ma Klassifikation wird in Kapitel [3](#page-24-0) genauer erläutert. Hier werden die entwickelten Klassifi-kationsverfahren zur Markierung von Boden- und Wasserpunkten erläutert. Kapitel [4](#page-42-0) erläutert das Verfahren zur Registrierung zweier multitemporaler Punktwolken. Darauf folgend wird die Anderungsdetektion in Kapitel [5](#page-52-0) dargestellt. Die zur Evaluierung genutzten Datensätze sowie das Untersuchungsgebiet werden im Kapitel [6](#page-64-0) gezeigt. Dieses Kapitel erläutert ebenfalls die durchgeführten Experimente zur Evaluierung der einzelnen Verfahren. Die entsprechenden Ergebnisse der Evaluierungen werden in Kapitel [7](#page-74-0) vorgestellt und in Kapitel [8](#page-126-0) diskutiert. Abschließend erfolgt ein Ausblick auf möglich zukünftige Erweiterungen in Kapitel [9.](#page-130-0)

## <span id="page-20-0"></span>2 Stand der Forschung

#### <span id="page-20-1"></span>2.1 Klassifikation von Punktwolken

Zur Klassifikation von Punktwolken findet sich eine Vielzahl von Verfahren, die eine Zuordnung von semantischen Informationen zu dem Messpunkt anstreben. [Rutzinger et al.](#page-134-0) [\[2008\]](#page-134-0) zielt auf eine Klassifikation in Vegetations- und nicht-Vegetationspunkte ab. Dabei wird ein Bereichswachstumsverfahren auf Basis der Pulsweite des rückkehrenden Signals verwendet. Die Pulsweite wurde als Attribut ausgew¨ahlt, da Vegetation die Eigenschaft besitzt, eine breite Pulsweite im Signal zu erzeugen. Somit zeigt [Rutzinger et al.](#page-134-0) [\[2008\]](#page-134-0) ein Beispiel für eine binäre Klassifikation unter Berücksichtigung eines klassenspezifischen Attributes. Verfahren zur Klassifikation von mehreren Klassen nutzen eine Kombination aus geometrischen als auch radiometrischen Attribute, um Eigenschaftenvektoren zu bestimmen. Diese Eigenschaftenvektoren beinhalten eine Vielzahl von Eigenschaften des jeweiligen Messpunktes, unter anderem die Form der Nachbarschaft (eben, kugelförmig oder länglich) oder die Intensität des aufgenommenen Pulses. Anhand der Signatur des Eigenschaftenvektors wird dann dem Messpunkt eine Klasse zugeordnet [\[Weinmann et al.,](#page-135-0) [2015\]](#page-135-0).

Als Verfahren welche die Klassenzuordnung anhand von Eigenschaftsvektoren vornehmen sind beispielsweise markov random fields (MRF), conditional random fields (CRF) oder random forest (RF) zu nennen. Im "random forest"-Algorithmus werden auf Grundlage von Trainingsdaten unkorrelierte Entscheidungsbäume generiert. Mit gegebenem Eigenschaftenvektor eines neu zu klassifizierenden Punktes wird dann die Klasse auf Grundlage der Entscheidung jedes Entscheidungsbaumes bestimmt. Markov random field stellt einen ungerichteten Graphen aus unären Potentialen und paarweisen Potentialen dar. Dabei beschreiben die unären Potentiale die Knoten des Graphen und die paarweisen Potentiale die Kanten. Als unäres Potential wird hierbei die Wahrscheinlichkeit einer Klasse des durch den Knoten repräsentierten Messpunktes bezeichnet und das paarweise Potential beschreibt die Wahrscheinlichkeit der Zugehörigkeit zweier Knoten zur gleichen Klasse. Eine oft verwendete Variante des MRF ist das conditional random field, welches zusätzlich Bedingungen berücksichtigt. Mit diesen graphenbasierten Verfahren lässt sich die Ausgabe der Klassifikation global verbessern. Dabei verwendet [Shapovalov et al.](#page-134-1) [\[2010\]](#page-134-1) fur den ¨ Eigenschaftenvektor des unären Potentials sowohl spektrale als auch geometrische Eigenschaf-ten, "Spin Images" oder Höhenverteilungen. "Spin Images", erstmals vorgestellt in [\[Johnson,](#page-133-4) [1997\]](#page-133-4), beschreiben dabei eine Darstellung der Messpunkte in einem lokalen zur Normalenrichtung eines Punktes orientierten Koordinatensystem und dienen so als Nachbarschaftsmerkmale des Messpunktes. Das unäre Potential wird über einen RF bestimmt. Für den Eigenschaftenvektor des paarweisen Potentials werden Winkeldifferenzen der Normalen, Differenzen der Höhen und euklidische Distanzen der benachbarten Punkte verwendet. Die Bestimmung des paarweisen Potentials erfolgt durch einen naive Bayes-Klassifikator. Dieser Klassifikator basiert auf dem Bayesschen Theorem und liefert auf Grundlage von Wahrscheinlichkeit, hier unäre Potentiale, die wahrscheinlichste Klassifikation. Der naive Bayes-Klassifikator berücksichtigt keine Abhängigkei-ten der Potentiale zueinander. Ein ähnliches Verfahren auf Basis eines CRF wird von [Niemeyer](#page-134-2) [et al.](#page-134-2) [\[2014\]](#page-134-2) verwendet. Hier wird eine lange Liste von Attributen zur Bestimmung des unären Potentials genutzt, darunter Nummer des rückkehrenden Pulses, Höhe über DTM, Residuum einer lokal eingepassten Ebene und andere.

Eine andere Variante der Klassifikation ist die Klassifikation auf Basis von Segmenten. Hier werden zunächst benachbarte Punkte mit ähnlichen Eigenschaften zu Segmenten zusammengefasst und diese Segmente anschließend klassifiziert. [Zhang et al.](#page-135-1) [\[2016\]](#page-135-1) nutzt einen ungerichteten Grafen auf Basis von beliebig vielen nächsten Nachbarn von nicht-Boden Punkten zur Segmentierung. Hierbei wird ein Graph-Cut auf Basis des lokalen maximalen Höhenwertes der Punkte durchgeführt, um die resultierenden Segmente zu erhalten. Von hierarchischen Punktmengen werden Merkmalsvektoren auf Basis der Eigenwerte einer Hauptkomponenten-Analyse und "Spin Images" der Punktmenge bestimmt. Eine Zuordnung der Klasse erfolgt mit dem AdaBoost-Algorithmus unter Verwendung dieser Merkmalsvektoren. Ein weiteres Graph-Cut Verfahren zur Segmentie-rung von einzelnen Bäumen in 3D-Daten wird von [Reitberger et al.](#page-134-3) [\[2009\]](#page-134-3) verwendet. Hier werden initiale Positionen einzelner Bäume durch einen Graph-Cut verbessert. Dabei wird die Intensität und Pulsweite der rückkehrende Pulse genutzt, um Gleichheitskriterien der Einzelbaumsegmente zu bestimmen.

Ein voxelbasiertes Verfahren findet sich in [Aijazi et al.](#page-132-2) [\[2013\]](#page-132-2). Hier werden benachbarte Vozel mit gleichen Intensitäten oder Farbwerten kombiniert und anschließend ein Eigenschaftenvektor auf Basis der Oberflächennormalen, geometrische Form des Voxels, Differenz zwischen geometrischen- und baryzentrischen Mittelpunkt als auch Farbe und Intensität zur Klassenzuweisung bestimmt. Besonders beim Umgang mit multisensor Punktwolken haben sich voxelbasierte Segmentierungsverfahren als robust gegenuber den unterschiedlichen Punktdichten herausgestellt ¨ [\[Xu et al.,](#page-135-2) [2018a](#page-135-2)[,c,](#page-135-3)[b\]](#page-135-4).

Die Zurzeit am häufigsten verwendeten Klassifikatoren stellen neuronale Netze dar. Diese besitzen den Vorteil, dass sie die Eigenschaftenvektoren und deren Zuordnung lernen. Demzufolge müssen keine Eigenschaften gezielt ausgesucht und berechnet werden. Stehen genügend Trainingsdaten zur Verfügung, erzielen neuronale Netze auch eine hohe Genauigkeit der Klassenzuordnung. Besonders erfolgreich sind neuronale Netze mit Faltungsfunktionen (CNN) in der Bildklassifika-tion [\[Krizhevsky et al.,](#page-133-5) [2012\]](#page-133-5). Diese CNN lassen sich über Voxelstrukturen in dreidimensionalen Faltungsnetze überführen und so auch zur Klassifikation von Punktwolken verwenden [[Maturana](#page-134-4)] [& Scherer,](#page-134-4) [2015;](#page-134-4) [Hackel et al.,](#page-133-6) [2017\]](#page-133-6). Um Generalisierungsfehler durch die Voxelisierung zu reduzieren ist es allerdings sinnvoll, auf Basis der Messpunkte zu klassifizieren. Eine solche punktweise Klassifikation wird durch PointNet realisiert [\[Qi et al.,](#page-134-5) [2017a\]](#page-134-5). Als Erweiterung ist hier Point- $Net++$  [\[Qi et al.,](#page-134-6) [2017b\]](#page-134-6) zu nennen, was zusätzlich eine hierarchische Prozessierung ermöglicht.

All diese Klassifikationsmethoden haben zum Ziel Scandaten zu einem einzelnen Aufnahmezeitpunkt zu klassifizieren. Im Kontext der Anderungsdetektion ergibt sich allerdings die Frage, ob ¨ semantische Informationen der Referenz zur Unterstützung der neuen Daten herangezogen werden können. Klassen, welche zwischen den Aufnahmezeitpunkten als unverändert angenommen werden können, könnten so ohne neuen Klassifikationsaufwand übertragen werden.

#### <span id="page-21-0"></span>2.2 Registrierung von Punktwolken

Methoden zur passpunktfreien Registrierung zweier Punktwolken basieren meist auf geometrischen Primitiven, die zur Zuordnung der Punktwolken herangezogen werden. Die meistverwendeten Primitive sind dabei Ebenen oder Punkte.

Als bekannteste Verfahren im Bereich der Punktzuordnung ist dabei der iterative closest point (ICP) Algorithmus zu nennen. Der ICP und seine Variationen arbeiten in uberlappenden Berei- ¨ chen der Punktwolken und bestimmen die Transformationsparameter durch eine Minimierung der Punkt-zu-Punkt-Abstände [\[Besl & McKay,](#page-132-3) [1992;](#page-132-3) [Habib et al.,](#page-133-7) [2010;](#page-133-7) [Al-Durgham & Habib,](#page-132-4) [2013\]](#page-132-4). Die ICP-basierten Verfahren beweisen Effektivität im Bereich der Registrierungsgenauigkeit, benötigen aber eine gute Initialzuordnung und mitunter rechenaufwändige Punktzuordnungen. Um den Suchraum der Punktzuordnungen zu minimieren, wurden ebenfalls Eigenschaftenvektoren, sogenannte Deskriptoren, entwickelt, die klassische photogrammetrische Deskriptoren im 3D-Raum adaptieren. Auf Grundlage dieser Deskriptoren werden mögliche Punktepaare bestimmt, was die Anzahl der möglichen Zuordnungen eingrenzt. Hier finden sich SIFT-basierte (Scale Invariant Feature Transform) Deskriptoren [\[B¨ohm & Becker,](#page-132-5) [2007;](#page-132-5) [Weinmann et al.,](#page-135-5) [2011\]](#page-135-5), DoG-basierte (Difference of Gaussians) Deskriptoren [\[Theiler et al.,](#page-134-7) [2014\]](#page-134-7) oder FPFH-Deskriptoren (Fast Point Feature Histogram) [\[Weber et al.,](#page-135-6) [2015\]](#page-135-6). Des Weiteren werden auch semantische Punkte zur Zuordnung verwendet, wie z.B. Berührungspunkte von Geraden oder Ebenentripeln [\[Theiler & Schindler,](#page-134-8) [2012;](#page-134-8) [Yang et al.,](#page-135-7) [2016;](#page-135-7) [Ge,](#page-133-8) [2017\]](#page-133-8).

Neben der punktbasierten Zuordnung finden sich auch Registrierungsverfahren auf Basis von geometrischen Generalisierungen. Die verbreitetsten geometrischen Primitive sind dabei Linien und Ebenen. Hier findet sich bei den linienbasierten Verfahren die Verwendung von Schnittgera-den benachbarter Ebenen [\[Stamos & Leordeanu,](#page-134-9) [2003\]](#page-134-9), räumliche Kurven [\[Yang & Zang,](#page-135-8) [2014\]](#page-135-8) oder 3D-Geraden [\[Habib et al.,](#page-133-9) [2005\]](#page-133-9). Registrierungen auf Basis von korrespondierenden Ebenen [\[Dold & Brenner,](#page-133-10) [2006;](#page-133-10) [Von Hansen,](#page-134-10) [2006;](#page-134-10) [Xiao et al.,](#page-135-9) [2012;](#page-135-9) [Hebel et al.,](#page-133-11) [2013\]](#page-133-11) extrahieren diese meist auf Basis von Bereichswachstumsverfahren oder durch ausgleichende Ebenen. Diese Verfahren zeigen zuverlässige Registrierungsergebnisse und sind robust gegenüber Rauschen, setzen aber das Vorhandensein von Ebenen in der Szene voraus, die zunächst aus den Punktwolken heraus geschätzt werden müssen. Solche ebenen Strukturen sind zumeist menschengemacht und daher im urbanen Umfeld besser zur Registrierung geeignet als in natürlichen Umgebungen, da durch Gebäude viele Ebenen im Bereich von Wänden und Dächern gefunden werden können. Bei dichten Punktwolken, welche viele Details der Szene erfassen, lassen sich viele Ebenen extrahieren. Dabei steigt der Rechenaufwand bei der Extraktion aller Ebenen als auch der Aufwand bei der Zuordnung von korrespondierenden Ebenen [\[Wang et al.,](#page-135-10) [2016;](#page-135-10) [Xu et al.,](#page-135-11) [2017a\]](#page-135-11). Unter dem Aspekt der Reduktion des Segmentierungsaufwandes haben sich auch hier Voxelstrukturen als effizient herausgestellt. Darüber hinaus sind diese voxelbasierten Verfahren robust gegenüber unterschiedlichen Punktdichten. Als voxelbasierte Verfahren sind dabei die Verwendung von EGI-Deskriptoren (Extended Gaussian Image) [\[Wang et al.,](#page-135-10) [2016\]](#page-135-10) oder die Verwendung von Ebenenpatches [\[Xu et al.,](#page-135-11) [2017a,](#page-135-11) [2019\]](#page-135-12) zu nennen.

Während punktbasierte Verfahren unter der Annahme ähnlicher Punktdichte und geringen Rauschens fur die Feinregistrierung geeignet sind, sind Verfahren auf Basis von geometrischen ¨ Primitiven, die aus den Punktwolken geschätzt werden, robuster gegenüber Rauschen und unterschiedlichen Punktdichten, jedoch auf Grund der Generalisierung häufig ungenauer in der Feinorientierung. Allerdings sind die geometrischen Primitive auf zumeist urbane Gebiete beschränkt. In der Anwendung von Gewässervermessungen finden sich aber vielfach großräumige nicht-urbane Szenen.

#### <span id="page-22-0"></span>2.3 Anderungsdetektion in Punktwolken

ALB-Sensoren wurden in den letzten Jahren stetig weiter entwickelt und werden nun vielfach in der Vermessung von Flachwasserbereichen (z.B. Flüssen) eingesetzt [[Steinbacher et al.,](#page-134-11) [2012;](#page-134-11) [Mandlburger et al.,](#page-134-12) [2011;](#page-134-12) [Pfennigbauer et al.,](#page-134-13) [2010\]](#page-134-13).

Ein Anwendungsfall der Gewässervermessung ist die Überwachung von Änderungen des Ge-wässerbodens. Diese können beispielsweise in Fischhabitaten [\[Wheaton et al.,](#page-135-13) [2010a\]](#page-135-13) oder durch Sedimenttransport auftreten [\[Mandlburger et al.,](#page-133-12) [2015;](#page-133-12) [Wheaton et al.,](#page-135-14) [2010b\]](#page-135-14). Aus den Punktwolken zweier Aufnahmeepochen werden Geländemodelle erstellt und die Differenzen der Geländemodelle in Änderungskarten visualisiert. Zur Abgrenzung geometrischer Änderungen von Messrauschen werden die Differenzen der Geländemodelle einem statistischen Test unterzogen. So las-sen sich signifikante Differenzen und dadurch signifikante Anderungen detektieren [[Mandlburger](#page-133-12) [et al.,](#page-133-12) [2015;](#page-133-12) [Wheaton et al.,](#page-135-14) [2010b\]](#page-135-14). Die Geländemodelle werden auf Grundlage der Messpunkte am Gewässerboden erzeugt. Aufgrund von Lichtbrechungen an der Wasseroberfläche sind die Koordinaten der Messpunkte am Gew¨asserboden, welche durch eine einfache Laufzeitmessung des Scansystems bestimmt werden, verfälscht. Dieser refraktionsbedingte Fehler der Messung muss korrigiert werden wozu eine Klassifikation der Messpunkte in Punkte der Wasseroberfläche und des Gewässerbodens nötig ist. Die Detektion der Wasseroberfläche erfolgt dabei entweder semiautomatisch [\[Mandlburger et al.,](#page-133-12) [2015\]](#page-133-12) oder durch eine Analyse der Form des ruckkehrenden ¨ Signals [\[Schwarz et al.,](#page-134-14) [2019;](#page-134-14) [Maas et al.,](#page-133-13) [2019\]](#page-133-13).

In der Praxis kann es allerdings passieren, dass die Wasseroberfläche aufgrund von ungünstigen Einfallswinkeln oder klarem Wasser nicht aufgenommen werden kann. Im Gegensatz zu klaren Wasserbedingungen kann dahingegen besonders trübes Wasser dazu führen, dass der Laserstrahl die Wassersäule nicht bis zum Boden durchdringen kann. So ist die Abtastung auch von äußeren Einflüssen abhängig, welche sich zwischen zwei Aufnahmen ändern können. So können Wasserechos in Bereichen des Gewässers der Referenzdaten fehlen oder Gewässerbodenpunkte in der Referenz fehlen. Auch außerhalb der Gewässervermessung ist die Detektion und Überwachung von Anderungen in dynamischen Gebieten unter Berücksichtigung der Aufnahmegeometrie Gegenstand der Forschung. Beispielsweise erfolgt bei der Baufortschrittskontrolle ein Abgleich mit dem Bestand und den geplanten Fortschritt des Bauvorhabens [\[Tuttas et al.,](#page-134-15) [2015\]](#page-134-15). Hier werden fehlende Bereiche als auch innerhalb einer Bauphase errichtete Bereiche detektiert. Durch eine Rekonstruktion der Aufnahmegeometrie lässt sich hier auch eine Aussage treffen ob Bereiche tatsächlich Fehlen oder nur in den aufgenommenen Daten verdeckt waren. Ein weiteres Beispiel der Rekonstruktion der Aufnahmegeometrie findet sich in [\[Hebel et al.,](#page-133-11) [2013\]](#page-133-11), hier wird der Laserstrahl eines Messpunktes rekonstruiert. Dadurch lassen sich in multitemporalen Daten fehlende Bereiche des neuen Scans unterteilen in tatsächlich verschwundene Bereiche der neu gescannten Szene und verdeckte Bereiche aufgrund von Scanschatten.

## <span id="page-24-0"></span>3 Klassifikation

Bei der Arbeit mit topobathymetrischen Punktwolken aus LiDAR-Messungen kommt der Trennschicht zwischen Luft und Wasser eine besondere Bedeutung zu. Der Laserstrahl wird an dieser Trennschicht gebrochen und die Ausbreitungsgeschwindigkeit des Lichtes ist im Medium Wasser geringer als im Medium Luft. Da sowohl die Richtungsmessung als auch die Laufzeitmessung vom Medium Luft ausgehen, müssen die Punktkoordinaten des Gewässerbodens um den Brechungseffekt im Wasser korrigiert werden, was im Rahmen der Refraktionskorrektur erfolgt. Für die korrekte Bestimmung der Gewässerbodenpunkte müssen also auch die Punkte an der Wasserobfläche klassifiziert werden, um aus ihnen die Wasseroberfläche für die Korrektur der Gewässerbodenpunkte ableiten zu können. Liegen multitemporale Daten vor, kann die Aufgabe der Klassifikation des neuen Datensatzes mit der vorhandenen Klassifikation des älteren Datensatzes erleichtert werden. Das Wissen über die Lage der Pulse von der Wasseroberfläche der alten Befliegung kann so verwendet werden, um den Suchbereich nach Wasserechos in den neuen Daten einzugrenzen. Darüber hinaus kann eine geänderte Auflösung der Daten aufgrund eines Sensorwechsels dazu führen, dass ein trainierter Klassifikator auf den neuen Sensor angepasst werden muss. Die Ubertragung der semantischen Information im alten Datensatz auf den neuen Datensatz ¨ kann dazu dienen, Trainingsdaten mit Daten eines neuen Sensormodells anzureichern.

### <span id="page-24-1"></span>3.1 Vorklassifikation

#### <span id="page-24-2"></span>3.1.1 Segmentierung

Mit dem Begriff Segmentierung ist die Suche nach verbunden Bereichen in der Punktwolke gemeint. Hierbei werden benachbarte Punkte, die ähnliche Attribute besitzen, zusammengefasst. Im Rahmen einer solchen Segmentierung ist der Boden als Separator zwischen den Segmenten zu sehen [\[Aijazi et al.,](#page-132-2) [2013\]](#page-132-2). Die "Nicht-Boden"-Segmente stellen dann kleinere Segmente dar, die voneinander räumlich getrennt sind. Bei der Aufnahme mit flugzeuggetragenen oder UAVgetragenen Sensoren erscheint der Boden als größtes Segment wahrgenommen. Daher wird die Bodensegmentierung in dem vorgestellten Verfahren gesondert behandelt. Für die Markierung von Bodenpunkten lassen sich entweder Höhenhistogramme betrachten [\[Hebel & Stilla,](#page-133-14) [2009\]](#page-133-14) oder Bereichswachstumsverfahren mit der Höhendifferenz als Zuordnungskriterium durchführen [\[Hebel & Stilla,](#page-133-15) [2012\]](#page-133-15). Aufgrund der großen Datenmengen und der daraus resultierenden Komplexit¨at dieser punktweisen Prozessierung wurde im Rahmen dieser Arbeit ein voxelbasiertes Bodensegmentierungsverfahren entwickelt.

Die Segmentierung wird in mehreren Schritten durchgefuhrt und der Ablauf ist in Abbildung ¨ [3.3](#page-27-0) dargestellt. Eine erste Vorstellung des Verfahrens erfolgte in [Boerner et al.](#page-132-6) [\[2017b\]](#page-132-6). Im ersten Schritt wird ein Octree und ein reguläres Raumgitter erzeugt. Die Voxelstruktur wird als reguläres Raumgitter erzeugt und in einem Octree gespeichert, um eine schnelle Lokalisation einzelner Zellen zu erreichen. Dabei wird jeder Zelle eine räumliche ID zugewiesen, welche auch auf den Knoten des Octree gespeichert wird. So ist eine Verknüpfung zwischen dem räumlichen Gitter und der Speicherstruktur des Octrees möglich. Mit Hilfe dieser Verknüpfung lässt sich nicht

nur der Octree zur Suche nach bestimmten Zellen verwenden, sondern auch das Ergebnis einer Breitensuche im Octree wieder im Raum lokalisieren und dort weiterverarbeiten. So lässt sich beispielsweise die Suche nach allen Voxeln innerhalb einer Trajektorie im Raum lokalisieren und weiterverarbeiten. Diese räumliche Identifikation über eine ID-Nummer ist in Abbildung [3.1](#page-25-0) durch die Baumstruktur und Voxelrepräsentation dargestellt. Auf der linken Seite der Abbildung ist die Speicherstruktur des Octrees skizziert. Hier sind entlang der Baumtiefe die Level der Diskretisierung zu sehen. Die ID's sind auf den Knoten aufgetragen. Dabei erfolgt die Verteilung der ID's im Raumgitter, welches auf der rechten Seite der Abbildung [3.1](#page-25-0) skizziert ist. Das Level eins zeigt hier die ID Reihenfolge, welche in ähnlicher Art auf höheren Leveln verteilt wird. Level zwei zeigt an ausgewählten markierten Voxeln die entsprechende ID des höheren Levels. Im Vergleich zum gesamten Voxelgitter aus der Abbildung [3.1](#page-25-0) zeigt Abbildung [3.2](#page-26-0) ein Gitter, welches nur belegte Voxel speichert. In der Abbildung des Octrees ist eine Beispielsuche des blau markierten Voxels mit der ID 42 gezeigt. Diese ID lässt sich auf die niedrigeren Level übertragen und die entsprechenden Kanten des Baumes (grün markiert) auf Belegung prüfen. Ist eine Kante im Baum nicht vorzufinden, kann die Suche an dieser Stelle mit einer nicht-Belegung abgebrochen werden.

<span id="page-25-0"></span>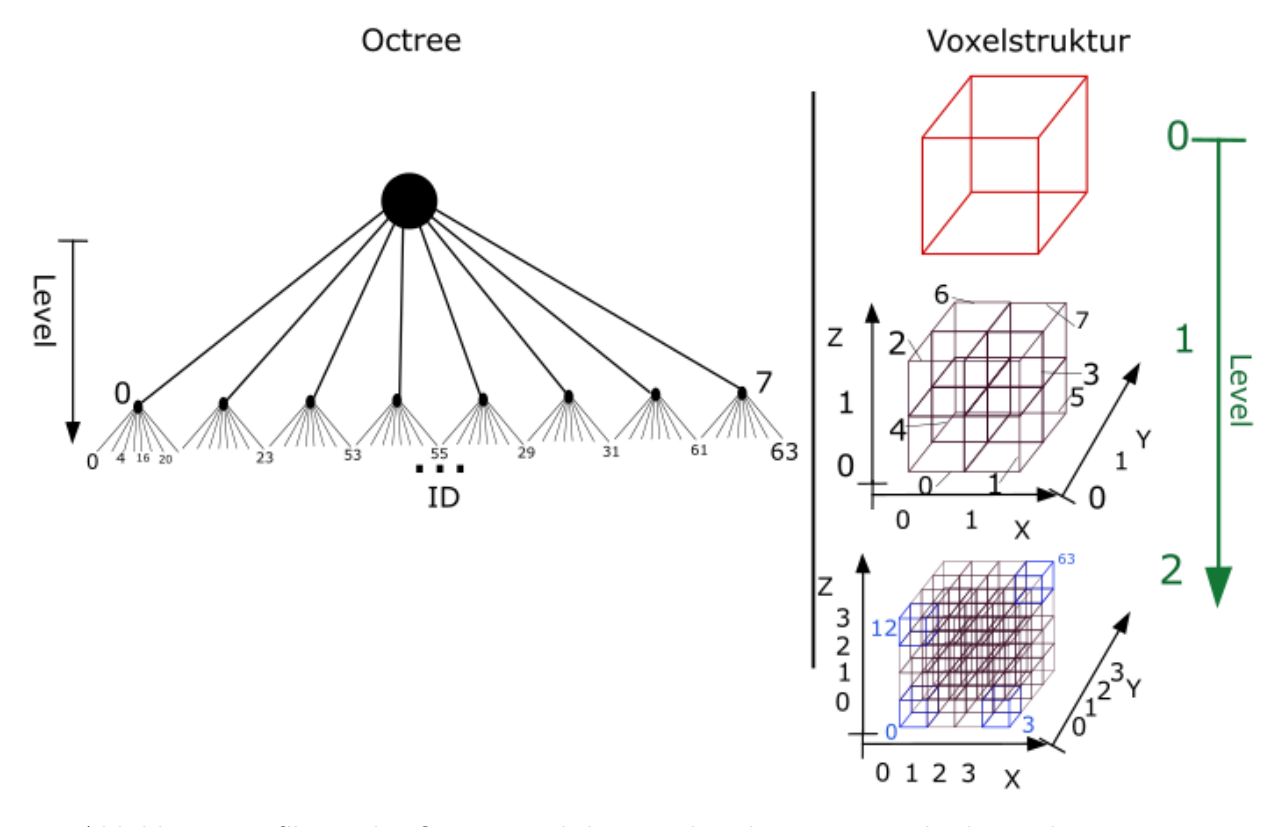

Abbildung 3.1: Skizze des Octrees und der Voxelstruktur mit Leveln der Diskretisierung.

Die räumliche ID lässt sich durch die Diskretisierung der Raumachsen in der Voxelstruktur bestimmen. Mit einer gegeben Voxelzelle  $V = (x \ y \ z)^T, x, y, z \in [0, 2^l)$  lässt sich die ID bestimmen mit:  $ID = y \cdot 2^{2l} + z \cdot 2$ 

$$
ID = y \cdot 2^{2l} + z \cdot 2^l + x \tag{3.1}
$$

wobei  $l$  für das Level der Voxelstruktur steht. Diese Berechnung der ID lässt sich in einem Bitstream schreiben als  $ID = y|z|x$ , womit die Berechnung der ID aus gegebenen Koordinaten als auch die Berechnung der einzelnen Koordinaten aus gegebener ID effizient m¨oglich ist.

<span id="page-26-0"></span>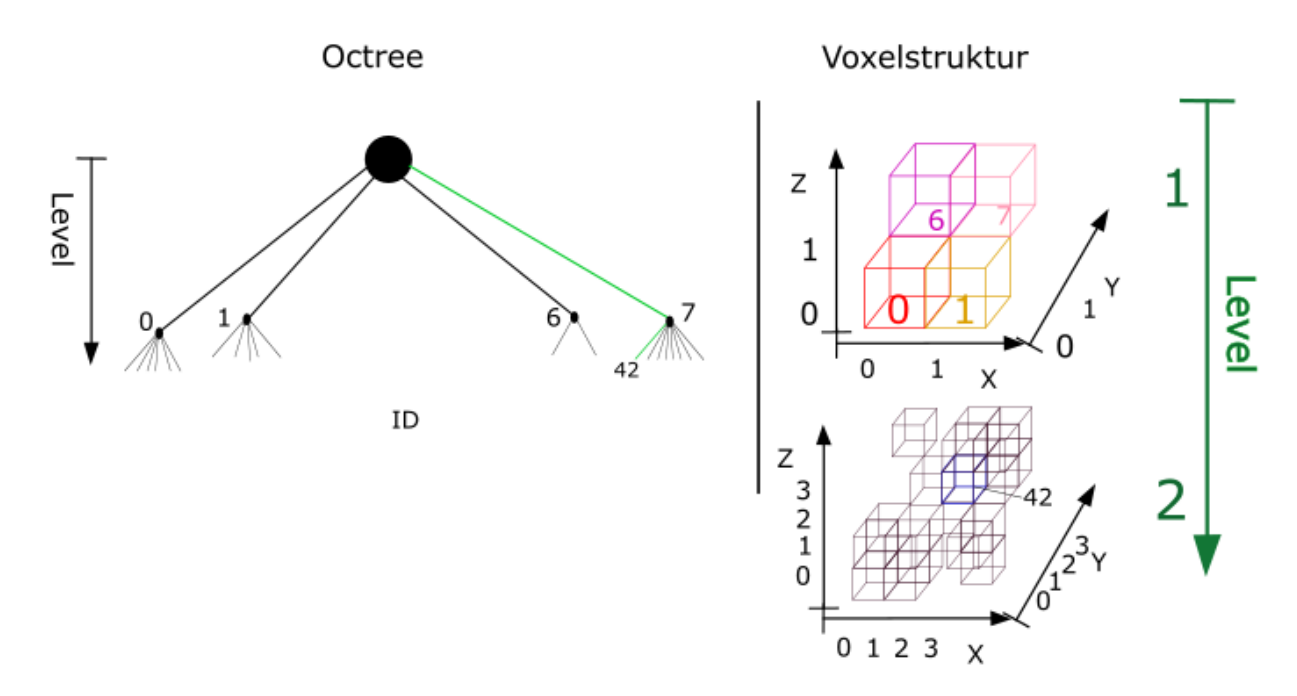

Abbildung 3.2: Skizze zur Suche einer bestimmten Zelle am Beispiel der Zelle zur räumlichen ID-Nummer 42.

Bei der Suche nach Bodenvoxeln wird angenommen, dass der Boden das lokal niedrigste Element in z-Richtung der lokalen Nachbarschaft darstellt. Somit besteht die Grundidee des Bodenfilters darin, zu jeder x-y Zelle des Voxelgitters das Voxel mit dem geringsten z-Wert zu suchen. Diese so markierten niedrigsten Voxel lassen sich als Stutzpunkte des Bodensegmentes betrachten. ¨ Abbildung [3.4a](#page-28-0) zeigt die Bestimmung von Stutzvoxeln. Hier ist die Suchrichtung durch die blauen ¨ Pfeile dargestellt. Die blauen Voxel zeigen die gefundenen niedrigsten Voxel des diskretisierten Geländes.

Da das Bodensegment im Untersuchungsgebiet ein sehr bergiges Gelände darstellt, müssen die Stützvoxel für ein Bereichswachstumsverfahren herangezogen werden, um Lücken durch stei-le Hänge zu füllen (Abbildung [3.4\)](#page-28-0). Das Bereichswachstumsverfahren geht von den gefundenen Stützvoxeln aus und betrachtet die angrenzenden Voxel entlang der z-Achse. Entlang der z-Achse werden neue Voxel zum Boden hinzugefügt, wenn folgende zwei Bedingungen erfüllt sind:

- ❑ Das Voxel ist belegt
- ❑ Mindestens ein Nachbarvoxel mit gleichgroßem oder kleinerem z-Wert ist bereits als Boden markiert

Abbildung [3.4b](#page-28-0) zeigt die zu den Stützvoxeln zugefügten Voxel des Bereichswachstumsverfahrens. Hier sind die zugefugten Voxel rot dargestellt und die Suchrichtung mit roten Pfeilen skizziert. Im ¨ nächsten Schritt werden die Begrenzungsquader der im Voxel beinhaltenden Punkte betrachtet. Berühren sich die zwei Begrenzungsquader benachbarter Voxel der gleichen Höhe nicht, werden die darüber liegenden Voxel ebenfalls dem Boden hinzugefügt (siehe Abbildung [3.4c\)](#page-28-0). Abbildung [3.4c](#page-28-0) zeigt die Begrenzungsquader als schwarze Rechtecke. Auf der Oberseite des skizzierten Hugels ¨ berühren sich die Quader nicht, was durch die grünen Pfeile skizziert ist. Hier werden die grün markierten höheren Voxel ebenfalls dem Bodensegment zugeordnet.

<span id="page-27-0"></span>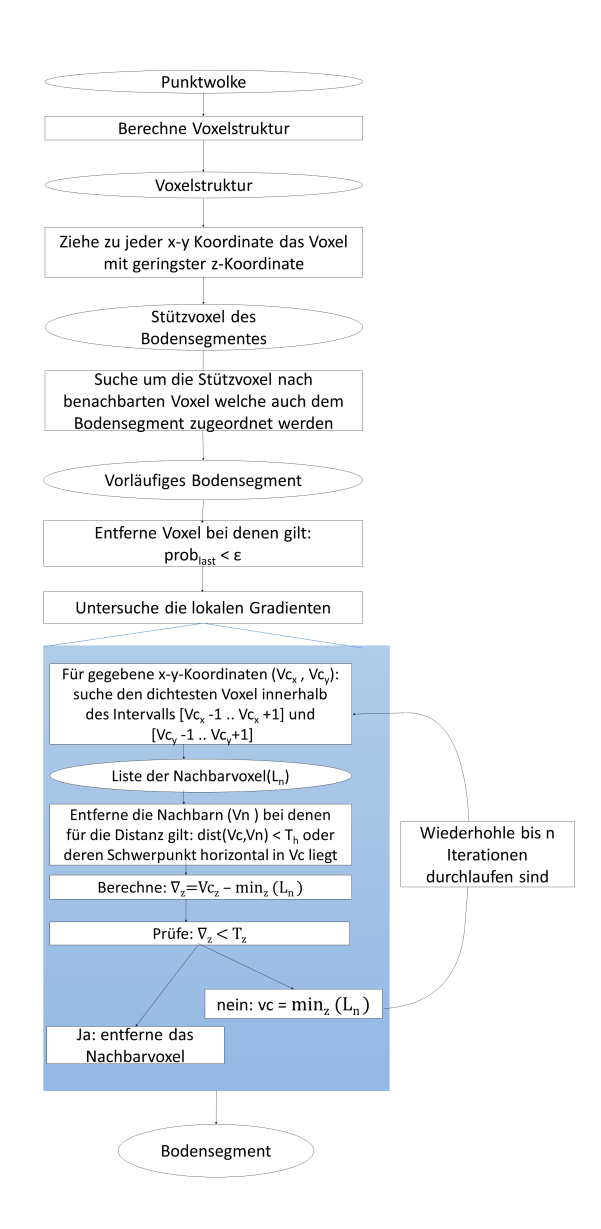

Abbildung 3.3: Schema des Workflows zur Bodendetektion nach [Boerner et al.](#page-132-6) [\[2017b\]](#page-132-6). Rechtecke zeigen die Prozessierungsschritte und Ellipsen die Ausgabe des Prozessierungsschrittes. Die blaue Box zeigt die Unterschritte der Gradientenuntersuchung.

Da im Airborne-LiDAR mehrere Pulse im Laserstrahl erfasst werden können, liegen sogenannte multi-response Daten vor. Hier erhält jeder Punkt zusätzliche Informationen darüber, aus welchem Puls er bestimmt wurde (return number) und wie viele Pulse im Laserstrahl aufgezeichnet wurden (number of returns). Anhand dieser Attribute lassen sich Pulsklassen für einen einzelnen Punkt definieren, etwa ob der Punkt aus einer Einzelreflektion (single pulse) bestimmt wurde oder ob es sich um einen ersten "Rückkehrer" (first pulse), einen letzten "Rückkehrer" (last pulse) oder einen mittleren "Ruckkehrer" handelt. Um Vegetationspunkte vom Boden zu tren- ¨ nen, wird zus¨atzlich bestimmt, welche Pulsklasse in einem Voxel dominiert. Da in einem Voxel mehrere Pulse berücksichtigt werden, benötigt man zur Bestimmung der dominanten Pulsklasse eine besondere Berechnung.

<span id="page-28-0"></span>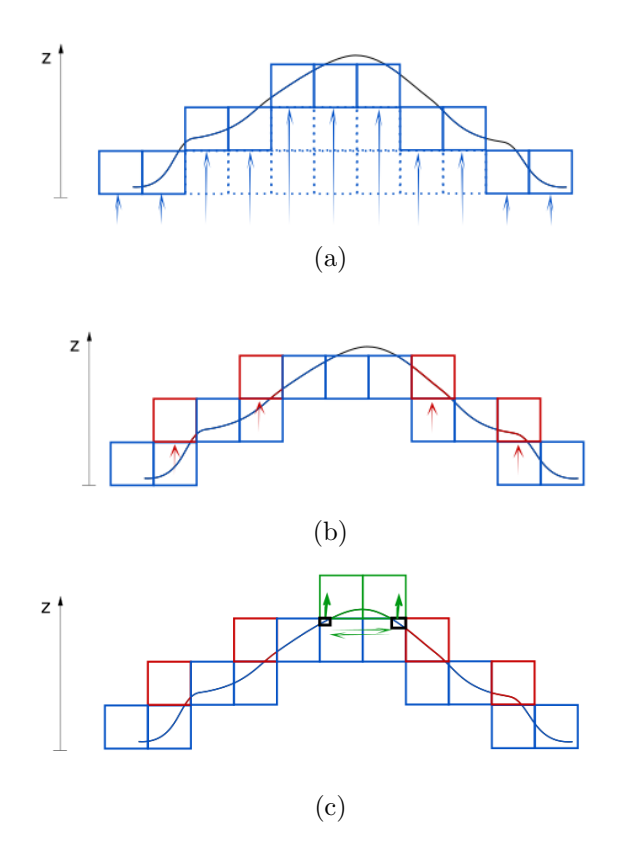

Abbildung 3.4: Dreiteilige Bodendetektion auf Voxelbasis [\[Boerner et al.,](#page-132-6) [2017b\]](#page-132-6). (a) erster Schritt der Suche nach Stützvoxeln. Hier werden die Voxel mit geringstem z-Wert zu gegebenen x-a-Werten markiert. Die Suchrichtung ist mit den blauen Pfeilen skizziert und die gefundenen Stützvoxel sind ebenfalls blau dargestellt. (b) zweiter Schritt: das Zufügen benachbarter Voxel bei welchen mindestens ein Nachbar bereits als Boden markiert ist (als Stützvoxel ausgewählt wurde) und einen geringeren oder gleichgroßen z-Wert aufweist. (c) dritter Schritt: Suche nach nicht berührenden Begrenzungsquadern. Begrenzungsquader sind schwarz dargestellt und eine entsprechende Stelle an welcher sich diese nicht berühren ist mit grünen Pfeilen markiert. In diesem Fall werden die nächsten Voxel mit höherem z-Wert, welche als grüne Quader dargestellt sind, ebenfalls dem Boden zugeordnet.

Auf die Voxel lassen sich diese Pulsklassen ubertragen indem die Attribute "return number" ¨ und "number of returns" aufsummiert und die Summen im Verhältnis betrachtet werden. Somit ergeben sich Verhältnisse für die Klassen "last pulse", "first pulse" oder "single pulse". Das Verhältnis zur Klasse "last pulse" bestimmt sich mit allen Punkten innerhalb eines Voxels durch:

$$
r_{\text{last}} = \frac{\sum_{i=1}^{n} rn_{p_i}}{\sum_{i=1}^{n} \text{nor}_{p_i}}
$$
\n(3.2)

mit  $r_{\text{last}}$  Verhältnis der Klasse "last pulse" mit  $r_{\text{last}} \in [0, 1]$  $p_i = \text{Über den Index } i \text{ bestimmer Punkt im Voxel}$ nor $_{\overline{p_i}}$  Anzahl der Pulse des Laserstrahles zu Punkt i  $rn_{p_i}=$  Ordnungsnummer des Pulses von Punkt i  $n =$  Anzahl der Punkte innerhalb des Voxels

Bei der Betrachtung eines Messpunktes wird die Klasse "last pulse" den Punkten zugeordnet, deren Pulsanzahl mit der Ordnungszahl übereinstimmt [[Rutzinger et al.,](#page-134-0) [2008\]](#page-134-0). Ist dies für alle Punkte der Fall wird das Verhältnis r<sub>last</sub> den Wert eins annehmen. Sind allerdings andere Pulsklassen im Voxel vorhanden, sinkt der Wert des Verhältnisses  $r_{last}$ . Somit kann ein Schwellwert  $S < 1$  bestimmt werden, ab welchem davon auszugehen ist, dass das Voxel aus letzten "Rückkehrern" besteht. Durch die Verwendung von Voxeln mit einer hohen r<sub>last</sub> wird die Vegetation vom Boden getrennt, da der Boden hauptsächlich als letzter "Rückkehrer" aufgenommen wird.

Hierbei wird die Klasse der Einzelreflektion allerdings auch der Klasse "last pulse" zugeordnet, da ein einzelner Puls ebenfalls der letzte Puls im Signal ist. Gebäudedächer, welche als Einzelpuls aufgenommen werden, erfullen somit ebenfalls alle Voraussetzungen der Bodenvoxel und werden ¨ zunächst als Boden markiert. Die Gebäudedächer werden in einem nachfolgenden Filterverfahren identifiziert und gefiltert. Zur Identifikation der Dächer wird ein Höhengradient der Voxelstruktur berechnet, wobei die Annahme getroffen wird, dass der Gradient bei einem Gebäudedach entlang einer kleinen horizontalen Distanz einen großen Höhenwert aufweist. Dies ist der Fall, wenn der Gradient vom Rand eines Gebäudedaches in Richtung zur Bodenoberfläche zeigt. Da es sich bei der Voxelstruktur um eine diskrete Repräsentation handelt, wird der Gradient durch die größte Höhendifferenz benachbarter Voxel bestimmt. Dabei wird die Nachbarschaft eines Voxels durch die jeweils höchsten Voxel zu den benachbarten x-y-Koordinaten dargestellt. Um horizontale Sprünge des Gradienten zu verhindern, wird ein zusätzlicher horizontaler Schwellwert verwendet, um Voxel zu bestimmen, deren Punkte zu weit vom Anfangsvoxel des Gradienten entfernt sind. Dabei werden die Mittelpunkte des Voxels, sprich das arithmetische Mittel aller Punkte im Voxel zur Berechnung der horizontalen Distanz verwendet. Liegen diese Mittelpunkte zweier benachbarter Voxel innerhalb des horizontalen Schwellwertes und außerhalb des vertikalen Schwellwertes wird das Voxel als Gebäudedach identifiziert. Abbildung [3.5](#page-30-0) veranschaulicht das Verfahren. Hier sind die Voxel der Voxelstruktur blau dargestellt und die Begrenzungsquader der Punkte innerhalb des Voxels schwarz dargestellt. Die Gradientenberechnung verläuft entlang des roten Gebäudedaches zum grünen Boden. Von Voxel zwei zu Voxel vier liegen die Mittelpunkte horizontal außerhalb der Schwelle  $T_h$ , wodurch der Gradient zu Voxel drei bestimmt wird. Von Voxel drei zu Voxel vier wird die vertikale Schwelle  $T<sub>z</sub>$  überschritten, wodurch hier das Gebäudedach identifiziert wird. Um auch größere Dächer zu identifizieren, lässt sich diese Suche iterativ durchführen. Bei der iterativen Suche wird die Nachbarschaft bis zu einem maximalen Wert erweitert, wenn kein Höhensprung gefunden wurde. Zur Identifikation von Fassaden werden die Begrenzungsquader der Punkte im Voxel und deren Mittelpunkte betrachtet. Befindet sich der Mittelpunkt eines Begrenzungsquaders innerhalb des Grundrisses eines anderen Begrenzungsquaders zu einem Voxel mit gleichen x-y-Koordinaten, wird dies als Fassade gekennzeichnet und ebenfalls aus dem Bodensegment gefiltert. Diese Fassadendetektion ist in Abbildung [3.6](#page-30-1) gezeigt. Es kann zur Vereinfachung der Darstellung davon ausgegangen werden, dass die Begrenzungsquader und Mittelpunkte die gleichen y-Koordinaten besitzen. Ahnlich Abbildung [3.5](#page-30-0) sind hier die Voxel blau und die Begrenzungsquader schwarz dargestellt. Die Fassade des roten Gebäudes wird in Voxel zwei und drei identifiziert, da die x-y-Koordinaten des grün markierte Mittelpunktes innerhalb der x-y-Grenzen des Begrenzungsquaders von Voxel eins liegen.

<span id="page-30-0"></span>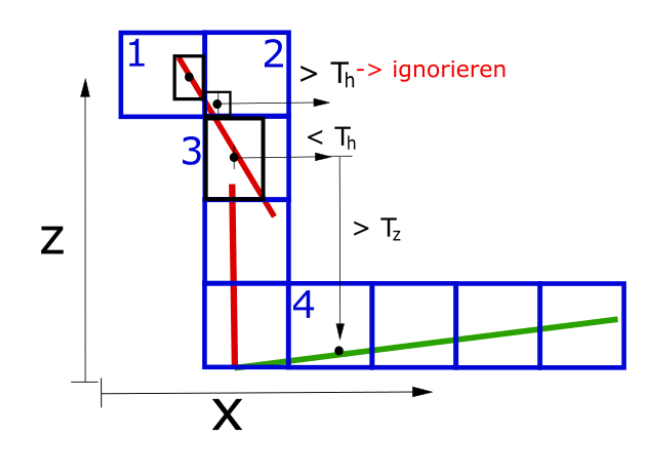

Abbildung 3.5: Gradientenberechnung der Voxelstruktur [\[Boerner et al.,](#page-132-6) [2017b\]](#page-132-6) vom roten Gebäude zum grünen Boden. Die Voxel der Voxelstruktur sind blau dargestellt und die Begrenzungsquader der im Voxel enthaltenen Punkte sind schwarz dargestellt. Von Voxel zwei zu Voxel vier liegen die Mittelpunkte horizontal außerhalb der Schwelle  $T_h$ , wodurch der Gradient zu Voxel drei bestimmt wird. Von Voxel drei zu Voxel vier wird das Gebäudedach identifiziert, da der vertikale Wert des Gradienten außerhalb der Schwelle T<sup>z</sup> liegt.

<span id="page-30-1"></span>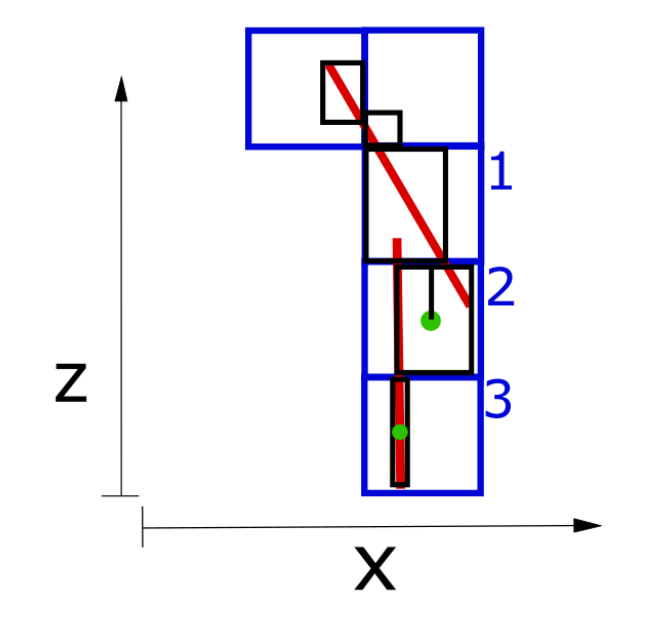

Abbildung 3.6: Berücksichtigung von Fassaden im Bodenfilter [[Boerner et al.,](#page-132-6) [2017b\]](#page-132-6). Die Voxel der Voxelstruktur sind blau dargestellt und die Begrenzungsquader der im Voxel enthaltenen Punkte sind schwarz dargestellt. Die Fassade wird in Voxel zwei und drei identifiziert, da die x-Koordinaten der grünen Mittelpunkte innerhalb der Abgrenzung entlang der x-Achse des Quader von Voxel eins liegen.

#### <span id="page-31-0"></span>3.1.2 Segmentbasierte Klassifikation

Das Ergebnis der Bodensegmentierung ist eine binäre Segmentierung. Hier entsteht ein Bodensegment und ein Nicht-Bodensegment. In einem weiteren Schritt lässt sich das Nicht-Bodensegment verfeinern und klassifizieren. Hierbei wird das Nicht-Bodensegment zun¨achst in kleinere Segmente mit gleichen Eigenschaften zerlegt. Für diese Segmentierung wird ein Bereichswachstumsverfahren auf Basis der Intensität und Pulsklasse der Voxel verwendet. Zur Entscheidung ob ein Voxel einem Bereich zugeordnet wird werden die Distanzen des Eigenschaftenvektors jedes Nachbarvoxels zum aktuellen Voxel betrachtet. Die Distanzen sind dabei im Bereich null und eins normiert und beschreiben die Gleichheit der Eigenschaften, wobei hohe Werte für eine hohe Gleichheit sprechen. Dabei können Distanzen sowohl zwischen Voxeln als auch Segmenten bestimmt werden. Nach einer Kombination werden die Distanzen der Nachbarvoxel neu bestimmt und erneut die Segmente mit hoher Gleichheit kombiniert. Diese iterative Kombination wird fortgesetzt bis alle verbleibenden Nachbarvoxel einen zu geringen Gleichheitswert besitzen. Dieses Verfahren ist ähnlich der Herangehensweise in [Xu et al.](#page-135-15) [\[2017b\]](#page-135-15), wobei sich der Gleichheitswert zur Kombination in dem hier vorgestellten Verfahren berechnet aus:

gleichheit<sub>j,k</sub> = 
$$
\prod_{i} \exp\left(-\frac{1}{2\lambda_i^2} \left(1 - \min\left(\frac{\tau_i^2}{(x_{i,j} - x_{i,k})^2}, 1\right)\right)\right)
$$
(3.3)

mit gleichheit $i_{jk}$  = Gleichheitswert zwischen den Segmenten jund k  $\lambda_i$  = Breite der Gaußfunktion zur Eigenschaft i  $tau_i$  = minimaler Differenzwert der Eigenschaft i  $x_{i,j}$  = Wert der Eigenschaft i vom Segment j

Diese Variante wurde gewählt, um Distanzen zwischen skalaren Eigenschaften (wie z.B. die Differenz der mittleren Intensität) zur Berechnung heranzuziehen und die Distanzen abhängig von einem Minimalwert zu skalieren. Als Eigenschaften dienen hier die mittlere Intensität, die mittlere Anzahl an Pulsen sowie die Pulsklasse. Die Pulsklassen des Voxels bzw. Segmentes werden dabei durch das höchste Verhältnis zur Pulszuordnung bestimmt, welche im Kapitel [3.1.1](#page-24-2) angesprochen wurden. Diese Verhältnisse werden bestimmt aus:

$$
r_{\text{single}} = \frac{n}{\sum_{i}^{n} \text{nor}_{p_i}} \tag{3.4}
$$

$$
r_{\text{first}} = \frac{n}{\sum_{i=1}^{n} r n_{p_i}}\tag{3.5}
$$

$$
\mathbf{r}_{\text{last}} = \frac{\sum_{i=1}^{n} \mathbf{r} \mathbf{n}_{p_i}}{\sum_{i=1}^{n} \mathbf{n} \mathbf{o} \mathbf{r}_{p_i}}
$$
(3.6)

mit:  $r_{\text{single}} = \text{Verhältnis des "single pulse" }$ 

 $n =$  Anzahl der Punkte

 $r_{\text{first}}$  = Verhältnis des first Pulses

 $r_{\text{last}}$  = Verhältnis des last Pulses

 $p_i$  = Über den Index *i* bestimmter Punkt im Voxel

 $\text{nor}_{p_i} = \text{Anzahl}$  der Pulse des Laserstrahles zu Punkt i  $rn_{p_i}$  = Ordnungsnummer des Pulses von Punkt i

Abbildung [3.7](#page-32-0) skizziert das iterative Kombinieren von benachbarten Segmenten. Hier sind die einzelnen Segmente farblich markiert. Die obere Zeile stellt die Voxelstruktur als Graphen dar, wobei die Knoten die Voxel abbilden und die Kanten die Nachbarschaften skizzieren. Grüne Kanten stehen dabei für Nachbarschaften mit einem hohen Gleichheitswert. Das Ergebnis der iterativen Zusammenfuhrung der Segmente ist in der unteren Zeile in der Voxelstruktur farblich ¨ skizziert.

<span id="page-32-0"></span>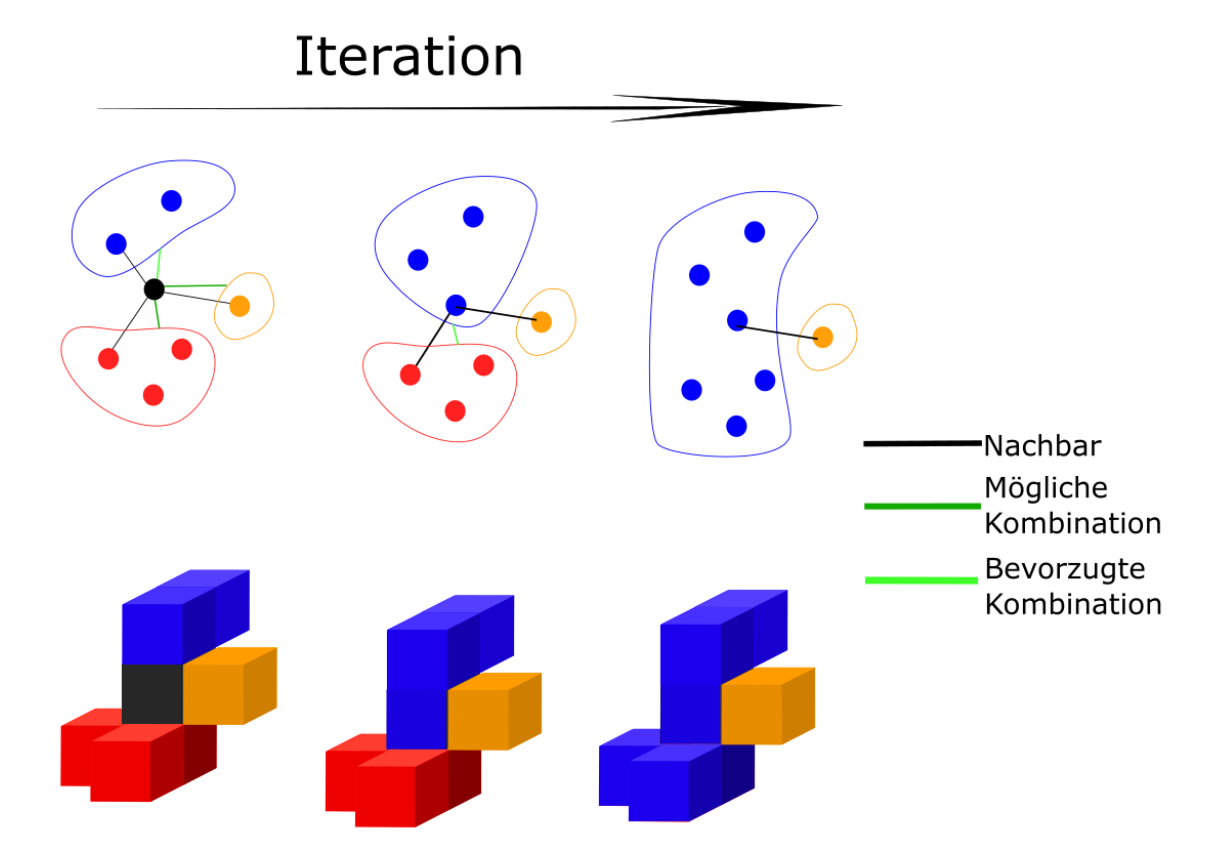

Abbildung 3.7: Schema der Voxelsegmentierung. Die obere Zeile stellt die Voxelstruktur als Graphen dar, wobei die Knoten die Voxel abbilden und die Kanten die Nachbarschaften skizzieren. Die grünen Kanten zeigen Nachbarschaften mit hohem Gleichheitswert, welche zusammengefügt werden. Die untere Zeile zeigt das Ergebnis des iterativen Verfahrens in der Voxelstruktur.

Eine Klassenzuweisung der so entstehenden Segmente der Klasse "nicht Boden" wird durch einen Entscheidungsbaum, wie in Abbildung [3.8](#page-33-1) gezeigt, vorgenommen. Dabei werden auch vertikale und horizontale Ausdehnung der jeweiligen Segmente berucksichtigt. Des Weiteren wird ¨ die Punktdichte des Segmentes mit der Summe der Pulsanzahl skaliert und zur Klassifikation berücksichtigt. Diese skalierte Punktdichte berechnet sich somit unter Verwendung der Anzahl an Rückkehrern *nor*, der Anzahl der Punkte im Segment n und dem Segmentvolumen  $V$ :

skalierte Punktdichte = 
$$
\frac{1}{\sum nor} \cdot \frac{n}{V}
$$
 (3.7)

<span id="page-33-1"></span>Dieser Wert wird verwendet um Vegetation und Wasser voneinander zu trennen, da Vegetation mehr Rückkehrer im Strahlengang des Laserstrahls generiert.

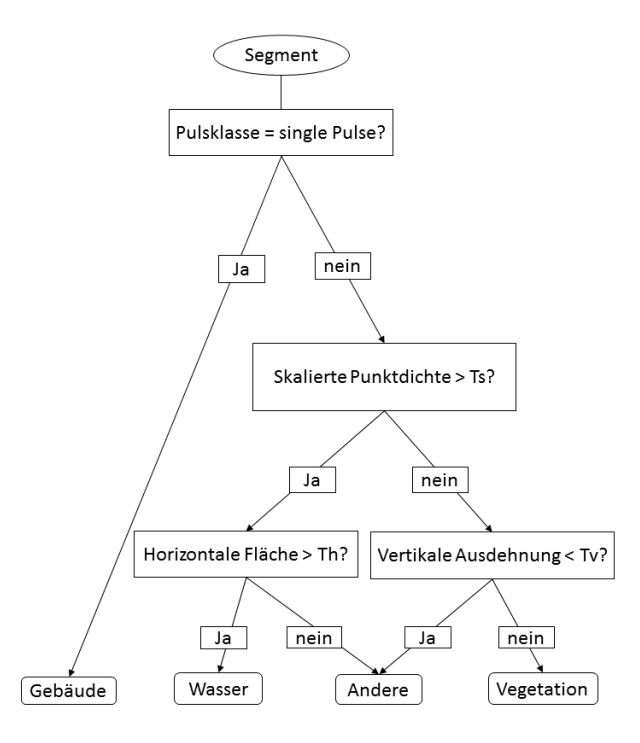

Abbildung 3.8: Entscheidungsbaum zur segmentbasierten Klassifikation.

Dieses Verfahren liefert eine erste Klassifikation, die fur weitere Klassifikationsschritte als ¨ Eingangsdaten verwendet werden kann. Das Verfahren liefert aber auch ohne Trainingsdaten eine erste Zuordnung von Segmenten zu den Klassen, welche manuell verbessert werden kann. Die Vorklassifikation kann dabei genutzt werden um die Orientierung in der dreidimensionalen Punktwolke zu erleichtern und einzelne falsch zugeordnete Segmente zu identifizieren.

#### <span id="page-33-0"></span>3.1.3 Bodenklassifikation mittels DOM

Neben der vorgestellten Segmentierung von Bodenpunkten aus Abschnitt [3.1.1](#page-24-2) soll nun in diesem Abschnitt eine Möglichkeit der Segmentierung mittels eines digitalen Oberflächen Modells (DOM) dargestellt werden. Zwar ist die voxelbasierte Variante robust gegenuber unterschiedlichen ¨ Punktdichten und Rauschen als auch funktionsfähig im hügeligen Gelände, allerdings beschränkt die Voxelgröße das Auflösungsvermögen des Verfahrens. So werden je nach Voxelgröße kleine Fassadenelemente oder andere niedrige Objekte ebenfalls dem Boden zugeordnet.

Um auch diese kleinen Objekte zu filtern, wird ein Höhenmodell aus den als Boden klassifizierten Punkten berechnet und zum Filtern der Bodenpunkte genutzt. Dabei erfolgt die Berechnung des Oberflächenmodells und die Filterung der Bodenpunkte iterativ. Das Verfahren ähnelt dem aus [Kraus & Pfeifer](#page-133-16) [\[1998\]](#page-133-16), wobei in dem hier vorgestellten Verfahren die Ausreißer aufgrund der Varianzen des Modells bestimmt werden. Die Idee des Filters ist dabei, die signifikant höheren Punkte aus dem Bodensegment zu entfernen. Hier wird ein statistischer Test auf Grundlage der Rekonstruktionsgenauigkeiten des Modells und der Messgenauigkeit des Punktes verwendet. Die Berechnung des Modells und das Filtern der Bodenpunkte erfolgt dabei iterativ bis der Prozentsatz der eliminierten Punkte einen Schwellwert unterschreitet. Für die Messpunkte werden lokale Mittelwerte verwendet, was die Zahl von dichten Vegetationspunkten minimiert und eine

Abschätzung der Genauigkeit des Messpunkts liefert. Die initialen Bodenpunkten werden dabei aus den letzten Rückkehrern bestimmt.

Die Berechnung des gerasterten Geländemodells erfolgt durch eine gewichtete Interpolation. Die Interpolationsgewichte werden mit der Distanz jedes Messpunktes zur Ratserzellenecke bestimmt durch:

$$
w_{k,l} = \frac{1}{(x_k - x_l)^2 + (y_k - y_l)^2 + z_k^2}
$$
\n(3.8)

mit:

 $x_k, y_k, z_k$  = Koordinaten des Punktes k  $w_{k,l}$  = Gewicht des Punktes k auf die Zellenecke l  $x_l, y_l$  $=$  Koordinaten der Zellenecke l

Die finale Höhe der Rasterzelle ergibt sich dann mit:

$$
a_l = \frac{1}{\sum_{k \in N} w_{k,l}} \cdot \sum_{k \in N} w_{k,l} \cdot z_k
$$
\n(3.9)

mit:

 $a_l$  = Höhe der Rasterzellenecke l

 $N =$  Nachbarschaft der berücksichtigten Messpunkte

Und deren Standardabweichung ergibt sich in einfacher Form aus:

$$
stdZ_l^2 = \frac{1}{\left(\sum_{k \in N} w_{k,l}\right)^2} \cdot \sum_{k \in N} w_{k,l}^2 \cdot \sigma_{z,k}^2 \tag{3.10}
$$

Die tatsächlich genutzte erweiterte Form berücksichtigt, dass die Gewichtsfunktion von den Koordinaten der Messpunkte abhängt und somit ebenfalls eine statistische Größe ist. Somit ergibt sich für die Varianz der Rasterzellenecke:

$$
stdZ_l^2 = \sum_{n \in N} \left(\frac{\partial a_l}{\partial x_n}\right)^2 \sigma_{x,n}^2 + \left(\frac{\partial a_l}{\partial y_n}\right)^2 \sigma_{y,n}^2 + \left(\frac{\partial a_l}{\partial z_n}\right)^2 \sigma_{z,n}^2
$$

$$
+ 2 \frac{\partial a_l}{\partial x_n} \frac{\partial a_l}{\partial y_n} \sigma_{x,y,n} + 2 \frac{\partial a_l}{\partial z_n} \frac{\partial a_l}{\partial x_n} \sigma_{z,x,n} + 2 \frac{\partial a_l}{\partial z_n} \frac{\partial a_l}{\partial y_n} \sigma_{z,y,n}
$$

mit:

 $\sigma_{x,y,n}, \sigma_{z,x,n}, \sigma_{z,y,n}$  = Kovarianz der jeweiligen Koordinatenpaare des Messpunktes n  $\sigma_{x,n}, \sigma_{y,n}, \sigma_{z,n} =$  Varianz der jeweiligen Koordinaten des Messpunktes n  $N =$  Nachbarschaft der berücksichtigten Messpunkte

Abbildung [3.9](#page-35-0) zeigt eine Prinzipskizze des Oberflächenmodells. Das Oberflächenmodell, in der Abbildung als DOM markiert, wird als reguläres Gitter mit fester Zellgröße berechnet und

<span id="page-35-0"></span>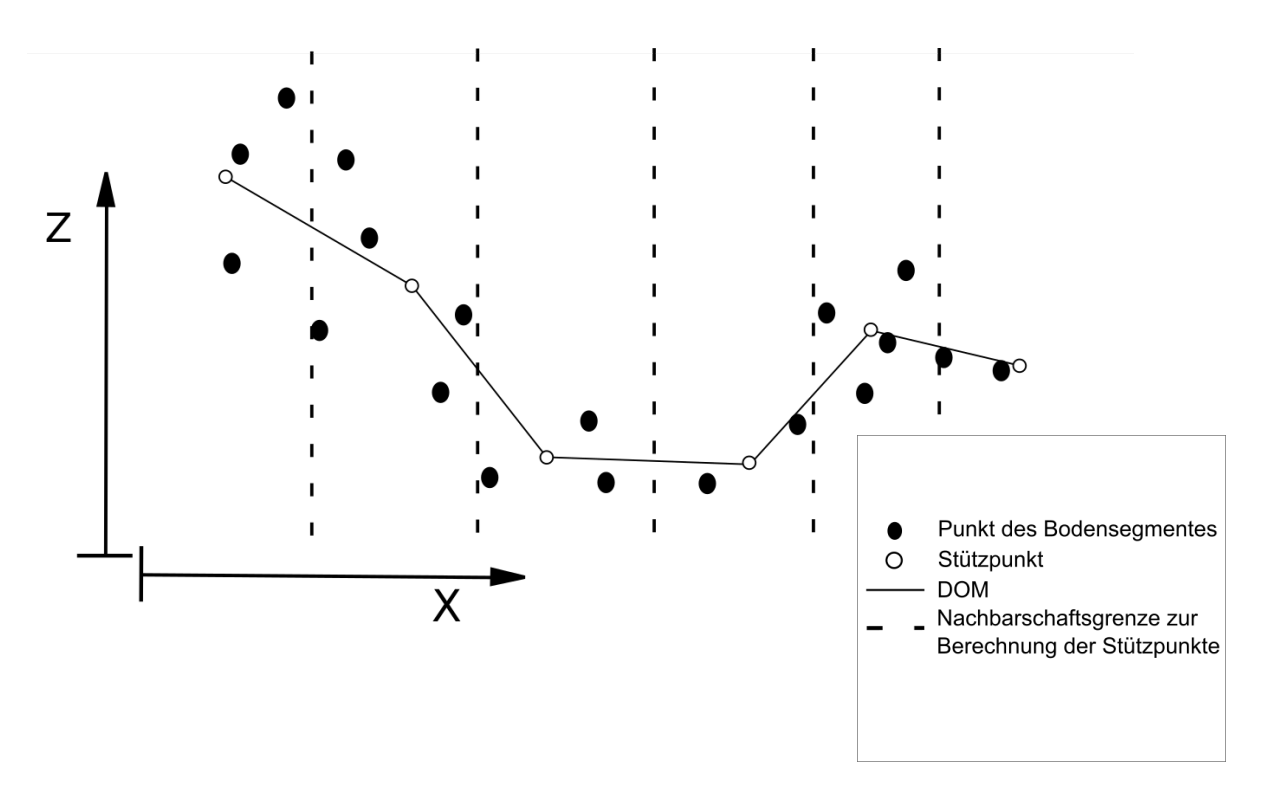

Abbildung 3.9: Initiales Bodenmodell

beschreibt die Oberfläche des Bodens als interpoliertes Modell. Die Messpunkte sind schwarz dargestellt und werden zur Berechnung der Stützpunkte des mittleren Oberflächenmodells genutzt.

Neben der Geometrie wird durch das Varianzfortpflanzungsgesetz auch die Genauigkeit der Zellenhöhe bestimmt. Dabei ergibt sich die Rekonstruktionsgenauigkeit an den Zellen in Abhängigkeit zur Messgenauigkeit der Punkte und der lokalen Dichte der Punkte an den Zellen. So besitzen Hänge unter Vegetation eine geringere Genauigkeit als unbewachsener Boden. Im ersten Fall werden aufgrund von Verdeckungen weniger Bodenpunkte gemessen, wodurch die Dichte der Punkte bezüglich einer Zelle sinkt. Abbildung [3.10](#page-36-0) skizziert die aus der Rekonstruktionsgenauigkeit resultierenden Filtergrenzen als gestrichelte Linie. Die Geometrie des DOM entspricht dabei der aus Abbildung [3.9.](#page-35-0)

Der Bodenfilter nutzt einen Schwellwert um Punkte, deren Abstand zum Oberflächenmodell größer als die Schwelle ist, zu filtern. Dabei werden die Rekonstruktionsgenauigkeiten verwendet, um den Schwellwert lokal anzugleichen. Im Fall von Boden unter großer Vegetation liefern weniger Punkte einen Beitrag zum Oberflächenmodell, weshalb dieses weniger dicht an der Punktwolke liegt (Rekonstruktionsgenauigkeit ist geringer). In diesem Fall muss der Schwellwert erhöht werden. Im Rahmen eines statistischen Testes wird also für jeden Punkt entschieden, ob dieser signifikant über dem Modell liegt. Ist das der Fall, wird das Label "Boden" von diesem Punkt entfernt. Abbildung [3.11](#page-36-1) zeigt am Skizzenbeispiel eine mögliche nächste Iteration mit gefilterten Punkten. In dieser Abbildung sind die gefilterten Messpunkte rot dargestellt und die Geometrie des aus den verbleibenden Punkten berechneten Modells liegt dichter an den niedrigsten Punkten. Die Rekonstruktionsgenauigkeit ist auch in Abbildung [3.11](#page-36-1) mit gestrichelten Linien dargestellt. Das iterative Verfahren nutzt das in Abbildung [3.11](#page-36-1) gezeigte Modell zum Filtern weiterer Punkte und zur neuen Modellrechnung bis nur noch wenige Punkte aus dem Bodensegment gefiltert werden. Die Testgröße wird dabei nach Formel [3.11](#page-36-2) bestimmt.
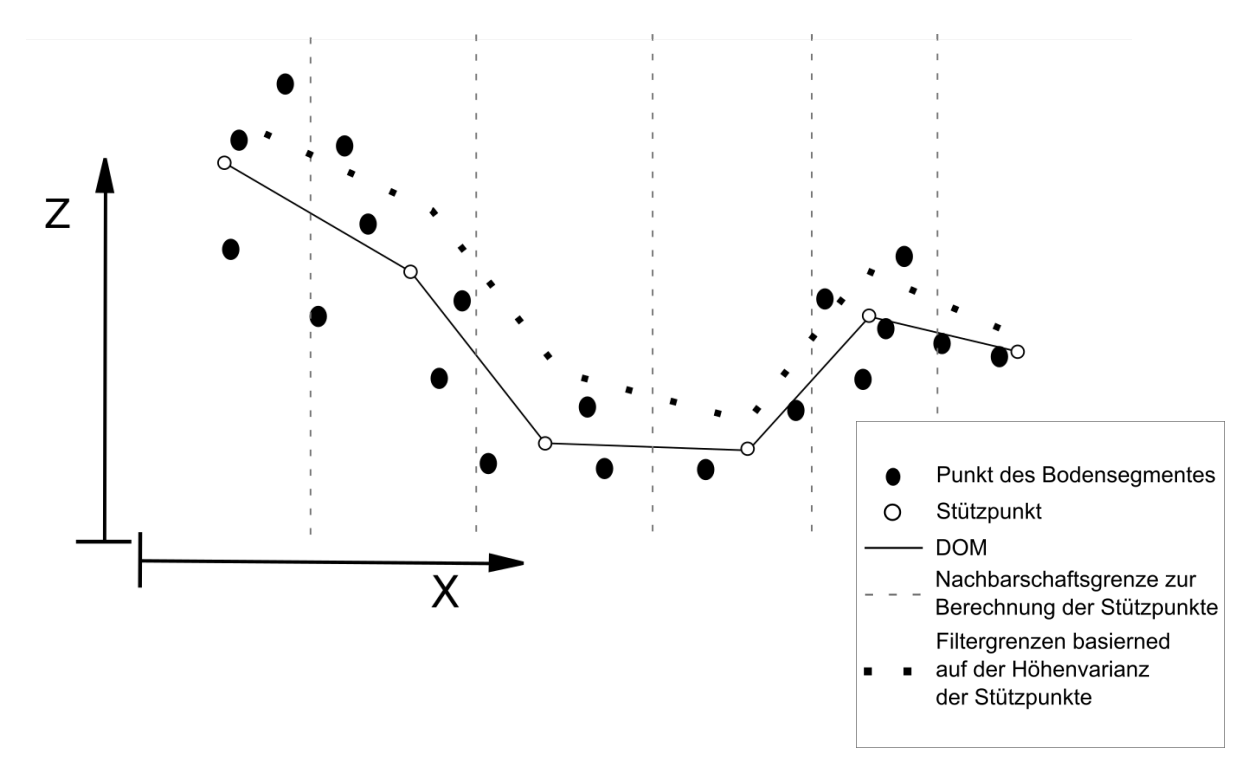

Abbildung 3.10: Bodenmodell mit Varianzen

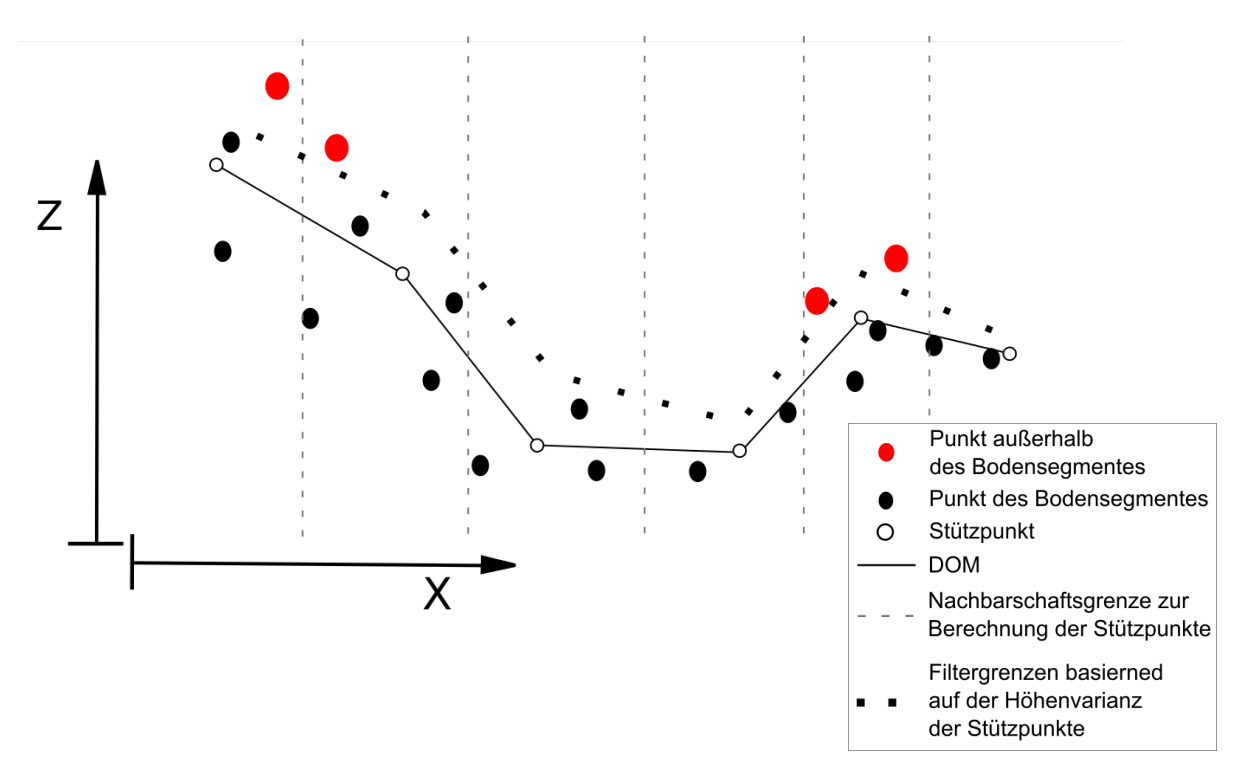

Abbildung 3.11: Bodenmodell der gefilterten Iteration

$$
t = \frac{dz}{\sqrt{\sigma_p^2 + \sigma_o^2}}\tag{3.11}
$$

- $\sigma_p^2$  = Varianz der Höhe des Punktes, diese wird zu eins gesetzt, wenn nichts anderes bekannt ist
- $\sigma_o^2$  = Varianz des Punktes auf dem Oberflächenmodell

Die Schranke wird durch die Student-Verteilung vorgegeben und als fixer Wert definiert.

Der Algorithmus [3](#page-39-0) zeigt eine Zusammenfassung des Verfahrens.

```
Data: LiDAR Punktwolke
Result: LiDAR Punktwolke mit Bodenlabel
setzeInitialLabel(LiDAR Punktwolke);
B = anzahlBodenpunkte(LiDAR Punktwolke);
while iteration \langle maximal iteration do
   O = oberflächenmodellBoden(LiDAR Punktwolke);
   ZahlFilt = 0; foreach Punkt p \in \text{LiDAR} Punktwolke do
      dz = 0. Distanz(p);
      v = O.Varianz(p);t = \frac{dz}{sqrt(p \cdot x + v)};
      if p. Label == Boden \& t > Schweller then
          p.Label = nichtBoden;
          ZahlFilt += 1;RestBoden = B - ZahlFilt;Prozent = RestBoolean/B;if 1 - Prozent < SchwelleProzent then
    return;
   B = RestBoolean;
```
Algorithmus 1: Algorithmus Klassifizierung der Bodenreturns

## 3.2 Metainformationsnutzung

### 3.2.1 Nutzen der Flusstrajektorie

Neben der Klasse "Boden" kommt der Klasse "Wasser" ebenfalls eine besondere Bedeutung zu. Um den Suchbereich der Klasse "Wasser" einzugrenzen wird hier eine Methode vorgestellt, die a-priori Informationen über die Lage des Flusses nutzt. Als a-priori Informationen kann dabei ein bestehendes Oberflächenmodell der Klasse "Wasser" aus alten Aufnahmen oder die Flusstrajektorie aus Karten oder manueller Messung genutzt werden. Das Klassifikationsverfahren ist dabei vergleichbar mit dem des DOM basierten Bodenklassifikators. Auch die Klasse "Wasser" lässt sich iterativ Bestimmen. Da die Klasse "Wasser" nicht über die gesamte Fläche des Datensatzes erwartet wird, erfolgt die Initialklassifikation, anders als beim Boden, mit einer flächenhaften Eingrenzung durch die a-priori Informationen. Liegt eine Schätzung der Bereiche vor, die zur Klasse "Wasser" gehören könnten, lässt sich das Label "Wasser" auf die Punkte verteilen, die innerhalb eines Höhenschwellwertes zu einer angenommenen Wasseroberfläche liegen. Der Höhenschwellwert spiegelt dabei die erwarteten Höhenschwankungen der Wasseroberfläche wieder. Wird die Flusstrajektorie verwendet, lässt sich das Label "Wasser" auf die Punkte innerhalb des vorgegebenen Flusslaufes und unterhalb eines Höhenschwellwertes zum Bodenmodell übertragen. Der Höhenschwellwert lässt sich durch die erwartete Eindringtiefe des Laserstrahls ins Medium Wasser definieren. Wird Beispielsweise eine Sichttiefe von vier Metern erwartet, sollte der Höhenschwellwert bei vier Metern gewählt werden. Des Weiteren lässt sich durch eine Voxelstruktur die Suchabfrage der Punkte innerhalb des Flusslaufes vereinfachen. Als weiteres Attribut zum Filtern der Initialklassen werden nur Punkte welche als "first pulse" bestimmt sind mit dem Wasserlabel versehen. Nach dem iterativen Filtern der Initialpunkte wird das aktuelle Wassermodell verwendet um Punkte, welche ebenfalls signifikant zum Modell passen, ebenfalls als Wasser zu markieren. Auf diese Weise werden zu viel gefilterte Punkte nochmals kontrolliert und die Wasserklasse angereichert. Die iterative Filterung erfolgt allerdings strenger als beim Boden. Für die Klasse "Wasser" wird kein statistischer Test auf Signifikanz durchgeführt. Statt dessen erfolgt die Bestimmung des Höhenschwellwertes durch ein globales Histogramm aller Punktdistanzen zum Modell.

Data: LiDAR Punktwolke, Referenzwassermodell Result: LiDAR Punktwolke mit Bodenlabel foreach Punkt  $p \in \text{LiDAR}$  Punktwolke do if  $p.Pulse \mathrel{!} = first \ pulse$  then continue;  $dz =$ Wassermodell.Distanz(p):  $v =$ Wassermodell.Varianz(p): if p.Label != Wasser  $\mathcal{C} v <$  Schwelle Varianz  $\mathcal{C} d z <$  Schwelle Höhe then  $p$ .Label = Wasser;

Algorithmus 2: Algorithmus zur Initialklassifizierung Wasser mit Referenzmodell

## 3.2.2 Nutzen semantischer Referenzdaten

Da im Kontext der Änderungsdetektion stets multitemporale Daten verarbeitet werden, stellt sich die Frage wie bereits bestehende semantische Informationen zur Klassifikation verwendet werden können. Hier lässt sich für die Klassen außer "Boden" und "Wasser" die Voxelstruktur mit einer Belegungsabfrage verwenden. Findet sich ein Voxel im neuen Datensatz welcher im alten

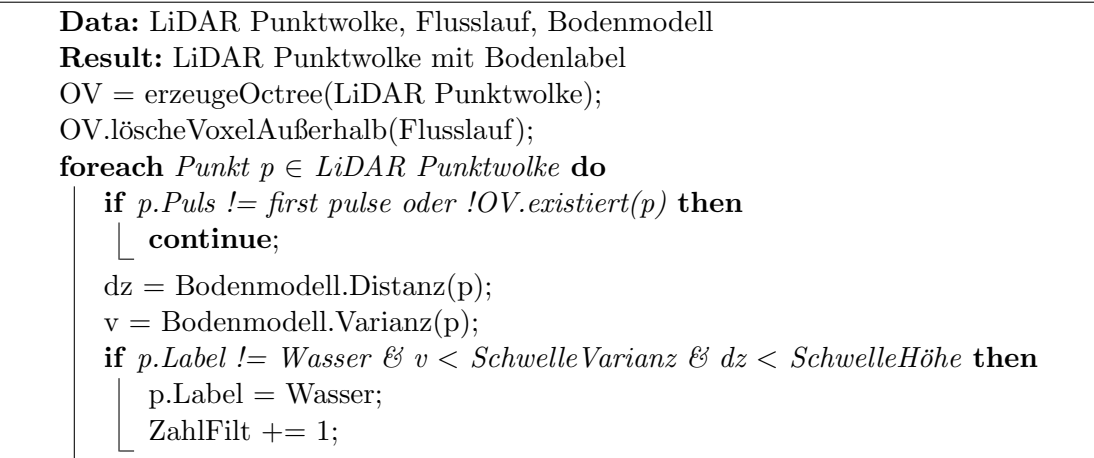

<span id="page-39-0"></span>Algorithmus 3: Algorithmus zur Initialklassifizierung Wasser mit Flusslauf

```
Data: LiDAR Punktwolke, Referenzwassermodell | Flusslauf
Result: LiDAR Punktwolke mit Bodenlabel
setzeInitialLabel(LiDAR Punktwolke, Referenzwassermodell | Flusslauf );
W = anzahlWasserpunkte(LiDAR Punktwolke);
while iteration \langle maximalIteration do
   Hist = initH\ddot{o}henhistogram(); O = oberfl\ddot{o}chemodellWasser(LiDAR Punktwolke);
   ZahlFilt = 0; foreach Punkt p \in \text{LiDAR} Punktwolke do
      dz = O.distanz(p);v = 0. varianz(p);
      if p. Label == Wasser \& v < SchwelleVarianz then
       \parallel Hist.zufügenHöhe(dz);
   max, binMax = Hist.maximalWertUndBin();t = Hist.findeErstenWoGilt(binVal < max · SchwelleProzent;
   , startBin = \text{binMax};
   foreach Punkt p \in LiDAR Punktwolke do
      dz = O.distanz(p);v = 0. varianz(p);
      if p. Label == Wasser & v < Schwelle Varianz & dz > t then
          p.Label = nichtWasser;ZahlFilt += 1;RestWasser = W - ZahlFilt;Prozent = RestWasser/W;if 1 - Prozent < SchwelleProzent then
      return;
   W = RestWasser;
```
Algorithmus 4: Algorithmus zur Klassifizierung der Wasserreturns mittels Referenzmodell

Datensatz ein korrespondierenden belegten Voxel aufweist, lassen sich die Klassenlabel der Punkte innerhalb des Voxels im alten Datensatz zur Klassifikation heran ziehen. In diesem Fall wird der Median der Klassenlabel im alten Datensatz bestimmt und das entsprechende Medianlabel auf die Punkte im Voxel des neuen Datensatzes übertragen. Liegt eine Änderung der Belegung vor, lässt sich auch dies als Änderungslabel markieren.

# 4 Registrierung

Die Grundlage für die Detektion von Änderungen zwischen zwei Datensätzen derselben Szene ist eine korrekte Zuordnung in einem gemeinsamen Koordinatensystem. Dieser Prozess der Zuordnung wird auch als Registrierung bezeichnet.

Bei Sensordaten über längere Zeiträume ist neben den von Datensatz zu Datensatz unterschiedlichen Abtastungen oder tatsächlichen geometrischen Änderungen auch ein möglicher Sensorwechsel zu berücksichtigen. So können unterschiedliche Plattformen über die Zeit verwendet werden, wie Beispielsweise flugzeuggetragene Sensoren und UAV-getragene Sensoren, welche einer Registrierung bedürfen [[Boerner et al.,](#page-132-0) [2018c\]](#page-132-0).

Klassische Registrierungsverfahren von Punktwolken minimieren den Abstand zwischen den Messpunkten. Unterscheidet sich die Punktdichte in den Datensätzen stark, entstehen Mehrdeutigkeiten in der Suche nach nächsten Nachbarn, wodurch die Genauigkeit der Registrierung sinkt. Darüber hinaus besteht das Problem, dass in zwei unterschiedlichen Scans nie gleiche Messpunkte vorliegen. Eine Zuordnung von Messpunkt zu Messpunkt unterliegt somit der falschen Annahme, dass es sich um korrespondierende Punkte handelt. Ungleiche Punktdichten der Daten verstärken das Problem der falschen Zuordnung zusätzlich. Eine weitere Herausforderung besteht in den nicht urbanen Gebieten. Hier finden sich keine vom Menschen erbaute Elemente, wie Gebäude, die sich auf Grund ihrer Ecken und planaren Flächen für die Registrierung besonders eignen. Bei der Registrierung mittels Gebäude werden die Dachebenen verwendet, um die mathematische Repräsentation der Ebenen zur Berechnung der Registrierungsparameter zu nutzen. Hierfür kann neben den Punkten auch eine aus ihnen abgeleitete Voxelstruktur verwendet werden. [\[Xu et al.,](#page-135-0) [2019,](#page-135-0) [2017a\]](#page-135-1) befassen sich mit der Registrierung von terrestrischen Laserscan-Datensätzen in urbanen Gebieten und zeigen robuste Ergebnisse. Das Fehlen von ebenen Objekten wie Fassadenelemente oder Gebäudedächern erschwert allerdings die Registrierung mittels korrespondierender Ebenen in nicht urbanen Gebieten. Viele Gewässerbereiche stellen nicht-urbane Gebiete dar und zeichnen sich durch große Vegetationsflächen und dem Fehlen von Gebäuden aus. Dementsprechend lassen sich ebenenbasierte Registrierungsverfahren hier nicht anwenden. Statt dessen wird hier ein Verfahren vorgestellt, das aus lokalen Nachbarschaften von 3D-Punkten des Geländes virtuelle Ebenenpatches erzeugt und diese in den verschiedenen Datens¨atzen koregistriert. Hier lassen sich Hügel und andere Unebenheiten nutzen, um lokale Korrespondenzen der Datensätze zu bestimmen und diese zur Zuordnung zu verwenden. Eine Zusammenfassung dieser Herangehensweise findet sich in [Boerner et al.](#page-132-1)  $[2019c]$ . In Kapitel [4.1](#page-42-0) erfolgt eine nähere Beschreibung.

## <span id="page-42-0"></span>4.1 Vororientierung

Zur Vororientierung zweier Punktwolken werden in dem vorgestellten Verfahren Oberflächenmodelle verwendet. Eine erste Vorstellung des Verfahrens der Vororientierung erfolgte in [Boerner](#page-132-2) [et al.](#page-132-2) [\[2018a\]](#page-132-2). Die Oberflächenmodelle sind als reguläres 2.5 D Gitter beschrieben. Solche Gitter lassen sich iterativ auch für große Punktmengen berechnen und die Koordinaten neuer Punkte lassen sich effizient auf das reguläre Gitter projizieren. Auf einem solchen regulären Gitter sind die Nachbarschaften der einzelnen Zellen definiert und lassen sich zur Bestimmung von Zellenmasken heranziehen. So ist es möglich, ähnlich wie bei Bilddaten, Nachbarschaftsattribute von Zellen effizient zu bestimmen und zu verarbeiten.

Als Grundlage zur Berechnung des Oberflächenmodells dienen die Bodenpunkte der Punktwolken. Eine Vororientierung ist nun durch den Vergleich zweier Oberflächenmodelle möglich [\(Boerner et al.](#page-132-2) [\[2018a\]](#page-132-2)). Dabei basiert das Verfahren auf der Geometrie und ist somit unabhängig von dem zur Aufnahme verwendeten Sensor. So können beispielsweise photogrammetrische und LiDAR-Punktwolken zueinander vororientiert werden. Zur Minimierung von Rauschen wird ein Kleinste-Quadrate-Verfahren zur Bestimmung des Oberflächenmodells verwendet, wie in Först[ner & Wrobel](#page-133-0) [\[2016\]](#page-133-0)[758-760] beschrieben. Grundlegende Beobachtungsgleichung ist die bilinieare Interpolation:

$$
z = (1 - s)(1 - t) \cdot a_{i,j} + (1 - s)t \cdot a_{i,j+1} + (1 - t)s \cdot a_{i+1,j} + s \cdot t \cdot a_{i+1,j+1}
$$
\n(4.1)

mit:

- z = z-Koordinate des Punktes auf dem Gitter
- s =  $x x_i$ : Normierte Differenz (∈ [0, 1]) der x-Koordinate des aktuellen Punktes zur x-Koordinate der Referenz Zellenecke  $(x_i)$  des Gitters
- $t = y y_i$ : analog zu s mit der y-Koordinate des aktuellen Punktes
- a = Parameter des Gitters, sprich die z-Koordinaten der Zelleneckpunkte
- i,j = Indizes der Referenzzellenecke

Weiterhin wird eine Glättung der Oberfläche mit folgenden Nebenbedingungsgleichungen erzielt:

$$
0 = \delta_{i,i} = a_{i-1,j} - 2a_{i,j} + a_{i+1,j}
$$
\n
$$
(4.2)
$$

$$
0 = \delta_{j,j} = a_{i,j-1} - 2a_{i,j} + a_{i,j+1}
$$
\n
$$
(4.3)
$$

$$
0 = \delta_{i,j} = a_{i-1,j-1} - a_{i-1,j} - a_{j,i-1} + a_{i,j}
$$
\n
$$
(4.4)
$$

Somit ergeben sich die Höhen der Zelleneckpunkte aus der Optimierung von:

$$
\Omega = \frac{1}{\sigma_n^2} \sum_m (l_m - z_m)^2 + \frac{1}{\sigma_\delta^2} \sum_{i,j} \delta_{i,i}^2 + 2\delta_{i,j}^2 + \delta_{j,j}^2 \tag{4.5}
$$

mit:

 $l_m$  = z-Koordinate des Messpunktes m

- $z_m$  = z-Koordinate des Punktes m auf dem Gitter
- $\sigma_n^2$  $n =$ Varianz der Messpunkte
- $\sigma_{\delta}^2$ <sup>δ</sup> = Varianz der Nebenbedingungen

### Suche nach markanten Zellen

Aufgrund der Nachbarschaft einer Zelle des Oberflächenmodells lassen sich Entscheidungen treffen, ob diese Zelle fur die Korrespondenzsuche zur Registrierung herangezogen werden soll oder ¨ nicht. Für die Entscheidung, ob eine Zelle des Oberflächenmodells als markante Zelle betrachtet werden soll, werden die Normalen der Nachbarzellen begutachtet. Sollte die Nachbarschaft planar sein, zeigen alle Normalen in eine ähnliche Richtung, das heißt die Winkel der Nachbarnormalen zur Zentrumsnormalen sind gleich. Ist die Nachbarschaft hingegen nicht planar, werden sich die Winkel der Nachbarzellen ändern. Aufgrund der vorgenommenen Glättung des Oberflächenmodels wird diese Anderung nicht sprunghaft, sondern kontinuierlich erfolgen. Eine markante Zelle wird ¨ daher markiert, wenn ihr Histogramm von Nachbarnormalen die Eigenschaften einer nichtplanaren Nachbarschaft zeigt. Die lokale Nachbarschaft muss dabei groß genug gewählt werden, um lokale Unebenheiten zu erfassen. Die Beschreibung der Nachbarschaft der markanten Zelle erfolgt mithilfe eines Summenhistogramms welches auf Grundlage der Nachbarnormalen berechnet wird. Dieses Summenhistogramm wird im Folgenden Deskriptor genannt und erlangt Rotationsinvarianz durch die Berechnung der Winkel zu der Normalen der Zentrumszelle anstelle der Verwendung der absoluten Normalenvektoren. Der Winkel der Normalen wird berechnet mit:

<span id="page-44-0"></span>
$$
\cos(\alpha) = \langle n\mathbf{c}, n\mathbf{n} \rangle \tag{4.6}
$$

mit:

 $nc =$  Normalenvektor im Zentrum

 $nn =$  Normalenvektor des Nachbars

 $\alpha$  = Winkel zwischen Zentrumsnormale und Nachbarnormale

Jeder Winkel innerhalb der Nachbarschaftsmaske (Gleichung [4.6\)](#page-44-0) wird zur Berechnung des Summenhistogramms verwendet. Das Histogramm besteht aus diskretisierten Bereichen der Werte der zur Berechnung herangezogenen Winkel. Diesen diskreten Bereichen (Bins) wird der Wert der Anzahl an Winkeln innerhalb dieses Bereiches zugewiesen. Kommen beispielsweise Winkel zwi $s$ chen 0 und 180 Grad vor, so führt eine Diskretisierung in 19 Bins zu einer 10-Grad-Einteilung. Mittels des so bestimmten Histogramms erfolgt die Umformung in ein Summenhistogramm mittels:

$$
h(i) = h(i-1) + \frac{\text{count}(\alpha_i)}{n} \tag{4.7}
$$

$$
n(i) = h(i-1) + \cfrac{n}{n}
$$
\n
$$
\alpha_i = i \cdot \frac{180 \text{ deg}}{bins}
$$
\n(4.7)

mit:

 $i =$ Index des Histogrambins  $h()$  = Wert des Histogrambins  $count() = Anzahl$  der Winkel, die in den vom Histogrambin i diskretisierten Bereich liegen  $n =$  Anzahl der Normalen innerhalb der Nachbarschaftsmaske  $bins = Anzahl$  der Bins im Histogram

Eine schematische Veranschaulichung der Nachbarschaftsmaske und des resultierenden Histogrammes ist in Abbildung [4.1](#page-45-0) gezeigt. Abbildung [4.1a](#page-45-0) stellt eine nicht-planare Nachbarschaft und die Normalenwinkel [\(4.1c\)](#page-45-0) der Nachbarschaft sowie das resultierende Histogramm [\(4.1e\)](#page-45-0) dar.

<span id="page-45-0"></span>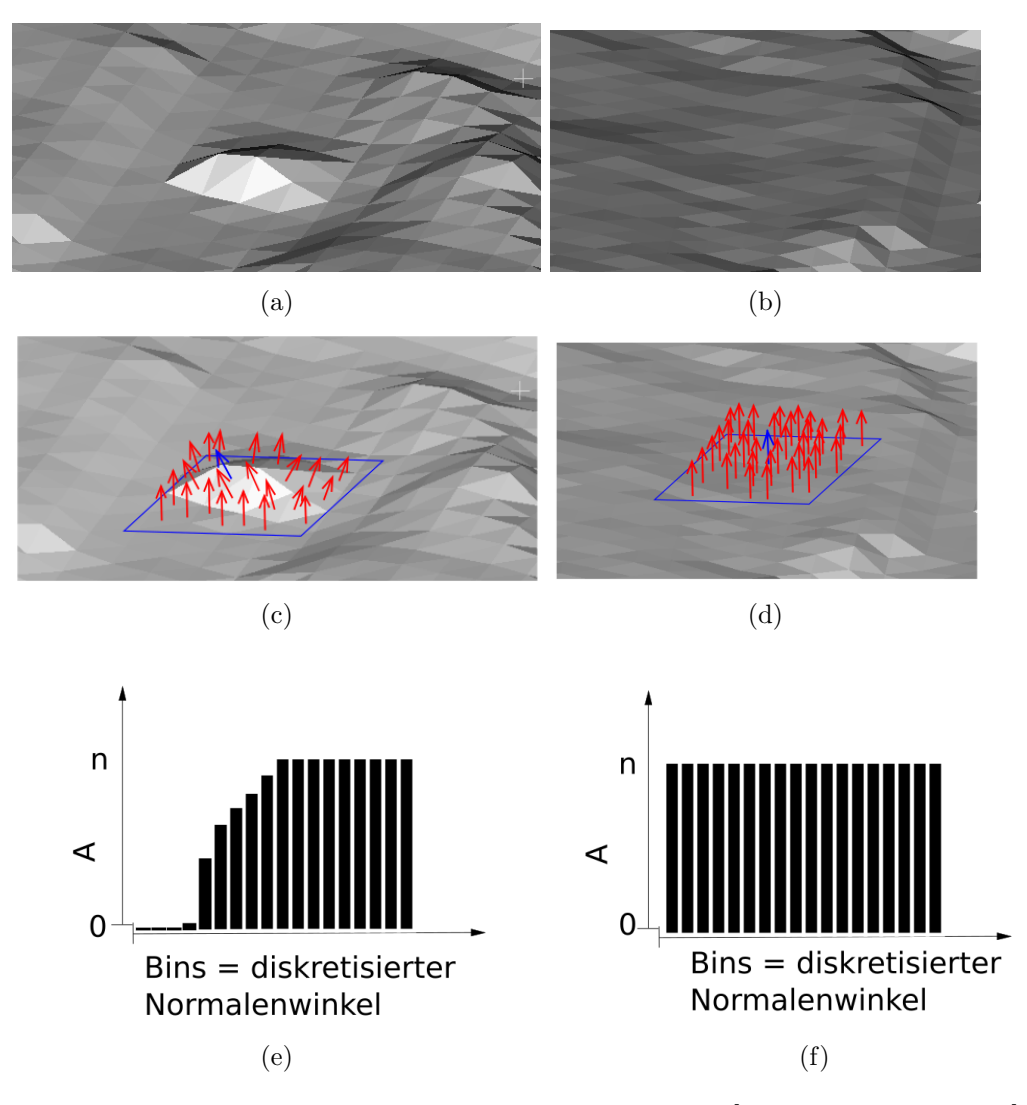

Abbildung 4.1: Skizze zur Suche nach markante Zellen [\[Boerner et al.,](#page-132-2) [2018a\]](#page-132-2). Gezeigt ist eine nicht planare Umgebung (a,c) und eine planare Umgebung (b,d). Zu dem markierten Ausschnitt (a,b) ist die Maske der Nachbarschaft blau skizziert (c,d). Die Normale der Zentrumszelle ist blau skizziert und die Nachbarnormalen sind rot skizziert. Die Summenhistogramme (e,f) skizzieren entlang der Abszisse die diskreten Winkelwerte als Histogrammbins und entlang der Ordinate die Anzahl "A" von 0 bis zur Gesamtzahl aller Nachbarnormalen in der Nachbarschaft ("n"). Dabei ist "A" bestimmt als die Anzahl an Nachbarnormalen deren Winkel zur Zentrumsnormale im Bereich zwischen 0 und dem durch das Bin der Abszisse diskreten Winkel liegt.

Eine planare Nachbarschaft ist dagegen in Abbildung [4.1b](#page-45-0) gezeigt mit Normalen [\(4.1d\)](#page-45-0) und Histogramm [\(4.1f\)](#page-45-0).

Im Fall einer planaren Nachbarschaft zeigt das Histogramm keine Höhenänderungen der Bins, da alle Nachbarnormaalen den Winkel 0 aufweisen und die maximale Höhe der Bins im ersten Bin erreicht ist. Im Fall einer nicht-planaren Nachbarschaft hingegen zeigt das Histogramm eine Stufenfunktion in der in einem kleinen Intervall die Höhen der Bins von null bis zur maximalen Höhe verteilt sind. Besitzen alle Nachbarnormalen die gleiche Richtung, welche von der Richtung der Zentrumsnormale abweicht, würde die Größe des Intervalls ein Bin betragen.

Eine markante Zelle wird dort gefunden, wo die Zentrumsnormale stark von den Nachbarnormalen abweicht. Das ist der Fall, wenn innerhalb eines kleinen Intervalls ein großer Höhensprung der Histogrammbins erfolgt, was mithilfe von zwei Schwellwerten gepruft wird. Das Intervall des ¨ Zuwachses der Bins muss innerhalb eines zweiseitigen Schwellenwertes liegen, welcher prüft dabei ob die Winkel der Nachbarnormalen in einem definierten Bereich liegen. Der Höhensprung muss unterhalb eines einseitigen Schwellenwert liegen, so wird gepruft, welchen Prozentsatz aller ¨ Nachbarnormalen die Nachbarnormalen im definierten Winkelbereich bilden.

### Zuordnung markanter Zellen aus zwei Datensätzen

Zur Suche nach korrespondierenden markante Zellen werden die Summenhistogramme zweier markanter Zellen verwendet. Hier wird ein Gleichheitskriterium berechnet, mit welchem die beiden Kurven zweier Histogramme verglichen werden:

$$
s = 1 - \frac{1}{n \cdot \max_{e}(|vh1 - vh2|_{e})} \sum_{i} |h1(i) - h2(i)| \tag{4.9}
$$

mit:

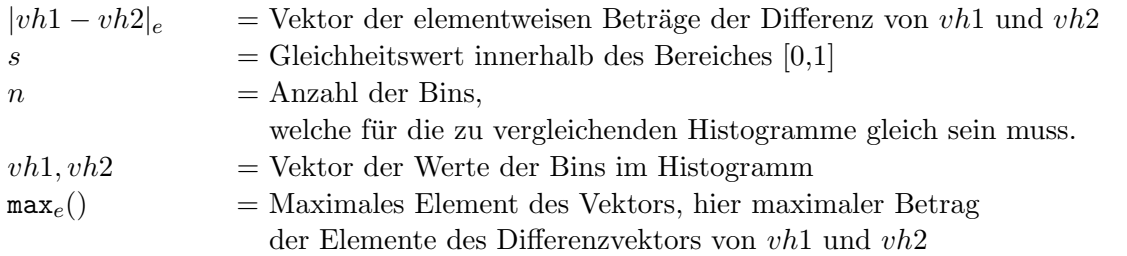

Sind alle Werte der Histogramme gleich, wird der maximale Wert von eins zugewiesen, so wird eine Division durch null verhindert. Die Gleichheit ist weiterhin normiert zwischen null und eins, wobei eine Gleichheit von eins auf zwei gleiche Kurven hindeutet. Da viele Nachbarschaften ein ähnliches Histogramm aufweisen können, wird ein RANSAC-Verfahren zur Bestimmung der robusten Zuordnungen verwendet. Hier werden zunächst alle möglichen Zuordnungen mit hohem Gleichheitswert berucksichtigt und anschließend mittels dem RANSAC-Verfahren die beste Zu- ¨ ordnung bestimmt. Die beste Zuordnung beschreibt die Kombination an markanten Zellen welche eine Transformation bestimmt mit der am meisten zugeordnete Zellen übereinander liegen.

Zur Erhöhung der Berechnungsgeschwindigkeit kann eine initiale Registrierung genutzt werden, um Zellen, welche nach der Registrierung zu weit von einander entfernt sind, als mögliche Zuordnung auszuschließen. Eine Zusammenfassung ist in Algorithmus [5](#page-47-0) gezeigt.

## 4.2 Feinregistrierung

Zur Verbesserung der Vororientierung wird ein Feinregistrierungsverfahren verwendet. Dieses Verfahren wurde erstmals in [Boerner et al.](#page-132-3) [\[2018b\]](#page-132-3) vorgestellt. Eine erweiterte Evaluierung und einige Verbesserungen sind in [Boerner et al.](#page-132-4) [\[2019b\]](#page-132-4) vorgestellt worden. Das zur Feinregistrierung entwickelte Verfahren kann als Adaption des ICP gesehen werden. Allerdings werden statt Punktkorrespondenzen Korrespondenzen zwischen Punkten und Ebenen berücksichtigt. Dabei stammen die Ebenen aus einem Geländemodell, welches eine Generalisierung der Landschaftsoberfläche darstellt. Anstelle von Punktdistanzen werden also genauer gesagt Punkt-Raster-Abstände minimiert. Unter Berucksichtigung multisensorieller und vor allem multitemporaler Daten lassen sich korre- ¨ spondierende Messpunkte nicht finden, während jeder Messpunkt aber auf ein reguläres Raster projiziert werden kann. Unter der Annahme, dass die Landschaft großteils zwischen zwei Messungen unverändert bleibt, also das Verhältnis der geänderten Flächen zu den unveränderten Flächen Data: LiDAR und photogrammetrische Punktwolke Result: Parameter der Vororientierung  $O1 = \text{berechneOberflächemodell(photogrammetrische Punktwolke)};$  $O2 = \text{berechneOberflächemodell(LiDAR Punktwolke)};$  $K1 =$  extrahiereFeature-Zellen  $(01)$ ;  $K2 =$  extrahiereFeature-Zellen  $(O2)$ ;  $M = \text{erhalteZuordnungen}(K1,K2);$  $InlierBestesModell = 0;$  $Xbest = ()$ : while Iteration  $\langle$  maximale Iteration do  $Mrand = zieheZufälligEineZuordnung(M);$  $X = \text{berechnerTransformation}(\text{Mrand})$ ;  $\text{Inlier} = \text{zähleMatchesMitBedingung} ( K2 - \text{transformation} (K1, X) <$ MaximalDistanz); if Inlier > InlierBestesModell then  $InlierBestesModel = Inlier:$  $X$  best =  $X$ ;

<span id="page-47-0"></span>Algorithmus 5: Algorithmus zur Vororientierung

gering ist, lässt sich das Verfahren für die Registrierung zweier Datensätze mit unterschiedlichen Aufnahmezeitpunkten anwenden. Geänderte Bereiche lassen sich im Rahmen einer Ausreißerdetektion erkennen und werden entsprechend für die Registrierung nicht berücksichtigt. Durch die geometrische Generalisierung ist das Registrierungsverfahren darüber hinaus unabhängig von unterschiedlichen Punktdichten in den Daten. Eine Zusammenfassung des Verfahrens ist mit dem Algorithmus [6](#page-47-1) gegeben.

```
Data: LiDAR und photogrammetrische Punktwolke
Result: Parameter der Transformation
G = \text{berechneOberflächenmodell(LiDAR)};t = initialisiereSchwellwert();
M =initialisiereModell();
while Iteration \langle maximale Iteration do
   foreach point p \in photogrammetrischer Punktwolke do
       d = \text{berechneDistanzenPunktZurOberfläche}(G,p);fülleHistogramm(d);if d < t then
          aktualisiereModell(M,G,p);
   \Delta x = \text{berechneUpdateParameter};
   if \Delta x < \epsilon then
       return finaleParameter;
   else
       aktualisiereParameter(\Delta x);
```
<span id="page-47-1"></span>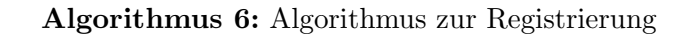

#### Das Minimierungsproblem

Das Oberflächenmodell wird, wie in Kapitel [4.1](#page-42-0) beschrieben bestimmt. Hierbei dient die bilineare Interpolation auch zur Bestimmung der Distanz zwischen den dreidimensionalen Messpunkten und dem Oberflächenmodell. Durch die quadratische Minimierung aller Distanzen sollen die Parameter der rigiden Transformation bestimmt werden:

<span id="page-48-0"></span>
$$
\begin{pmatrix} x_t \\ y_t \\ z_t \end{pmatrix} = m \cdot \mathbf{R} \begin{pmatrix} x - x_0 \\ y - y_0 \\ z - z_0 \end{pmatrix}
$$
 (4.10)

mit:

 $x_0, y_0, z_0$  = Translation entlang x,y, und z  $x, y, z =$ Koordinaten des Punktes, welcher transformiert werden soll m  $= Maßstab$  $\mathbf{R}$  = Rotation

Dabei erfolgt die globale Minimierung mit einem Kleinste-Quadrate-Verfahren. Als Ausgleichungsmodell wird eine bedingte Ausgleichung mit Unbekannten gewählt. Die Bedingungsgleichung zu einem Punkt  $\mathbf{p}_n = (x_n \quad y_n \quad z_n)^T$  wird definiert als:

$$
f_n = 0 = S(tx_n, ty_n) - tz_n \tag{4.11}
$$

wobei die transformierten Koordinaten wie in Gleichung [4.10](#page-48-0) mit  $\mathbf{p}_n$  berechnet werden. Die Transformationsparameter werden dann durch eine Minimierung der Zielfunktion Ω

$$
\Omega = \sum_{n} \frac{1}{\sigma_n} f_n^2 \tag{4.12}
$$

bestimmt, wobei  $\sigma_n$  die Varianz der Punkt-Raster Distanz darstellt.

Das Kleinste-Quadrate-Verfahren liefert zu dieser Minimierung eine geschlossen formulierbare Lösung:

$$
\Delta \hat{\mathbf{x}} = \left(\mathbf{A}^T \left(\mathbf{B} \mathbf{Q} \mathbf{B}^T\right)^{-1} \mathbf{A}\right)^{-1} \mathbf{A}^T \left(\mathbf{B} \mathbf{Q} \mathbf{B}^T\right)^{-1} \mathbf{f}
$$
(4.13)

mit:

 $\Delta \hat{\mathbf{x}}$  = Unbekanntenzuschläge in jeder Iteration

 $A =$  Funktionalmatrix (Ableitungen der Bedingungsgleichung

nach den Unbekannten  $p_i$ )

$$
= \begin{pmatrix} \frac{\delta f_1}{\delta p_1} & \cdots & \frac{\delta f_1}{\delta p_m} \\ \cdots & \cdots & \cdots \\ \frac{\delta f_n}{\delta p_1} & \cdots & \frac{\delta f_n}{\delta p_m} \end{pmatrix}
$$

B = Linearisierung der Bedingungsgleichungen (Ableitungen der Bedingungsgleichung nach den Beobachtungen  $x_i$ )

$$
= \begin{pmatrix} \frac{\delta f_1}{\delta x_1} & \cdots & \frac{\delta f_1}{\delta x_n} \\ \vdots & \vdots & \ddots & \vdots \\ \frac{\delta f_n}{\delta x_1} & \cdots & \frac{\delta f_n}{\delta x_n} \end{pmatrix}
$$

 $\mathbf{Q}$  = Kovarianzmatrix der Beobachtungen

f =Vektor der Bedingungsgleichungen  $f_n$  zu jedem Punkt

Da das gezeigte Funktionalmodell nicht linear ist, müssen die Parameter in einer iterativen Ausgleichung bestimmt werden. Diese iterative Ausgleichung benötigt Initialwerte, welche durch die Positionierungssensoren des Flugzeuges gegeben sind. In jedem Iterationsschritt werden nun Parameterdifferenzen berechnet und an die aktuellen Parameter angebracht. Sind diese Differenzen klein genug, wird die Iteration abgebrochen. Die resultierenden Gleichungssysteme der Aund B-Matrix beinhalten jeweils eine Zeile fur jede Koordinate eines 3D Punktes. Die B-Matrix ¨ für jede beobachtete Punktkoordinate ebenfalls eine Spalte. Daraus resultiert bereits für wenige Punkte ein sehr großes Gleichungssystem, in dem partielle Ableitungen bestimmt werden müssen. Geht man davon aus, dass es keine Korrelationen der Beobachtungen untereinander gibt - eine streng genommen nicht zutreffende Vereinfachung - so lässt sich die Berechnung der Ableitungen vereinfachen. Da ohne Korrelation die Matrix Q eine Diagonalmatrix darstellt, ergibt sich als Produkt aus  $\mathbf{BQB}^T$  ebenfalls eine Diagonalmatrix. Das Ergebnis des Produktes liefert somit skalare Werte fur die Gewichte der Einzelpunktbeobachtungen. Diese Gewichte lassen sich analytisch ¨ berechnen. Zu einem Punkt $\mathbf{p}_n$ ergibt sich dessen Gewicht als

$$
bqb_n = \sum_{j=1}^3 \left(\frac{\delta f_n}{\delta x_j}\right)^2 \sigma_{n;j} + \sigma_{z;n}
$$
\n(4.14)

mit  $\sigma_{n;j}$  als der Varianz der Koordinate j von Punkt n. Die Varianz der Höhe des projizierten Punktes n auf das Gitter ist durch  $\sigma_{z;n}$  dargestellt. Die Höhenvarianz auf dem Gitter wird basierend auf der geschätzten Genauigkeit der Gitterzellen bestimmt. Somit berücksichtigt das stochastische Modell der Ausgleichung auch die Rekonstruktionsgenauigkeiten des Oberflächenmodells und gewichtet die Einzelpunktbeobachtungen entsprechend. Ein Punkt auf einer schlecht rekonstruierten Zelle wird weniger Gewicht bekommen als ein Punkt auf einer gut rekonstruierten Zelle. Somit ergeben sich Gewichtsunterschiede bei gleichgewichteten Messungen lediglich aus dem Oberflächenmodell.

#### Ausreißereliminierung

Da das Oberflächenmodell auf Basis der als Bodenpunkte klassifizierten 3D-Punkte erzeugt wurde, stellt die Ausreißerdetektion auch einen binärer Klassifikator dar. Die Klassifikation in Bodenund Nicht-Boden-Messpunkten ist somit ein Nebenprodukt der Registrierung. Die Ausreißerdetektion wird durch einen dynamischen Schwellenwert realisiert, welcher w¨ahrend jeder Iteration neu bestimmt wird. Jeder Punkt, dessen Distanz nicht innerhalb des Schwellenwertes liegt, wird für die Registrierung nicht herangezogen.

Zur Bestimmung der Schwelle wird ein Histogramm der Punktdistanzen aller Messpunkte der zu registrierenden Punktwolke zum Oberflächenmodell bestimmt. Innerhalb dieses Histogramms wird der Schwellwert gesucht, ab welchem nicht mehr von einem Bodenpunkt, sondern von einem Nicht-Bodenpunkt ausgegangen wird. Hierbei werden zwei Annahmen getroffen:

- 1. die Initialwerte der Registrierung sind gut genug, dass die Bodenpunkte nahe am Oberflächenmodell liegen.
- 2. die Hauptzahl der Punkte in den Daten wird durch Bodenpunkte dargestellt.

Mit diesen Bedingungen wird zunächst nach dem größten Peak im Histogramm gesucht, unter der Annahme, dass dieser die meisten Bodenpunkte darstellt. Gefüllte Bins nach dem größten Peak stellen den nicht-Boden Bereich dar. Der Schwellwert wird demzufolge bei dem Bin gesetzt, dessen Wert um einen gewissen Prozentsatz geringer als der maximale Wert ist. Abbildung [4.2](#page-50-0) zeigt die beschriebene Schwellwertbestimmung exemplarisch. Der Schwellwert ist hier als t markiert. Der

<span id="page-50-0"></span>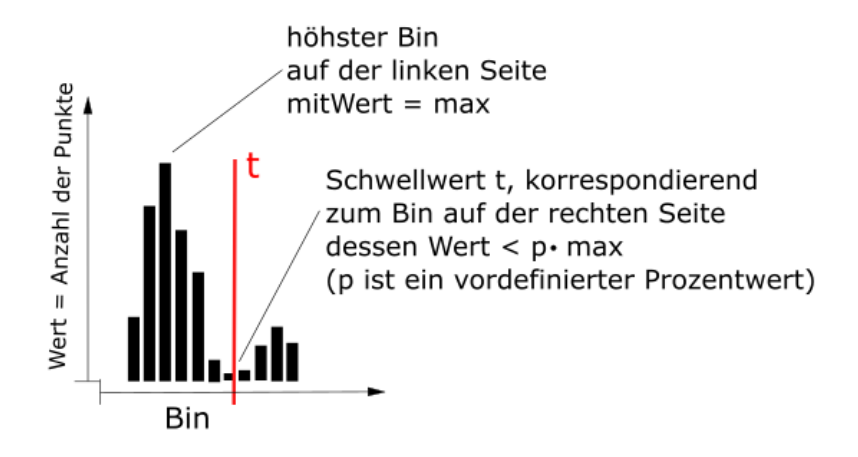

Abbildung 4.2: Schema zur Bestimmung des Distanzschwellwertes nach [Boerner et al.](#page-132-4) [\[2019b\]](#page-132-4). Die Bins des Histogrammes diskretisieren die Distanz des Punktes zum DOM und die zugehörigen Werte bestimmen die Anzahl der Punkte, die zum diskreten Bin gehören. Der Schwellwert t wird im Histogramm auf der rechten Seite des maximalen Wertes gesucht.

Wert eines Bins ist die Anzahl der Punkte die innerhalb der durch das Bin diskretisierten Distanz zum Gitter liegen.

# 5 Anderungsdetektion

Zur Erkennung von Änderungen im Gewässerbett werden Distanzen von Oberflächenmodellen untersucht und auf Signifikanz getestet, um geometrische Anderungen von Messrauschen zu un- ¨ terscheiden. Neben dem numerischen Wert der geometrischen Anderung muss darüber hinaus auch die geänderte Aufnahmesituation analysiert werden. Aufgrund von Messkampagnen mit unterschiedlichen Sensorsystemen oder geänderten Wasserständen kann sich die Dichte der aufgenommenen Bodenechos und Wasserechos unterscheiden. Somit entstehen in der Aufnahme von multitemporalen Daten auch Sichtbarkeitsunterschiede in den Klassen "Boden" und "Wasser". Bereiche ohne Bodenechos werden in der Bestimmung des Geländemodells interpoliert und in der Signifikanzanalyse mit entsprechend geringerer Genauigkeit behandelt. Eine Analyse nach geometrischer Änderung auf Grundlage solcher interpolierten Daten liefert demzufolge nur eine Anderung gegenüber dem Interpolationsmodell, die tatsächliche Geometrie der nicht aufgenommenen Bereiche ist aber ungewiss. Ein weiterer kritischer Punkt ist das Fehlen von Wasserechos. Wie bereits in Kapitel [3](#page-24-0) beschrieben, muss die Wasseroberfläche bekannt sein, um eine Refraktionskorrektur vorzunehmen. In der Praxis kann es aber aufgrund von sehr klarem Wasser oder ungünstigen Einfallswinkeln vorkommen, dass die Wasseroberfläche nicht erkannt wird, womit eine Änderung des Gewässerbodens fälschlicherweise auf den unkorrigierten Punktkoordinaten durchgeführt wird. Diese Sichtbarkeitsunterschiede lassen sich nicht mit einer Differenz von interpolierten Oberflächenmodellen erkennen. Dementsprechend müssen geänderte Sichtbarkeiten mit einem anderen Verfahren markiert werden. Hier hilft eine Generalisierung der Daten in Volumencluster (Voxel). In beiden Datensätzen gleich aufgebaute Voxelstrukturen können verwendet werden, um ein einzelnes Voxel des einen Datensatzes einem korrespondierenden Voxel des anderen Datensatzes zuzuordnen. Der Unterschied der Belegung der korrespondierenden Voxel liefert dann Aufschluss über unterschiedlich abgetastete Daten. Weiterhin können die semantischen Informationen hier verwendet werden, um Bereiche des Gewässers aus dem alten Datensatz im neuen Datensatz zu markieren. So lassen sich fehlende Wasserechos im Bereich des Referenzwassermodells finden und die Punkte ohne Refraktionskorrektur markieren. Diese Klassifikation von Änderungen wurde in [Boerner et al.](#page-132-6) [\[2019d\]](#page-132-5) vorgestellt und in Boerner et al. [\[2019a\]](#page-132-6) evaluiert.

# <span id="page-52-0"></span>5.1 Klassifikation von Änderungen

Das vorgestellte Verfahren wird in Algorithmus [7](#page-53-0) schematisch veranschaulicht. Der erste Schritt des vorgestellten Verfahrens besteht in der Ubertragung von semantischen Informationen der ¨ Referenzdaten. Dies geschieht unter Verwendung eines Voxelgitters. Das Voxelgitter wird in die Referenzdaten gelegt und jeder Voxel mit einer räumlichen ID versehen. Bei gleicher Unterteilung des Voxelgitters bei den Zieldaten lässt sich so die Belegung jedes semantischen Referenzvoxels im neuen Datensatz prüfen. Wird ein entsprechendes belegtes Voxel in den Referenzdaten gefunden, wird hier der Median der enthaltenen Klassenlabels auf den neuen Punkt übertragen. Neue Voxel ohne entsprechende Korrespondenz werden hierbei als geändert gelabelt. Dieses Verfahren funktioniert im Bereich die als statisch angesehen werden können, wie beispielsweise das

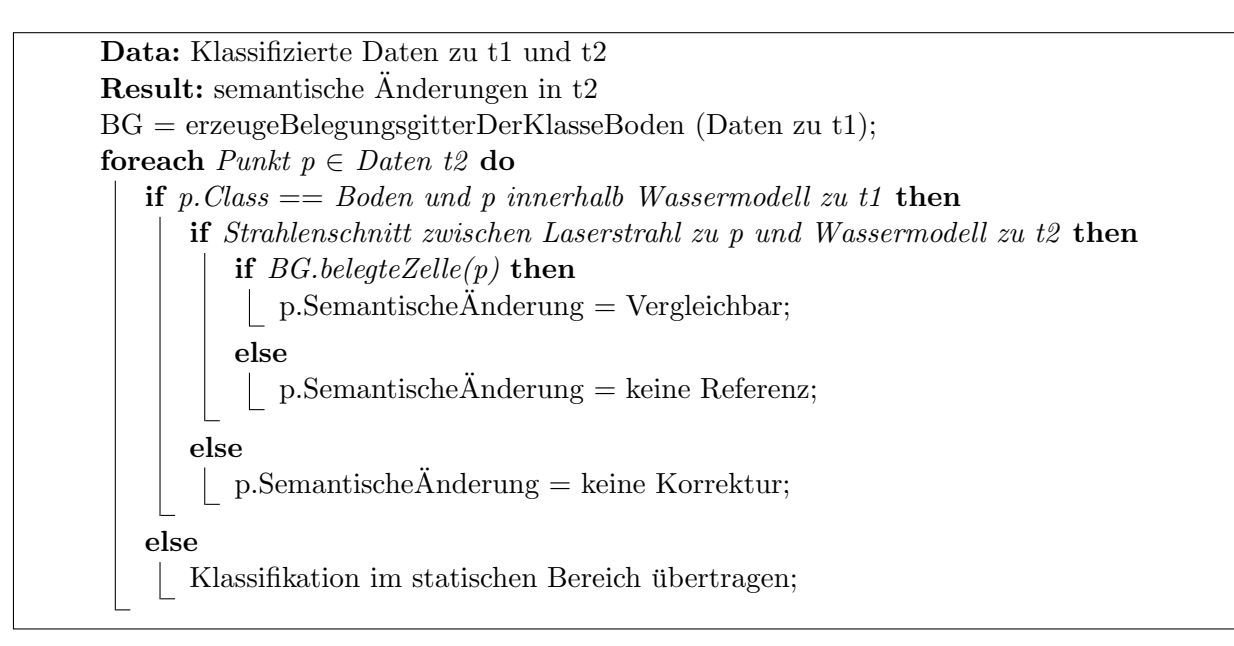

<span id="page-53-0"></span>Algorithmus 7: Algorithmus zur Verteilung der semantischen Anderungen ¨

| <b>Data:</b> semantische Referenzdaten und neue Daten                        |
|------------------------------------------------------------------------------|
| <b>Result:</b> neue Daten mit semantischer Information                       |
| $V1 = \text{berechneVoxelStruktur}$ (semantische Referenzdaten);             |
| $V2 = \text{berechneVoxelStruktur}(\text{neue Daten});$                      |
| foreach <i>voxel</i> $v \in V2$ do                                           |
| if $v \in$ <i>Referenzwassermodell</i> then                                  |
| $h = \text{berechneHöhenHistogramm}(v.\text{points});$                       |
| übertrageKlasseAufPunkte(v,h);                                               |
| else                                                                         |
| $vref = erhalteKorrespondierndeVoxel(v, V1);$                                |
| if $\text{vref} == \text{belegt}$ then                                       |
| übertrageKlasseAufPunkte(v,medianKlasse(vref.Punkte));                       |
| else                                                                         |
| $\label{thm:1} \textsc{übertrageKlasseAufPunkte} (v," \textsc{Änderung''});$ |
|                                                                              |

Algorithmus 8: Algorithmus Klassifikationsubertragung im statischen Bereich ¨

Data: Voxel und Höhenhistogramm Result: verteilte Boden und Wasser Klasse  $E$ rsterBodenBin = h.finde $E$ rstenWoGilt $(0, BinWert > 0)$ ; LetzterBodenBin = h.findeErstenWoGilt(ErsterBodenBin, BinWert < 1);  $\text{ErsterWasserBin} = h.\text{findeErstenWoGilt}(\text{LetzterBodenBin},\text{BinWert} > 0);$ LetzterWasserBin = h.findeErstenWoGilt(ErsterWasserBin, BinWert < 1);  $MittelG-StdG = mittelUndAbweichung(ErsterBodenBin. LetzterBodenBin):$  $MittelW, StdW = mittelUndAbweichung(ErsterWasserBin, LetzterWasserBin);$ foreach punkt  $p \in voxel.Punkte$  do **if**  $p \in interval(MittelG, StdG)$  und istLetzterRückkehrer $(p)$  then p.Klasse = "Boden"; if  $p \in Interval(MittelW,StdW)$  then p.Klasse = "Wasser"; else

Algorithmus 9: Algorithmus zur histogrammbasierten Unterteilung in Wasser und Boden

Gelände außerhalb des Gewässerbettes, ohne Erweiterung. Im Bereich des Flussgebietes, welches als dynamisches Gebiet betrachtet wird, werden hier zusätzlich kleine Änderungen eingefügt. Der Bereich des Flusses wird aus den Referenzdaten als 2.5D-Wassermodell übernommen. Die Klassen "Anderung", "Boden" und "Wasser" im Flussbereich werden von den gleichen Klassenlabels des ¨ statischen Bereiches durch eine andere Klassen-ID abgegrenzt. Diese Abgrenzung ist nötig, um im folgenden Schritt zwischen statischen und dynamischen Bereichen zu unterscheiden. Anders als im statischen Bereich werden im dynamischen Bereich die neuen Label nicht durch den Median im Referenzvoxel bestimmt. Statt dessen werden als Wasserpunkte diejenigen Punkte markiert, welche dem Wassermodell am nächsten liegen. Hierfür werden in den Referenzdaten die Mittelwerte der Höhen der Boden- und Wasserpunkte berechnet. Zur Bestimmung des Klassenlabels in den neuen Daten wird nun der nächste Nachbar zu den Mittelwerten gesucht. Lässt sich kein nächster Nachbar finden, weil die Lage der Mittelwerte einen Schwellwert überschreitet, wird die Klasse wie im statischen Fall bestimmt.

<span id="page-54-0"></span>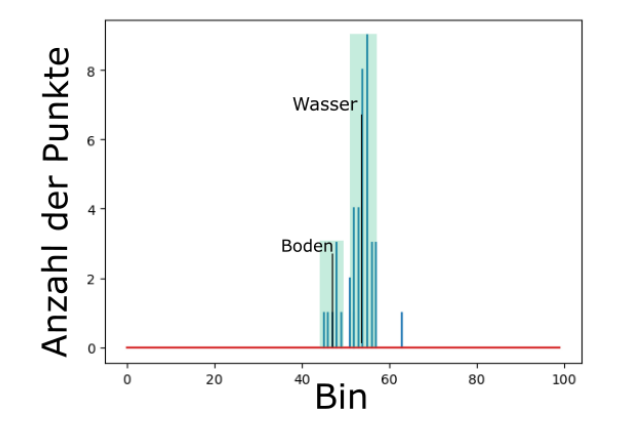

Abbildung 5.1: Histogrammbasierte Bestimmung der Konfidenzbereiche von Wasser- und Boden Punkten [\[Boerner et al.,](#page-132-5) [2019d\]](#page-132-5)

Aufgrund der Dynamik im Flussgebiet, muss nun getestet werden, ob Wasserlabels im Flussbereich zu Bodenlabels geändert werden sollten. Dies kann passieren, wenn sich die Lage des Bodens zur Wasseroberfläche hin verändert hat oder nur Bodenechos aufgenommen wurden. Hierfür wird im Flussbereich ein Höhenhistogramm der Boden- und Wasserpunkte erzeugt. Unter der Prämisse, dass Bodenechos häufiger aufgenommen werden als Wasserechos, werden die Punkte der niedrigsten Höhe aus dem Histogramm der Bodenklasse zugeordnet. Findet sich ein Wasserpunkt innerhalb des Bereiches der Bodenklasse wird er der Bodenklasse neu zugeordnet. Die Signifikanzniveaus werden an einem Beispielhistogramm in Abbildung [5.1](#page-54-0) veranschaulicht. Hier lassen sich zwei markante Höhen im unteren Bereich des Histogramms identifizieren, welche Bingruppen zugeordnet werden. Als Bingruppe werden zusammenhängende gefüllte Bins zwischen Bereichen von leeren Bins bezeichnet. Die Bingruppe, welche zu den geringsten Distanzen zum Oberflächenmodell korrespondiert, ist auf der linken Seite des Histogramms zu finden und wird dem Boden zugeordnet. Die nächste Bingruppe wird dem Wasser zugeordnet.

Im letzten Schritt werden die Änderungslabels für die Klassen im Flussbereich aufgrund eines Entscheidungsbaumes vergeben (Abbildung [5.3\)](#page-57-0). Diese so ubertragenen Label auf den neuen ¨ Datensatz werden dann verwendet, um das Wassermodell der neuen Daten zu berechnen und aus ihm die die Wasseroberfläche neu zu schätzen. Lässt sich der Laserstrahl zum konkreten Bodenpunkt mit der neu berechneten Wasseroberfläche schneiden, wird die Refraktionskorrektur angebracht Andernfalls wird das Label für "keine Korrektur möglich" vergeben.

Die Bestimmung des Schnittpunktes des Laserstrahls mit der Wasseroberfläche erfolgt in einem iterativen Verfahren. Da es sich bei der Repräsentation der Oberfläche um ein diskretes Gitter handelt, lässt sich keine geschlossene analytische Berechnung des Schnittpunktes formulieren. Statt dessen wird der Schnittpunkt entlang des Laserstrahls iterativ gesucht.

Hier wird der Laserstrahl in zwei Teilstücke unterteilt wobei die Teilung auf halber Strecke des Strahls erfolgt. Die beiden Teilstücke des Strahls werden auf ein Vorzeichenwechsel der Differenz zum Gitter untersucht. Liegt ein solcher Vorzeichenwechsel vor, wird davon ausgegangen, dass das Teilstücke des Strahls, bei welchem der Vorzeichenwechsel auftritt, die Oberfläche schneidet. Dieses schneidende Teilstück wird zur Verfeinerung in die nächste Iterationsstufe übergeben und wiederum auf halber Strecke in zwei Teilstücke unterteilt, welche auf ein Vorzeichenwechsel untersucht werden. Die iterative Suche wird abgebrochen, sobald der Mittelpunkt des Teilstuckes ¨ einen minimalen Distanzwert zur Oberfläche unterschreitet. In Abbildung [5.2](#page-56-0) ist das beschriebene Verfahren skizziert. Hier ist das Teilstuck des Laserstrahls der aktuellen Iteration mit dem Start- ¨ punkt  $P_0$  und dem Endpunkt  $P_1$  gegeben. Der Mittelpunkt des Teilstückes ist als  $P_{1/2}$  markiert. Das weitergereichte Teilstück, bei welchem der Vorzeichenwechsel stattfindet, ist grün dargestellt.

Die korrigierten Bodenpunkte werden dann erneut mit den korrigierten Bodenpunkten der Referenzdaten auf Belegung überprüft. Finden sich Bodenpunkte in der Referenz, wird das Label für einen vergleichbaren Bereich vergeben, andernfalls für "keine Referenzdaten vorhanden". Diese Anderungslabels können dann verwendet werden, um die Anderung der Bodengeometrie auf Signifikanz zu prüfen und mit einem absoluten Wert der Änderung zu versehen. Der Vorteil dieser Methode besteht darin, dass Bereiche, die nicht in beiden Datensätzen aufgezeichnet worden sind, z.B. auf Grund von unterschiedlichen Sichtbarkeiten oder unterschiedlicher Dichte an Wasserechos, mit einem entsprechenden Label versehen werden.

Die Refraktionskorrektur beinhaltet die Änderung der Koordinaten der Gewässerbodenpunkte gemäß der Brechung des Laserstrahls an der Wasseroberfläche. Beim Übergang vom optisch dunneren Medium Luft zum optisch dichteren Medium Wasser wird der Laserstrahl nach dem ¨ Snelliusschen Brechungsgesetz gebrochen (Abbildung [5.4\)](#page-57-1).

<span id="page-56-0"></span>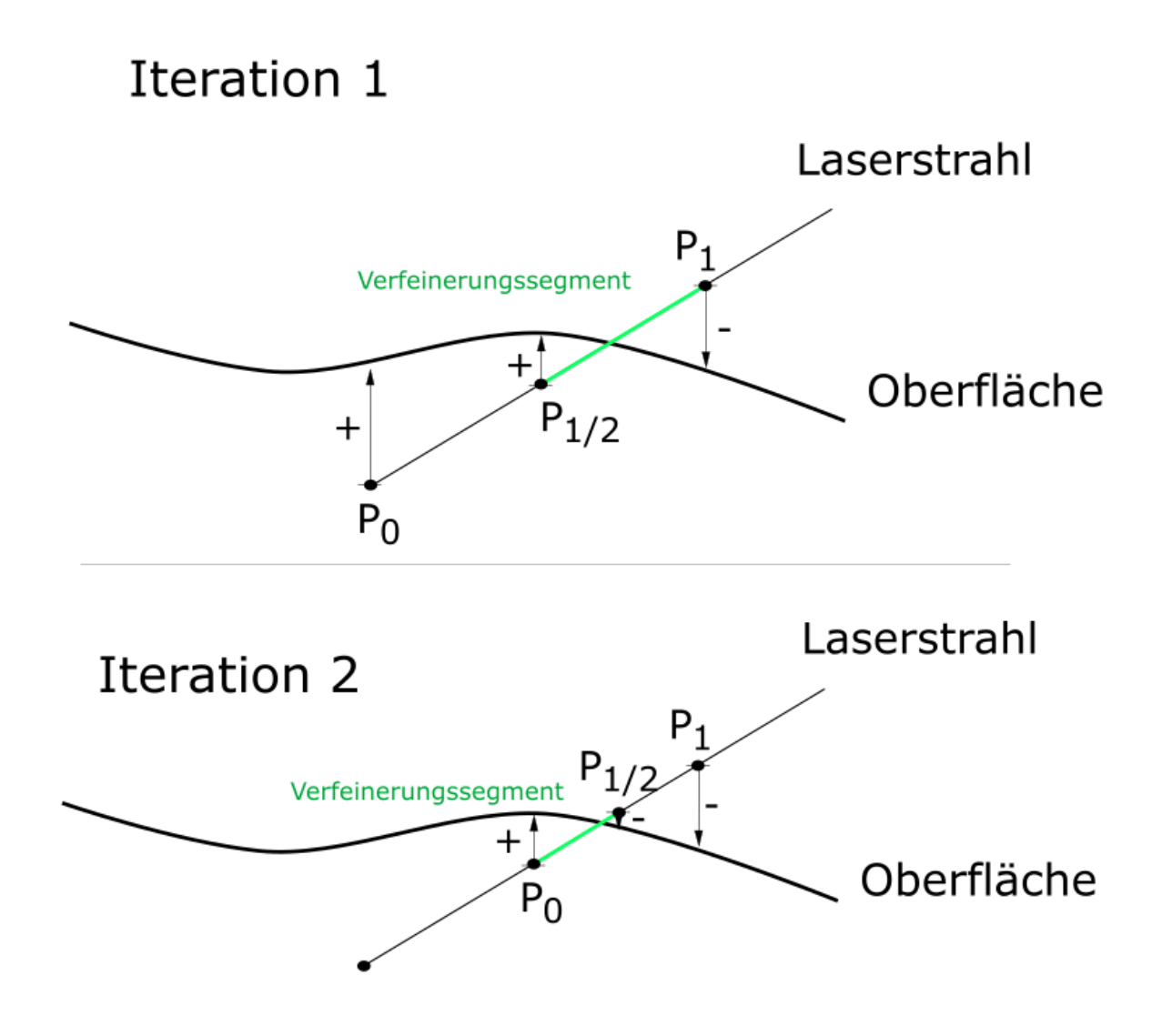

Abbildung 5.2: Skizze zur Bestimmung des Schnittpunktes zwischen gegebener Oberfl¨ache und einer Strahlrichtung. Zu den gegebenen Start- und Endpunkten eines Teilstückes des Laserstrahls  $P_0, P_1$  sowie zu dem Mittelpunkt des Segmentes  $P_{1/2}$  wird die Distanz zur Oberfläche bestimmt. Das Teilstück bei dem ein Vorzeichenwechsel der Distanz stattfindet (Verfeinerungssegment) wird in der nächsten Iteration verfeinert solange bis der Distanzwert von  $P_{1/2}$  einen Grenzwert unterschreitet.

Hierbei ist das Verhältnis der Brechungsindizes der Medien gleich dem Verhältnis der Sinusse der Strahlwinkel. Mit den Brechungsindex für Luft  $n_a$ , dem Brechungsindex für Wasser  $n_w$ , der Lichtgeschwindigkeit für Luft  $c_a$  sowie für Wasser  $c_w$  und den skizzierten Strahlwinkeln  $\alpha_a$  und  $\alpha_w$ lässt sich das Snelliusschen Brechungsgesetz schreiben als:

$$
\frac{n_a}{n_w} = \frac{c_a}{c_w} = \frac{\sin \alpha_w}{\sin \alpha_a} \tag{5.1}
$$

Im speziellen Fall einer horizontalen Ebene mit der Normalenrichtung gleich der z-Achse ergibt sich der Vektor des Laserstrahls im Wasser  $(b_w)$  mit gegebenen Vektor des Laserstrahls in der Luft  $(b_a)$  mit Formel [5.2](#page-57-2) [\[Mandlburger et al.,](#page-134-0) [2017\]](#page-134-0).

<span id="page-57-0"></span>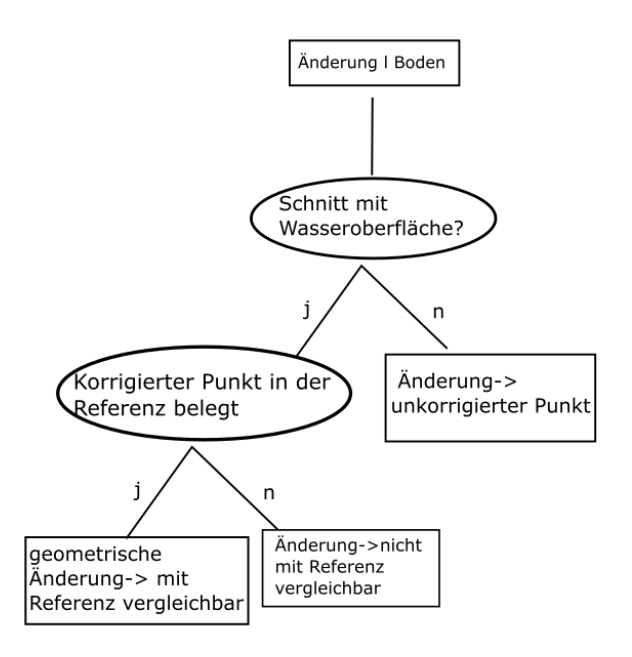

Abbildung 5.3: Entscheidungsbaum zur Klassifikation der Änderungen [[Boerner et al.,](#page-132-5) [2019d\]](#page-132-5)

<span id="page-57-1"></span>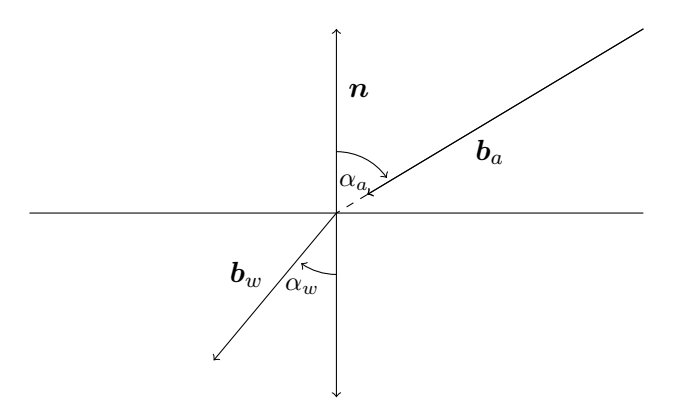

Abbildung 5.4: Brechung des Laserstrahls an der Wasseroberfläche

<span id="page-57-2"></span>
$$
\boldsymbol{b}_{w} = \begin{pmatrix} 1 & 0 & 0 \\ 0 & 1 & 0 \\ 0 & 0 & \frac{c_{a}}{c_{w}} \end{pmatrix} \boldsymbol{b}_{a} \tag{5.2}
$$

Im allgemeineren Fall muss der Vektor des Laserstrahls in das lokale System der Ebene transformiert werden. Mit dem Ebenendreibein  $e_1, e_2, e_3$ , wobei  $e_3$  der Ebenennormalen entspricht, lässt sich der Vektor des Laserstrahls in das lokale System der Ebene transformieren. Die Richtung des Laserstrahls im Wasser ergibt sich dann zu:

$$
\begin{pmatrix} - & e_1 & - \\ - & e_2 & - \\ - & e_3 & - \end{pmatrix} \mathbf{b}_w = \begin{pmatrix} 1 & 0 & 0 \\ 0 & 1 & 0 \\ 0 & 0 & \frac{c_a}{c_w} \end{pmatrix} \begin{pmatrix} - & e_1 & - \\ - & e_2 & - \\ - & e_3 & - \end{pmatrix} \mathbf{b}_a
$$

$$
\mathbf{b}_w = \begin{pmatrix} | & | & | \\ e_1 & e_2 & e_3 \\ | & | & | \end{pmatrix} \begin{pmatrix} 1 & 0 & 0 \\ 0 & 1 & 0 \\ 0 & 0 & \frac{c_a}{c_w} \end{pmatrix} \begin{pmatrix} - & e_1 & - \\ - & e_2 & - \\ - & e_3 & - \end{pmatrix} \mathbf{b}_a \tag{5.3}
$$

Die Koordinaten des korrigierten Punktes  $\mathbf{x}_{g_k}$  ergeben sich durch die Verlängerung des Laserstrahls im Wasser, wobei die Laufzeit des Laserstrahls um die Laufzeit im Wasser  $t_w$  korrigiert wird.

<span id="page-58-1"></span>
$$
\mathbf{x}_{gk} = \mathbf{x}_w + t_w \cdot \mathbf{b}_w \tag{5.4}
$$

Hier steht  $x_w$  für den ermittelten Schnittpunkt des Laserstrahls mit der Wasseroberfläche. Die Laufzeit im Wasser wird berechnet aus der gemessenen Laufzeit zwischen gemessenen Bodenpunkt und Schnittpunkt als:

$$
t_w = |\mathbf{x}_w - \mathbf{x}_g| \frac{c_w}{c_a} \tag{5.5}
$$

# 5.2 Signifikanzanalyse und numerische Bestimmung der Anderung

Um Anderungskarten des Gewässerbodens zu erzeugen, ist es notwendig, die Anderungen mit einem numerischen Wert, der Höhenänderung des Punktes, zu bestimmen. Dabei ist es wichtig diese Höhenänderung von Messrauschen oder Restklaffungen der Registrierung abzugrenzen. Um diese Abgrenzung vorzunehmen, muss die Höhenänderung einem statistischen Test auf Signifikanz unterzogen werden. Dieser Test muss weiterhin die Varianzen der zu vergleichenden Punktkoordinaten berücksichtigen. Ein Punkt-zu-Punkt-Vergleich lässt sich aber aufgrund der unterschiedlichen Abtastungen in multitemporalen Daten nicht realisieren, da in beiden Datensätzen keine gleichen Messpunkte zu finden sind. Die zur Differenzbildung nötige Korrespondenzen werden daher auf Basis von Voxelstrukturen (Kapitel [5.2.1\)](#page-58-0) und Geländemodelle (Kapitel [5.2.2\)](#page-59-0) gebildet. Dabei lassen sich mit der Voxelstruktur große Datensätze mit einer bestimmten Auflösung verarbeiten. Die Verwendung von Punkt-Modell-Distanzen bietet im Vergleich eine höhere räumliche Auflösung, ist dafür aber deutlich rechenaufwändiger.

#### <span id="page-58-0"></span>5.2.1 Voxelbasierte Methode

Bei der voxelbasierten Methode werden beide Datensätze in einer Voxelstruktur generalisiert. Dabei ist es wichtig, den Raum in beiden Datensätzen gleich zu diskretisieren. Eine Korrespondenz wird über die Voxelzellen hergestellt, welche das gleiche Volumen in den Datensätzen repräsentieren. Abbildung [5.5](#page-59-1) skizziert die Diskretisierung in der Voxelstruktur. Hier sind die zu vergleichenden Datens¨atze zum Zeitpunkt t1 und zum Zeitpunkt t2 skizziert und die Voxelstrukturen V1 des Datensatzes zum Zeitpunkt t1 und V2 des Datensatzes zum Zeitpunkt t2 werden als rote Quader dargestellt.

Zur schnellen Lokalisation eines gegebenen Voxels des einen Datensatzes im anderen Datensatz wird eine Octreestruktur wie in Kapitel [3.1.1](#page-24-1) beschrieben verwendet. Über die Identifikationsnummer eines belegten Voxels im Datensatz zu t1 lässt sich der korrespondierende Voxel im Datensatz

<span id="page-59-1"></span>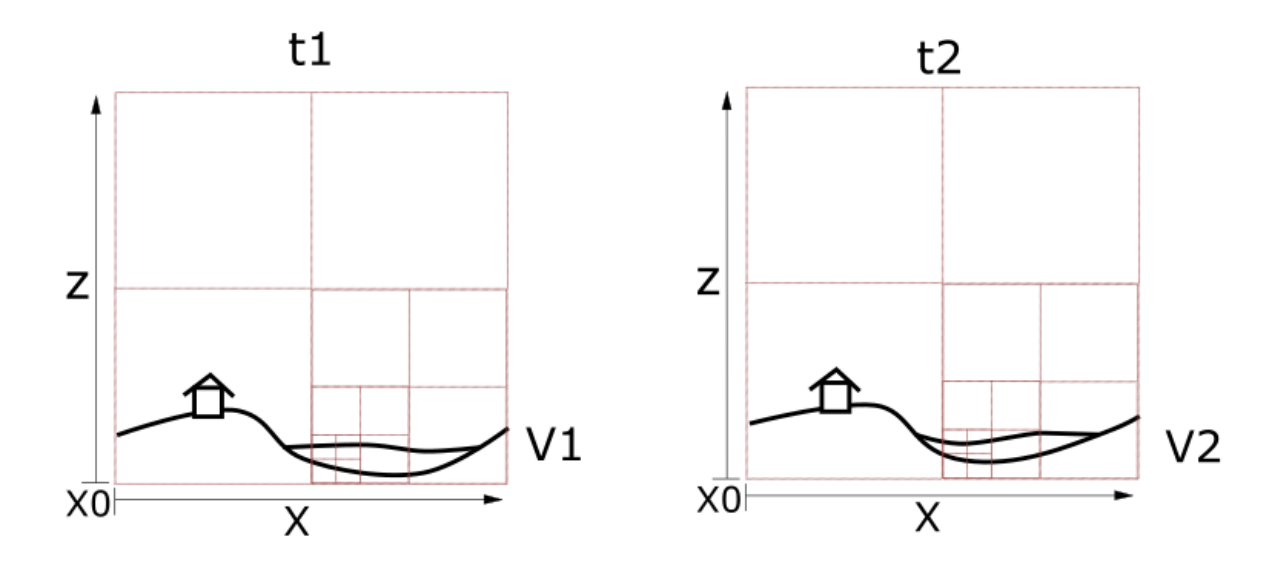

Abbildung 5.5: Schema zum Aufbau der Voxelstrukturen zum Vergleich zweier Zeitpunkte (t1 und t2). Damit die Voxel der Struktur zu t1 in der Struktur zu t2 lokalisiert werden können, müssen die Initialvolumen gleich sein. Das bedeutet, die Ausdehnung der Voxelstruktur V1 und V2 entlang x und z ist gleich groß und X0 beschreibt den gleichen Punkt im Raum, sowohl bei V1 als auch bei V2. Die Unterteilung der Octreelevel ist schematisch mit den roten Quadraten skizziert, welche die Voxelzellen der unterschiedlichen Stufen symbolisieren.

zu t2 suchen. Abbildung [5.6](#page-60-0) skizziert eine solche Suche. Der grün markierte Qauder repräsentiert das Voxel in t1. Er soll in den Daten zu t2 gesucht werden. Im Abschnitt zu t2 ist die ursprüngliche Voxelstruktur durch rote Quader skizziert und der gefundene korrespondierende Voxel als grüner Quader dargestellt.

Ist auch der Voxel im Datensatz zu t2 belegt, wird in beiden Voxeln jeweils die mittlere Höhe der Punkte innerhalb des Voxels bestimmt. Die Differenz dieser mittleren Höhen wird für die Signifikanzanalyse verwendet.

Somit ist der statistische Test vergleichbar mit einem Test, ob die Generalisierung des Bodens mit horizontalen Ebenen signifikant geändert wurde. Abbildung [5.7](#page-60-1) skizziert die Bestimmung der Differenz. Hier sind die korrespondierenden Voxel von t1 und t2 mit ihren enthaltenen Punkten wieder als Quader dargestellt. Aus diesen Punkten wird der Schwerpunkt XZ bestimmt und dessen z-Koordinate beschreibt die mittlere Höhe der Punkte. Die Voxelstruktur stellt eine Generalisierung der Geometrie des Gewässerbodens dar wodurch eine Detektion von signifikanten Änderungen nur innerhalb der Auflösung der Voxelstruktur möglich ist. So lässt sich der Suchbereich für die Detektion von Änderungen eingrenzen und anschließend die Voxel, für die Anderungen erkannt wurden, auf Punktebene genauer untersuchen. ¨

### <span id="page-59-0"></span>5.2.2 Punkt-Modell Methode

Bei der Punkt-Modell Methode werden Distanzen eines Messpunktes des Datensatzes zum Zeitpunkt t1 zum Geländemodell des Datensatzes zum Zeitpunkt t2 bestimmt und auf Signifikanz geprüft. In Abbildung [5.8](#page-61-0) sind die Distanzen der Messpunkte zu t2 und dem DOM zu t1 skizziert.

Dieses Verfahren ermöglicht eine Auflösung der Anderungen auf Niveau des Punktabstandes im Datensatz zum Zeitpunkt t1. Da Gewässerbodenpunkte aufgrund von Refraktionseffekten

<span id="page-60-0"></span>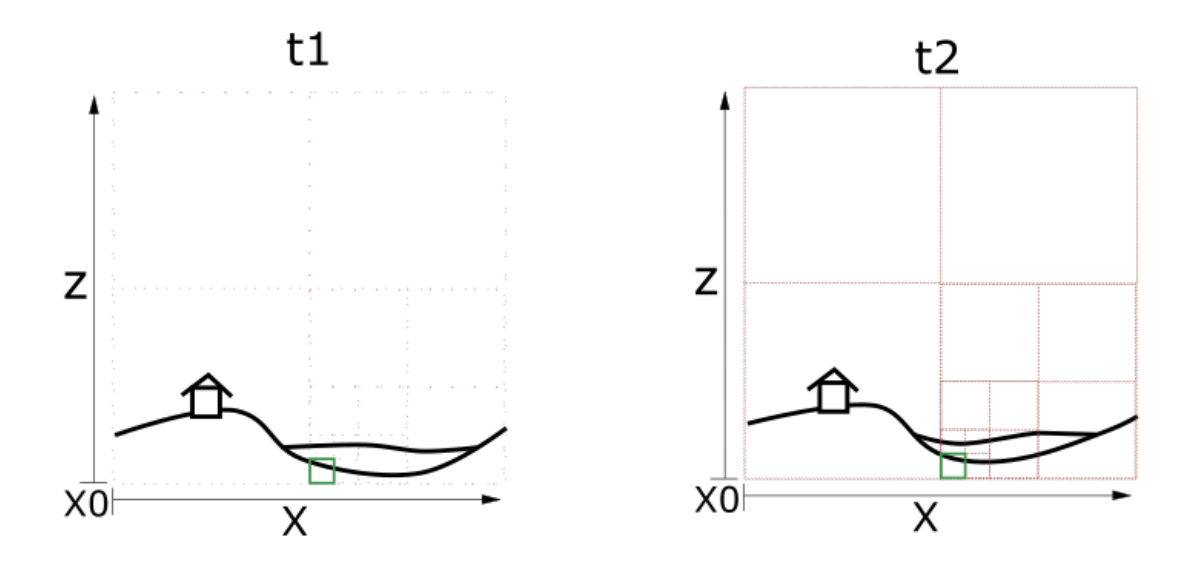

Abbildung 5.6: Schema zur Suche eines gegebenen Voxels zu t1 in der Voxelstruktur zu t2. Durch die gleiche Unterteilung wie in Abbildung [5.5,](#page-59-1) lässt sich das grün markierte Voxel in t1 dem grün markierten Voxel in t2 zuordnen.

<span id="page-60-1"></span>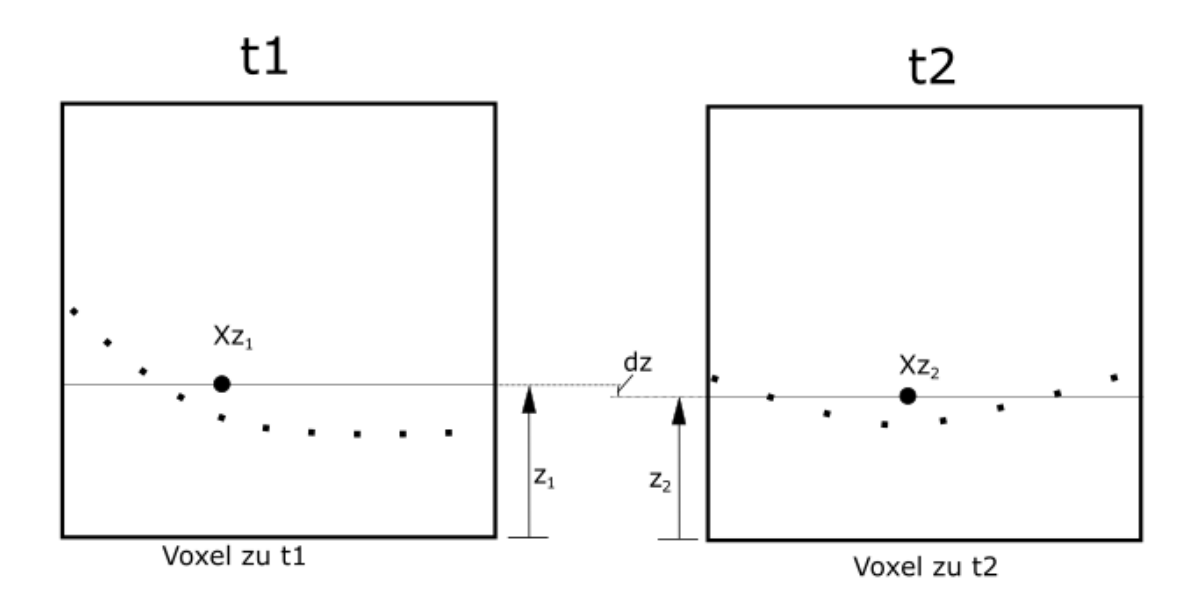

Abbildung 5.7: Vergleich der Daten innerhalb korrespondierender Voxel. Als Vergleichswert dient die mittlere Füllhöhe, welche gleichbedeutend mit der Höhe des Schwerpunktes Xz ist. Gezeigt ist ein schematisches Beispiel von korrespondierenden Voxeln. Der Schwerpunkt Xz wird durch ein arithmetisches Mittel der Scanpunkte innerhalb des Voxels bestimmt.

in ihren Koordinaten korrigiert werden, hat diese Refraktionskorrektur auch Auswirkung auf die Koordinatenvarianzen. Die Bestimmung der Koordinatenvarianzen nach der Refraktionskorrektur geschieht im Rahmen einer Varianzfortpflanzung, welche ebenfalls die Rekonstruktionsgenauigkeiten des Wassermodells berücksichtigt.

<span id="page-61-0"></span>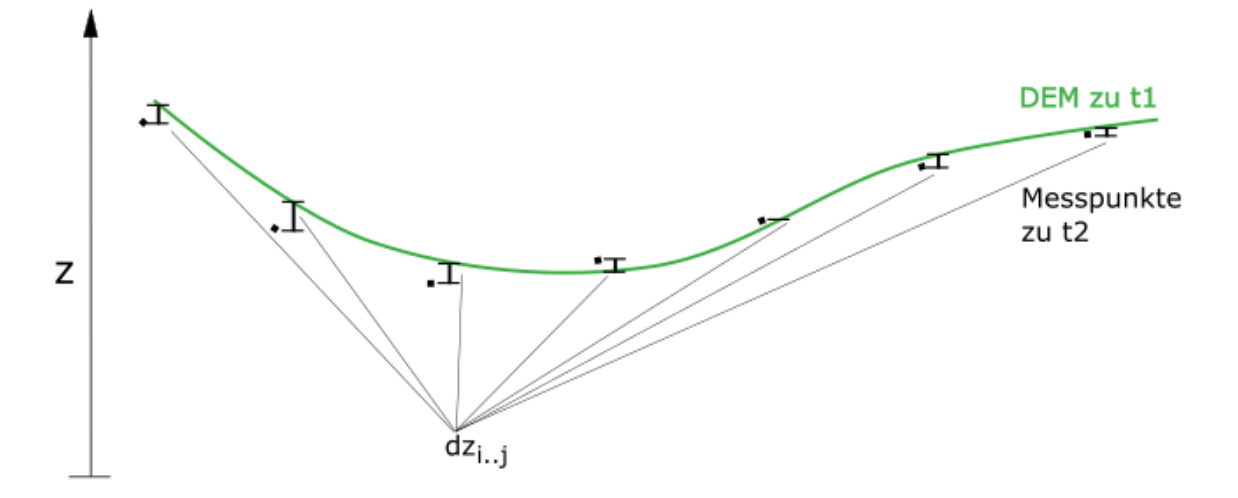

Abbildung 5.8: Schematische Darstellung der Bestimmung der Punkt-zu-Modell-Differenz. Ein DOM des Zeitpunktes t1 ist grün markiert und die Messpunkte zum Zeitpunkt t2 sind schwarz markiert. Die Differenz dz der Punkte i bis j ergibt sich aus der Höhendifferenz des Messpunktes und des interpolierten Punktes auf dem DOM.

<span id="page-61-1"></span>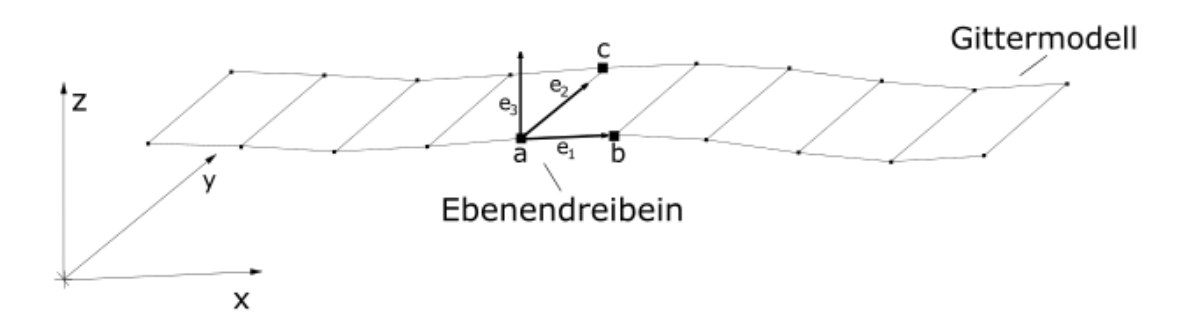

Abbildung 5.9: Definition des Ebenendreibeins auf einem Gittermodell. Zu einem gegebenen Punkt auf dem Raster lassen sich die Vektoren  $x_1, x_2, x_3$  des Dreibeins durch die Zelleneckpunkte  $a, b, c$ bestimmen.

Zur Berechnung des Laserstrahls im Wasser wird das Ebenendreibein der Schnittfläche des Laserstrahls mit der Wasseroberfläche benötigt (Siehe Kapitel [5.1\)](#page-52-0). Dieses Ebenendreibein wird durch das Gitter des Oberflächenmodells definiert. Abbildung [5.9](#page-61-1) skizziert die Definition des Ebenendreibeins der Oberflächenzelle aus den Zelleneckpunkten a,b und c. Mit den gegeben Zelleneckpunkten  $(a, b, c)$  werden die Einheitsvektoren  $e_1, e_2, e_3$  bestimmt durch:

$$
\mathbf{e}_1 = \begin{pmatrix} b_x - a_x \\ b_y - a_y \\ b_z - a_z \end{pmatrix} \cdot n_1 = \begin{pmatrix} x_1 \\ 0 \\ z_1 \end{pmatrix} \cdot n_1 \tag{5.6}
$$

$$
\mathbf{e}_2 = \begin{pmatrix} c_x - a_x \\ c_y - a_y \\ c_z - a_z \end{pmatrix} \quad n_2 = \begin{pmatrix} 0 \\ y_2 \\ z_2 \end{pmatrix} \quad n_2
$$
\n
$$
\mathbf{e}_3 = \mathbf{e}_1 \mathbf{x} \mathbf{e}_2 \tag{5.7}
$$

$$
= \begin{pmatrix} -z_1y_2 \\ -x_1z_2 \\ x_1y_2 \end{pmatrix} \cdot n_1 \cdot n_2 \tag{5.8}
$$

Zur Sicherstellung der Orthogonalität wird  $e2$  angeglichen mit:

$$
\mathbf{e}_2 = \mathbf{e}_3 \mathbf{x} \mathbf{e}_1
$$
  
= 
$$
\begin{pmatrix} -x_1 z_1 z_2 \\ x_1^2 y_2 - z_1^2 y_2 \end{pmatrix} \cdot n_1^2 \cdot n_2
$$

wobei  $n_1 = \frac{1}{\sqrt{2}}$  $\frac{1}{x_1^2+z_1^2}, n_2=\frac{1}{\sqrt{y_2^2}}$  $\frac{1}{y_2^2+z_2^2}$  die Normierungsfaktoren der Einheitsvektoren darstellen.

Da die Höhenwerte der Gitterpunkte im Rahmen einer Ausgleichung bestimmt wurden und daher eine statistische Größe darstellen und die Einheitsvektoren auf Grundlage der Zelleneckpunkte bestimmt werden, werden auch die Koordinaten der Einheitsvektoren als statistische Größe behandelt. Die Kovarianzmatrix der Koordinaten der Einheitsvektoren lässt sich über das Varianzfortpflanzungsgesetz bestimmen mit:

$$
\begin{pmatrix}\n\Sigma_{\mathbf{x}_{1}} & \Sigma_{\mathbf{x}_{1,2}} & \Sigma_{\mathbf{x}_{1,3}} \\
\Sigma_{\mathbf{x}_{1,2}} & \Sigma_{\mathbf{x}_{2}} & \Sigma_{\mathbf{x}_{2,3}} \\
\Sigma_{\mathbf{x}_{1,3}} & \Sigma_{\mathbf{x}_{2,3}} & \Sigma_{\mathbf{x}_{3}}\n\end{pmatrix} = \mathbf{K}_{e123}^{T} \begin{pmatrix}\n\sigma_{a_{z}}^{2} & 0 & 0 \\
0 & \sigma_{b_{z}}^{2} & 0 \\
0 & 0 & \sigma_{c_{z}}^{2}\n\end{pmatrix} \mathbf{K}_{e123}
$$
\n(5.9)

Mit der Linearisierung:

$$
\mathbf{K}_{e123} = \begin{pmatrix} \frac{\partial e1_x}{\partial a_z} & 0 & \frac{\partial e1_z}{\partial a_z} & 0 & \frac{\partial e2_y}{\partial a_z} & \frac{\partial e2_z}{\partial a_z} & \frac{\partial e3_x}{\partial a_z} & \frac{\partial e3_y}{\partial a_z} \\ \frac{\partial e1_x}{\partial b_z} & 0 & \frac{\partial e1_z}{\partial b_z} & 0 & \frac{\partial e2_y}{\partial b_z} & \frac{\partial e2_z}{\partial b_z} & \frac{\partial e3_x}{\partial b_z} & \frac{\partial e3_y}{\partial b_z} \\ \frac{\partial e1_x}{\partial c_z} & 0 & \frac{\partial e1_z}{\partial c_z} & 0 & \frac{\partial e2_y}{\partial c_z} & \frac{\partial e2_z}{\partial c_z} & \frac{\partial e3_x}{\partial c_z} & \frac{\partial e3_y}{\partial c_z} & \frac{\partial e3_z}{\partial c_z} \end{pmatrix}
$$
(5.10)

Da die x- und y-Koordinaten aus der Diskretisierung der Oberfläche bestimmt werden, werden die x- und y-Koordinaten als nicht-statistisch behandelt, womit lediglich die z-Koordinaten der Vektoren eine Varianz erhalten. Da die Vektoren des Ebenendreibeins aus den gleichen Zelleneckpunkten bestimmt wurden, sind hier Korrelationen zwischen den Vektoren des Dreibeins zu berücksichtigen. Womit sich die Kovarianzmatrix des Strahlvektors im Wasser ergibt zu:

$$
\Sigma_{bw} = \mathbf{K}_{bw} \begin{pmatrix} \Sigma_{\mathbf{x}_1} & \Sigma_{\mathbf{x}_{1,2}} & \Sigma_{\mathbf{x}_{1,3}} & 0\\ \Sigma_{\mathbf{x}_{1,2}} & \Sigma_{\mathbf{x}_2} & \Sigma_{\mathbf{x}_{2,3}} & 0\\ \Sigma_{\mathbf{x}_{1,3}} & \Sigma_{\mathbf{x}_{2,3}} & \Sigma_{\mathbf{x}_3} & 0\\ 0 & 0 & 0 & \Sigma_{\mathbf{b}_a} \end{pmatrix} \mathbf{K}_{bw}^T \tag{5.11}
$$

Da die Vektoren des Ebenendreibeins unabhängig von der Strahlenrichtung bestimmt werden, werden hier keine Korrelationen zwischen Ebenendreibein und Strahlrichtung angenommen.

Die Matrix  $\mathbf{K}_{bw}$  ist die Linearisierung der Berechnung des Vektors für die Strahlrichtung im Wasser (Formel [5.3\)](#page-58-1).

$$
\mathbf{K}_{bw} = \begin{pmatrix} \frac{\partial bw_x}{\partial x1_x} & \frac{\partial bw_x}{\partial x1_y} & \frac{\partial bw_x}{\partial x1_z} & \frac{\partial bw_x}{\partial x2_x} & \cdots \frac{\partial bw_x}{\partial ba_z} \\ \frac{\partial bw_y}{\partial x1_x} & \frac{\partial bw_y}{\partial x1_y} & \frac{\partial bw_y}{\partial x1_z} & \frac{\partial bw_y}{\partial x2_x} & \cdots \frac{\partial bx_y}{\partial ba_z} \\ \frac{\partial bw_z}{\partial x1_x} & \frac{\partial bw_z}{\partial x1_y} & \frac{\partial bx_z}{\partial x1_z} & \frac{\partial bx_z}{\partial x2_x} & \cdots \frac{\partial bx_z}{\partial ba_z} \end{pmatrix}
$$
(5.12)

Die Distanz entlang des korrigierten Strahls ist gegeben durch:

$$
d = |\mathbf{x}_w - \mathbf{x}_g| \frac{c_w}{c_a} \tag{5.13}
$$

Womit sich die Koordinaten des korrigierten Bodenpunktes bestimmen durch:

$$
\mathbf{x}_{gk} = \mathbf{x}_w + |\mathbf{x}_w - \mathbf{x}_g| \frac{c_w}{c_a} \cdot \mathbf{b}_w \tag{5.14}
$$

Daraus ergibt sich die Kovarianzmatrix der korrigierten Koordinaten ( $\Sigma_{bb}$ ) zu:

$$
\Sigma_{x_{gk}} = \mathbf{K}_{xgk} \begin{pmatrix} \Sigma_{x_w} & 0\\ 0 & \Sigma_{b_w} \end{pmatrix} \mathbf{K}_{xgk}^T
$$
\n(5.15)

mit der Linearisierung:

$$
\mathbf{K}_{xgh} = \begin{pmatrix} \frac{\partial x_{gk,x}}{\partial x w_x} & \frac{\partial x_{gk,x}}{\partial x w_y} & \frac{\partial x_{gk,x}}{\partial x w_z} & \frac{\partial x_{gk,x}}{\partial b w_x} & \frac{\partial x_{gk,x}}{\partial b w_y} & \frac{\partial x_{gk,x}}{\partial b w_z} \\ \frac{\partial x_{gk,y}}{\partial x_{1x}} & \frac{\partial x_{gk,y}}{\partial x_{1y}} & \frac{\partial x_{gk,y}}{\partial x_{1z}} & \frac{\partial x_{gk,y}}{\partial x_{2x}} & \frac{\partial x_{gk,y}}{\partial b w_y} & \frac{\partial b w_y}{\partial b a_x} \\ \frac{\partial x_{gk,z}}{\partial x_{1x}} & \frac{\partial x_{gk,z}}{\partial x_{1y}} & \frac{\partial x_{gk,z}}{\partial x_{1z}} & \frac{\partial x_{gk,z}}{\partial x_{2x}} & \frac{\partial x_{gk,z}}{\partial b w_z} & \frac{\partial b w_z}{\partial b a_x} \end{pmatrix}
$$
(5.16)

Die Koordinatenvarianzen der korrigierten Punkte  $(\Sigma_{x_{g_k}})$  werden im Rahmen eines statistischen Tests zur Bestimmung von signifikanten Anderungen genutzt. Der statistische Test untersucht die Differenz des Bodenpunktes zum Oberflächenmodell der Bodenpunkte. Hierbei handelt es sich um einen T-Test mit der Testgröße:

$$
t = \frac{|dz|}{\sqrt{\sigma_{DOM}^2 + \sigma_z^2}}
$$
\n(5.17)

mit

 $\sigma_{DOM}^2 =$  Höhenvarianz des projizierten Bodenpunkt auf das Oberflächenmodell  $\sigma_z^2$  = Höhenvarianz des Bodenpunktes  $t = Test$ größe  $dz$  Differenz des Bodenpunktes zum Oberflächenmodell

Liegt die Testgröße über einen Schwellwert sind die Differenzen signifikant und deuten auf eine tatsächliche Geometrische Änderung hin.

# 6 Experimente

# 6.1 Aufgenommene Daten

## 6.1.1 Untersuchungsgebiet

Als Testgebiet wurde die Mangfall ausgesucht. Dieser Fluss stellt einen Abfluss des Tegernsees dar und mündet in Rosenheim in der Inn. Insgesamt besitzt die Mangfall eine Länge von 58 km. Die Mangfall liefert einen großen Teil des Trinkwassers von Munchen. Des Weiteren wird die Mangfall ¨ vielfach zur Energiegewinnung genutzt, hier finden sich industrielle Anlagen, Wasserkraftwerke und Stauseen. Durch Renaturalisierungsmaßnahmen finden sich im Mangfallgebiet ebenfalls Sohlenrampen, welche Fischwanderungen erleichtern sollen. Das ausgew¨ahlt Testgebiet umfasst einen 17 km langen Teil des Mangfallgebietes von Gmund am Tegernsee bis zur Autobahn A8, gezeigt in Abbildung [6.1.](#page-64-0) Das Testgebiet liegt weitestgehend in einem unbebauten, teils bewaldeten Taleinschnitt. Eine erste Vorstellung der Befliegungskampagne und der ersten Daten erfolgte in [Boerner](#page-132-7) [et al.](#page-132-7) [\[2017a\]](#page-132-7).

<span id="page-64-0"></span>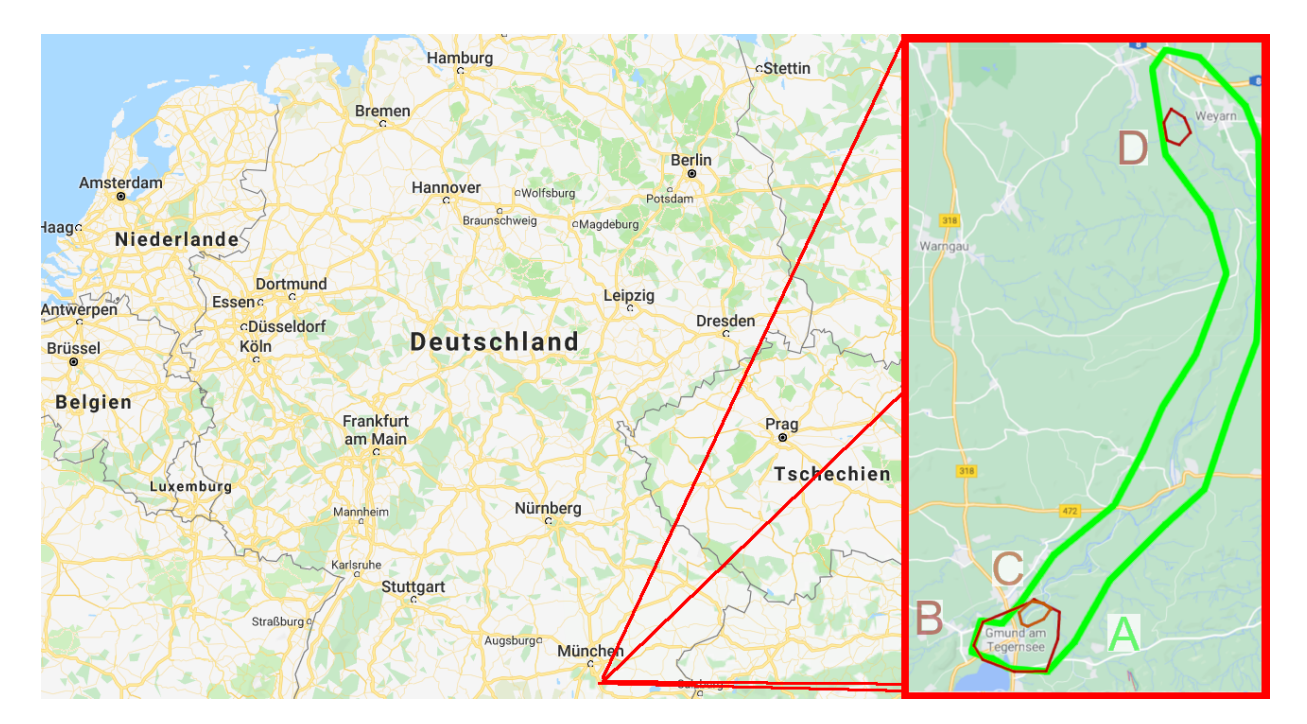

Abbildung 6.1: Lage des Befliegungsgebietes der Mangfall nach [Boerner et al.](#page-132-7) [\[2017a\]](#page-132-7). Die markierten Bereiche zeigen ausgewählte Untersuchungsgebiete. Der Bereich A markiert das gesamte Befliegungsgebiet der Mangfall. Bereich B markiert das Untersuchungsgebiet um Gmund am Tegernsee mit dem Teilgebiet C, welches den Bereich der Referenzdaten zur Klassifikation markiert. Gebiet D markiert das Gebiet einer UAV-Befliegung.

## 6.1.2 LiDAR

<span id="page-65-0"></span>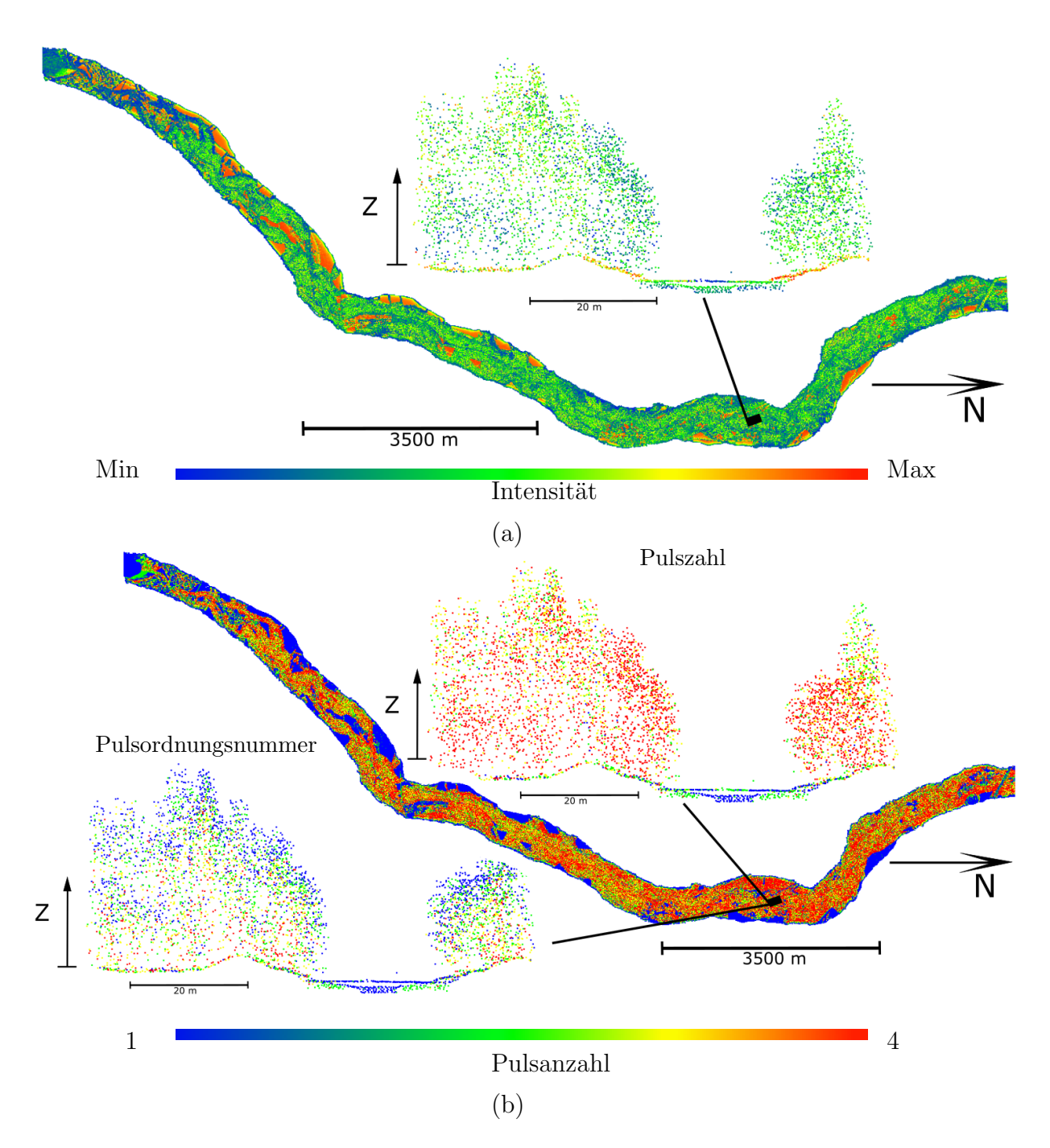

Abbildung 6.2: Horizontale Orthogonalprojektion (Überblick) der LiDAR-Daten der Befliegung von 2012. Gezeigt sind die Beispielattribute Intensität (a) und Pulszahl (b). Die Daten sind sowohl in einem Überblick als auch in einem Beispielprofile dargestellt. Der Überblick deckt das Gesamte Befliegungsgebiet aus Abbildung [6.1](#page-64-0) ab. Die Profile zum Überblick der Pulszahl (b) zeigen die Pulszahl (Über dem Überblick) und die Pulsordnungsnummer (unter dem Überblick) mit der gleichen Farbscala.

Zur Erstellung von Testdatensätzen wurden Befliegungen mit einem LiDAR-Sensorsystem im Bereich der Mangfall vorgenommen. Es liegen Daten von Flugkampagnen vom Dezember 2012, April 2017 und April 2018 vor. Die Befliegung von 2012 wurde mit einem Riegl VQ 820G und

<span id="page-66-0"></span>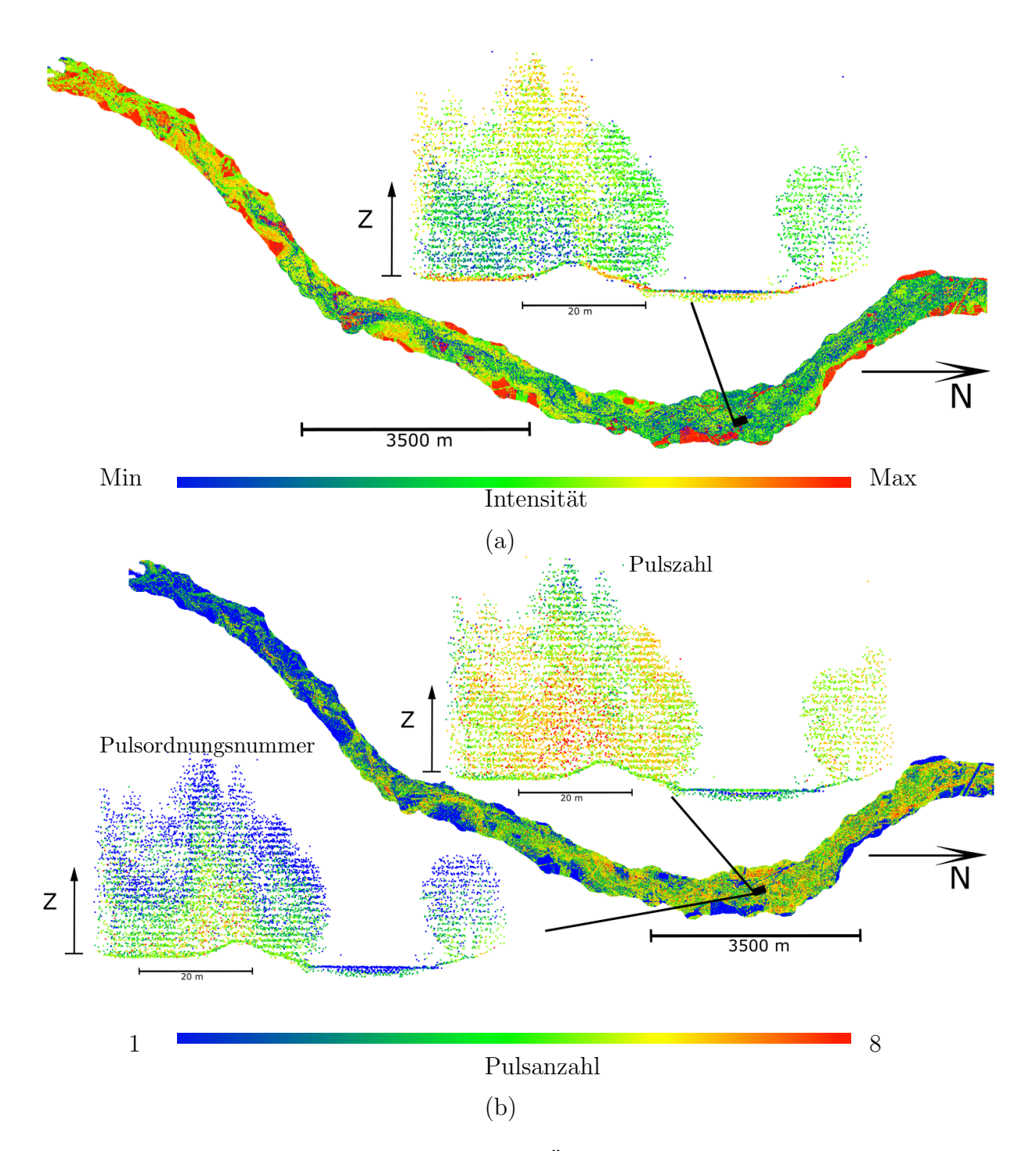

Abbildung 6.3: Horizontale Orthogonalprojektion (Uberblick) der LiDAR-Daten der Befliegung ¨ von 2017. Gezeigt sind die Beispielattribute Intensität (a) und Pulszahl (b). Die Daten sind sowohl in einem Überblick als auch in einem Beispielprofil dargestellt. Der Überblick deckt das Gesamte Befliegungsgebiet aus Abbildung [6.1](#page-64-0) ab. Die Profile zum Überblick der Pulszahl (b) zeigen die Pulszahl (über dem Überblick) und die Pulsordnungsnummer (unter dem Überblick) mit der gleichen Farbscala.

die Befliegungen von 2017 und 2018 hingegen mit einem Riegl VQ 880G durchgefuhrt. Beide ¨ Scansysteme arbeiten mit einer Wellenlänge von 532 nm und somit im grünen Bereich des sichtbaren Spektrums. Bei der resultierenden Punktwolke handelt es sich um eine topobathymetrische Punktwolke. Die erzeugten Punktwolken der Befliegungen weisen unterschiedliche Punktdichten

auf. Der Datensatz der Befliegung von 2012 weist sowohl innerhalb einer Scanzeile als auch zwischen den Scanzeilen einen mittleren Punktabstand von 0.5 m auf, während die Befliegungen von 2017 und 2018 innerhalb der Scanzeile und zwischen den Scanzeilen unterschiedliche Punktdichten besitzen. Diese Datens¨atze besitzen einen Punktabstand innerhalb der Scanzeile von 0.1 m und zwischen den Scanzeilen von 0.5 m. Ein weiterer Dichteunterschied besteht in der Pulsauflösung entlang des Laserstrahls. Die während des Fluges ausgeführte Auswertung des Scans vom Riegl VQ820G liefert eine Maximalzahl von vier Pulsen und beim VQ880G eine Maximalzahl von acht Pulsen. Dieser technisch bedingte Wechsel des Scansystems muss in der multitemporalen Auswertung besonders berücksichtigt werden, wobei unterschiedliche Punktdichten sowohl in horizontaler Auflösung als auch entlang des Laserstrahls berücksichtigt werden müssen.

Im Hinblick auf die topobathymetrischen Messungen ist zu bemerken, dass es Unterschiede in der Aufnahme der Wasseroberfläche und des Gewässerbodens gibt. So zeigt sich im Testgebiet von Gmund am Tegernsee (siehe abbildung [6.1\)](#page-64-0), dass im Datensatz von 2012 die Abtastung des Gewässerbodens Lücken aufweist, wohingegen der Gewässerboden der Messung von 2017 deutlich weniger Lücken zeigt. Allerdings ist die Dichte der Wasseroberflächenechos im Datensatz von 2017 geringer als im Datensatz von 2012. Diese Aspekte der unterschiedlichen Aufnahmen von Bodenund Wasseroberfläche müssen in der Änderungsdetektion berücksichtigt werden.

Abbildung [6.2](#page-65-0) zeigt einen Überblick der Daten von 2012 wobei die Intensität farblich kodiert ist. An der markierten Stelle ist ein Querprofil ausgewählt in welchem der Geländeboden samt Gewässerboden, Vegetation und Wasseroberfläche dargestellt ist. Die Ausdehnung des Flugstrei-fens in Abbildung [6.2](#page-65-0) und [6.3](#page-66-0) umfassen ca. 17 km in der Länge und ca. 500 m in der Breite. Insgesamt wurden in den Befliegungskampagnen von 2017 und 2018 sechs Flugstreifen aufgenommen. Die Befliegung von 2012 umfasst hingegen drei Flugstreifen. Insgesamt umfasst der Datensatz von 2012 ca. 300 Millionen Punkte und die Datensätze von 2017 und 2018 jeweils über zwei Milliarden Punkte. Alle Messpunkte besitzen als Attribute den Scanwinkel, die Ordnungszahl des Pulses (return number), Anzahl der zurückgestreuten Pulse (number of returns), Intensität, Aufnahmezeit und UTM-Koordinaten.

## 6.1.3 UAV

Neben den LiDAR-Befliegungsdaten liegen zu einem ausgew¨ahlten Gebiet auch Luftbilder von einer UAV-Befliegung vor (Siehe Abbildung [6.1\)](#page-64-0). Hier wurde neben der Mangfall eine Feuchtwiese und ein durch einen Biberdamm aufgestauter Bachlauf im Norden des Flugstreifens nahe der Autobahn. Die Flugzeugbefliegung und UAV-Befliegung erfolgten unabhängig voneinander. Zur UAV-Befliegung wurde ein Falcon 8 UAV genutzt, welcher mit einer Sony Nex 7 Kamera ausgestattet ist. Die mit der Kamera aufgenommenen Bilder besitzen eine Auflösung von 24 Megapixel und die Bodenauflösung der photogrammetrischen Punktwolke liegt bei 6 cm. Dieser Datensatz wird zur Bewertung der Registrierung von unterschiedlichen Aufnahmetechniken herangezogen. Die aufgenommenen Luftbilder wurden durch eine Bündelblockausgleichung unter Verwendung von Passpunkten georeferenziert. An dieser Stelle sei darauf hingewiesen, dass die Befliegung im Jahr 2016 durchgefuhrt wurde und damit der Vergleich der UAV-Daten und LiDAR-Daten zeitli- ¨ che Unterschiede aufweisen. Die Punktwolke der UAV-Befliegung und das gleiche Gebiet aus der LiDAR-Punktwolke sind in Abbildung [6.4](#page-68-0) gezeigt.

## 6.2 Erstellung der Referenzdaten

Die Erstellung von Referenzdaten zur Klassifikation erwies sich, im Rahmen einer manuellen Herangehensweise, besonders im dreidimensionalen Fall als sehr zeitaufw¨andig. Eine Reduzierung des manuellen Aufwandes ist daher erstrebenswert. [Xu et al.](#page-135-2) [\[2018b\]](#page-135-2) zeigt ein voxelbasiertes

<span id="page-68-0"></span>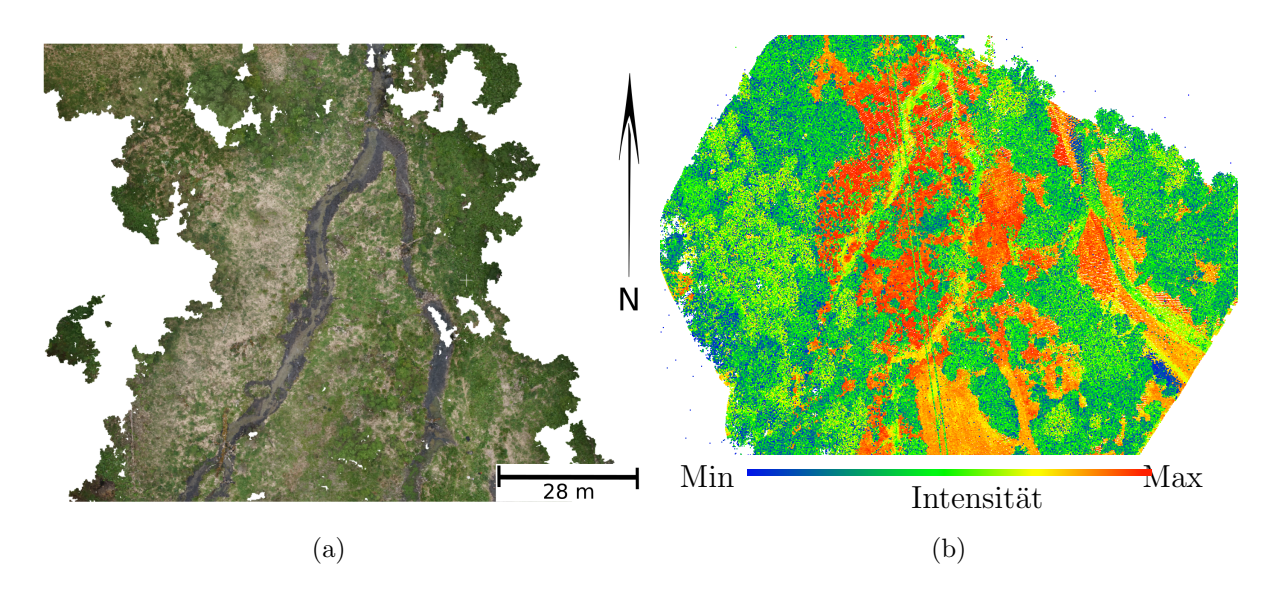

Abbildung 6.4: Photogrammetrische Punktwolke der UAV-Befliegung (a) und LiDAR Punktwolke des gleichen Gebietes (b). Das Gebiet der UAV-Befliegung ist in Abbildung [6.1](#page-64-0) im Bereich D markiert.

Verfahren zur Reduzierung der manuellen Arbeit bei der Generierung von Referenzdaten. Dieses Kapitel beschreibt die Herangehensweise in den vorgestellten Daten und eine weitere Möglichkeit den manuellen Aufwand zu reduzieren.

Für einen ausgewählten Bereich der Befliegung wurden Referenzdaten der Klassifikation erstellt.

Diese Referenzdaten beinhalten sowohl Klassenlabel als auch Label zur Änderung der Klassen und Anderung der Abtastung. Die Einzelklassifikation wurde dabei manuell je Punkt gelabelt. ¨ Dazu wurde das Programm CloudCompare verwendet und ein vorklassifizierter Datensatz. Die automatisch erzeugten Klassenlabel wurden dabei manuell verbessert. Bei dieser Verbesserung werden Polygone in den projizierten Daten gesetzt und die in den Polygonen enthaltenen Punkten wird ein Klassenlabel zugewiesen. Aufgrund der Dichte der LiDAR Daten müssen die Polygone in einer Projektion gesetzt werden, in dem die Punkte der Klasse erkennbar sind. Die Auswahl dieser Projektion erfordert viel manuelle Arbeit und gestaltet sich daher als sehr zeitaufwendig.

Der Zeitaufwand lässt sich bei dieser manuellen Herangehensweise vermindern, indem das Interessensgebiet vorab definiert wird. So wird aufgrund einer manuell eingemessenen Flusstrajektorie die Kameraposition und Orientierung der Projektion vorbestimmt. Die Auswahl des Polygons und Labelverteilung erfolgt dann in Profilprojektion. Die Stutzpunkte der Trajektorie dienen da- ¨ bei zur Interpolation der Kamerapositionen und Orientierungen für die Profile entlang des Flusses. Die Profile lassen sich somit zu jeder Bogenlänge des Flusses bestimmen. Bei georeferenzierten Daten lässt sich eine solche Flusstrajektorie beispielsweise auch über Open-Street-Map bestimmen. Beispiele solcher Profilprojektionen sind in den Abbildungen [6.2](#page-65-0) und [6.3](#page-66-0) zu sehen. Die Profilprojektionen zeigen die 3D-Daten aus der Sicht eines bodennahen Betrachters, was der menschlichen Wahrnehmung der 3D-Szene ähnelt. Somit lassen sich die Klassengrenzen in den Profilprojektionen für den menschlichen Operateur besser erkennen und die Labels einfacher verteilen, was den Zeitaufwand des Labelns erheblich verringert. Daruber hinaus hat sich die profilbasierte Va- ¨ riante als sehr effektiv zum Labeln von veränderten Aufnahmen erwiesen. Eine Überlagerung der multitemporalen Daten zeigt die vorhandenen Höhendifferenzen der Messpunkte als auch die fehlenden Wasser- oder Bodenechos. Somit lassen sich die vorhandenen Anderungen als auch die Abtastungsunterschiede im Profil gut erkennen und die entsprechenden Labels verteilen.

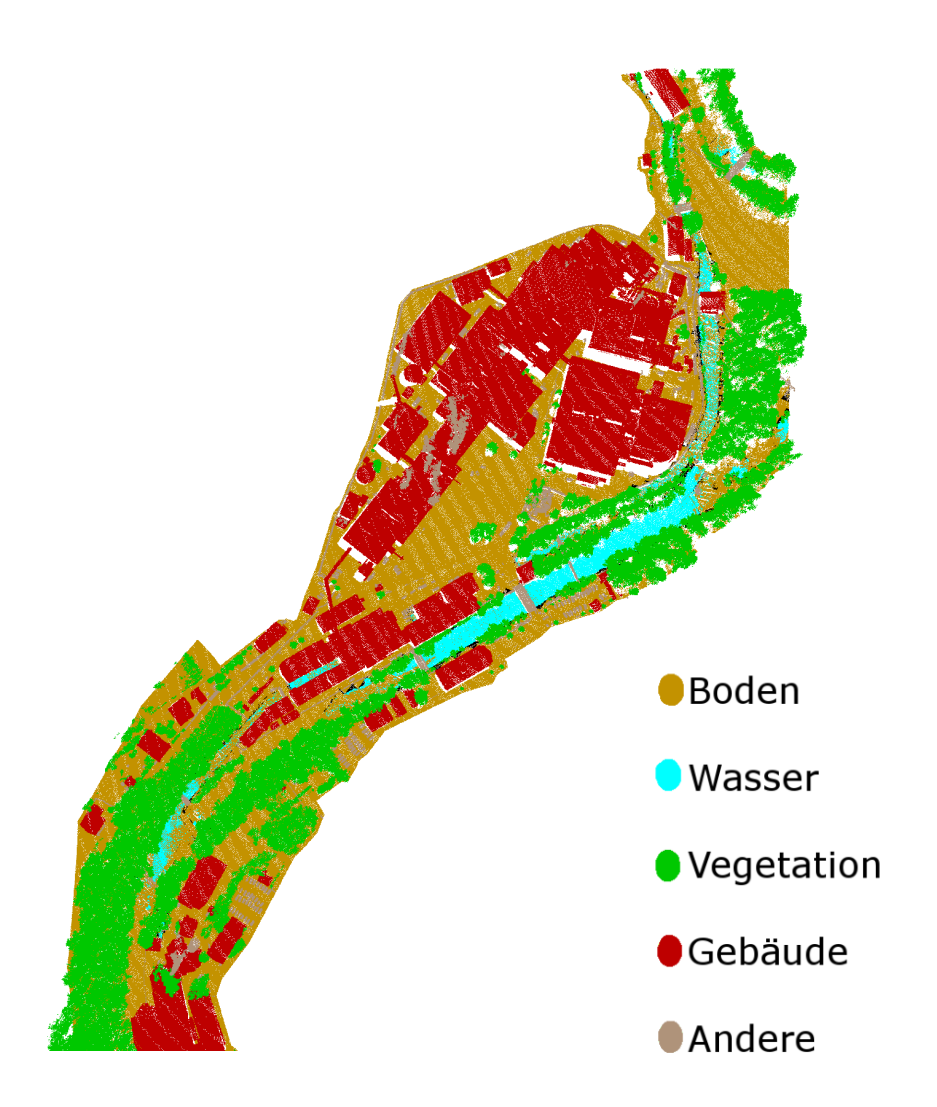

Abbildung 6.5: Referenzklassen der Daten von 2012. Das Gebiet der Referenzdaten ist in Abbildung [6.1](#page-64-0) im Bereich C markiert.

## 6.3 Durchgeführte Untersuchungen

In diesem Kapitel werden die durchgeführten Experimente zur Evaluierung der vorgestellten Verfahren beschrieben. Dabei soll der Einfluss der Eingabeparameter als auch die erreichbare Genauigkeit untersucht werden. Im Rahmen der Evaluierung der Klassifikation sollen folgende Untersuchungen erfolgen:

- □ Bei der Verwendung der Voxelstruktur soll der Einfluss unterschiedlicher Voxelgrößen auf die Genauigkeit der Klassifikation und der Anderungsdetektion untersucht werden. ¨
- **□** Bei der Verwendung des Oberflächenmodells soll der Einfluss der Rasterauflösung untersucht werden.
- ❑ Es soll untersucht werden welchen Genauigkeitsgewinn die Verwendung eines DOMs gegenüber dem voxelbasierten Bodenfilter hat.
- $\Box$  Es soll untersucht werden, mit welcher Genauigkeit sich die Wasserklasse bestimmen lässt, wenn die Lage des Flusses durch a-priori Informationen gegeben ist.

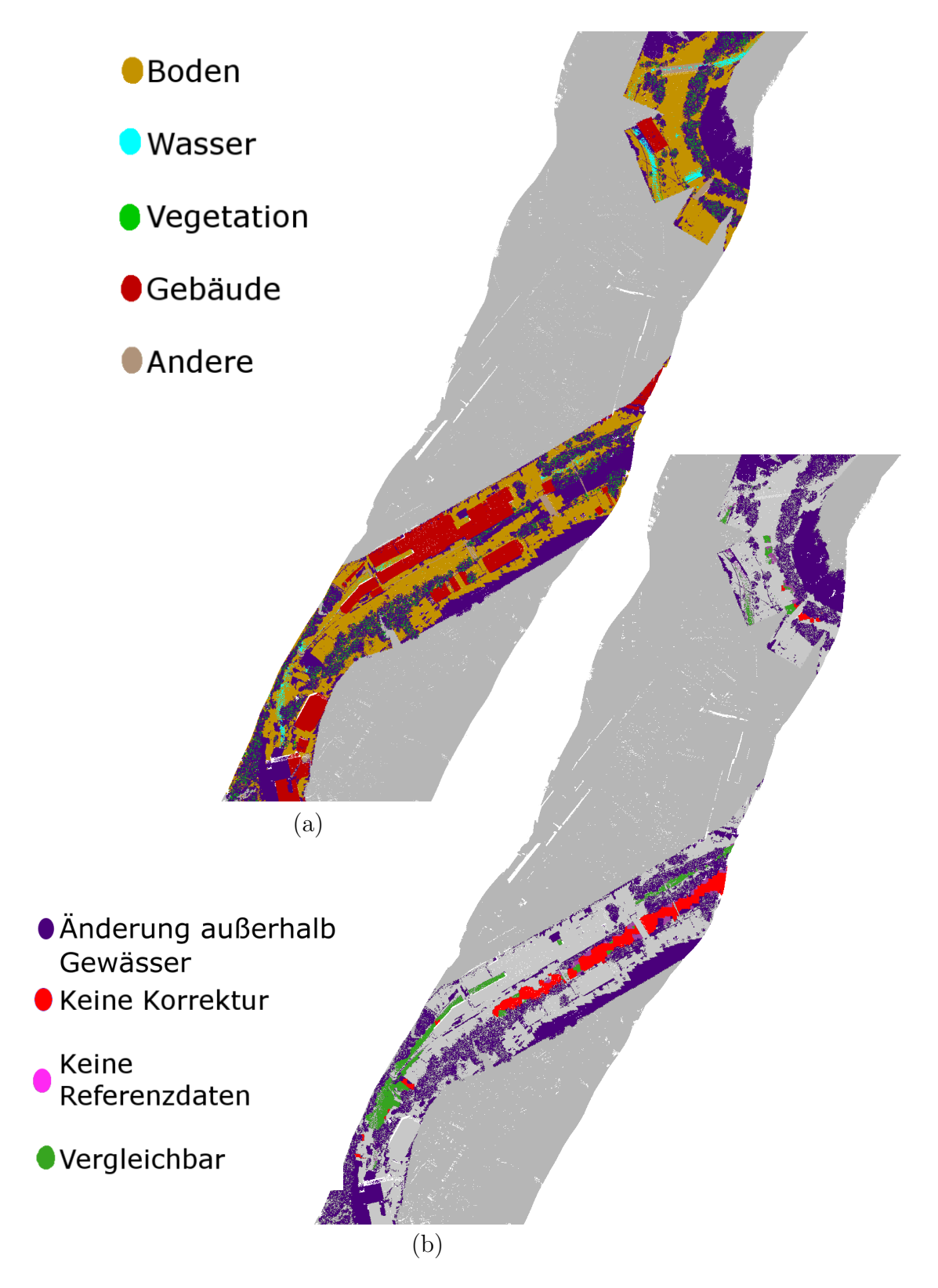

Abbildung 6.6: Referenzklassen der Daten von 2017 nach [Boerner et al.](#page-132-6) [\[2019a\]](#page-132-6). Gezeigt sind die Klassen der Landbedeckung (a) sowie die Klassen der Änderungen (b). Das Gebiet der Referenzdaten ist in Abbildung [6.1](#page-64-0) im Bereich C markiert.

❑ Im Hinblick auf multitemporale Daten soll die Genauigkeit der Verwendung anderer a-priori bekannter Klassen getestet werden.

Zur Genauigkeitsbetrachtung wird die Konfusionsmatrix der Klassifikation bestimmt und die aus der Konfusionsmatrix abgeleiteten Eigenschaften werden betrachtet. Hier soll hauptsächlich die Selektivität, Sensibilität und Genauigkeit einer Klasse betrachtet werden. Die Selektivität beschreibt die Fähigkeit des Klassifikators, eine Klasse von den anderen Klassen zu trennen. Sie wird durch den Prozentsatz der tatsächlich falschen Label in den Referenzdaten ausgedrückt (engl. True negative Rate, TNR). Eine hohe TNR bedeutet, dass die vom Klassifikator der Klasse nicht zugewiesenen Punkte tatsächlich nicht der Klasse angehören. Die Sensibilität beschreibt hingegen den Prozentsatz der tatsächlich richtigen Label in den Referenzdaten (engl. True positive rate, TPR). Eine hohe TPR bedeutet, dass die vom Klassifikator gesetzten Label tats¨achlich der Klasse angehören. Der Unterschied dieser beiden Eigenschaften soll an einem Beispiel erläutert werden: Ein Klassifikator für Wasser, welcher allen Punkten das Label "kein-wasser" zuweist, hätte eine hohe TNR, da alle nicht-Wasser Punkte korrekt klassifiziert sind, aber eine geringe TPR, da alle Wasserpunkte falsch klassifiziert sind. Wurde der Klassifikator allen Punkten das Label "Wasser" ¨ zuweisen, wären die Aussagen entsprechend umgekehrt: TPR wäre hoch und TNR gering. Unter Betrachtung der TPR und der TNR lässt sich also unterscheiden, ob ein Klassenlabel "leichtfertig" oder "streng" vergeben wird. Im Fall der hier betrachteten Klassen mit dem größten Einfluss, nämlich "Boden" und "Wasser" ist eine unterschiedliche Strenge des Klassifikators gewollt. Die Klasse "Wasser" kann dabei streng vergeben werden, da hier wichtig ist, die Wasseroberfläche vom Rest der Daten zu trennen, während zwischen den Wasserpunkten interpoliert wird. Im Fall der Bodenklasse hingegen ist eine große Ubereinstimmung mit dem Bodenlayer gewollt, damit ¨ Strukturen für die Registrierung erhalten bleiben.

Bei dem Verfahren der Registrierung sollen die benötigte Genauigkeiten von Initialwerten, die erreichbaren Genauigkeiten der Registrierung als auch der Einfluss der Rastergröße und unterschiedlichen Punktdichten auf die resultierende Genauigkeit der Registrierung untersucht werden. Da Näherungswerte für die Registrierung der Daten benötigt werden, stellt sich die Frage, mit welcher Genauigkeit diese Initialwerte vorliegen müssen. Um dies zu untersuchen werden die georeferenzierten LiDAR-Daten aus der Befliegung von 2012 und 2017 herangezogen. Diese Daten sind mittels der Sensoren des Flugzeuges direkt georeferenziert. Diese vorhandene Registrierung wird als Referenz zur Evaluierung der vorgestellten Registrierungsmethode genutzt. Die Evaluierung gliedert sich in folgende Teile:

- ❑ Untersuchung der Robustheit gegenuber der initialen Orientierung: hier wird die Regis- ¨ trierung mit unterschiedlichen initialen Translations- und Rotationsrestklaffungen durchgeführt und das Konvergenzverhalten des iterativen Registrierungsverfahren betrachtet. Ist eine Konvergenz nicht möglich oder konvergiert die Registrierung zu Parametern, welche von den Referenzparametern stark abweichen, werden die genutzten Initialwerte als nicht verwendbar markiert. Dies wird mit unterschiedlichen Szenen des Datensatzes getestet, um eine allgemeine Aussage über die notwendige Genauigkeit der Initialisierungsparametern des Verfahrens treffen zu können.
- ❑ Untersuchung der Genauigkeit der Registrierparameter: hier wird eine Szene mit unterschiedlichen Initialwerten registriert und die resultierenden Parameter hinsichtlich Korrektheit und Genauigkeit ausgewertet. Die Initialwerte werden dabei zufällig in einem vordefinierten Bereich gewählt. Die Auswertung der resultierenden Parameter betrachtet die Abweichung gegenuber den Referenzparametern (Korrektheit) und die Streuung der resul- ¨ tierenden Parameter innerhalb eines Versuches (Genauigkeit). Diese Versuche werden mit unterschiedlichen Szenen als auch mit unterschiedlichen Punktdichten durchgefuhrt. ¨
- ❑ Untersuchung des Punktdichteeinflusses: hier werden sowohl unterschiedliche Rastergr¨oßen des Oberflächenmodells als auch unterschiedliche Auflösungen der Eingabepunktwolke ver-
wendet. Die Auflösung der Punktwolke wird dabei durch eine Voxelstruktur verändert. Die Koordinaten der Punkte innerhalb eines Voxels werden gemittelt und als neue Punktkoordinaten behandelt. Mit der Wahl unterschiedlicher Voxelgrößen ergeben sich somit die unterschiedlichen Punktdichten der Punktwolke. Die Evaluierung der Genauigkeit wird sowohl mit unterschiedlichen Daten als auch mit dem gleichen Datensatz durchgefuhrt. Dabei ¨ soll die Verwendung des gleichen Datensatzes, also die Registrierung einer Punktwolke zu sich selbst, zeigen, mit welcher maximal möglichen Genauigkeit die Registrierung erfolgen kann.

❑ Vergleich mit bestehenden Verfahren und untersuchung des Genauigkeitspotentials: Zum Vergleich mit einem bestehenden Feinregistrierungsverfahren wird der ICP herangezogen. Das Genauigkeitspotential des vorgestellten Verfahrens wird mit einer Beispielszene von Gmund untersucht. Hier werden die Befliegungen aus den Jahren 2017 und 2018 herangezogen, da die Punktwolken hier den höchsten Detailgrad aufweisen. Die Registrierung wird dann mit einem hochaufgelösten Höhenmodell und der unveränderten Punktwolke der Flugstreifen durchgeführt.

Aufgrund von fehlendem Referenzdaten, lässt sich die Signifikanzanalyse der Änderungsdetektion nur visuell begutachten. Die Anderungslabels werden dahingegen wie die Klassenlabel mit ¨ den vorgestellten Referenzdaten evaluiert. Auch hier können die Klassenlabels unterschiedlich streng vergeben werden. Die Label "keine Referenz" und "keine Korrektur" sollten dabei strenger vergeben werden als das Label "Vergleichbar", da die Label für fehlende Information Bereiche markieren sollen, die nochmal begutachtet werden müssen.

# 7 Ergebnisse

In diesem Kapitel werden die Ergebnisse der in Kapitel [6.3](#page-69-0) beschriebenen Untersuchungen zu den vorgestellten Verfahren gezeigt. Kapitel [7.1](#page-74-0) zeigt die Ergebnisse zur Klassifikation und die Untersuchungen zur Klassifikationsgenauigkeit. Das darauf folgende Kapitel [7.2](#page-84-0) zeigt die Ergebnisse der Untersuchungen zu den Verfahren der Registrierung. Die Untersuchungen zur Anderungsdetektion ¨ sind in Kapitel [7.3](#page-114-0) gezeigt.

## <span id="page-74-0"></span>7.1 Klassifikation

Zur Untersuchung der Qualität der Klassifikation wurden unterschiedliche Voxelgrößen verwendet. Die Qualität der Klassifikation hängt davon ab, wie groß die Voxel gewählt werden, da sie eine Glättung über die Daten durchführen. Erlaubt man mehr Level im Octree ist die resultierende Voxelstruktur feiner unterteilt, was bedeutet, dass kleinere Voxel zur Glättung der Daten genutzt werden. Je mehr Level der Octree besitzt desto größer ist aber auch der Speicher- und Rechenaufwand (Tabelle [7.1\)](#page-74-1). Für große Datenmengen lässt sich der Datensatz in kleinere Teile untergliedern, welche parallel verarbeitet werden. Die resultierenden Genauigkeiten sind in Abbildung [7.1](#page-75-0) dargestellt.

<span id="page-74-1"></span>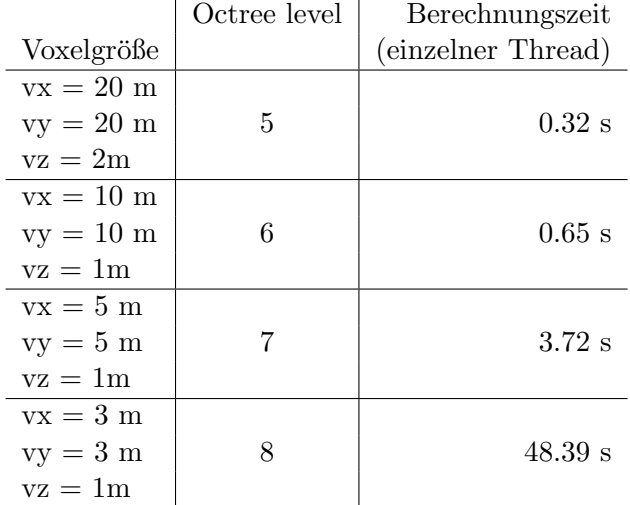

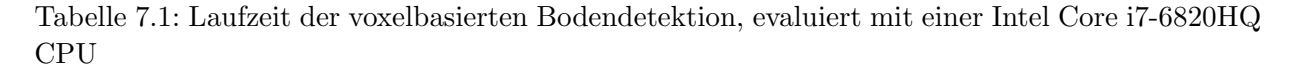

Die Evaluierung der Laufzeit verwendet folgende Parameter:

1. Höhenschwellwert zur Bestimmung der Voxel, welche im Gradientenabstieg gefiltert werden sollen  $(T_z \text{ nach Abbildung } 3.3)$  $(T_z \text{ nach Abbildung } 3.3)$ : 6 m

<span id="page-75-0"></span>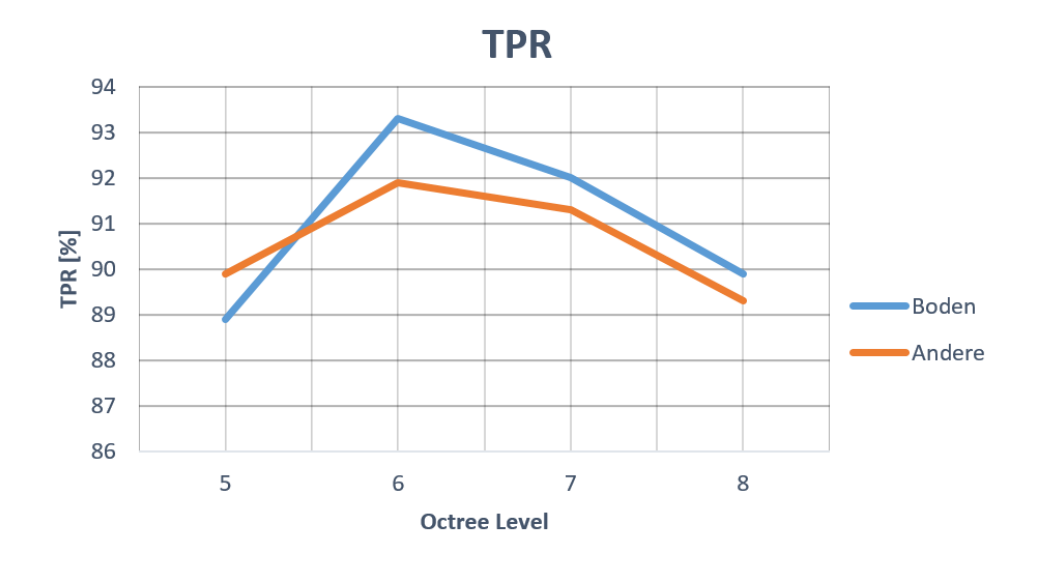

Abbildung 7.1: TPR in Abhängigkeit der Voxelgröße nach [Boerner et al.](#page-132-0) [\[2017b\]](#page-132-0).

- 2. Horizontaler Schwellwert, welcher die Nachbarschaft der Voxel bestimmt  $(T_h$  nach Abbildung Horizontaler Schwellwert, welcher die Nachbarschaft der Voxel bestimmt ( $T_h$  nach $(3.3)$  $(3.3)$ : 0.5 ·  $v_{diag}$ , wobei  $v_{diag}$  die Diagonale der horizontalen Voxelgrundfläche ist.
- 3. Anzahl der Iterationen in der Gradientenberechnung:  $30 \text{ m} / v_{diag}$ , dies entspricht der Anzahl an Voxeln die für eine horizontale Strecke von 30 Metern benötigt werden. Diese Wahl resultiert in einer approximierten Länge der Gadientenkette von 30 m.
- 4. Schwellwert zur Bestimmung von zu kleinen Gradienten: 0.5 m.

Abbildung [7.2](#page-76-0) zeigt die Ergebnisse im Vergleich mit den Referenzdaten. Es ist zu sehen, dass einige Gebäudedächer als Bodensegment klassifiziert werden. Die Nicht-Bodensegmente wurden weiter segmentiert und mit einem Entscheidungsbaum klassifiziert. Abbildung [7.3](#page-77-0) zeigt einen Ausschnitt des Ergebnisses. Es ist zu sehen, dass die Segmente von der Wasseroberfläche von den Segmenten der Vegetation getrennt werden können. Gebäude werden einzeln segmentiert, besitzen jedoch an dem Ubergang vom Dach zum Boden ein kleines einzelnes Segment. Diese Stellen weisen eine andere Pulsklasse auf, da hier Pulse sowohl von der Dachoberkante als auch vom Boden zurückkehren. Die Klassifikation liefert korrekte Klassen für große Segmente, aber kleinere, wie die angesprochenen Dachkanten, werden noch falsch klassifiziert. Dennoch wird dieses Verfahren für eine Vorklassifikation zur Generierung von Referenzdaten als tauglich angesehen. Diese Vorklassifikation kann manuell verbessert werden, um so eine Referenz zum trainieren von Klassifikatoren zu erhalten.

<span id="page-76-0"></span>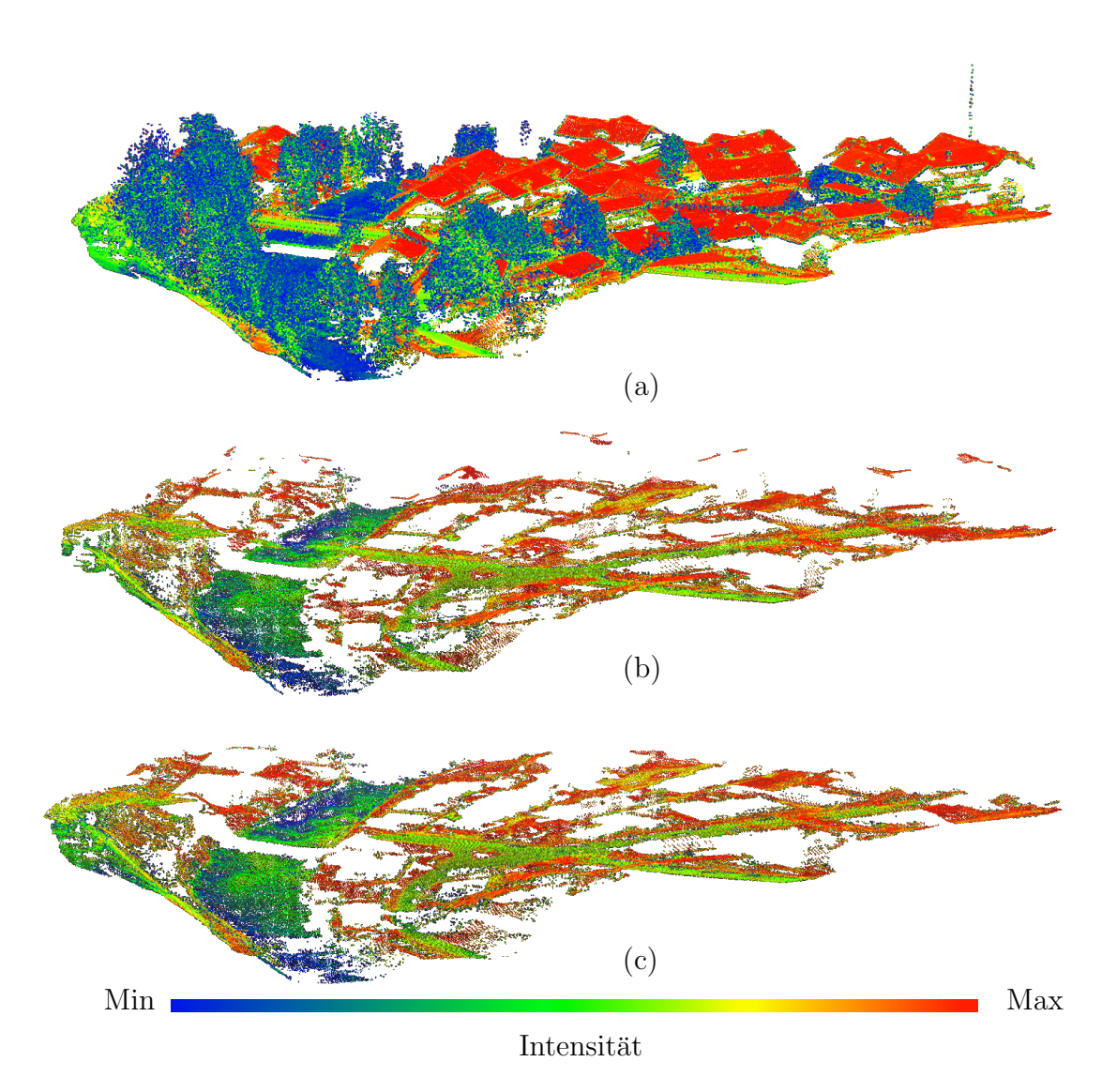

Abbildung 7.2: Ergebnisse der Bodendetektion nach [Boerner et al.](#page-132-0) [\[2017b\]](#page-132-0). a) Rohdaten, b) Ergebnis des voxelbasierten Verfahrens, c) Referenzdaten.

<span id="page-77-0"></span>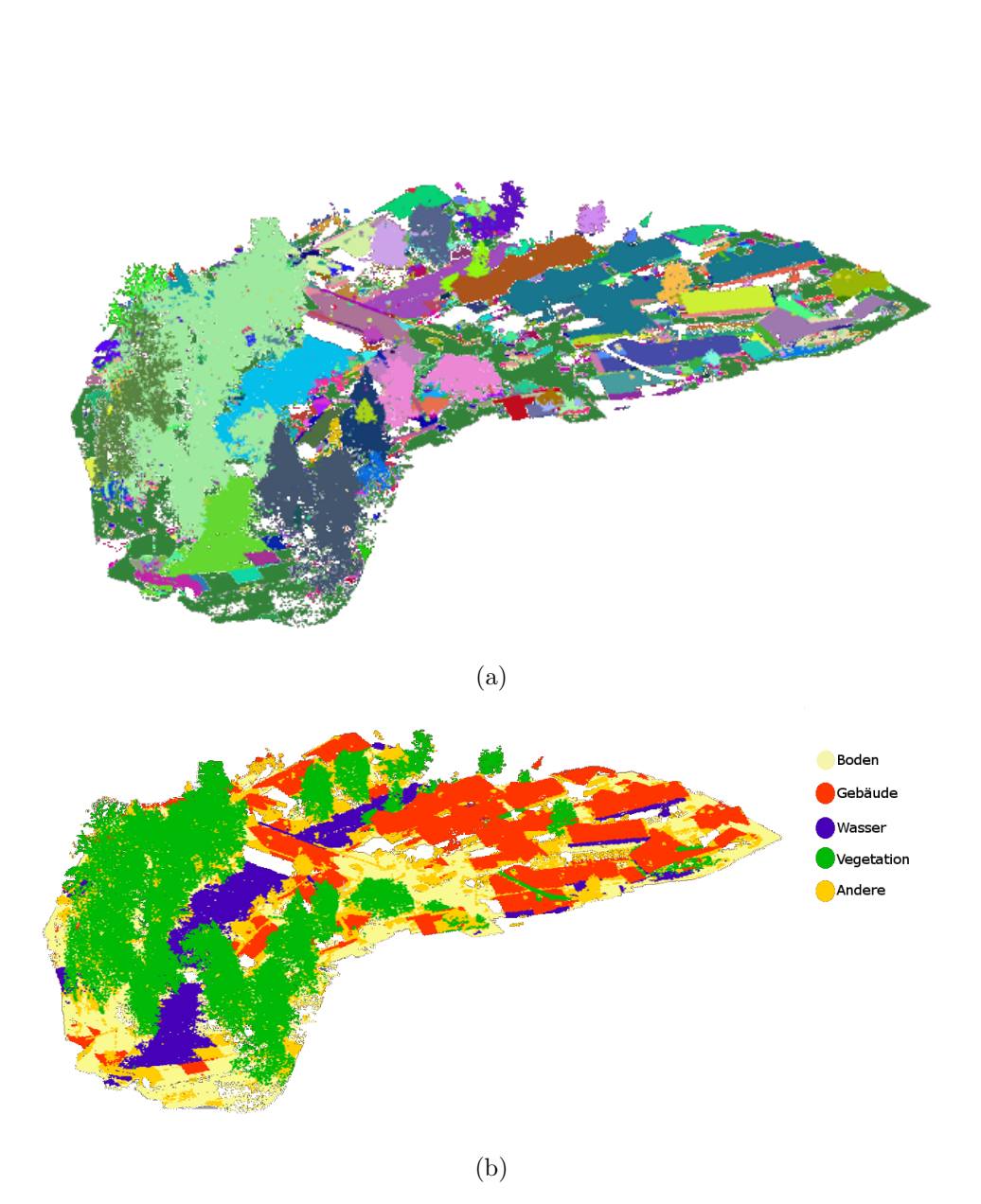

Abbildung 7.3: Segmentierung (a) und Klassifikation mit Entscheidungsbaum (b). a) Segmente in unterschiedlichen Farben, dabei stellt jede Farbe ein anderes Segment dar, b) unterschiedliche Klassen, eine Legende der eingefärbten Klassen ist am rechten Rand von (b) zu sehen.

<span id="page-78-0"></span>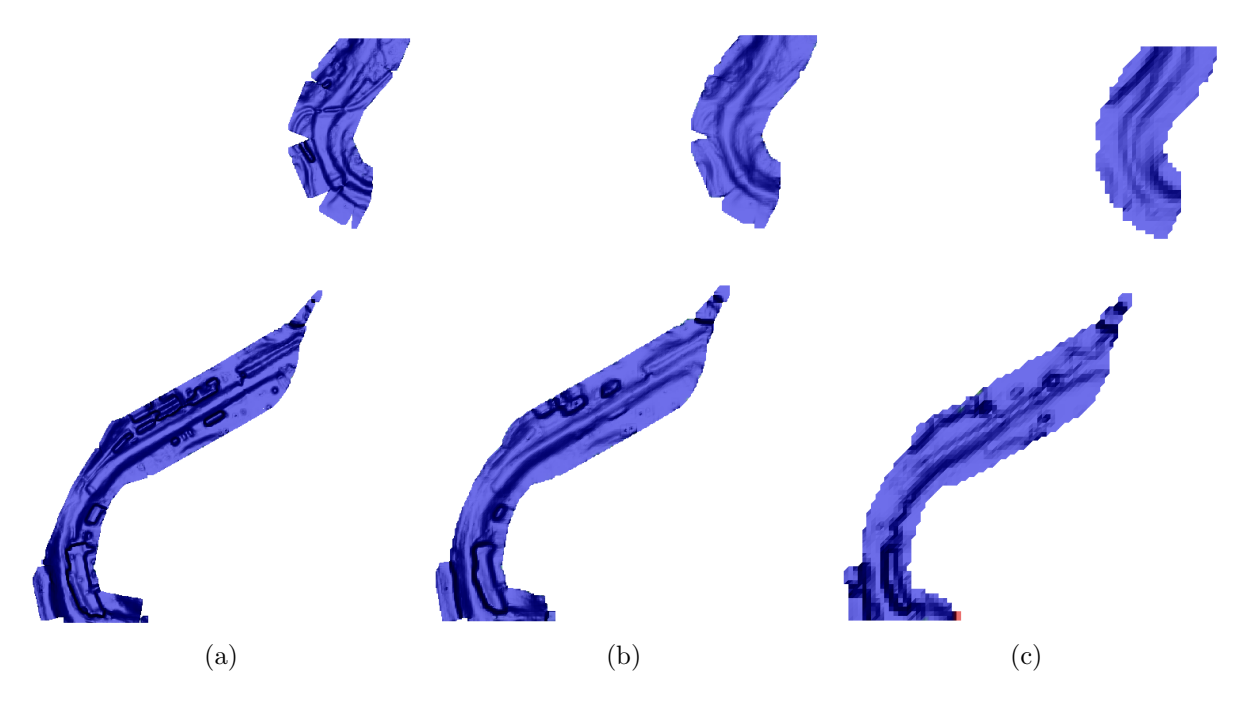

Abbildung 7.4: Vergleich Boden DOM mit unterschiedlichen Auflösungen. (a) Voxelstruktur mit 1 m Auflösung, Interpolationsnachbarschaft mit 4 m, (b) Voxelstruktur mit 2 m Auflösung, Interpolationsnachbarschaft mit 8 m, (c) Voxelstruktur mit 8 m Auflösung, Interpolationsnachbarschaft mit 8 m,

In der Abbildung der Punktwolke zeigt sich, dass die Vegetationspulse effektiv erkannt und dementsprechend aus dem Bodensegment genommen werden. Ein Vergleich der Auflösungsstufen verwendeter Gitterzellen ist in Abbildung [7.4](#page-78-0) gezeigt. Die DOM basierte Bodenklassifikation ist in ihren einzelnen Iterationen in Abbildung [7.5](#page-79-0) dargestellt. Hier ist gezeigt, wie die initiale Klassifikation, in der noch fehlerhafte Bodenpunkte enthalten sind, iterativ verbessert wird. Besonders im Bereich der Vegetation wird das Rauschen des DOM minimiert. Je nach Zellengröße des Oberflächenmodells lassen sich kleinere Gebäude aus dem Bodensegment filtern.

Eine Konfusionsmatrix der Klassifikation wird in Tabelle [7.2](#page-78-1) gezeigt. Bei dem verwendeten Testdatensatz handelt es sich um einen Ausschnitt der Befliegung aus dem Jahr 2017 mit 3964500 Punkten. Hier korrespondieren die Spalten mit den Referenzdaten und die Zeilen mit der Ausgabe des Klassifikators. Die Werte sind Prozentzahlen in Bezug zu der Gesamtzahl aller Punkte im Testdatensatz. Mit der Klasse "Änderung" werden Bereiche markiert, denen in den beiden verglichenen Datensätzen unterschiedliche Belegungen zugewiesen sind.

<span id="page-78-1"></span>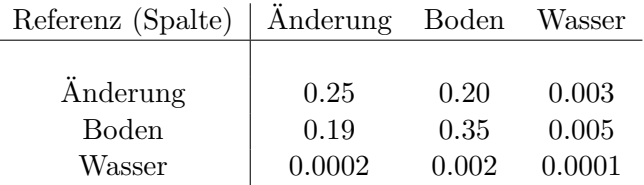

Tabelle 7.2: Konfusionsmatrix der Klassifikation, die Klasse "Änderung" bezieht sich auf Punkte in Voxeln mit Belegungsunterschieden in den Datensätzen. Genutzte Voxelgröße für die Belegungsanalyse: 1 m und horizontale Voxelausdehnung für das Histogrammverfahren: 3 m. Die Spalten korrespondieren zu den Referenzdaten und die Zeilen korrespondieren zu der Ausgabe des Klassifikators. Die gezeigten Werte sind Prozente zu der Gesamtzahl aller Punkte in der Punktwolke.

<span id="page-79-0"></span>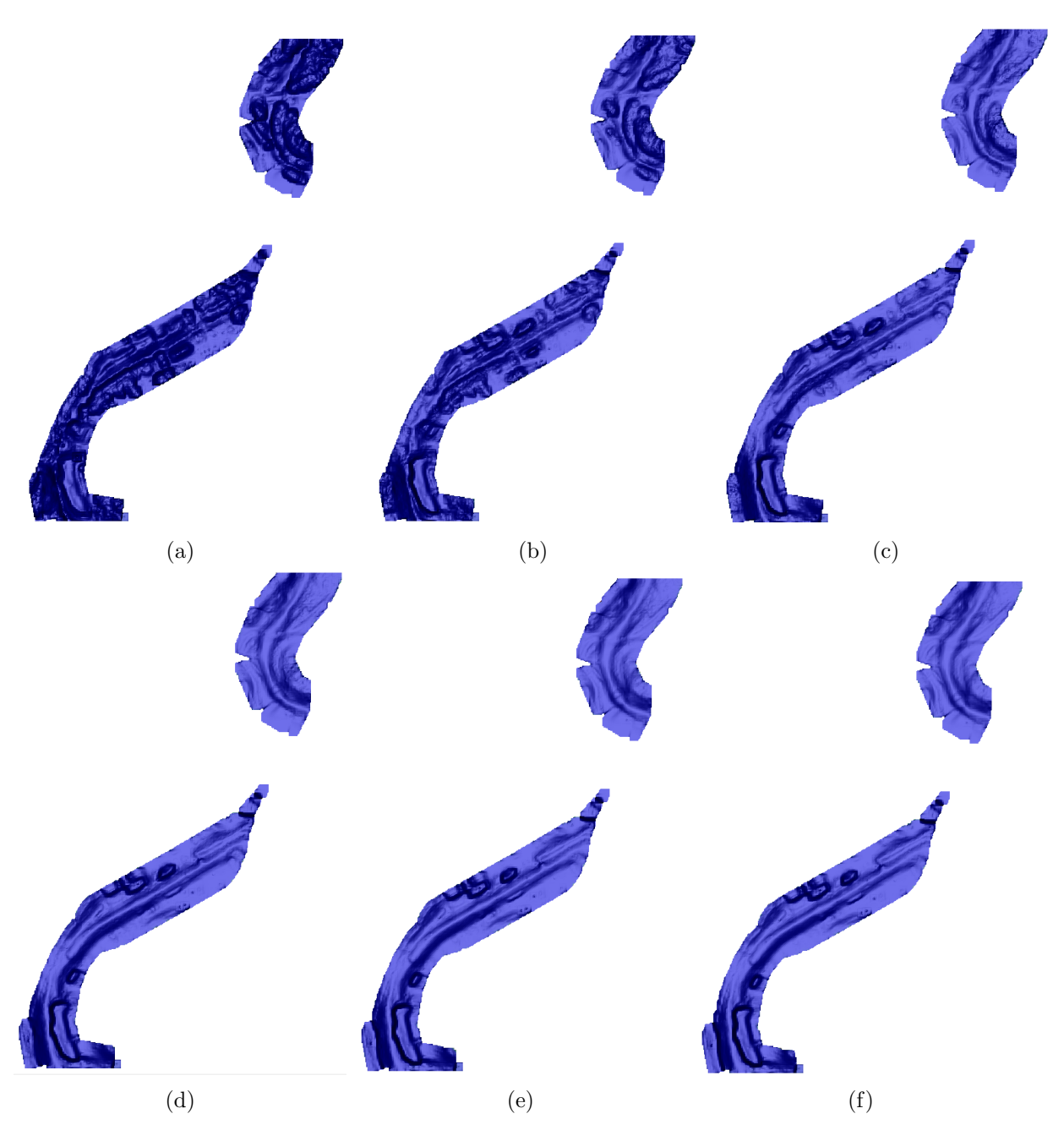

Abbildung 7.5: Vergleich Boden-DOM nach unterschiedlichen Iterationsstufen. Gezeigt ist der Filter mit einer Voxelstruktur von 2 m und einer Interpolationsnachbarschaft von 8 m. Die Ergebnisse der Iterationen sind in den Teilabbildungen von der Initialisierung (a) bis zur letzten Iteration (f) dargestellt.

Für eine detaillierte Analyse der Konfusionsmatrix werden die wahren richtigen Zuordnungen (engl. true positive rate, TPR, oder auch Sensitivität) und die wahren falschen Zuordnungen (eng. true negative rates TNR, oder auch Spezifität) als auch die Genauigkeit betrachtet. Diese Werte berechnen sich dabei aus der Anzahl der richtig zugeordneten (TP), der Anzahl der falsch zugeordneten (FP), der Anzahl der fälschlicherweise anderen (FN) und der Anzahl der richtigerweise anderen (TN) Label aller klassifizierten Punkte (N). So gilt:

$$
TPR = \frac{TP}{TP + FN}
$$

$$
TNR = \frac{TN}{TN + FP}
$$

$$
Genauigkeit = \frac{TP + TN}{N}
$$

<span id="page-80-0"></span>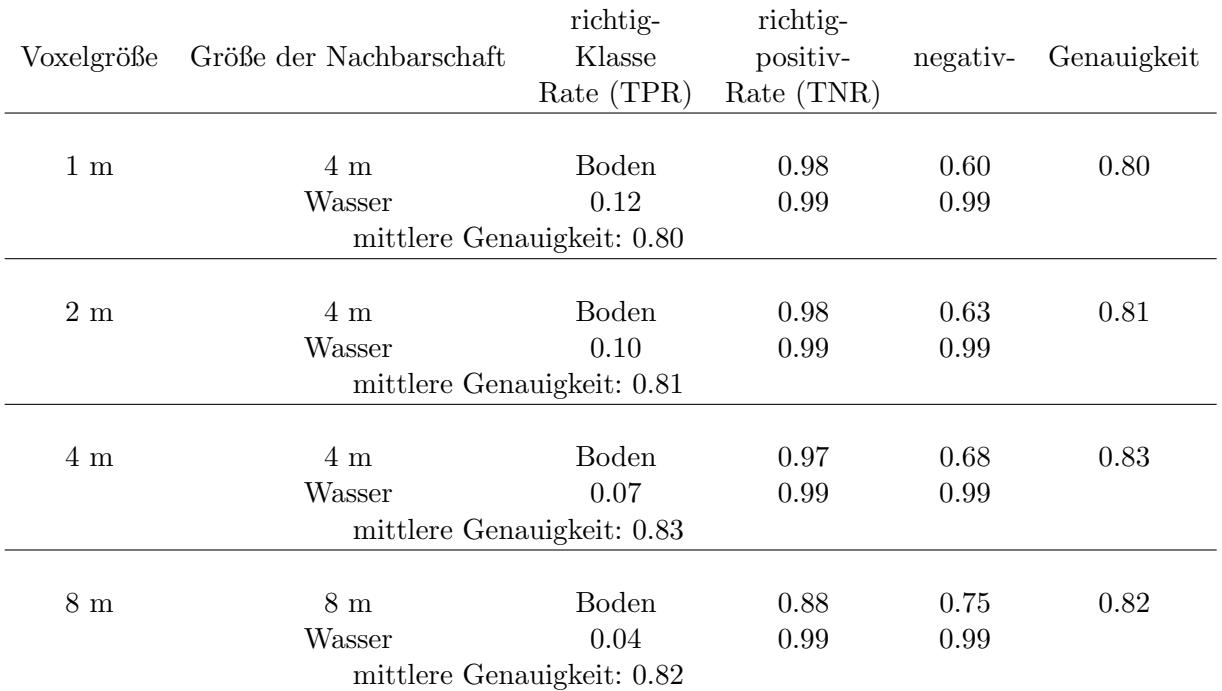

Tabelle 7.3: Evaluierung zur Konfusionsmatrix der Ubertragung von Referenzdaten mittels Vo- ¨ xelstruktur und der histogrammbasierten Detektion von Wasserpunkten. Diese Tabelle zeigt den Einfluss unterschiedlicher Voxelgrößen auf die Klassifikation. Die Größe der Nachbarschaft wurde dabei auf vier Metern festgesetzt mit Ausnahme der Voxelstruktur von acht Metern, hier liegt die Nachbarschaft ebenfalls bei acht Metern.

Der Vergleich der Voxelgrößen in Tabelle [7.3](#page-80-0) zeigt, dass bei der Bodensegmentierung größere Voxel zu einer geringeren TPR aber einer höheren TNR führen. Mit einem stärkeren Hochpassfilter steigt somit die Selektivität, während die Anzahl der erkannten Bodenpunkte sinkt. Mit der Erhöhung der Nachbarschaft zur Interpolation (Tabelle [7.4\)](#page-81-0) tritt ein ähnlicher Effekt auf, jedoch ist der Einfluss der Interpolationsnachbarschaft nicht so groß wie der Einfluss der Voxelgröße. Zu der Klasse "Wasser" muss festgehalten werden, dass diese selten auftritt. Somit ist die Verteilung der Label in der Referenz unausgeglichen, was an der extremen Differenz der TNR und TPR der Klasse "Wasser" zu erkennen ist. Zwar werden nur sehr wenige Punkte der Wasserklasse erkannt, aber dafur sind die erkannten Punkte korrekt als Wasser klassifiziert. Die erkannten Wasserpulse ¨ dienen als Stutzpunkte zur Generierung eines Wassermodells. Daher ist es wichtiger, dass die ¨ verteilten Labels korrekt sind, anstatt dass möglichst alle erkannt werden. Weiterhin ist zu erken-nen, dass die Verwendung eines Wassermodells (Tabelle [7.5\)](#page-81-1) wesentlich höhere TPR erzielt als die Verwendung der Flusstrajektorie. Dies kann an besseren Stützpunkten im Höhenfilter liegen. Mit der Verwendung einer Referenzfläche ist die Lage der Wasserfläche stärker eingegrenzt, als nur mit der Angabe der Lage mittels Trajektorie. So liegen die Stutzpunkte bei der Verwendung ¨

<span id="page-81-0"></span>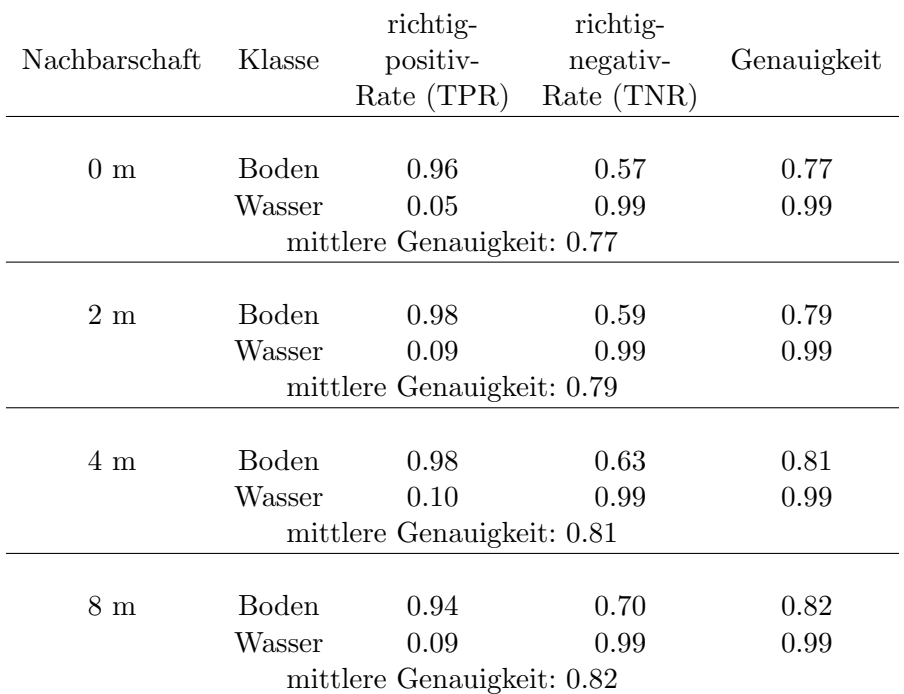

Tabelle 7.4: Evaluierung zur Konfusionsmatrix der Klassifikation mit Flusstrajektorie. Diese Tabelle zeigt den Einfluss unterschiedlicher Größe der Nachbarschaft auf die Klassifikation. Die Voxelstruktur wurde dabei mit einer Auflösung von zwei Metern festgesetzt.

<span id="page-81-1"></span>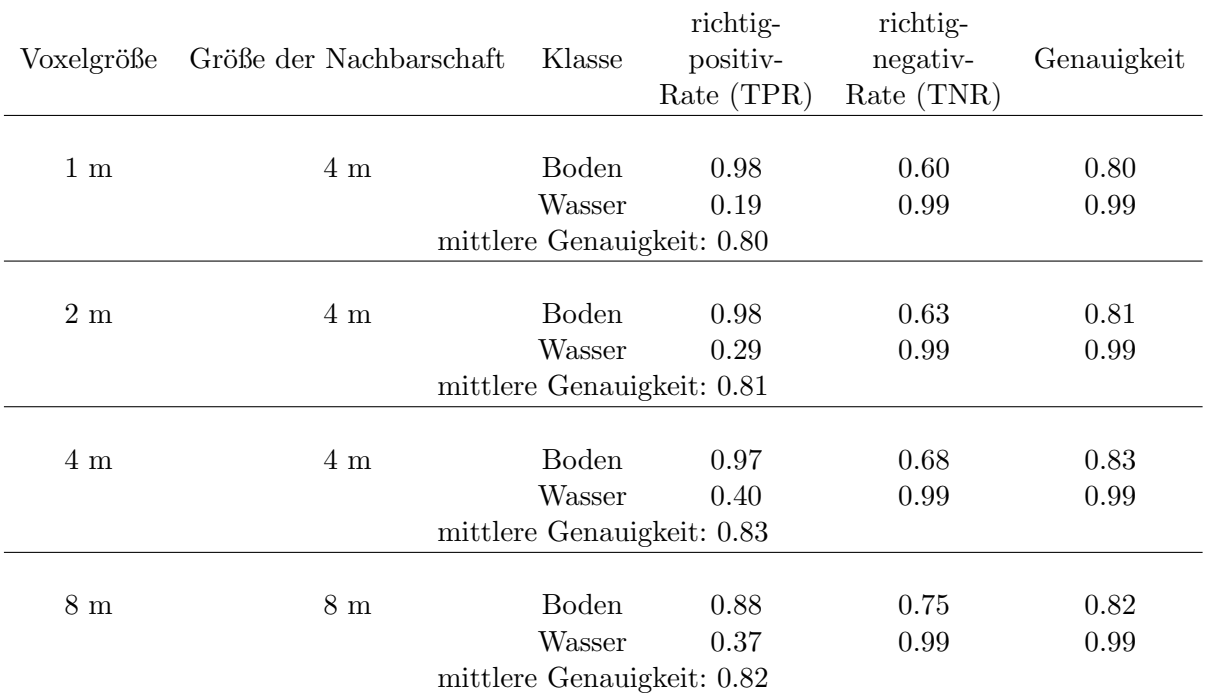

Tabelle 7.5: Evaluierung zur Konfusionsmatrix der Klassifikation mit Referenzmodell. Diese Tabelle zeigt den Einfluss unterschiedlicher Voxelgrößen auf die Klassifikation. Die Größe der Nachbarschaft wurde dabei auf vier Metern festgesetzt mit Ausnahme der Voxelstruktur von acht Metern, hier liegt die Nachbarschaft ebenfalls bei acht Metern.

des Referenzmodells bereits dichter an lokalen Ebenen. Womit das berechnete Wassermodell lo-

<span id="page-82-0"></span>

| Klasse                 | richtig-<br>positiv-<br>Rate (TPR) | richtig-<br>negativ-<br>Rate (TNR)         | Genauigkeit  |  |
|------------------------|------------------------------------|--------------------------------------------|--------------|--|
| <b>Boden</b><br>Wasser | 0.80<br>0.84                       | 0.77<br>0.97<br>mittlere Genauigkeit: 0.80 | 0.52<br>0.97 |  |

Tabelle 7.6: Evaluierung zur Konfusionsmatrix der Klassifikation mit PointNet. Diese Tabelle zeigt die Klassifikationsausgabe eines neuronalen Netzwerkes.

kal horizontale Ebenen aufzeigt und der Höhenfilter verbleibendes Rauschen als Abweichung zu den horizontalen Ebenen besser identifizieren kann. Abbildung [7.6](#page-83-0) zeigt die resultierenden Wassermodelle bei Verwendung des Referenzwassermodells und bei Verwendung der Flusstrajektorie im Vergleich. Im oberen rechten Bereich des Seitenarmes sind Punkte im Referenzwassermodell vorhanden, welche aber außerhalb der bestimmten Flusstrajektorie liegen. Im Vergleich werden in dem neueren Datensatz im Bereich der Flusstrajektorie Wasserpunkte innerhalb der Lücken des Referenzmodells gefunden.

Im Rahmen einer Masterarbeit erfolgte eine Klassifikation der gezeigten Daten mit PointNet [\[Qi et al.,](#page-134-0) [2017a\]](#page-134-0). Dabei wurde das Netzwerk mit den Referenzdaten trainiert und mit einem ausgew¨ahlten Testbereich evaluiert. Die Ergebnisse der Evaluierung sind in Tabelle [7.6](#page-82-0) wiedergegeben. Im Vergleich von PointNet zum hier vorgestellten Klassifikationsverfahren ist zu sehen, dass die die TPR des Wassers höher ist, während die TNR in einem ähnlichen Bereich liegt. Die Klassifikation des Bodens hingegen liefert mit der DOM-Methode Ergebnisse, die in ähnlich gut wie die des Neuronalen Netzes sind. Die Klassifikation mittels DOM ist allerdings selektiver, was an den höheren TNR und Genauigkeiten zu erkennen ist. Die hier vorgestellten Verfahren zur Verwendung von Referenzinformationen zur Klassifikation des Wasser liefern gute Stutzpunkte ¨ zur Interpolation. Welchen Einfluss die Ergebnisse der Klassifikation auf die Anderungsdetektion besitzen, wird in Kapitel [7.3](#page-114-0) betrachtet.

<span id="page-83-0"></span>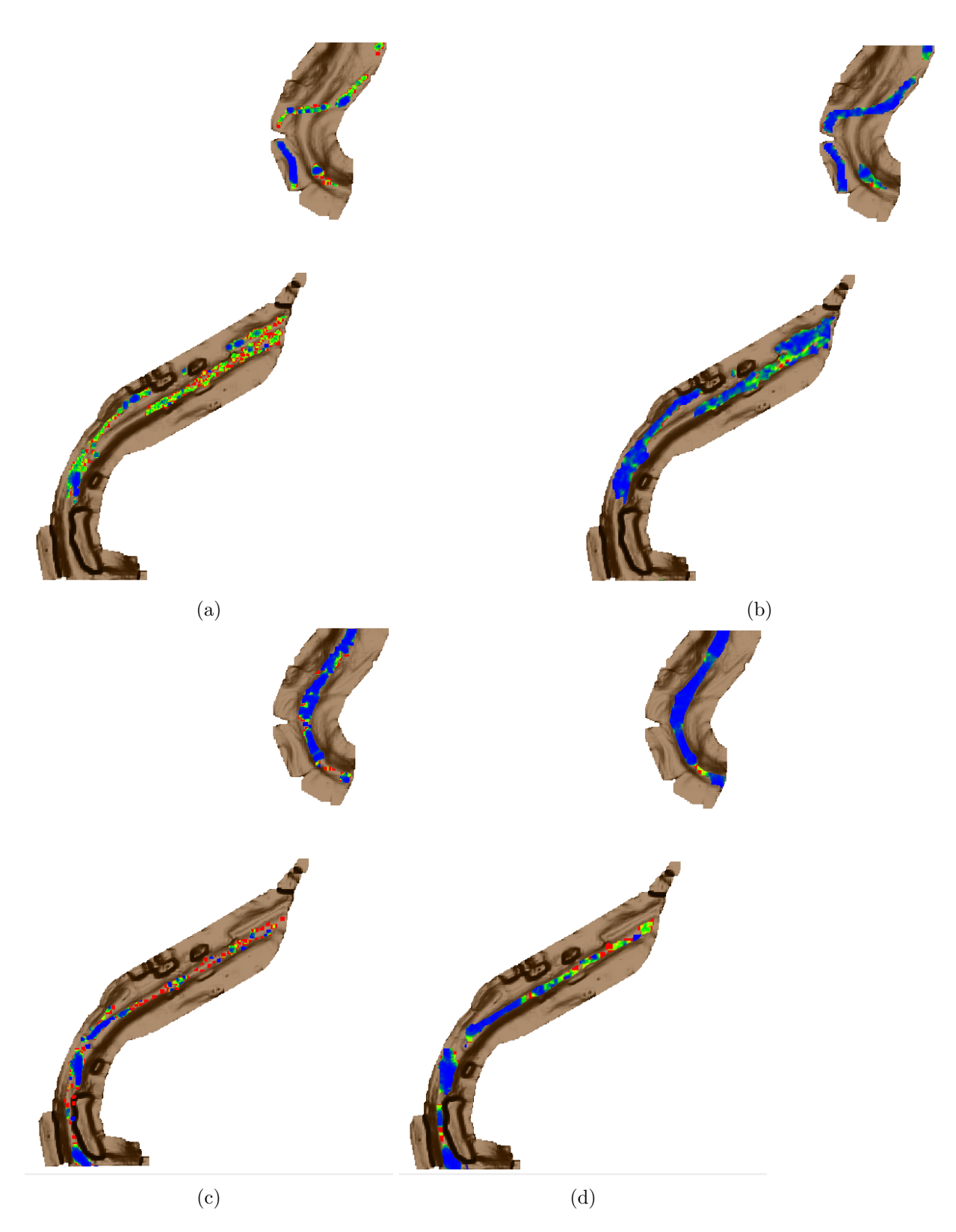

Abbildung 7.6: Vergleich Wasser-Modelle mit der Referenzmodellmethode (a,b) und der Tra-jektorienmethode (c,d). Das gezeigte Geländemodell entspricht dem aus Abbildung [7.4](#page-78-0) (b). Die Wassermodelle sind mit ihrer Varianz eingefärbt, wobei geringe Varianzen blau und hohe Varianzen rot dargestellt sind. Die Wassermodelle wurden mit folgender Auflösung bestimmt (a,c) Voxelstruktur mit einem Meter Auflösung, Interpolationsnachbarschaft mit 4 m, (b) Voxelstruktur mit 4 m Auflösung, Interpolationsnachbarschaft mit 4 m, (d) Voxelstruktur mit 2 m Auflösung, Interpolationsnachbarschaft mit 8 m

### <span id="page-84-0"></span>7.2 Registrierung

#### <span id="page-84-1"></span>7.2.1 Registrierung mittels DOM

In diesem Kapitel soll der Einfluss der gewählten Rasterzellengröße auf die Koregistrierung zweier Punktwolken untersucht werden. Auf Basis des gewählten Rasters werden markante Bereiche für eine Koregistrierung gesucht, wobei die gewählte Zellengröße des Rasters einen Einfluss auf die Merkmalsvektoren der Zellen und damit auf die Zuordnung korrespondierender Zellen in beiden Datensätzen hat. Als Untersuchungsgebiet der Koregistrierung dient das Gebiet der UAV-Befliegung (siehe Kapitel [6.1](#page-64-0) hier sollen die photogrammetrische und die ALS-basierte Punktwolke beispielhaft koregistriert werden.

In Abbildung [7.7](#page-85-0) sind die gefunden markanten Zellen auf den Oberflächenmodellen zu sehen, die aus der ALS-Punktwolke bzw. aus der photogrammetrischen Punktwolke erzeugt wurden. Dabei wurde die photogrammetrische Punktwolke auf eine ähnliche Punktdichte wie die ALS-Punktwolke runterskaliert (Abbildung [7.7](#page-85-0) (c),(d)). Mit größeren Rasterzellengrößen steigt auch der Grad der Glättung des Modells, was zu mehr lokalen Glättungen führt. Dadurch sinkt die Zahl der gefunden markanten Zellen, was in Abbildung [7.7](#page-85-0) im Vergleich der rechten Seite ((a),(c),(e)) zur linken Seite  $((b),(d),(f))$  zu sehen ist. Der gleiche Effekt der lokalen Glättung ist bei der unterschiedlichen Auflösungen der photogrammetrischen Punktwolke zu erkennen  $((c), (e)$  und  $(d),$ (f)). Hier führt die Reduktion der Auflösung der Punktwolke zu geringerem Rauschen und einer geglätteten Oberfläche. Die markanten Zellen werden hauptsächlich im Bereich der Böschungen gefunden, also bei lokalen Neigungsänderungen des Oberflächenmodells. Wird die Auflösung des Oberflächenrasters verringert, verschwinden einige markante Zellen im Bereich der Böschung, was mit einer Glättung des Flussbettes zu erklären ist.

Die Registrierungsgenauigkeit wird mit drei Datensätzen evaluiert: mit den beiden photogrammetrische Punktwolken mit unterschiedlichen Auflösungen. und einem Multisensordatensatz, welcher manuell registriert wurde (unter Verwendung von gemessenen korrespondierenden Punkten). Zur Simulation einer ungenauen Koregistrierung wurde auf einen der beiden photogrammetrischen Datensätzen ein Translationsfehler von 25 m mit einer Genauigkeit von 50 m angebracht. Das Ergebnis der Registrierung mit den vorgestellten Verfahren wird dann mit den Ausgangsdaten verglichen, um eine Aussage über die Genauigkeit des vorgestellten Verfahrens treffen zu können.

Die Ergebnisse zeigen, dass bei einer Zellengröße von 80 cm die berechnete Translation einen Restfehler von einem Meter aufweist, womit die Restklaffung in der Größenordnung der Zellen liegt. Eine Verdopplung der Zellengröße auf 1.6 m führt zu einer Restklaffung von drei Metern. Somit zeigt die verwendete Zellengröße einen direkten Einfluss auf die resultierende Genauigkeit, während der Einfluss von unterschiedlichen Punktdichten vernachlässigt werden kann.

Der Datensatz der Multisensoraufnahmen zeigt hingegen eine größere Restklaffung. Beim Vergleich mit der Passpunktregistrierung zeigt sich eine Restklaffung von drei Metern bei ei-ner Zellengröße von 0.8 m. Dieses Ergebnis wird auch in Abbildung [7.8](#page-86-0) veranschaulicht. Bei den Referenzdaten (Abbildung [7.8b](#page-86-0)) liegen die Kanten der Böschung für die ALS-Punktwolke und die photogrammetrische Punktwolke ubereinander. Beim Ergebnis der Vororientierung (Abbil- ¨ dung [7.8a](#page-86-0)) hingegen erscheinen die Kanten verschoben, was die Restklaffung der Registrierung darstellt.

Es kann festgestellt werden, dass das Verfahren in der Lage ist, eine Vororientierung zu gegebenen Punktwolken zu liefern. Dabei zeigt das Verfahren Robustheit gegenüber Rauschen und unterschiedlichen Punktdichten. Die gewählte Rastergröße hat einen direkten Einfluss auf die resultierende Registrierungsgenauigkeit.

<span id="page-85-0"></span>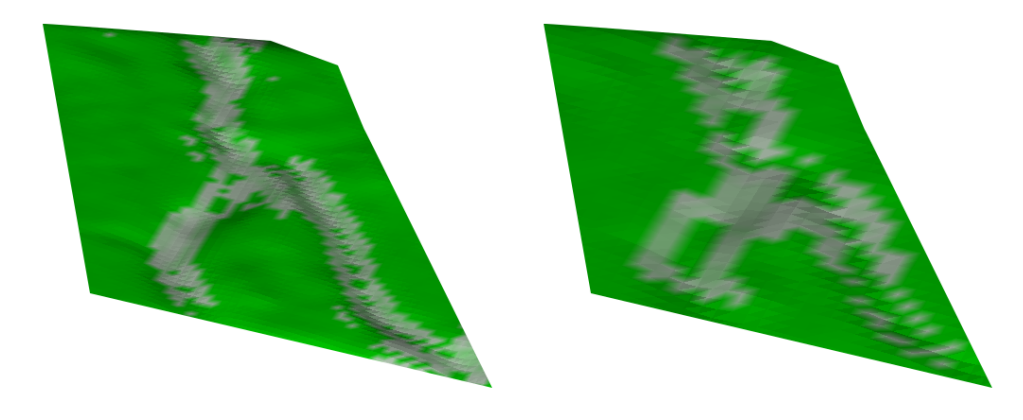

$$
(a)
$$

 $(a)$  (b)

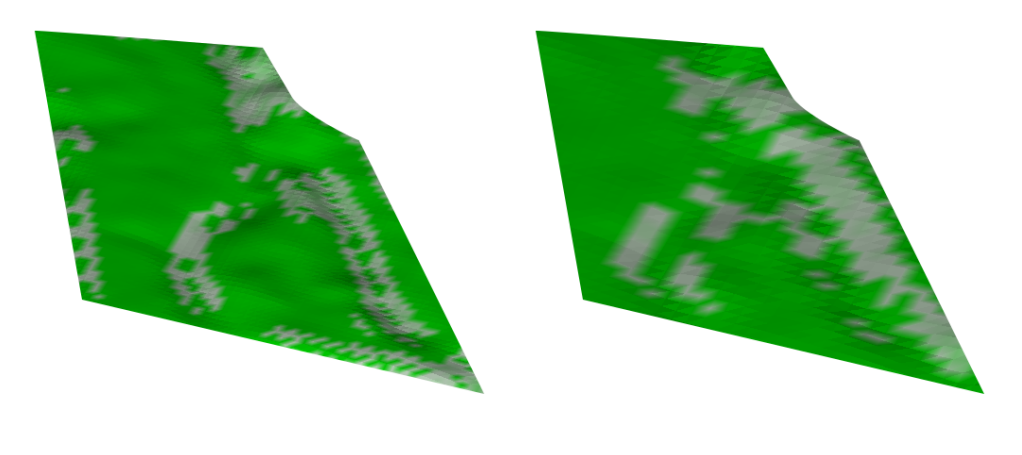

 $\qquad \qquad \textbf{(c)}\qquad \qquad \textbf{(d)}$ 

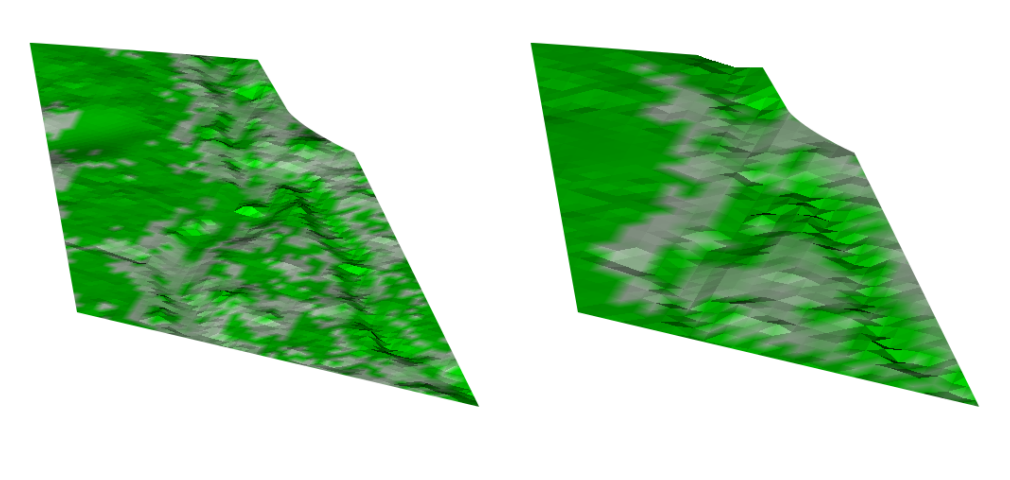

 $(e)$  (f)

Abbildung 7.7: Gefundene markante Zellen auf den Oberflächenmodellen mit unterschiedlichen Auflösungen [\[Boerner et al.,](#page-132-1) [2018a\]](#page-132-1). Die markanten Zellen sind weiß markiert. Erste Zeile ALS-Datensatz mit einer Rasterzellenauflösung von (a) 0.8 m und (b) 1.6 m . Zweite Zeile: photogrammetrische Punktwolke mit einem Punktabstand von 0.4 m. Rasterzellenauflösung des daraus resultierenden Oberflächenmodells: (c) 0.8 m und (d) 1.6 m . Letzte Zeile: photogrammetrische Punktwolke mit einem Punktabstand von 0.4 m. Rasterzellenauflösung des daraus resultierenden Oberflächenmodells: (e) 0.8 m und (f) 1.6 m.

<span id="page-86-0"></span>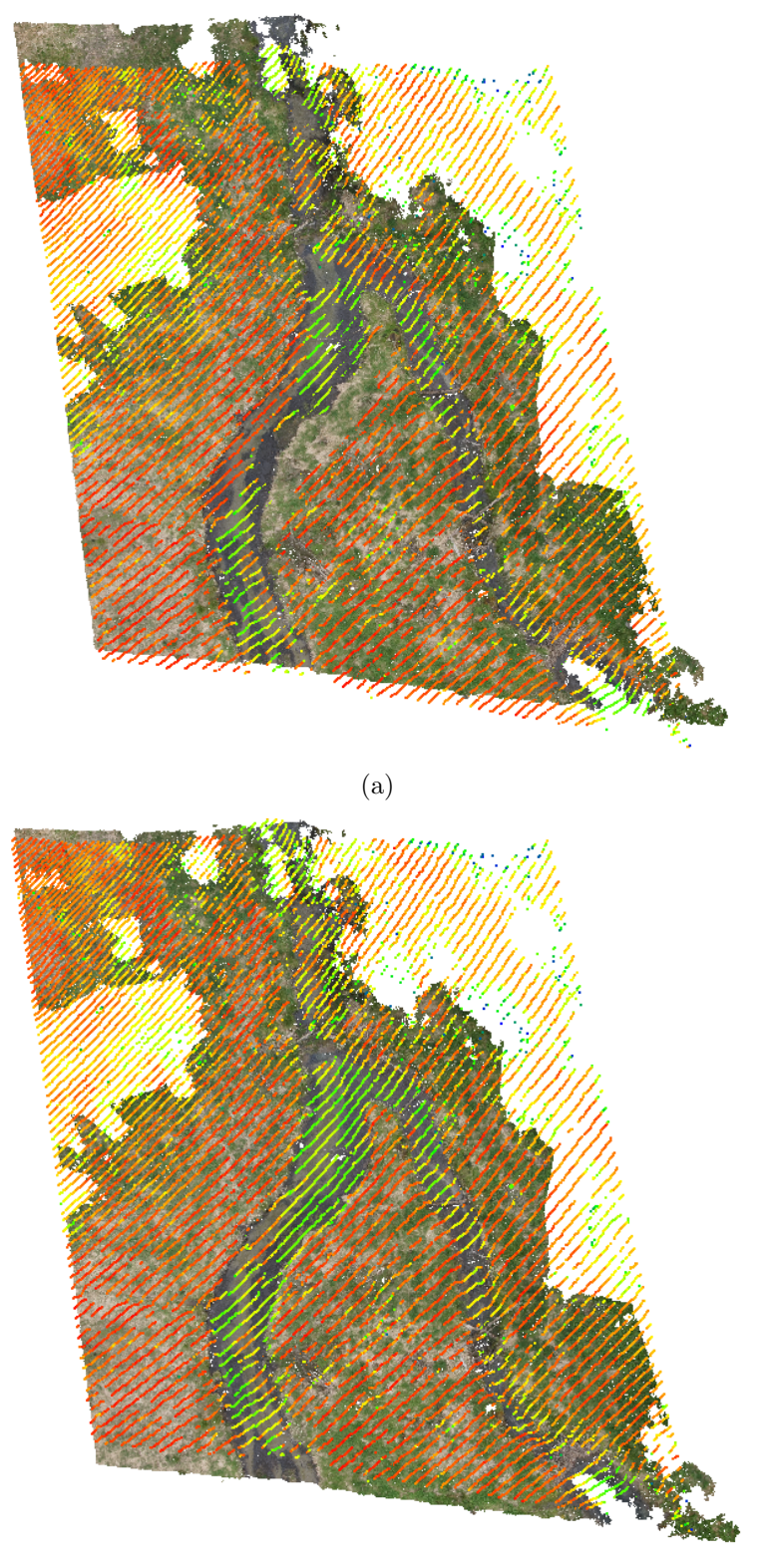

(b)

Abbildung 7.8: Ergebnis der Vororientierung [\[Boerner et al.,](#page-132-1) [2018a\]](#page-132-1). Gezeigt sind die uberlagerten ¨ photogrammetrischen und LiDAR-Punktwolken (a) nach der Vororientierung mit einer Restklaffung von 3 m und (b) Überlagerung der Referenzdaten ohne Restklaffung. Die farbige dichte Punktwolke entspricht der photogrammetrischen Punktwolke. Die Streifen entsprechen den Scanzeilen der ALS-Punktwolke und sind nach Intensität des rückkehrenden Signals eingefärbt. Dabei zeigen Bodenrückkehrer eine hohe Intensität und erscheinen rot eingefärbt, während Gewässer und Vegetationspunkte eine geringere Intensität aufweisen und grün oder gelb eingefärbt sind. Die Restklaffung ist im Bereich der Kanten des Flussarmes zu sehen.

#### 7.2.2 Registrierung Punkt zu DOM

Bei den Experimenten sollen drei Dinge untersucht werden: erstens wie genau die Transformationsparameter bestimmt werden können, zweitens welchen Einfluss die Initialwerte haben und drittens welche Genauigkeit diese mindestens benötigen. Wie in Kapitel [4.2](#page-46-0) beschrieben, benötigt das Verfahren gute Initialwerte zur globalen Optimierung. Die Frage, was gute Initialwerte sind soll in diesem Kapitel beantwortet werden. Die LiDAR-Punktwolke ist mittels GNSS und IMU Sensoren direkt georeferenziert, die photogrammetrische Punktwolke wurde dazu mittels Passpunkten georeferenziert.

Die beiden Punktwolken liegen im gleichen System vor und lassen sich als registriert betrachten. Die vorliegende Registrierung wird als Referenz zur Genauigkeitsbetrachtung des vorgestellten Registrierungsverfahrens herangezogen. Um die Robustheit des Registrierungsverfahrens gegenüber unterschiedlicher Szenen zu untersuchen, werden Punktwolken unterschiedlicher Szenen  $\overline{a}$ mit einer zufällig versetzten und verdrehten Kopie von sich registriert. Hier müsste im optimalen Fall eine Restklaffung nahe null herauskommen, da die Punktwolken identisch sind.

Für das Experiment der Beurteilung der Transformationsgenauigkeit wird eine Vororientierung mit einer Restklaffung von funf Metern und einem Rotationsfehler von drei Grad verwendet. ¨ Diese Werte werden als vergleichbar zu der Genauigkeit der verwendeten GNSS und IMUs auf einem UAV angesehen. Wie in Kapitel [7.2.1](#page-84-1) gezeigt, liegt die Vororientierung in einem ähnlichen Genauigkeitsbereich. Somit wird mit diesen Initialwerten die Verfeinerung einer vorherigen Vororientierung gezeigt. In Abbildung [7.9](#page-88-0) wird die Initialorientierung in den uberlappenden Be- ¨ reichen veranschaulicht. Innerhalb des markierten Gebietes sind radiometrische Kanten in den LiDAR Daten sichtbar. Diese Kanten sollten mit den Kanten der photogrammetrischen Punktwolke übereinstimmen, woran die Restklaffung zu sehen ist.

Abbildung [7.9](#page-88-0) zeigt das Resultat der Feinregistrierung, die Kanten beider Datens¨atze liegen hier gut übereinander. Im Vergleich zu dem vorgestellten Verfahren wurde auch ein ICP-Verfahren getestet, dessen Ergebnis in Abbildung [7.9](#page-88-0) dargestellt ist (ICP in CloudCompare [\\*](#page-87-0) ). Der Versatz der Kanten zeigt, dass der ICP Schwierigkeiten hat das Registrierungsproblem zu lösen. Beim Vertauschen der Referenzpunktwolke und zu registrierende Punktwolke liefert der ICP ein schlechteres Ergebnis, womit ein Einfluss der Punktdichte erkennbar ist. Es lässt sich vermuten, dass bei unterschiedlichen Punktdichten Mehrdeutigkeiten bei der Punkt-zu-Punkt Zuordnung des ICP-Verfahrens entstehen, wenn mehrere nächste Nachbarn zu jedem Punkt in Frage kommen. Diese Mehrdeutigkeiten kann das ICP-Verfahren nicht auflösen, wodurch die Lösung der Registrierung erschwert wird. Ein weiterer Einflussfaktor fur das Ergebnis des ICP wird in den unterschiedlichen ¨ Rauigkeiten der Daten vermutet. Die LiDAR-Punktwolke zeigt eine glattere Oberfläche mit weniger Rauschen als die photogrammetrische Punktwolke womit Punkt-zu-Punkt-Korrespondenzen schwerer zu finden sind. Hier zeigt sich der Vorteil des Oberflächenmodels. Zu jedem Punkt lässt sich eine Distanz bestimmen, welche minimiert wird. Somit lässt sich auch bei unterschiedlichen Rauigkeiten oder Punktdichten eine mittlere Ubereinstimmung finden. ¨

Eine numerische Evaluierung ergibt folgenden Werte [\(7.7\)](#page-89-0): bei einer verwendeten Zellengröße von 2 m lässt sich die Translation mit einer Genauigkeit von 0.4 m und die Rotation mit 0.3 Grad bestimmen. Der Punktabstand der LiDAR-Punktwolke liegt bei 0.5 m womit die Restklaffung der Translation vergleichbar mit dem Punktabstand und der Zellgröße ist. Die Ausreißereleminierung wird in Abbildung [7.10](#page-91-0) im Ergebnis gezeigt. Das markierte Gebiet zeigt hier erfolgreich gefilterte Vegetationspunkte, welche als Ausreißer markiert wurden. Der finale Schwellwert der Ausreißerdetektion für die Distanz eines Messpunktes zum Oberflächenmodell lag dabei bei 0.4 m

<span id="page-87-0"></span><sup>\*</sup> <http://www.danielgm.net/cc/> (besucht: 10.10.2019)

<span id="page-88-0"></span>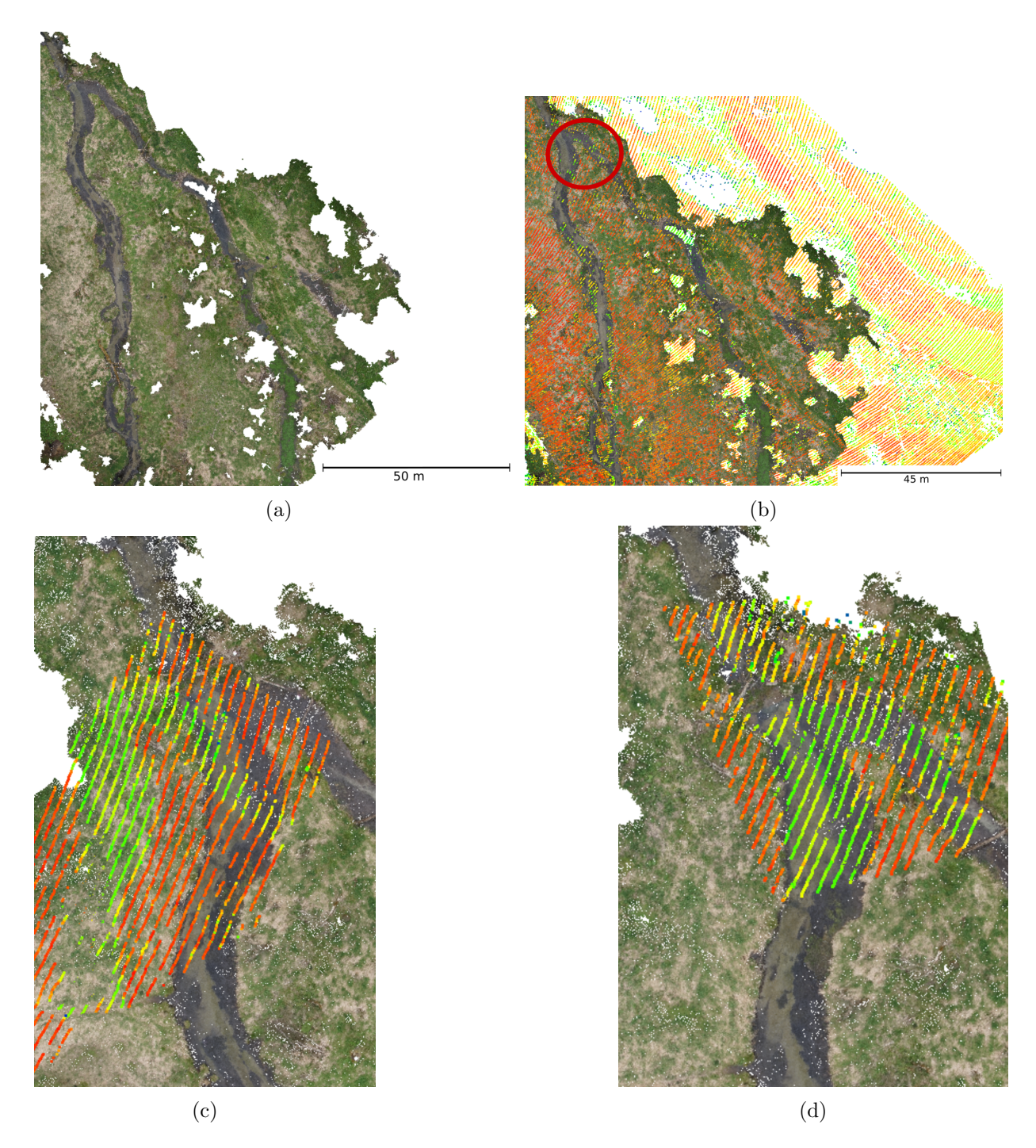

Abbildung 7.9: Registrierungsergebnisse am Beispiel der Region der UAV-Befliegung [\[Boerner](#page-132-2) [et al.,](#page-132-2) [2018b\]](#page-132-2). Gezeigt sind ein Ausschnitt der photogrammetrischen Punktwolkte (a), die überlagerten photogrammetrischen und LiDAR-Punktwolken (b) und die photogrammetrische Punktwolke mit einem Teil der LiDAR Punktwolke aus dem in (b) markierten Ausschnitt (c, d). In (c,d) wurden die Ergebnisse des ICP (c) und der Feinregistrierung mittels Punkt-zu-DOM-Distanz Minimierung (d) zur Überlagerung verwendet. Der markierte Bereich zeigt Kanten der Flussgabelung in beiden Punktwolken. Bei der vorgestellten Feinregistrierung passen die Kannten im markierten Bereich überein.

womit auch gefallene Bäume aus dem Boden gefiltert wurden, während hohes Gras, Hügel oder Strukturen des Flussbettes noch inkludiert sind.

<span id="page-89-0"></span>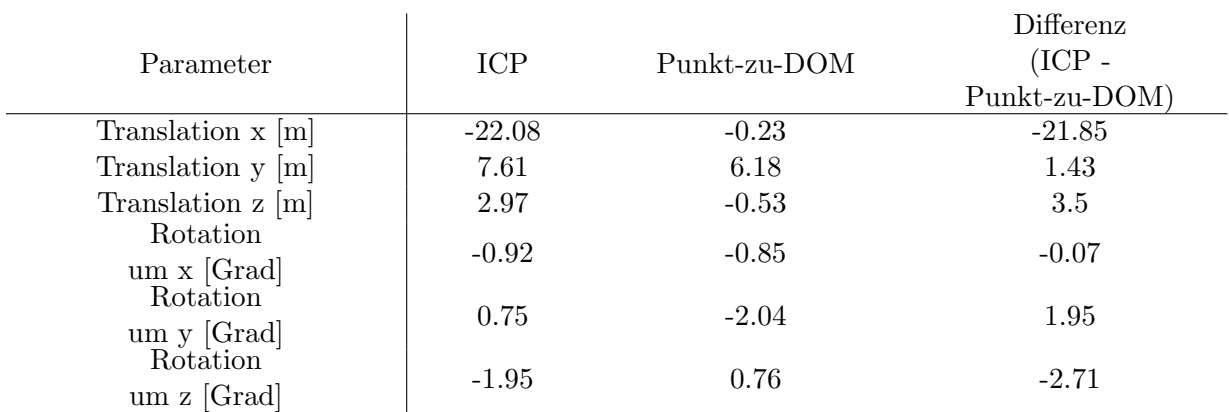

Tabelle [7.7](#page-89-0) zeigt eine Zusammenfassung der numerischen Evaluierung. Ein Vergleich mit den Werten des ICP zeigt einen Unterschied der Translationsparameter von 22 m und der Rotationsparameter von drei Grad.

Tabelle 7.7: numerischer Vergleich des ICP-Verfahrens und der vorgestellten Feinregistrierung, Tabelle nach [Boerner et al.](#page-132-2) [\[2018b\]](#page-132-2)

Die Registrierung zeigt gute Ergebnisse, wenn der Translationsfehler  $+$ - 5 m nicht übersteigt oder der Orientierungsfehler in einer Rotation +-8 Grad nicht ubersteigt. Sind beide Werte feh- ¨ lerbehaftet, so liegt die Toleranz der Translation bei +- 3 m und die der Rotation bei +- 6 Grad. Diese Werte werden als vergleichbar mit der Positionierung von UAV-Sensoren erachtet. Die Georeferenzierung der UAV-Sensoren wird folglich als ausreichend fur die Vororientierung erachtet. ¨

Der Registrierungsfehler bei der Registrierung einer Punktwolke zu sich selber wird in Tabelle [7.8](#page-89-1) dargestellt. Bei dieser Evaluierung ist der ICP im Vorteil, da es sich bei den zu registrierenden Daten um die gleiche Aufnahme handelt und demzufolge tatsächlich korrespondierende Messpunkte vorliegen. Das vorgestellte Verfahren liefert im Vergleich Ergebnisse in der Größenordnung des ICP. So ist ein Vergleich beider Verfahren möglich, das vorgestellte Verfahren ist aber robust gegenüber unterschiedlichen Punktdichten und Rauigkeiten der Oberfläche, womit es in der Lage ist, Datensätze zu registrieren, bei denen der ICP Schwierigkeit hat. Veranschaulicht sind diese Registrierungsergebnisse in Abbildung [7.9.](#page-88-0)

<span id="page-89-1"></span>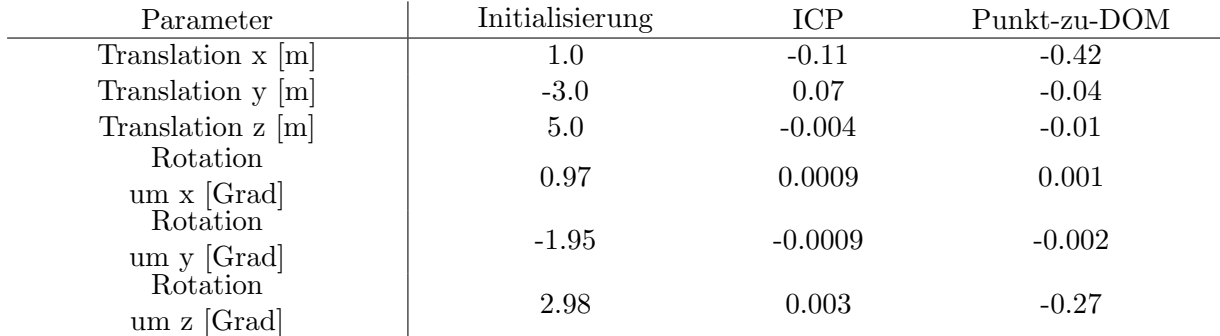

Tabelle 7.8: Restklaffung der Transformationsparameter, Tabelle nach [Boerner et al.](#page-132-2) [\[2018b\]](#page-132-2) . Zur Evaluierung wurde die LiDAR-Punktwolke zu sich selber registriert, wobei die angegebenen Initialwerte verwendet wurden.

Unter Verwendung der Bodenpunkte der LiDAR-Daten zeigt die Ausreißerdetektion der Registrierung Eigenschaften eines binären Klassifikators von photogrammetrischen Punktwolken. Hierbei lassen sich die detektierten Ausreißer als Nicht-Boden und die zur Registrierung verwendeten Messpunkte als Boden klassifizieren. Ein Beispiel dieser Ausreißerdetektion ist an einem

ausgew¨ahlten Profil in Abbildung [7.10](#page-91-0) gezeigt. Im Vergleich der ungefilterten Daten (Abbildung [7.10a](#page-91-0)) zu den gefilterten Daten [\(7.10b](#page-91-0)) enthält die registrierte photogrammetrische Punktwolke weniger Vegetationspunkte. Sowohl Bereiche hoher Vegetation, wie auf der linken Seite des Profils, als auch Bereiche niedriger Vegetation, wie auf der rechten Seite des Profils, werden als Ausreißer erkannt. Die verbleibende Punkte der photogrammetrischen Punktwolke lassen sich als Bodensegment betrachten.

<span id="page-91-0"></span>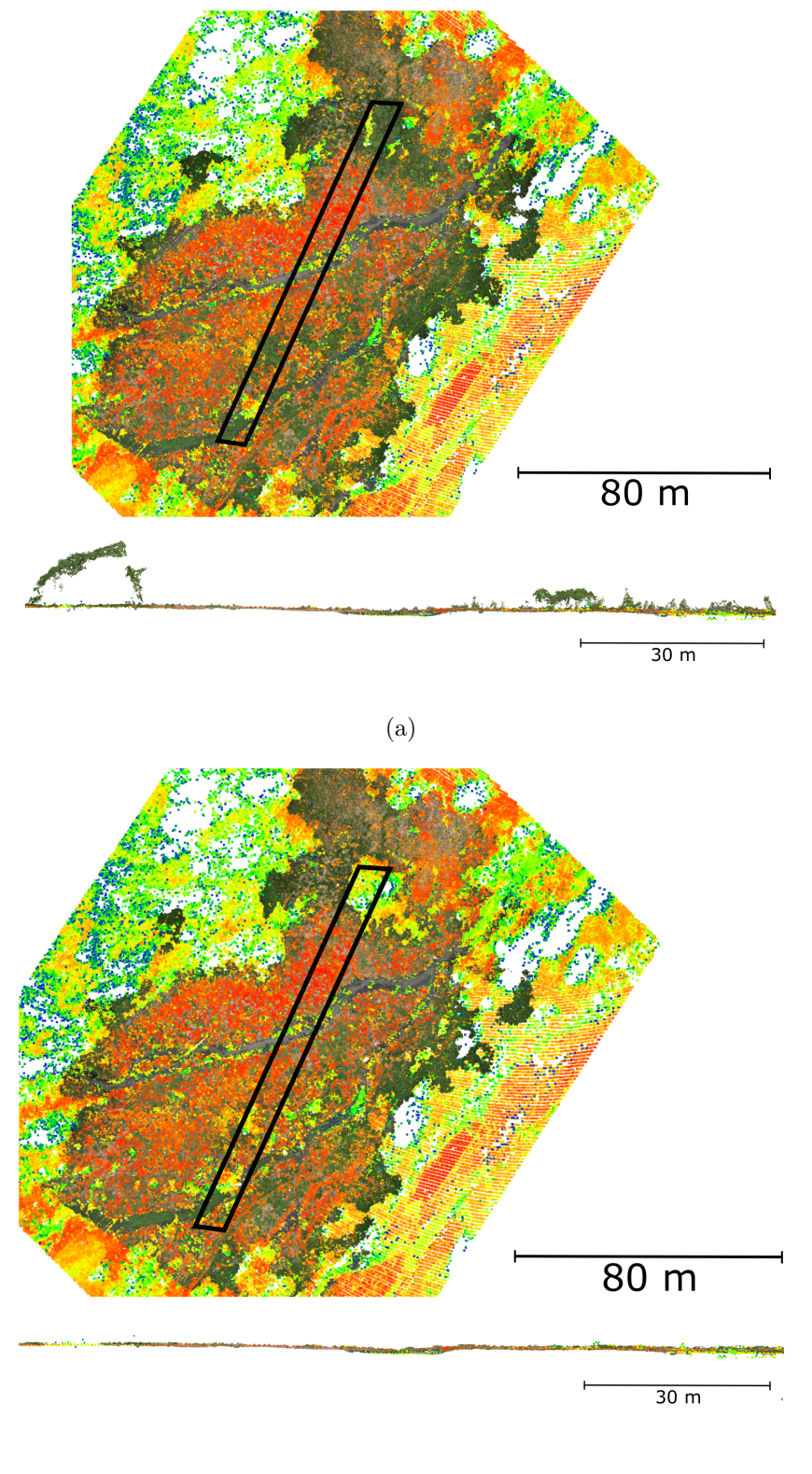

(b)

Abbildung 7.10: Ergebnisse der Ausreißerdetektion [\[Boerner et al.,](#page-132-3) [2019b\]](#page-132-3) gezeigt anhand der uberlagerten photogrammetrischen und LiDAR-Punktwolke. Hier werden die Bodenpunkte der ¨ LiDAR-Daten verwendet um die photogrammetrischen Daten zu filtern. Im markierten Profil ist der Unterschied zwischen den Rohdaten (a) und den gefilterten Daten (b) anhand der fehlenden Vegetationspunkte zu sehen.

Um den Einfluss unterschiedlicher Auflösungen der Punktwolken als auch die Robustheit des Verfahrens gegenuber unterschiedlichen Szenen zu evaluieren, erfolgt eine Auswertung der Regis- ¨ trierungsergebnisse am gesamten Flugstreifen, sowie an ausgewählten Szenen mit den Befliegungsdaten der Jahre 2012 und 2017. Diese Szenen wurden ausgew¨ahlt, da sich hier unterschiedliche Geländeformen und Bebauungen zeigen:

- $\Box$  Szene 1 zeigt ein eher flaches Gelände mit wenig Bebauung.
- $\Box$  Szene 2 zeigt ein sehr hügeliges Gelände mit einer kleinen Ortschaft. Hier ist die Autobahnbrücke der A8 über dem Mangfalltal zu sehen.
- $\Box$  Szene 3 zeigt ein Waldgebiet im Tal mit Erhebungen im Gelände.
- ❑ Szene 4 zeigt Gmund, eine kleine Ortschaft mit kleinen Geb¨auden sowie Vegetationsbereichen.
- ❑ Szene 5 zeigt ein Gebiet einer Papierfabrik und somit eine eher industrielle Szene, welche sich durch große Gebäudedächer auszeichnet.
- ❑ Szene w kennzeichnet in der nachfolgende Evaluierung den gesamten Flugstreifen, welcher das Befliegungsgebiet der Mangfall abdeckt.

Abbildung [7.11](#page-95-0) zeigt die Registrierungsergebnisse sowohl am gesamten Flugstreifen, als auch in ausgewählten Profilen (markierte Bereiche). In der Projektion des gesamten Flugstreifens erscheinen die Punkte der Befliegung von 2012 eingefärbt in Graustufen entsprechend der Intensitäten des rückkehrenden Signals. Die Punkte der Befliegung von 2017 sind farbig entsprechend der Intensität dargestellt. In den Profilen sind die zur Registrierung verwendeten Punkte farblich anders dargestellt, wobei die Daten von 2012 blau dargestellt sind und die Daten von 2017 in grun dargestellt sind, graue Punkte in den Profilabbildungen zeigen Punkte des Datensatzes von ¨ 2017 welche als Ausreißer detektiert wurden.

Das zur Registrierung des kompletten Flugstreifen herangezogene DOM wird in Abbildung [7.12](#page-96-0) gezeigt. Hier wird im oberen Teil die Geometrie mit einer Schattierung veranschaulicht und im unteren Teil die Rekonstruktionsgenauigkeit der einzelnen DOM Zellen. Es ist zu sehen, dass in ebenen Bereichen, z.B. an den flachen Plateaus, die Genauigkeit sehr hoch ist (Varianz ist gering) und an Hängen die Genauigkeit sinkt.

Die ausgewählte Szenen werden im Ergebnis in den Abbildungen [7.13](#page-97-0) bis [7.17](#page-101-0) dargestellt. Hier wird jeweils die initiale Orientierung (a), das Ergebnis der Registrierung (b) sowie der Blick auf das markierte Profil (c) dargestellt.

An den Profilen ist zu sehen, dass das Verfahren in der Lage ist die Vororientierung in allen Szenen zu verfeinern. Auch hier wurde zusätzlich ein ICP-Verfahren angewendet, dessen Ergeb-nisse zum Vergleich in den Abbildungen [7.18](#page-102-0) bis [7.19](#page-103-0) dargestellt werden. Anhand der Gebäudegrundrisse ist die verbleibende Restklaffung nach dem ICP zu sehen. W¨ahrend beim vorgestellten Verfahren die Gebäudegrundrisse erkennbar sind, also die Punktwolken hier übereinander liegen, sind beim Ergebnis des ICP einige Grundrisse mit Punkten der Daten von 2017 verdeckt.

Eine numerische Evaluierung der Szenen ist in den Tabellen [7.9](#page-93-0) und [7.10](#page-94-0) zu sehen. Hier wurde auch der Einfluss einer unterschiedlichen Punktdichte in den Daten evaluiert. Dabei wurden die Referenzdaten in einer Voxelstruktur überführt und eine neue Punktwolke aus den Schwerpunkten jedes Voxels erzeugt. Diese neue Punktwolke wurde zur Generierung des Oberflächenmodells mit fester Gittergröße herangezogen. Die Zielpunktwolke wurde ebenfalls mit einer Voxelstruktur generalisiert, wobei die Voxelgrößen der Voxelstruktur für die Experimente verändert werden. So wird eine variierende Punktdichte für die Zielpunktwolken erzeugt. Die Mittelwerte und RMSE der Parameter wurden aus den Ergebnissen mehrerer Registrierungen mit unterschiedlichen Initialwerten bestimmt. Diese Initialwerte liegen dabei im Bereich von ± acht Meter Translationsfehler und  $\pm$  zwei Grad Rotationsfehler. Dieser Bereich der Näherungswerte erwies sich für die einzelnen Szenen als Bereich für Näherungswerte, mit denen die Registrierung erfolgreich möglich war.

<span id="page-93-0"></span>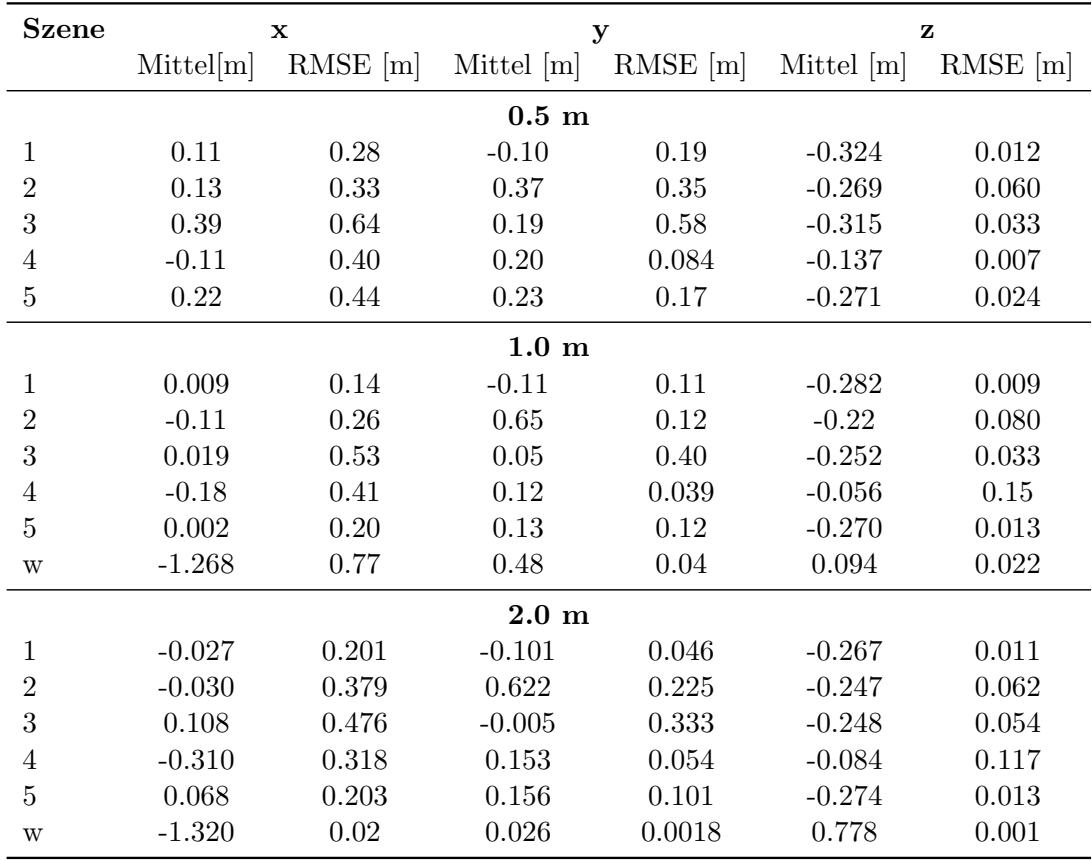

Tabelle 7.9: Genauigkeiten der Translationsparameter der einzelnen registrierten Szenen [\[Boer](#page-132-3)[ner et al.,](#page-132-3) [2019b\]](#page-132-3). Szene "w" kennzeichnet die Registrierung des gesamten Befliegungsstreifens. Verwendet wurde eine skalierte Punktwolke mit Voxelgrößen von 0.5 m, 1.0 m, 2.0 m sowie ein Oberflächenmodell mit einer Zellengröße von einem Meter. Aufgrund der Größe des Datensatzes wird für Szene "w" ein Oberflächenmodell mit einer Zellgröße von vier Metern verwendet, die Punktwolke der Szene "w" ist aber genauso skaliert wie die Punktwolken der anderen Szenen, beginnend bei einer Voxelgröße von 1 m.

Diese Ergebnisse werden auch in den Diagrammen der Abbildungen [7.20](#page-104-0) und [7.21](#page-105-0) dargestellt. Dabei zeigt Abbildung [7.20](#page-104-0) die Bestimmung der Transformation der einzelnen Szenen im Vergleich und Abbildung [7.21](#page-105-0) je Szene die Transformationen mit unterschiedlicher Punktdichte im Vergleich. Zur Abschätzung der relativen Genauigkeit des Verfahrens wird in den Abbildungen [7.20a](#page-104-0) und [7.20b](#page-104-0) die Koregistrierung eines Datensatzes mit einer händisch rotierten und translativ verschobenen Kopie desselben Datensatzes gezeigt. Hier wurden die Datensätze der Szenen 1 bis 5 mit einer Voxelgröße von 0.5 m zu dem daraus berechneten Modell mit einer Gittergröße von einem Meter registriert. Der Datensatz des gesamten Flugstreifens wurde mit einer Voxelgröße von 1.0 m zu dem daraus berechneten Modell mit einer Gittergröße von vier Metern registriert. Die Abbildungen [7.20](#page-104-0) (c) und (d) hingegen zeigen die Registrierung des Datensatzes von 2017 zum Datensatz von 2012.

<span id="page-94-0"></span>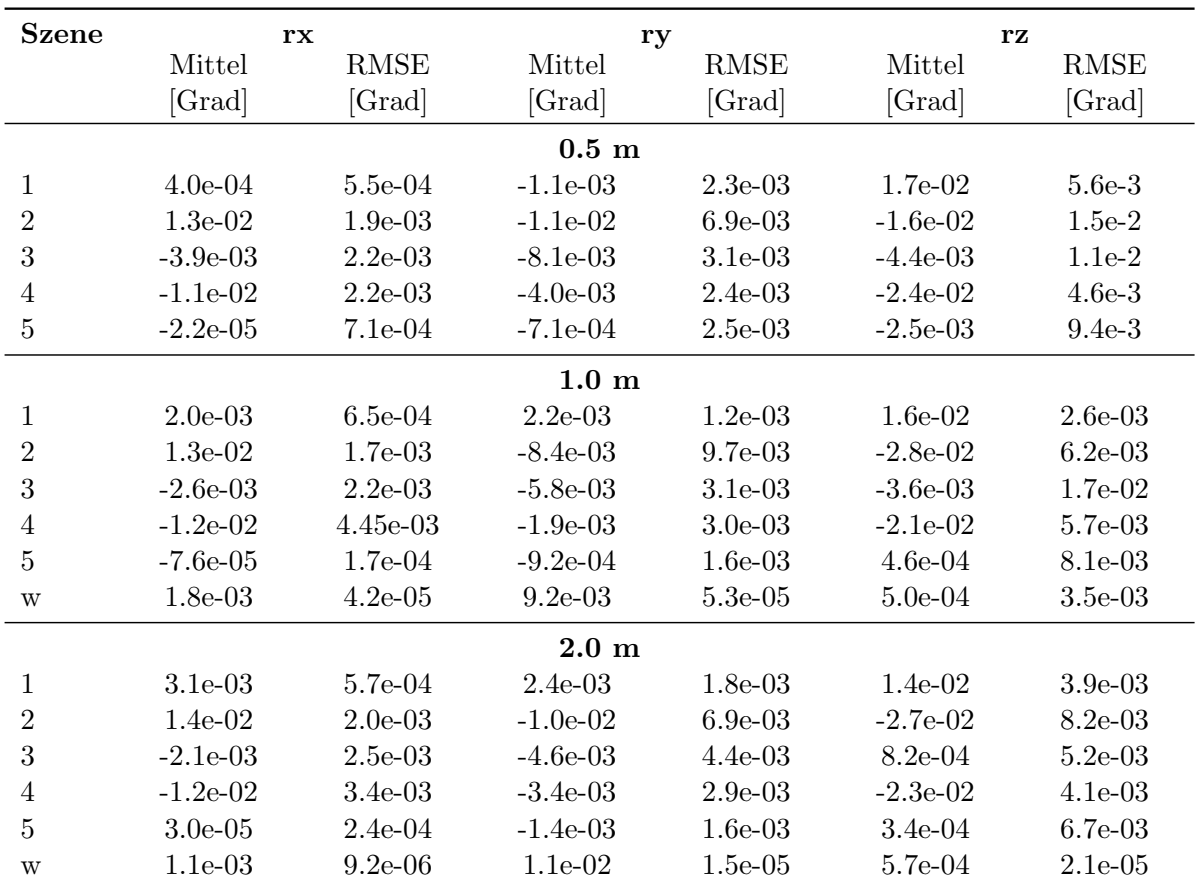

Tabelle 7.10: Genauigkeiten der Rotationsparameter der einzelnen registrierten Szenen [\[Boer](#page-132-3)[ner et al.,](#page-132-3) [2019b\]](#page-132-3), Szene "w" kennzeichnet die Registrierung des gesamten Befliegungsstreifens. Verwendet wurde eine skalierte Punktwolke mit Voxelgrößen von 0.5 m, 1.0 m, 2.0 m sowie ein Oberflächenmodell mit einer Zellengröße von einem Meter. Aufgrund der Größe des Datensatzes wird für Szene "w", also für das gesamte Befliegungsgebiet, ein Oberflächenmodell mit einer Zellgröße von vier Metern verwendet, die Punktwolke der Szene "w" ist aber genauso skaliert wie die Punktwolken der anderen Szenen, beginnend bei einer Voxelgröße von 1 m.

Die Fähigkeit des Verfahrens die gewählten Szenen zuzuordnen, ist auch in den Diagrammen zu sehen. Alle Parameter liegen hier in einem ähnlichen Genauigkeitsbereich. Es ist außerdem ersichtlich, dass die Rotationsparameter mit einem geringeren RMSE bestimmt werden können als die Translationsparameter. Die Registrierung ist folglich in der Rotation robuster gegenüber der Initialorientierung. Im Vergleich der einzelnen Szenen zu dem gesamten Flugstreifen ist ersichtlich, dass die Gitterzellengröße einen direkten Einfluss auf die Registrierungsgenauigkeit besitzt. Auch im Vergleich zu den unterschiedlichen Punktdichten in Abbildung [7.21](#page-105-0) ist dieser Einfluss deutlich zu sehen. Abbildung [7.21](#page-105-0) zeigt außerdem, dass der Einfluss der Punktdichte der Punktwolke gegenüber dem Einfluss der Gittergröße des Referenzmodells gering ist. Zwar zeigt Abbildung [7.21](#page-105-0) nur exemplarische Szenen, die Ergebnisse der nicht gezeigten Szenen sind allerdings ähnlich.

<span id="page-95-0"></span>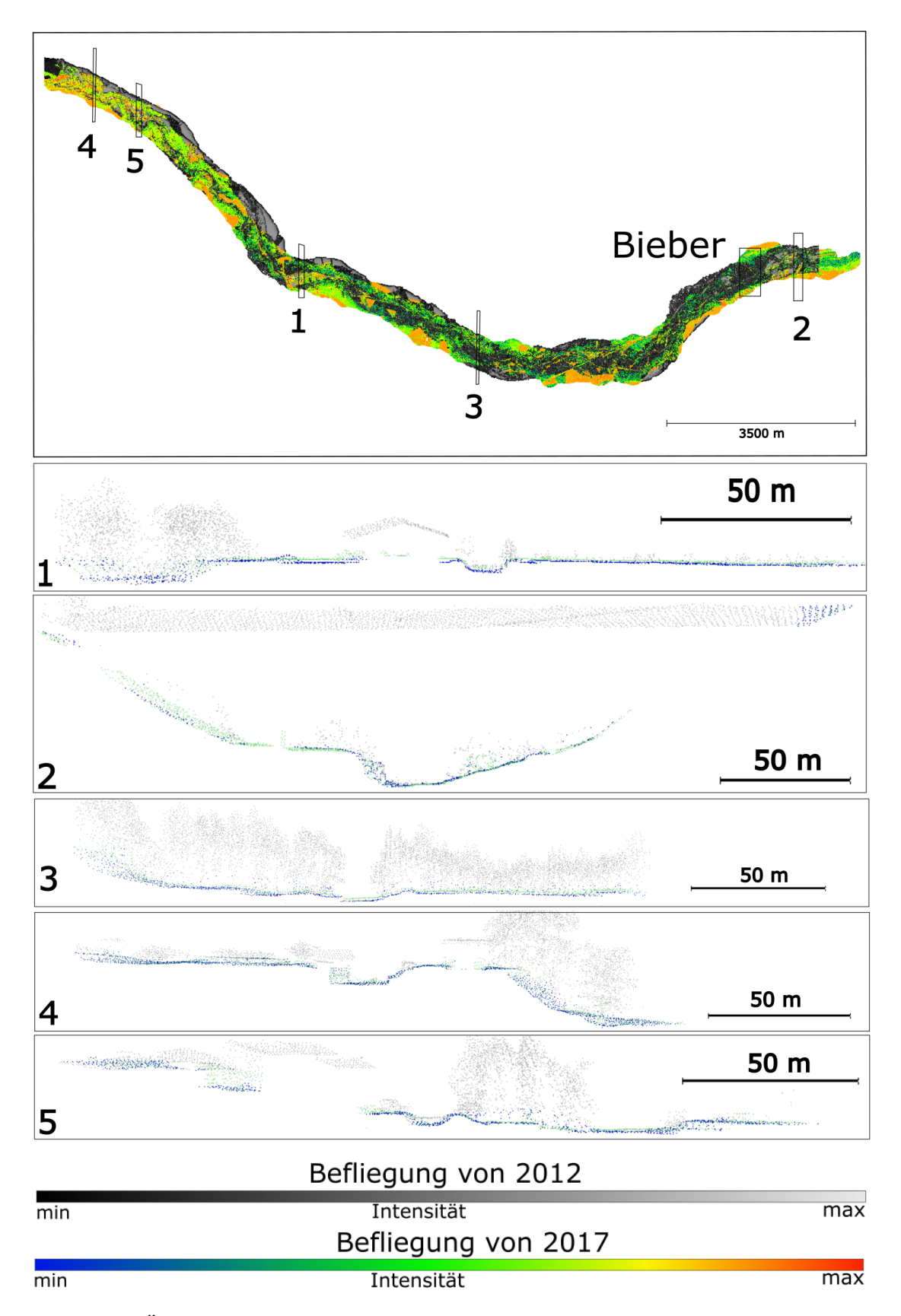

Abbildung 7.11: Überblick der Registrierungsergebnisse am gesamten Flugstreifen [[Boerner et al.,](#page-132-3) [2019b\]](#page-132-3). Die markierten Bereiche lokalisieren die nummerierten Profile in der Uberblickgrafik. ¨ Die gezeigten Daten entsprechen der Punktwolken des gesamten Flugstreifens welche mit eine Voxelstruktur mit einen Meter Voxelgröße runterskaliert wurden.

<span id="page-96-0"></span>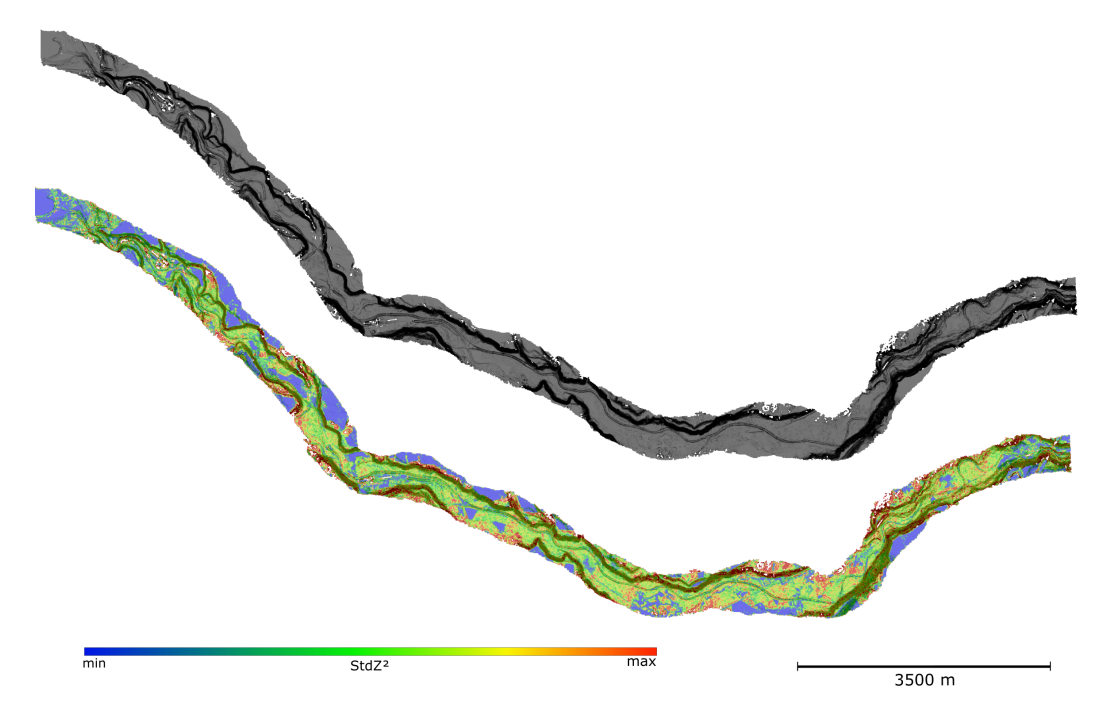

Abbildung 7.12: DOM des gesamten Flugstreifens und Rekonstruktionsgenauigkeit [\[Boerner et al.,](#page-132-3) [2019b\]](#page-132-3). Die obere Darstellung zeigt das Oberflächenmodell mit einer Schattierung in Abhängigkeit der Oberflächennormalen. Gitterzellen sind umso dunkler eingefärbt, je größer der Winkel zwischen der Normale der Rasterzelle und der Projektionsrichtung der Abbildung ist. Die untere Darstellung zeigt die Höhenvarianzen ( $stdZ^2$ ) der einzelnen Zellen, wobei die Zellen nach ihren Varianzen entsprechend der Farbskala vom minimal vorkommenden Wert zum maximal vorkommenden Wert eingefärbt sind.

<span id="page-97-0"></span>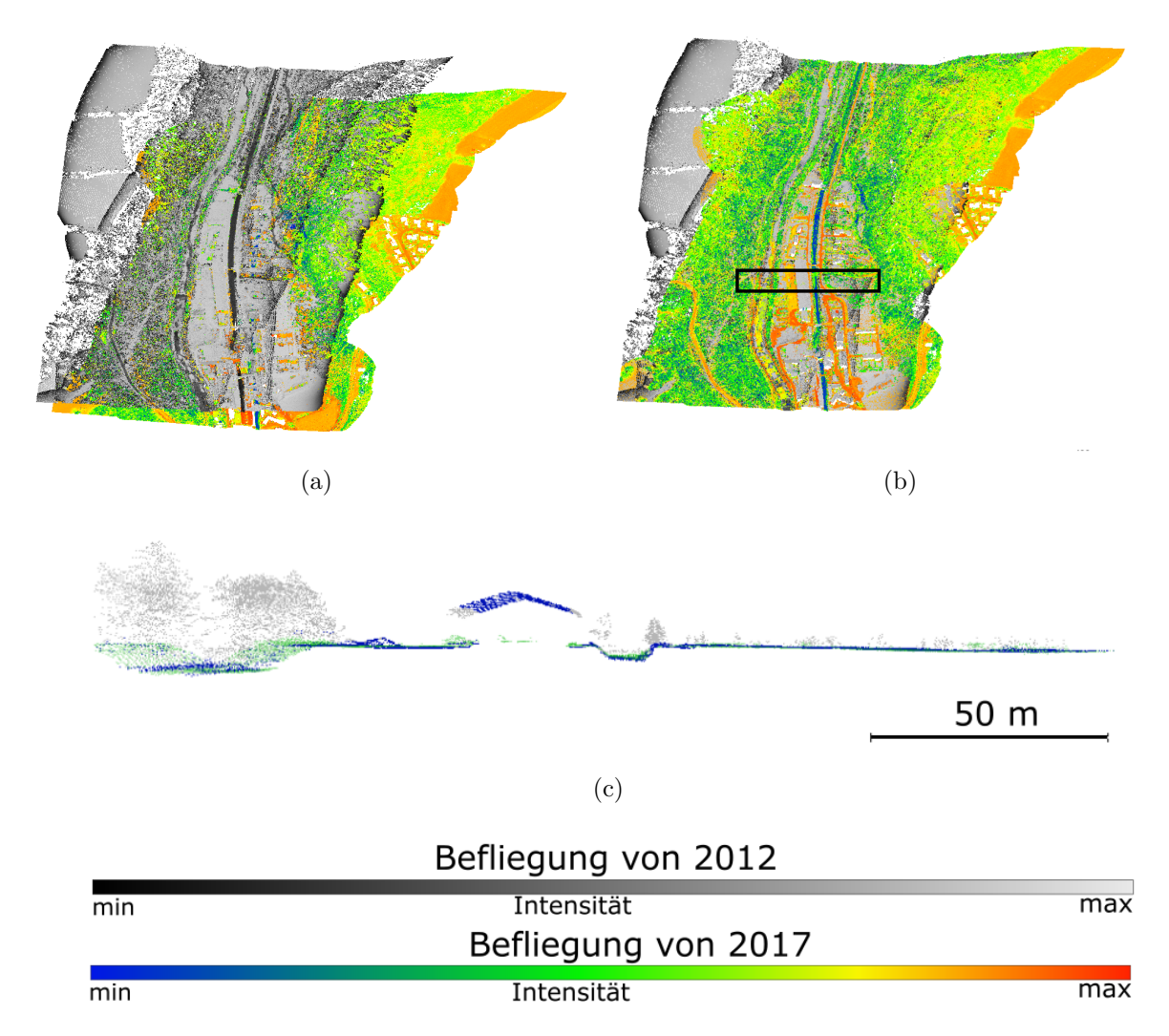

Abbildung 7.13: Registrierungsergebnisse gezeigt an der Szene 1 [\[Boerner et al.,](#page-132-3) [2019b\]](#page-132-3). Der Ausschnitt der Szene ist im Uberblick (a),(b) sowie im markierten Profil (c) zu sehen. Hierbei ¨ zeigt (a) die Initialorientierung und (b) und (c) die Registrierungsergebnisse. Der Datensatz von 2012 ist mit der originalen Auflösung gezeigt und der Datensatz von 2017 mit einer Voxelstruktur mit 0.5 m Voxelgröße skaliert.

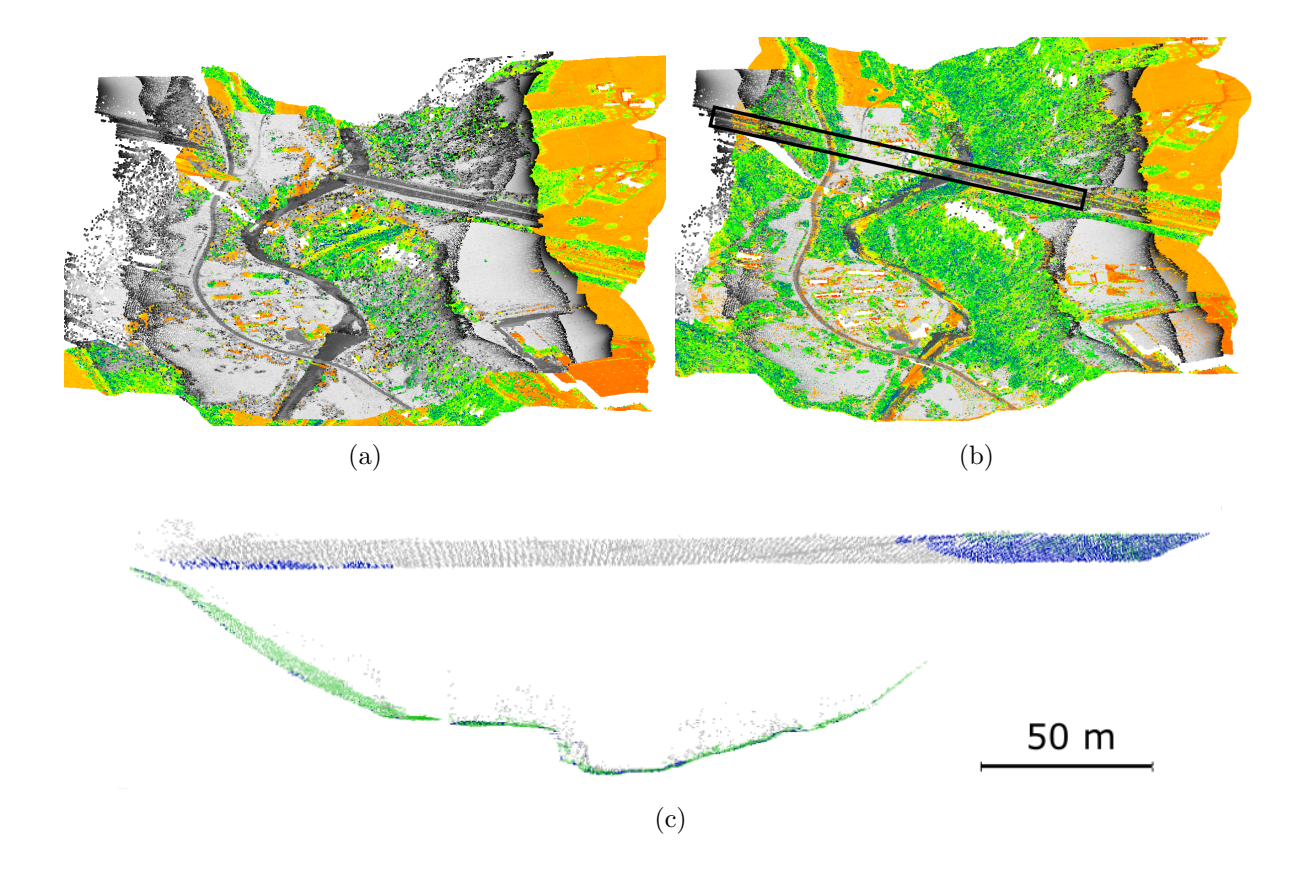

Abbildung 7.14: Registrierungsergebnisse gezeigt an der Szene 2 [\[Boerner et al.,](#page-132-3) [2019b\]](#page-132-3). Der Ausschnitt der Szene ist im Uberblick (a),(b) sowie im markierten Profil (c) zu sehen. Hierbei ¨ zeigt (a) die Initialorientierung und (b) und (c) die Registrierungsergebnisse. Der Datensatz von 2012 ist mit der originalen Auflösung gezeigt und der Datensatz von 2017 mit einer Voxelstruktur mit 0.5 m Voxelgröße skaliert. Die Farbkodierung entspricht der aus Abbildung [7.13.](#page-97-0)

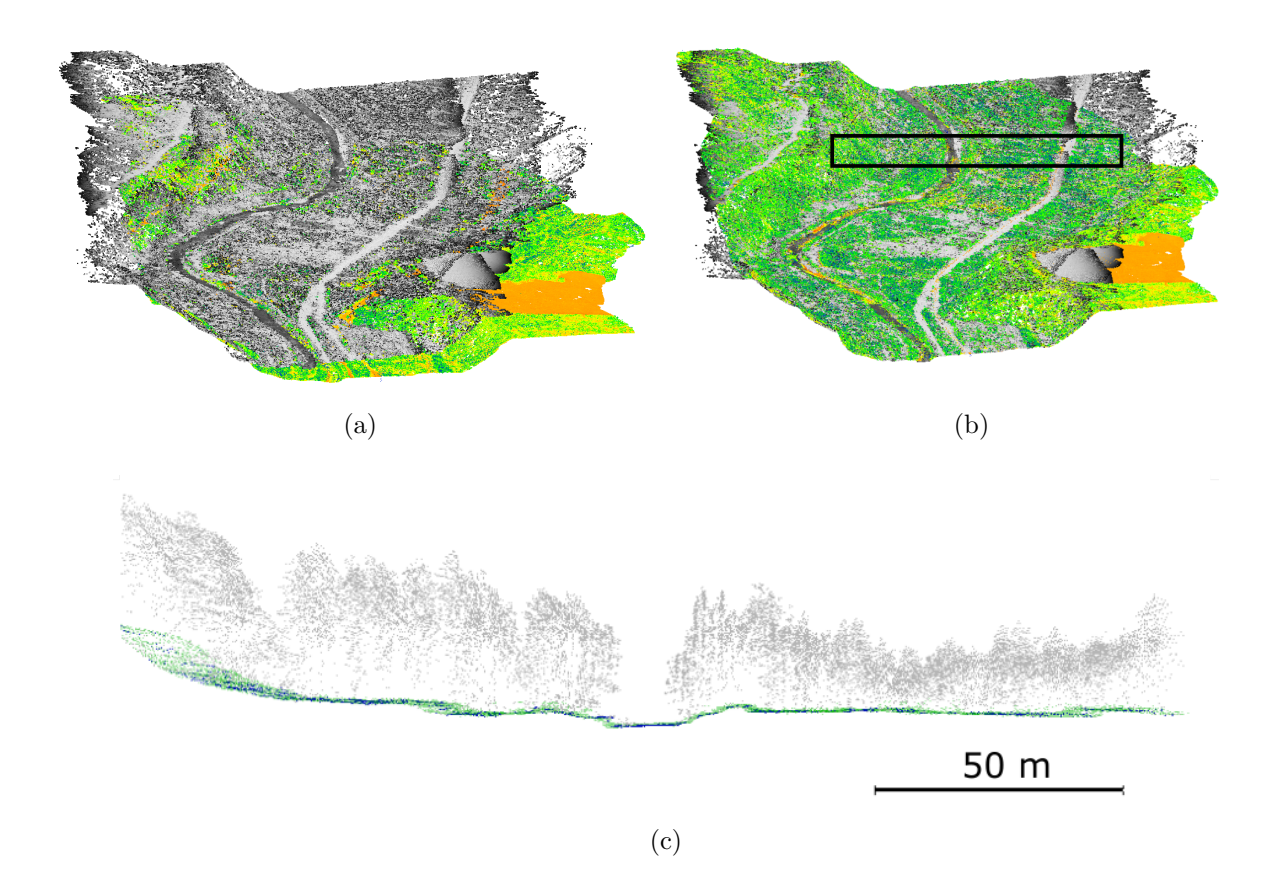

Abbildung 7.15: Registrierungsergebnisse gezeigt an der Szene 3 [\[Boerner et al.,](#page-132-3) [2019b\]](#page-132-3). Der Ausschnitt der Szene ist im Uberblick (a),(b) sowie im markierten Profil (c) zu sehen. Hierbei ¨ zeigt (a) die Initialorientierung und (b) und (c) die Registrierungsergebnisse. Der Datensatz von 2012 ist mit der originalen Auflösung gezeigt und der Datensatz von 2017 mit einer Voxelstruktur mit 0.5 m Voxelgröße skaliert. Die Farbkodierung entspricht der aus Abbildung [7.13.](#page-97-0)

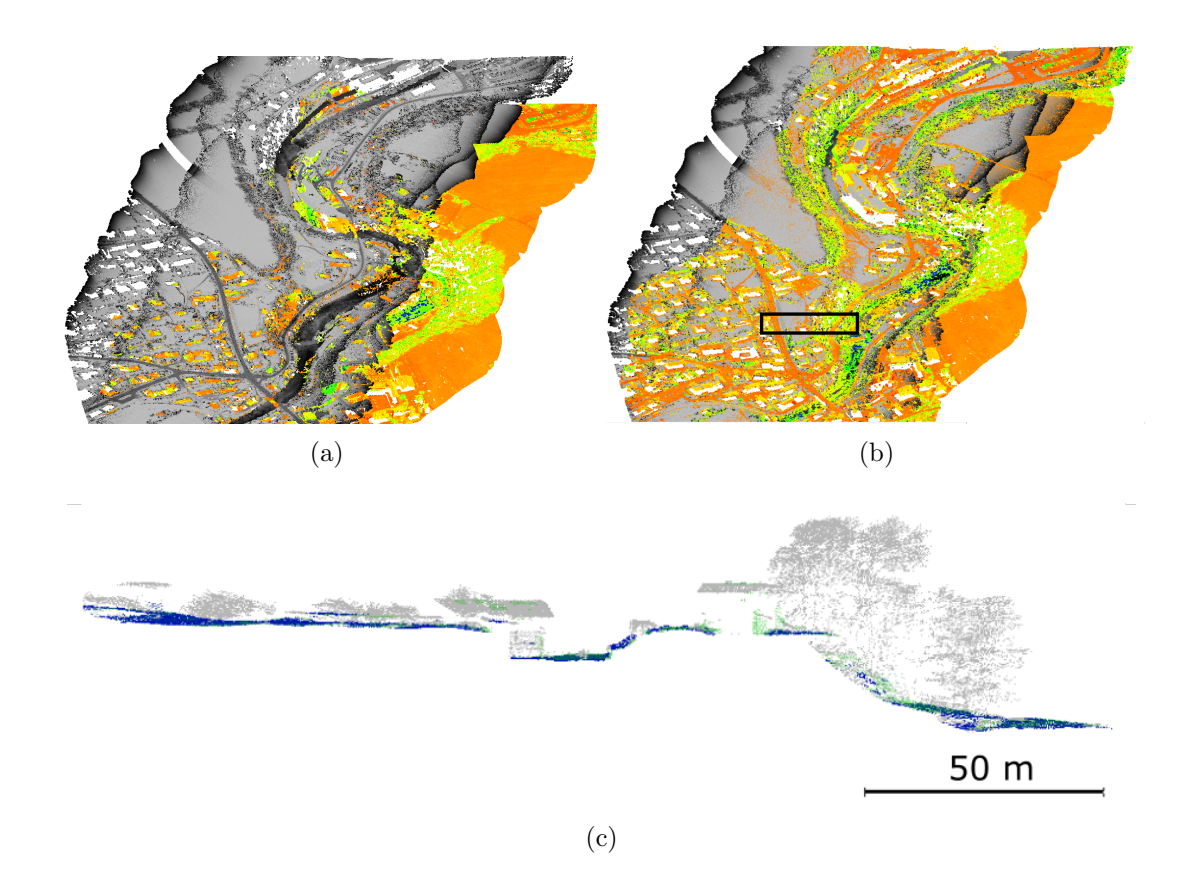

Abbildung 7.16: Registrierungsergebnisse gezeigt an der Szene 4 [\[Boerner et al.,](#page-132-3) [2019b\]](#page-132-3). Der Ausschnitt der Szene ist im Uberblick (a),(b) sowie im markierten Profil (c) zu sehen. Hierbei ¨ zeigt (a) die Initialorientierung und (b) und (c) die Registrierungsergebnisse. Der Datensatz von 2012 ist mit der originalen Auflösung gezeigt und der Datensatz von 2017 mit einer Voxelstruktur mit 0.5 m Voxelgröße skaliert. Die Farbkodierung entspricht der aus Abbildung [7.13.](#page-97-0)

<span id="page-101-0"></span>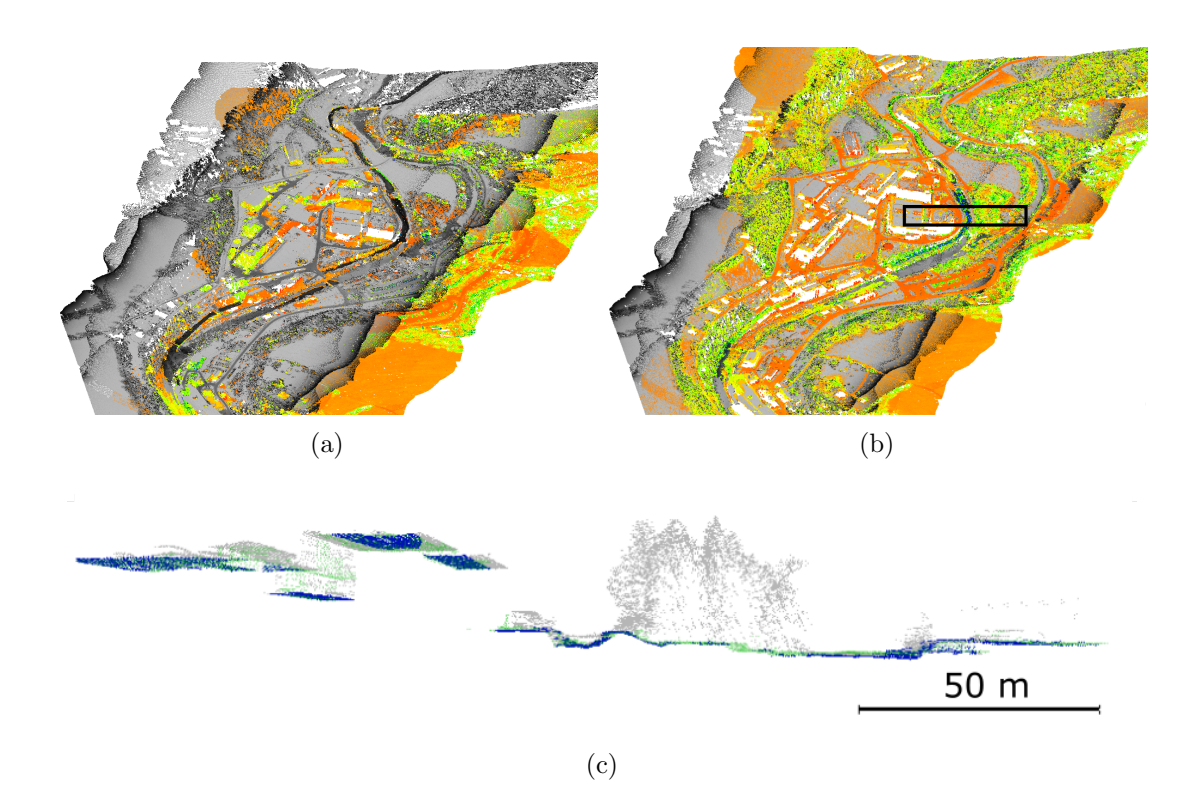

Abbildung 7.17: Registrierungsergebnisse gezeigt an der Szene 5 [\[Boerner et al.,](#page-132-3) [2019b\]](#page-132-3). Der Ausschnitt der Szene ist im Uberblick (a),(b) sowie im markierten Profil (c) zu sehen. Hierbei ¨ zeigt (a) die Initialorientierung und (b) und (c) die Registrierungsergebnisse. Der Datensatz von 2012 ist mit der originalen Auflösung gezeigt und der Datensatz von 2017 mit einer Voxelstruktur mit 0.5 m Voxelgröße skaliert. Die Farbkodierung entspricht der aus Abbildung [7.13.](#page-97-0)

<span id="page-102-0"></span>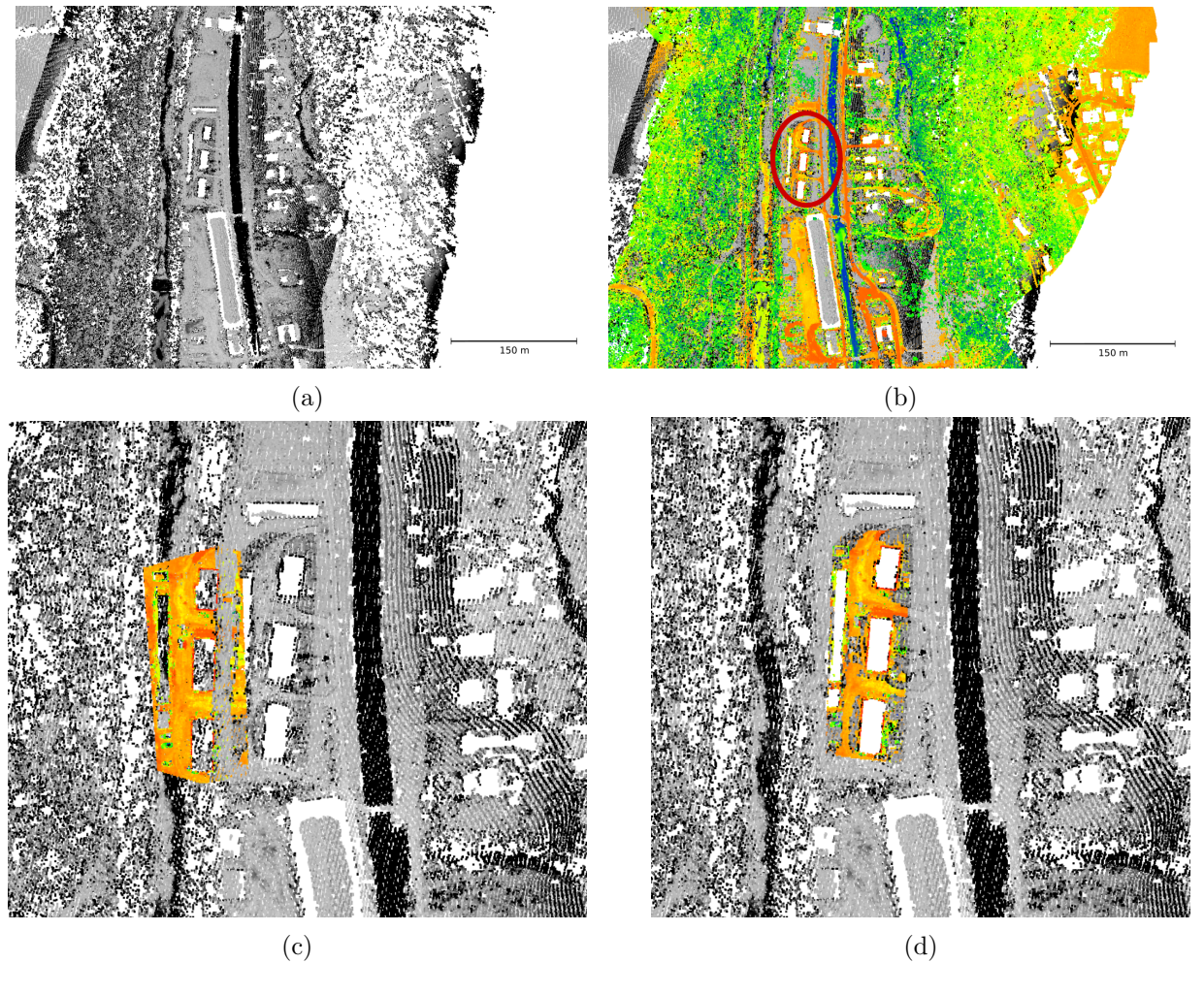

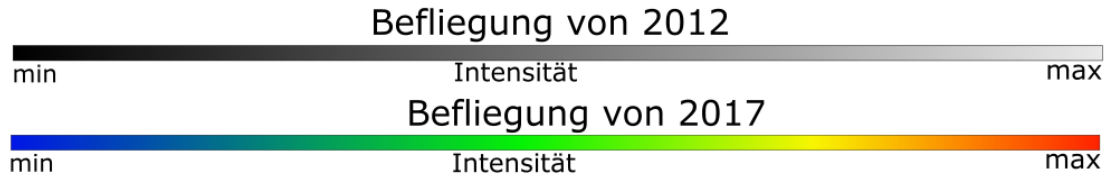

Abbildung 7.18: Vergleich ICP und Feinregistrierung anhand der Szene 1 [\[Boerner et al.,](#page-132-3) [2019b\]](#page-132-3). Gezeigt ist die Punktwolke der Befliegung von 2012 (a), die überlagerten Punktwolken der Befliegungen 2012 und 2017 (b) und die Punktwolke der Befliegung von 2012 mit einem Teil der Punktwolke der Befliegung von 2017 aus dem in (b) markierten Ausschnitt (c, d). In (c,d) wurden die Ergebnisse des ICP (c) und der Feinregistrierung mittels Punkt-zu-DOM-Distanz Minimierung (d) zur Überlagerung verwendet. Die gezeigten Daten der Befliegung von 2017 wurden mit einer Voxelstruktur mit einem Meter Voxelgröße skaliert.

<span id="page-103-0"></span>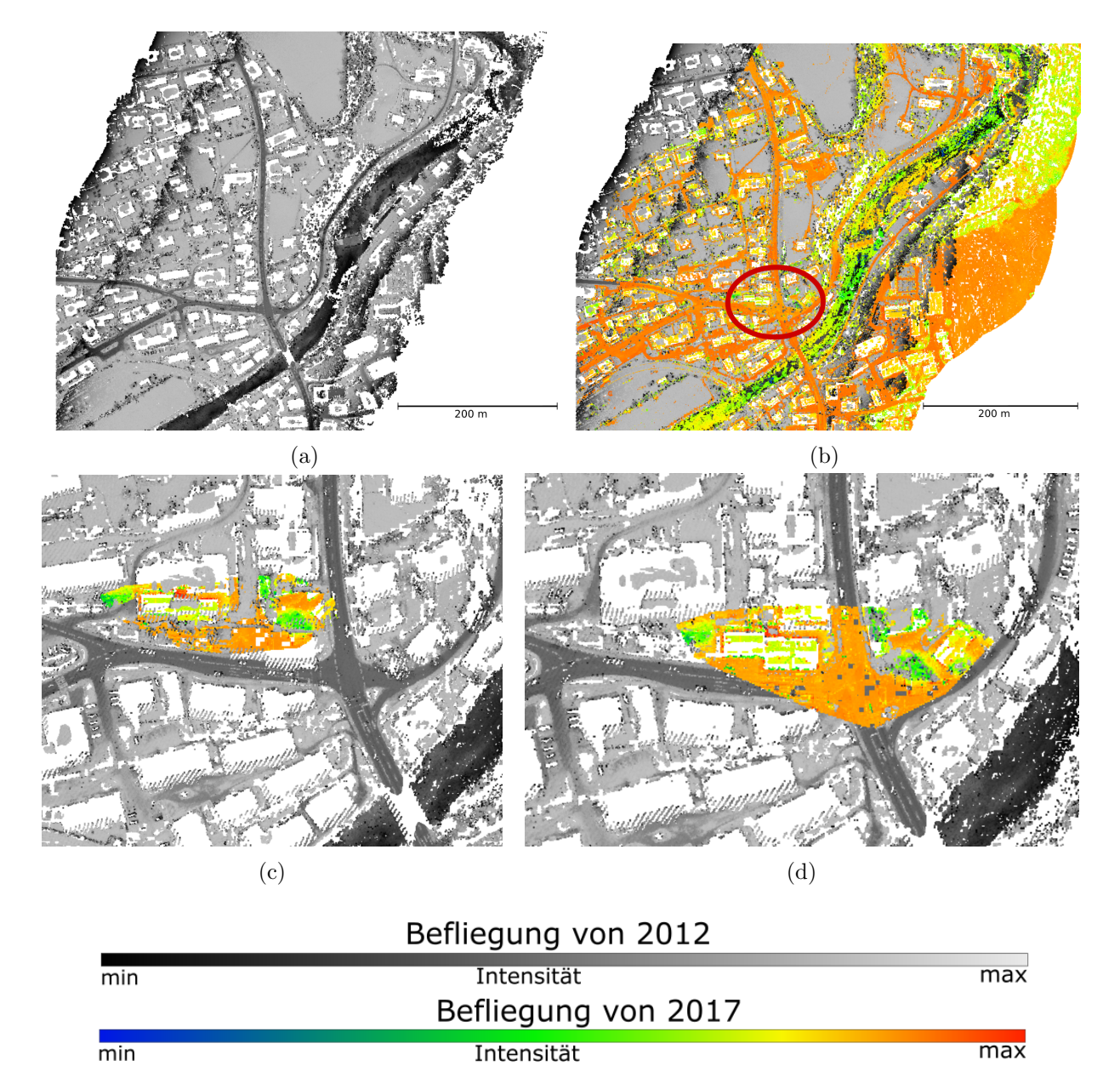

Abbildung 7.19: Vergleich ICP und Feinregistrierung anhand der Szene 4 [\[Boerner et al.,](#page-132-3) [2019b\]](#page-132-3). Gezeigt ist die Punktwolke der Befliegung von 2012 (a), die überlagerten Punktwolken der Befliegungen 2012 und 2017 (b) und die Punktwolke der Befliegung von 2012 mit einem Teil der Punktwolke der Befliegung von 2017 aus dem in (b) markierten Ausschnitt (c, d). In (c,d) wurden die Ergebnisse des ICP (c) und der Feinregistrierung mittels Punkt-zu-DOM-Distanz Minimierung (d) zur Überlagerung verwendet. Die gezeigten Daten der Befliegung von 2017 wurden mit einer Voxelstruktur mit einem Meter Voxelgröße skaliert.

<span id="page-104-0"></span>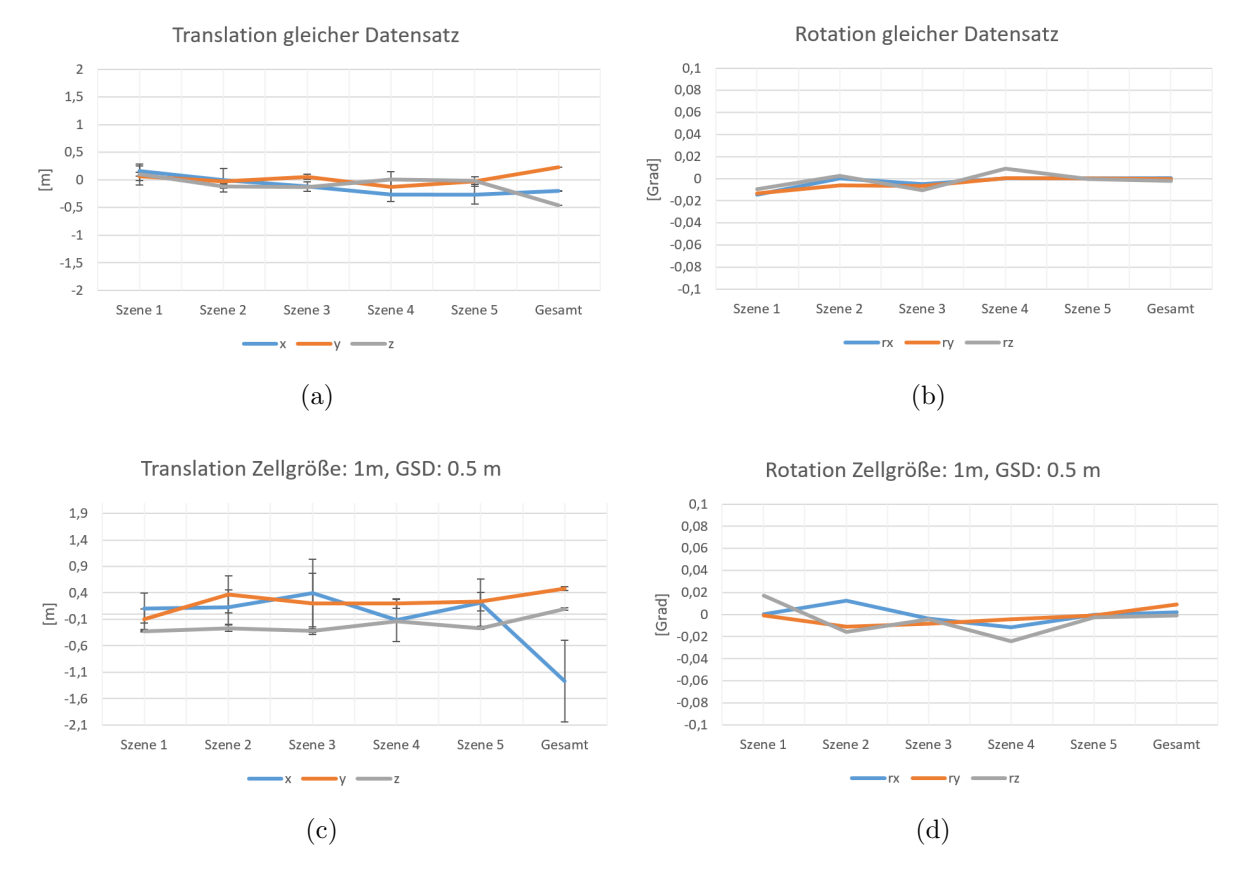

Abbildung 7.20: Diagramme der Ergebnisse in Abhängigkeit der Szenen [\[Boerner et al.,](#page-132-3) [2019b\]](#page-132-3). Hier ist die Registrierung einer Punktwolke zu sich selber in (a) und (b) sowie die Registrierung zweier Datensätze in (c) und (d) gezeigt. Zur Skalierung der Punktwolke wurde eine Voxelgröße von 0.5 m verwendet. Es ist festzuhalten, dass die Oberflächenmodelle der nummerierten Szenen eine Zellengröße von einem Meter besitzen, während das Modell des gesamten Flugstreifens (Szene w) eine Zellengröße von vier Metern besitzt und mit einer Voxelgröße von 1.0 m skaliert wurde.

<span id="page-105-0"></span>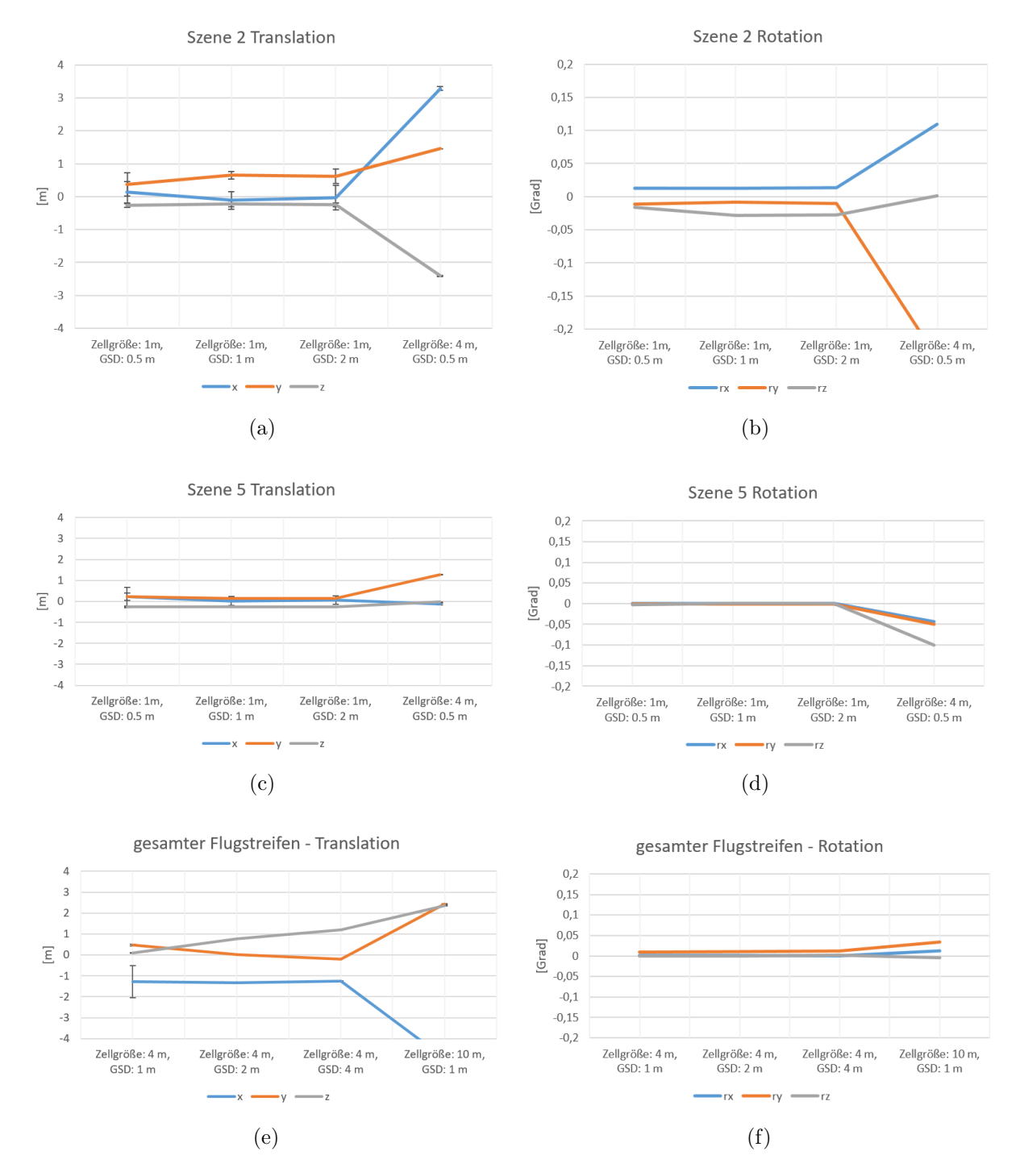

Abbildung 7.21: Diagramme der Registrierungsergebnisse in Abhängigkeit der Punktdichten [\[Boe](#page-132-3)[rner et al.,](#page-132-3) [2019b\]](#page-132-3). Unterschiedliche Punktdichten werden mit unterschiedlichen Voxelgrößen der skalierenden Voxelstruktur erzeugt, was als GSD (engl. ground sampling distance) auf der Diagrammachse aufgetragen ist.

Um die Genauigkeitsuntersuchungen zu erweitern und Aussagen uber die erreichbaren Genau- ¨ igkeiten des Verfahrens zu treffen erfolgt eine weitere Untersuchung mit einem hochaufgelösten Höhenmodell und unskalierten Punktwolken der Befliegungen. Dabei wurde als Beispielszene das Untersuchungsgebiet um die Papierfabrik in Gmund ausgew¨ahlt, in welchem jeweils zwei Flugstreifen der Kampagnen der Jahre 2017 und 2018 ausgewählt wurden. Ein Beispiel der ausgewählten Datensätze ist in Abbildung [7.22](#page-111-0) gezeigt.

Diese beiden Flugkampagnen wurden gewählt, da der Punktabstand der Messpunkte in den Punktwolken geringer ist, als im Datensatz der Befliegung von 2012. Wie in Kapitel [6.1](#page-64-0) beschrieben, besitzen die Punktwolke der Befliegungen von 2012 einen konstanten Punktabstand von 0.5 Metern. Die Punktwolken der Befliegungen von 2017 und 2018 hingegen besitzen einen geringeren Punktabstand innerhalb einer Scanzeile von 0.1 Metern. Somit besitzen die ausgewählten Punktwolken einen höheren Detailgrad wodurch mehr Strukturen zur Registrierung herangezogen werden können. Das Höhenmodel wurde bei der Untersuchung mit einer Zellgröße von zwei bis drei Dezimetern bestimmt. Die Initialwerte der durchgefuhrten Registrierungen liegen bei dieser ¨ Untersuchung in einem Bereich von funf Dezimetern Translationsfehler und 0.04 Grad Rotati- ¨ onsfehler. Die Ergebnisse der Registrierung eines Datensatzes zu sich selbst sind in den Tabellen [7.11](#page-106-0) und [7.12](#page-106-1) zusammengefasst, sowie in den entsprechenden Diagrammen der Abbildungen [7.23](#page-112-0) a und [7.23](#page-112-0) b dargestellt. Hierbei beschreibt der Wert s0 die mittlere Distanz der verwendeten Messpunktes zum Höhenmodell und ist somit ein Maß für die innere Genauigkeit des Verfahrens.

<span id="page-106-0"></span>

| Datensatz | х      |              |        |             | z           |             | $\bf s$ 0 |        |
|-----------|--------|--------------|--------|-------------|-------------|-------------|-----------|--------|
|           | Mittel | <b>RMSE</b>  | Mittel | <b>RMSE</b> | Mittel      | <b>RMSE</b> | Mittel    | RMSE   |
|           | m      | m            | m      | m           | m           | m           | m         | m      |
| Fall 1    | 0.054  | 0.0019       | 0.055  | 0.0015      | $-0.001$    | 0.0005      | 0.018     | 0.0013 |
| Fall 2    | 0.078  | 0.0035       | 0.069  | 0.0045      | $-3.2e-0.5$ | 0.0005      | 0.019     | 0.0025 |
| Fall 3    | 0.084  | 0.0038       | 0.043  | 0.0050      | 0.0001      | 0.0007      | 0.019     | 0.0020 |
| Fall 4    | 0.076  | $\,0.0034\,$ | 0.053  | 0.0085      | 0.0009      | 0.0004      | 0.019     | 0.0020 |

Tabelle 7.11: Genauigkeiten der Translationsparameter gleicher Datensätze mit hoher Auflösung des DOM. Verwendet wurde ein Oberflächenmodell mit einer Zellengröße von zwei oder drei Dezimeter. Mit den Fällen 1-4: 1. Befliegung von 2017, Streifen eins (DOM-Zelle: zwei Dezimeter); 2. Befliegung von 2017, Streifen zwei (DOM-Zelle: drei Dezimeter); 3. Befliegung von 2018, Streifen eins (DOM-Zelle: drei Dezimeter); 4. Befliegung von 2018, Streifen zwei (DOM-Zelle: drei Dezimeter)

<span id="page-106-1"></span>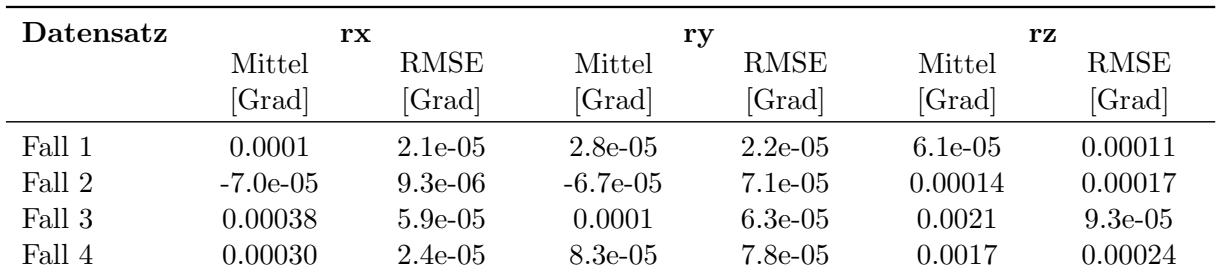

Tabelle 7.12: Genauigkeiten der Rotationsparameter gleicher Datensätze mit hoher Auflösung des DOM. Verwendet wurde ein Oberflächenmodell mit einer Zellengröße von zwei oder drei Dezimeter. Mit den Fällen 1 - 4: 1. Befliegung von 2017, Streifen eins (DOM-Zelle: zwei Dezimeter); 2. Befliegung von 2017, Streifen zwei (DOM-Zelle: drei Dezimeter); 3. Befliegung von 2018, Streifen eins (DOM-Zelle: drei Dezimeter); 4. Befliegung von 2018, Streifen zwei (DOM-Zelle: drei Dezimeter).

Die mittlere Abweichung des Verfahrens (s0) liegt bei der Registrierung der verwendeten Datensätze im Bereich von zwei Zentimeter, sowohl bei der Verwendung eines Höhenmodells mit zwei Dezimeter Zellengröße als auch bei der Verwendung eines Höhenmodells mit drei Dezimeter Zellengröße. Dennoch ist eine Restklaffung im Bereich der Translationsparameter von fünf bis acht Zentimeter bestimmbar. Die Restklaffung der Rotationsparameter liegt bei maximal 0.002 Grad. Im Vergleich zu der Registrierung des selben Datensatzes erfolgte auch eine Registrierung mit Unterschiedlichen Datensätzen. Hier wurden Streifenabgleiche der jeweiligen Flugstreifen durchgeführt als auch eine Registrierung der unterschiedlichen Befliegungskampagnen. Die Ergebnisse der Streifenabgleiche sind in den Tabellen [7.13](#page-107-0) und [7.14](#page-107-1) zusammengefasst sowie in den Abbildungen [7.23](#page-112-0) c und [7.23](#page-112-0) d dargestellt. Die Tabellen [7.15](#page-108-0) und [7.16](#page-108-1) fassen die Ergebnisse der Registrierung der Flugkampagnen von 2017 und 2018 zusammen, eine entsprechende Darstellung der Ergebnisse ist in den Abbildungen [7.23](#page-112-0) e und [7.23](#page-112-0) f gegeben.

<span id="page-107-0"></span>

| Datensätze | x                  |             |        |             | z        |             | $\bf s0$ |             |
|------------|--------------------|-------------|--------|-------------|----------|-------------|----------|-------------|
|            |                    | <b>RMSE</b> | Mittel | <b>RMSE</b> | Mittel   | <b>RMSE</b> | Mittel   | <b>RMSE</b> |
|            | $\text{Mittel}[m]$ | m           | m      | m           | m        | m           | m        | m           |
| Fall 1     | $-0.043$           | 0.0019      | 0.121  | 0.0023      | 0.121    | 0.00025     | 0.029    | 0.0015      |
| Fall 2     | 0.131              | 0.0057      | 0.037  | 0.0065      | $-0.071$ | 0.0017      | 0.044    | 0.0035      |
| Fall 3     | 0.111              | 0.0049      | 0.060  | 0.0030      | 0.006    | 0.00065     | 0.023    | 0.0021      |
| Fall 4     | 0.073              | 0.0021      | 0.059  | 0.0025      | $-0.005$ | 7.6e-05     | 0.024    | 0.0012      |

Tabelle 7.13: Genauigkeiten der Translationsparameter bei Streifenabgleich mit hoher Auflösung des DOM. Verwendet wurde ein Oberflächenmodell mit einer Zellengröße von zwei oder drei Dezimeter. Mit den Fällen 1 - 4: 1. Befliegung von 2017, DOM von Streifen eins, Punktwolke von Streifen zwei (DOM-Zelle: zwei Dezimeter); 2. Befliegung von 2017, DOM von Streifen zwei, Punktwolke von Streifen eins (DOM-Zelle: drei Dezimeter); 3. Befliegung von 2018, DOM von Streifen eins, Punktwolke von Streifen zwei (DOM-Zelle: drei Dezimeter); 4. Befliegung von 2018, DOM von Streifen zwei, Punktwolke von Streifen eins (DOM-Zelle: drei Dezimeter).

<span id="page-107-1"></span>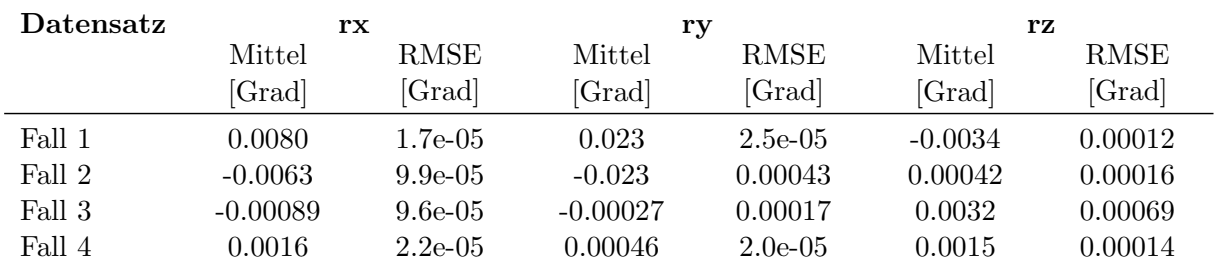

Tabelle 7.14: Genauigkeiten der Rotationsparameter bei Streifenabgleich mit hoher Auflösung des DOM. Verwendet wurde ein Oberflächenmodell mit einer Zellengröße von zwei oder drei Dezimeter. Mit den Fällen 1 - 4: 1. Befliegung von 2017, DOM von Streifen eins, Punktwolke von Streifen zwei (DOM-Zelle: zwei Dezimeter); 2. Befliegung von 2017, DOM von Streifen zwei, Punktwolke von Streifen eins (DOM-Zelle: drei Dezimeter); 3. Befliegung von 2018, DOM von Streifen eins, Punktwolke von Streifen zwei (DOM-Zelle: drei Dezimeter); 4. Befliegung von 2018, DOM von Streifen zwei, Punktwolke von Streifen eins (DOM-Zelle: drei Dezimeter).

Sowohl beim Streifenabgleich als auch bei der Registrierung der Flugkampagnen liegt die mittlere Abweichung des Verfahrens bei drei bis vier Zentimetern. Restklaffungen der Rotationsparamtern liegen bei maximal 0.02 Grad. Die Restklaffungen der Translationsparametern liegen im Bereich von einem Dezimeter beim Streifenabgleich und bei einem Maximum von sieben Dezimeter bei der Registrierung der Flugkampagnen. Diese große Abweichung ist auch in den Da-
| Datensatz |                    |        |        |             |          |             | s0     |             |
|-----------|--------------------|--------|--------|-------------|----------|-------------|--------|-------------|
|           | $\text{Mittel}[m]$ | RMSE   | Mittel | <b>RMSE</b> | Mittel   | <b>RMSE</b> | Mittel | <b>RMSE</b> |
|           |                    | [m]    | lml    | m           | lml      | m           | m      | m           |
| Fall 1    | $-0.087$           | 0.0024 | 0.232  | 0.0050      | $-0.737$ | 0.0021      | 0.028  | 0.013       |
| Fall 2    | $-0.073$           | 0.0057 | 0.241  | 0.0026      | $-0.731$ | 0.0017      | 0.035  | 0.0098      |

Tabelle 7.15: Genauigkeiten der Translationsparameter bei Registrierung zweier Befliegungskampagnen mit hoher Auflösung des DOM. Verwendet wurde ein Oberflächenmodell der Befliegung von 2017 mit einer Zellgröße von zwei Dezimetern. Mit den Fällen 1-2: 1. Befliegung von 2018, Streifen eins; 2. Befliegung von 2018, Streifen zwei.

<span id="page-108-0"></span>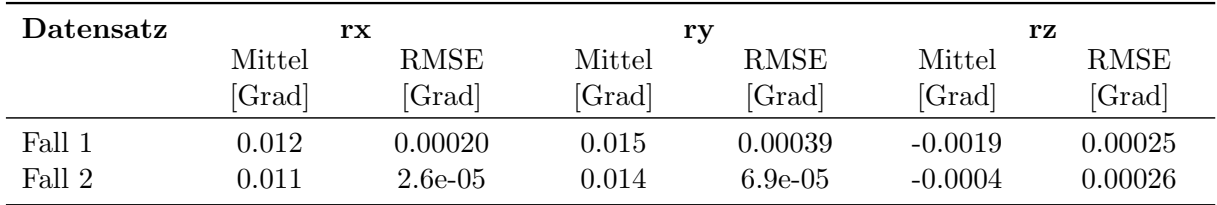

Tabelle 7.16: Genauigkeiten der Rotationsparameter bei Registrierung zweier Befliegungskampagnen mit hoher Auflösung des DOM. Verwendet wurde ein Oberflächenmodell der Befliegung von 2017 mit einer Zellgröße von zwei Dezimetern. Mit den Fällen 1-2: 1. Befliegung von 2018, Streifen eins; 2. Befliegung von 2018, Streifen zwei.

tensätzen ersichtlich wie Abbildung [7.24](#page-113-0) b zeigt. Hier lässt sich die vorliegende Restklaffung von sieben Dezimetern in einer Verschiebung der Datensätze entlang der Höhe veranschaulichen. Im Vergleich zu der Datensätzen vor der Registrierung in Abbildung [7.24](#page-113-0) b zeigt Abbildung 7.24 c das Ergebnis der Registrierung, hier wurden die Restklaffungen sichtbar verringert.

Die Ergebnisse zeigen einen geringen Einfluss des Unterschiedes der Zellgröße von drei Dezimetern zu der Zellgröße von zwei Dezimetern. Generell liegt die mittlere Abweichung des Verfahrens im Bereich von zwei bis vier Zentimetern. Das spiegelt auch das Ergebnis der Untersuchung der Registrierung zum gleichen Datensatz wieder. Hier liegt die Restklaffung der Translationsparameter im Bereich von funf Zentimetern. Die gleichbleibende mittlere Abweichung bei unterschiedlicher ¨ Restklaffung der Translation weist auf eine vorhandene Restklaffung vor der Registrierung bei den Datensätzen hin. Bei den Befliegungskampagnen von 2017 und 2018 liegt die Restklaffung zwischen den georeferenzierten Daten bei über einen halben Meter. Beim Vergleich der Zellgrößen von zwei Dezimeter und drei Dezimeter ist ersichtlich, dass die mittleren Abweichungen des Verfahrens in einem ähnlichen Genauigkeitsbereich liegen. Somit ist der Einfluss der größeren Zellgröße von drei Dezimetern gering. Eine weitere Verkleinerung der Zellgröße unter zwei Dezimetern wurde deshalb nicht untersucht.

Abschließend ist zu sagen, dass das Verfahren auch mit hochaufgelösten Höhenmodellen eine Genauigkeit unterhalb der Zellgröße und unterhalb des Punktabstandes der Punktwolke erzielt. Als mittlere Abweichung ergeben sich hier fünf Zentimeter. Für eine weitere Genauigkeitssteigerung müssten andere Daten mit einem höheren Detailgrad und einem geringeren Punktabstand herangezogen werden. Im Bereich von airborne Daten ließen sich Datens¨atze mit geringerem Punktabstand und höheren Detailgrad durch UAV-Befliegungen mit geringerer Flughöhe erzeugen. Somit wäre es denkbar, dass das vorgestellte Verfahren mit hinreichend hochaufgelösten Höhenmodellen und Datensätzen von UAV-Vermessungen eine höhere Registriergenauigkeit erzielen kann.

<span id="page-109-0"></span>

| Datensatz                                                                                 | $\mathbf x$ | у          | Z           | s0    |  |  |
|-------------------------------------------------------------------------------------------|-------------|------------|-------------|-------|--|--|
|                                                                                           | m           | m          | m           | m     |  |  |
| Streifen 2                                                                                | $-0.011$    | 0.095      | $-0.133$    | 0.015 |  |  |
| Streifen 3                                                                                | 0.011       | 0.075      | $-0.089$    | 0.015 |  |  |
| Streifen 4                                                                                | 0.047       | 0.042      | $-0.032$    | 0.017 |  |  |
| Streifen 5                                                                                | 0.045       | 0.0089     | 0.100       | 0.011 |  |  |
| Streifen 6                                                                                | 0.028       | 0.074      | 0.044       | 0.018 |  |  |
| Erneute Initilaisierung und Registrierung des jeweiligen Flugstreifens nach anbringen der |             |            |             |       |  |  |
| geschätzten Transformationsparameter                                                      |             |            |             |       |  |  |
| Streifen 2                                                                                | 0.00011     | $8.2e-0.5$ | $4.0e-0.5$  | 0.014 |  |  |
| Streifen 3                                                                                | $-0.00082$  | 0.0011     | $-9.2e-0.5$ | 0.014 |  |  |
| Streifen 4                                                                                | 0.00060     | 0.0016     | $-9.8e-0.5$ | 0.017 |  |  |
| Streifen 5                                                                                | 0.00011     | $-0.0011$  | $5.0e-0.5$  | 0.011 |  |  |
| Streifen 6                                                                                | 0.00020     | 0.00079    | $-5.1e-0.5$ | 0.018 |  |  |

Tabelle 7.17: Genauigkeiten der Translationsparameter beim Streifenabgleich aller Flugstreifen der Befliegung von 2017. Verwendet wurde ein Oberflächenmodell des ersten Flugstreifens mit einer Zellgröße von zwei Dezimetern.

<span id="page-109-1"></span>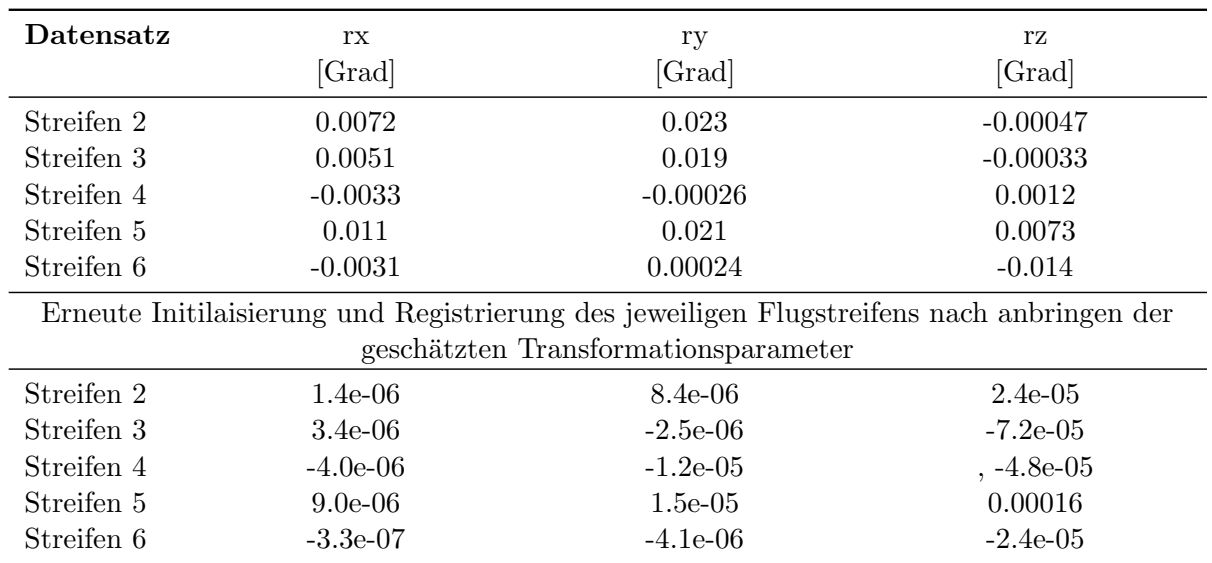

Tabelle 7.18: Genauigkeiten der Rotationsparameter beim Streifenabgleich aller Flugstreifen der Befliegung von 2017. Verwendet wurde ein Oberflächenmodell des ersten Flugstreifens mit einer Zellgröße von zwei Dezimetern.

Die Tabellen [7.17](#page-109-0) und [7.18](#page-109-1) zeigen die Registrierungsergebnisse für alle Flugstreifen der Befliegungskampagne des Jahres 2017. Hierbei wurde der erste Flugstreifen als Referenz verwendet und zur Berechnung eines Geländemodells mit einer Zellgröße von zwei Dezimetern herangezogen. Im zweiten Teil der Tabellen sind die Ergebnisse einer erneuten Registrierung nach anbringen der berechneten Transformationsparameter dargestellt. Dieser Vergleich dient dazu, um auszuschließen, dass es bei den berechneten Transformationsparametern des oberen teils der Tabelle um verfahrensbedingte Ungenauigkeiten handelt. Im Vergleich der Streifenabgleiche aller Flugstreifen einer Befliegungskampagne ist zu sagen, dass die mittlere Abweichung nach der Registrierung bei 1.5 Zentimetern liegt. Die maximale Restklaffung der Translationsparameter nach erfolgter Registrierung liegt bei 1.6 Millimeter, in vielen Fällen allerdings unter einem Millimeter. Der Restklaffungen der Streifen zueinander von bis zu einem Dezimeter erkennbar sind.

<span id="page-111-0"></span>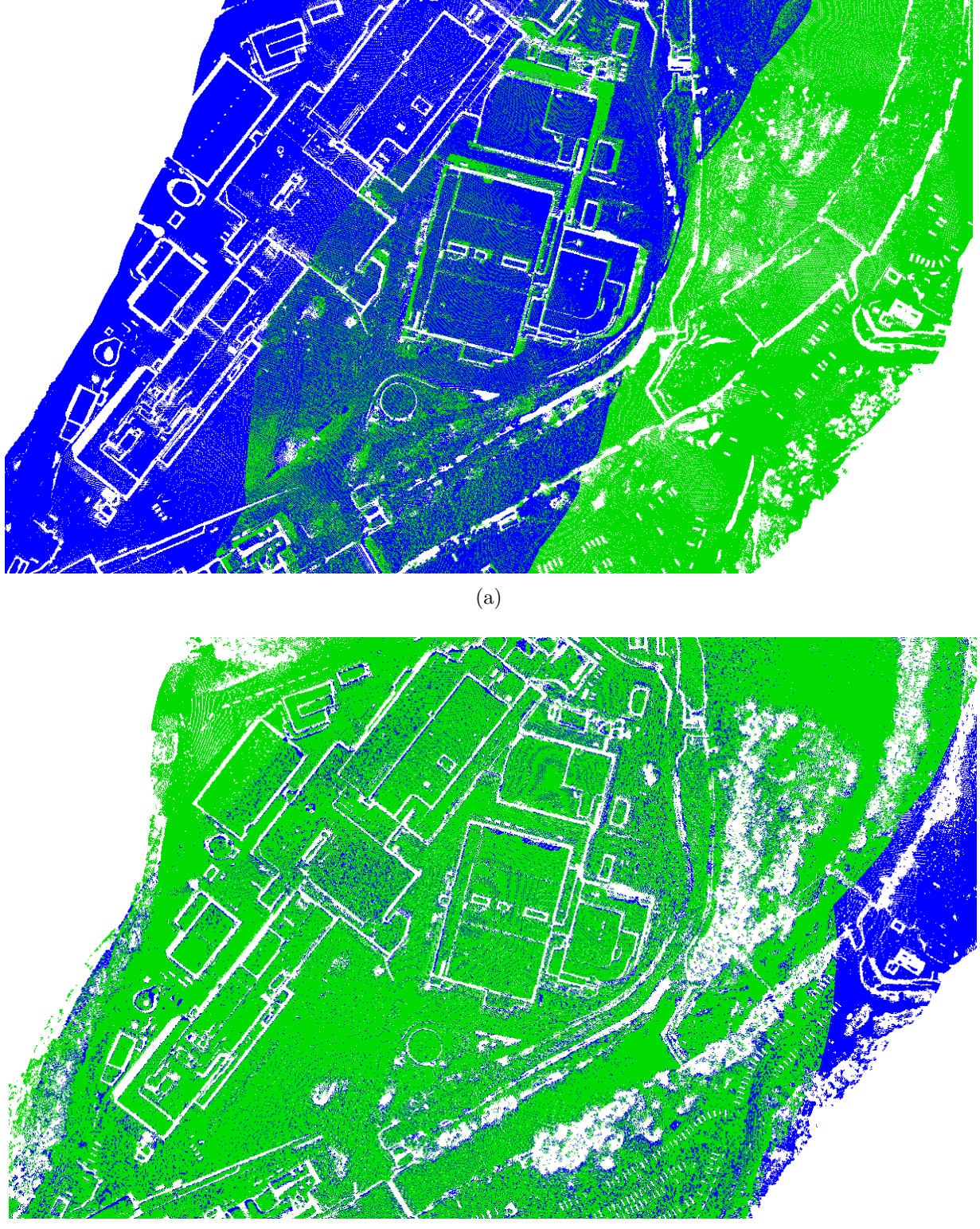

(b)

Abbildung 7.22: Überblick der ausgewählten Flugstreifen zur Registrierungsuntersuchung mit hochauflösendem Höhenmodel. Abbildung [7.22](#page-111-0) a zeigt einen Ausschnitt des ersten (blau) und zweiten (grün) Flugstreifen der Befliegung von 2017. Abbildung [7.22](#page-111-0) b zeigt die gleiche Szene in einem Ausschnitt des ersten (blau) und zweiten (grün) Flugstreifens der Befliegung von 2018.

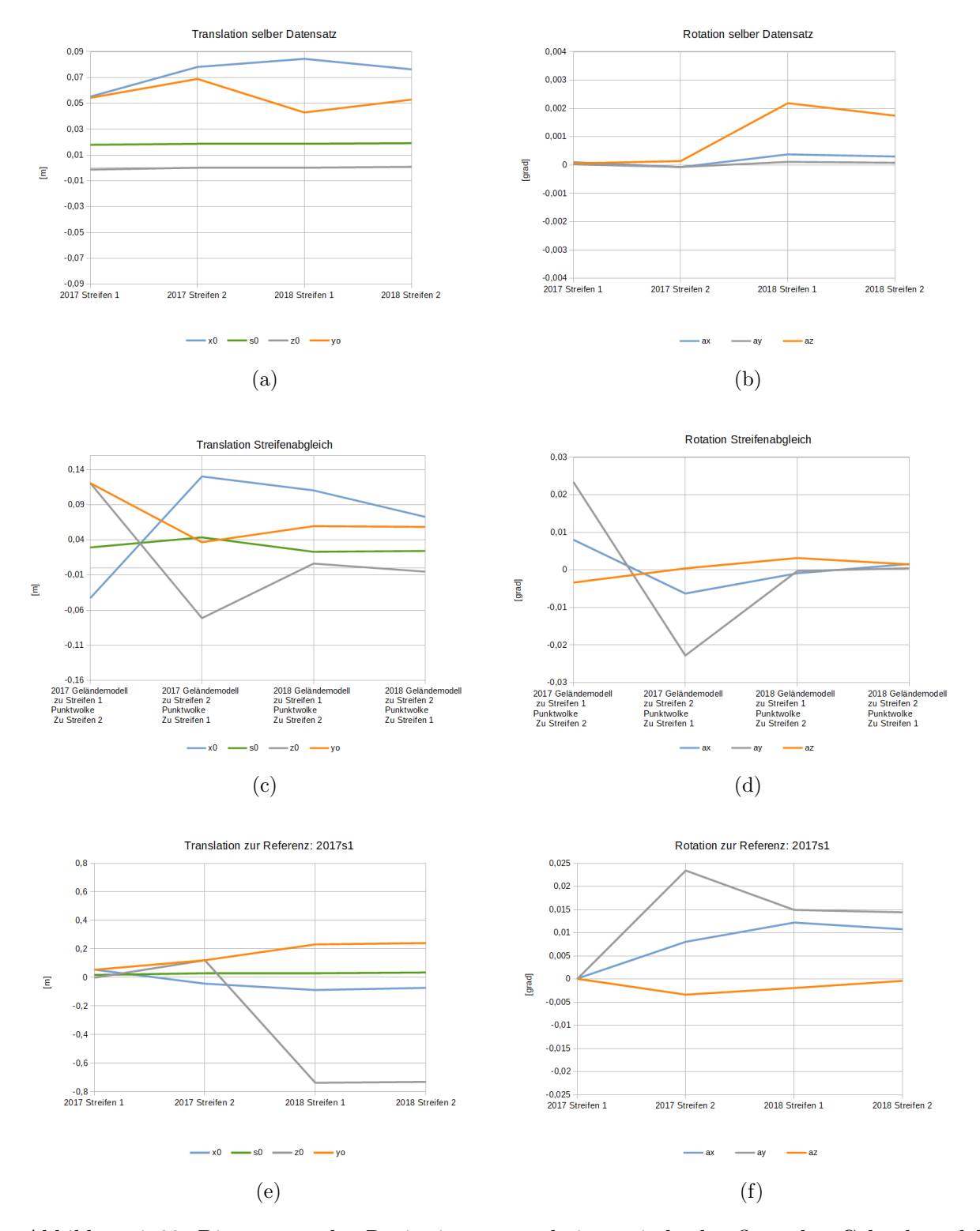

Abbildung 7.23: Diagramme der Registrierungsergebnisse mit hochauflösenden Geländemodell. Diese Diagramme veranschaulichen die Daten der Tabellen [7.11](#page-106-0) bis [7.16.](#page-108-0)

<span id="page-113-0"></span>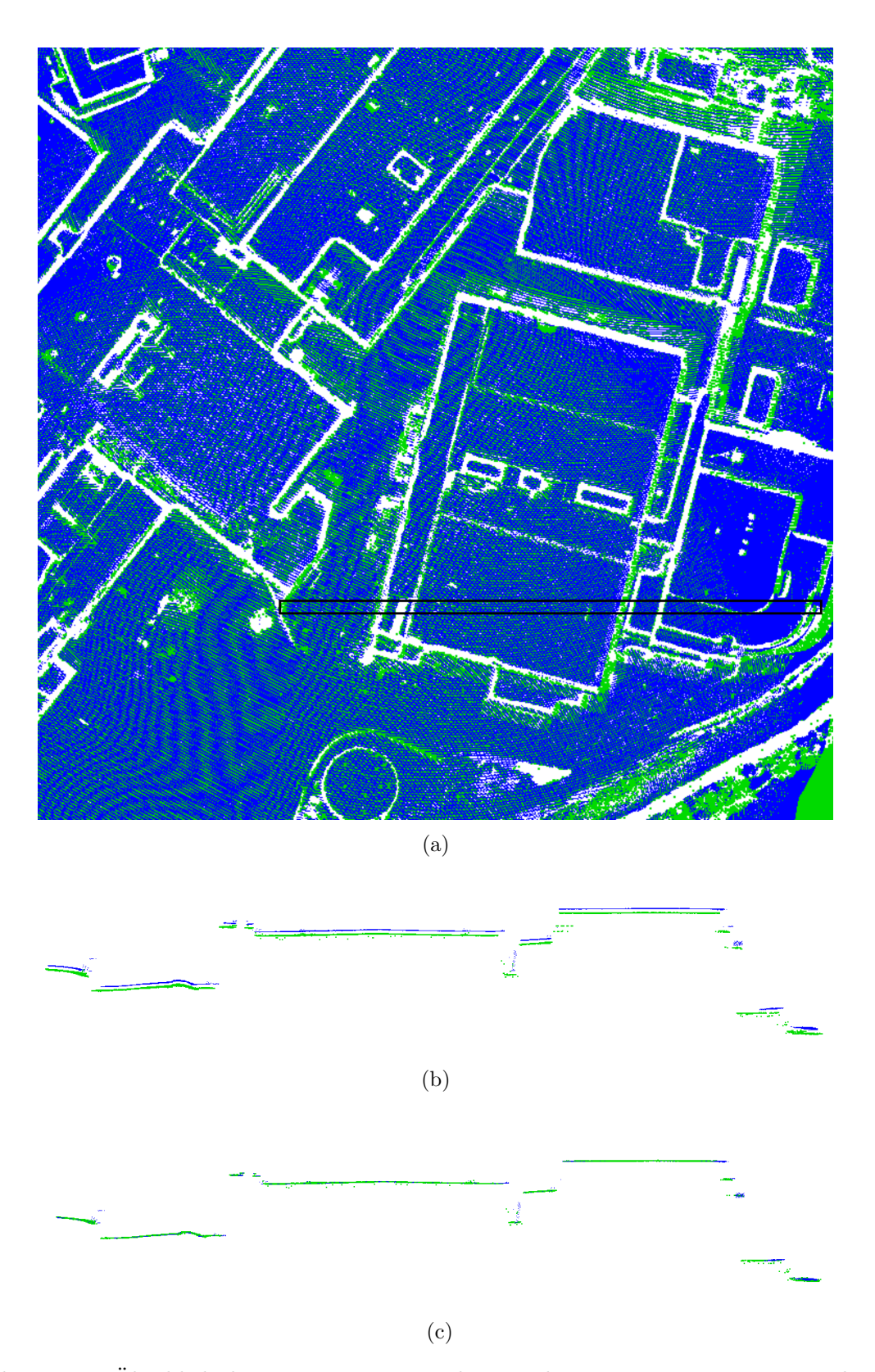

Abbildung 7.24: Überblick des Registrierungsergebnisses der Datensätze von 2017 und 2018. In Blau: Datensatz von 2017, erster Flugstreifen, in Grün: Datensatz von 2018, zweiter Flugstreifen. Abbildung [7.24](#page-113-0) a zeigt die Draufsicht und den Profilbereich welcher in den Abbildung [7.24](#page-113-0) b und [7.24](#page-113-0) c dargestellt ist. Abbildung 7.24 b zeigt die ausgewählten Flugstreifen der Datensätze vor der Registrierung und Abbildung [7.24](#page-113-0) c die ausgewählten Flugstreifen der Datensätze nach der Registrierung.

### 7.3 Anderungsdetektion

Die Klassifikation der Anderungen wird in Abhängigkeit der genutzten Voxelgröße evaluiert. Hierbei wird die Voxelstruktur zur Belegungsanalyse und zur Berechnung des Wassermodells verwendet. Tabelle [7.19](#page-114-0) zeigt einen Ausschnitt aus einer Konfusionsmatrix, in der lediglich die Anteile fur "kein Wasser", "keine Referenz" und "Vergleichbar" zwischen Referenz und Klassifikation als ¨ Prozentanteile aller klassifizierter Punkte angegeben sind. Hier wurde die Voxelgröße der Belegungsanalyse auf einen Meter festgesetzt

<span id="page-114-0"></span>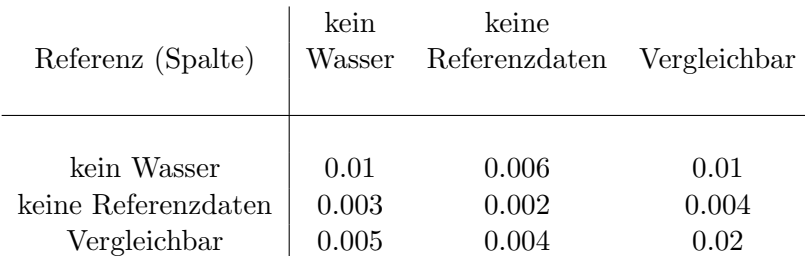

Tabelle 7.19: Konfusionsmatrix für die Änderungslabels [[Boerner et al.,](#page-132-0) [2019a\]](#page-132-0). Genutzte Voxelgröße der Belegungsanalyse ist ein Meter. Die Spalten korrespondieren zu den Referenzdaten und die Zeilen korrespondieren zu der Ausgabe des Klassifikators. Die gezeigte Werte sind Prozente zu der Gesamtzahl aller Punkte in der Punktwolke.

Wie bereits in Kapitel [7.1](#page-74-0) werden auch hier für eine detailliertere Analyse der Konfusionsmatrix die TPR (True Positive Rate) und TNR (True Negative Rate) sowie die Genauigkeit betrachtet. Die Werte TPR und TNR werden zur Evaluierung ausgew¨ahlt, da diese die Tendenz für Fehler erster und zweiter Art widerspiegeln. Ist die TPR hoch, werden zwar viele Label richtig verteilt, dafür könnten aber auch viele Label falsch zugewiesen sein. Ist die TPR gering, bedeutet das, dass der Klassifikator viele Fehler zweiter Art begeht, indem er bei einer kritischen Klasse zu wenig Bereiche markiert. Ist die TNR gering, bedeutet das, dass der Klassifikator viele Fehler erster Art begeht, indem er bei einer kritischen Klasse zu viele Bereiche markiert. In Abhängig-keit zu der Voxelgröße ergeben sich die Werte in Tabelle [7.20.](#page-115-0) Hier ist zu erkennen, dass die Genauigkeiten in einem ähnlichen Bereich liegen, sich die TPR und TNR aber unterscheiden.

Bei steigenden Voxelgrößen wird die Sensitivität der Klassen "keine Referenz" und "Vergleichbar" zunächst größer, bis sie bei großen Voxeln (4 m) wieder sinkt. Bei der Klasse "kein Wasser" verhält es sich umgekehrt, hier sinkt die Sensitivität und steigt bei großen Voxeln. Grund für dieses Verhalten der Labels ist die Interpolation des Wassermodells, welche mit größeren Voxeln eine größere Nachbarschaft berücksichtigt. Somit ist bei großen Voxeln das Wassermodell durch die Interpolation geglätteter als bei kleinen Voxeln. Die Kontinuität führt dazu, dass zu mehr Punkten ein Schnittpunkt des korrespondierenden Laserstrahls mit dem Modell gefunden werden kann, wodurch das Label "kein Wasser" weniger oft verteilt wird. Dies ist auch im Verlauf des Labels "kein Wasser" in Abbildung [7.25](#page-119-0) zu sehen.

Die Klassifizierung der Änderungen wird in Abhängigkeit der verwendeten Klassifizierung von Wasser- und Boden-Punkten in den Tabellen [7.21](#page-115-1) und [7.22](#page-116-0) gezeigt. Hierbei wurde zur Klassifikation des Bodens ein DOM mit einer Zellengröße von zwei Meter und einer Interpolationsnachbarschaft von acht Meter verwendet. Die Ergebnisse in Tabelle [7.21](#page-115-1) wurden dabei mit der Methode der Verwendung des Referenzwassermodells erzeugt mit einer Interpolationsnachbarschaft von vier Meter. Die Ergebnisse in Tabelle [7.22](#page-116-0) hingegen wurden mit der Verwendung der Flusstrajektorie mit einer Interpolationsnachbarschaft von acht Metern erzeugt. Die Auflösung bezieht sich auf die verwendete Rastergröße des Wassermodells. Es ist eine Korrelation zwischen der Klasse "kein Wasser" und den anderen beiden Klassen zu erkennen. Aufgrund des Entscheidungsbau-

<span id="page-115-0"></span>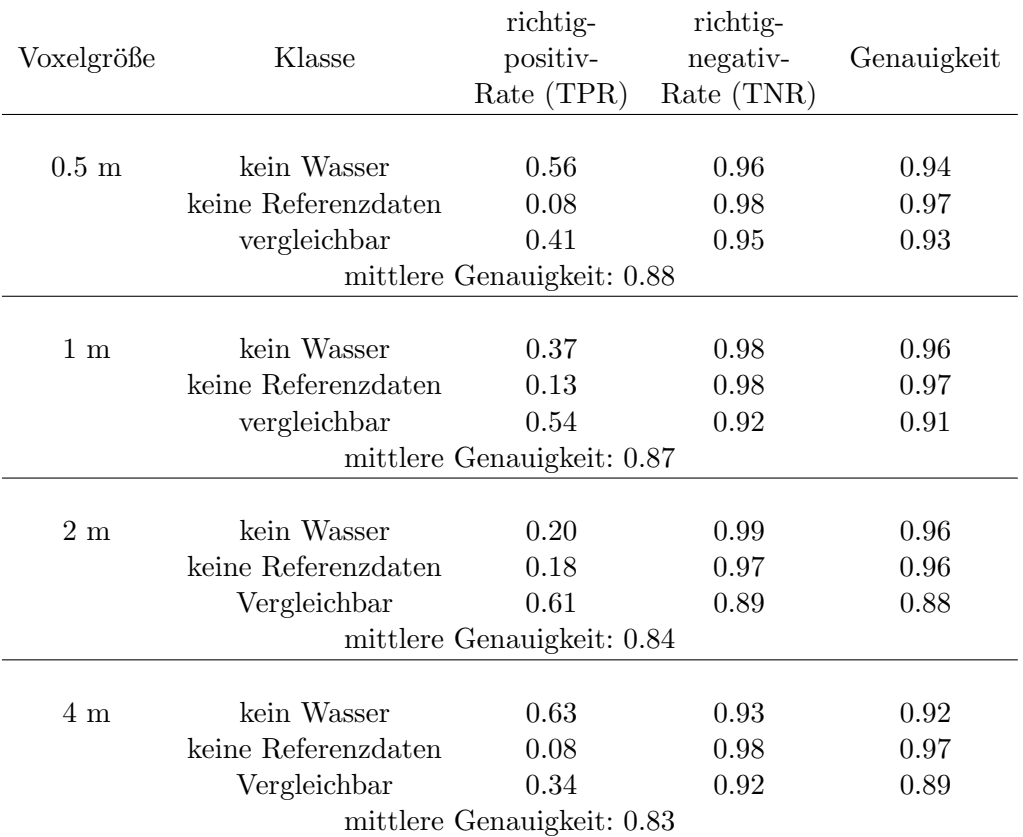

Tabelle 7.20: Evaluierung zur Konfusionsmatrix der Klassifikation der Änderungen [[Boerner et al.,](#page-132-0) [2019a\]](#page-132-0). Diese Tabelle zeigt den Einfluss unterschiedlicher Voxelgrößen auf die Klassifikation.

<span id="page-115-1"></span>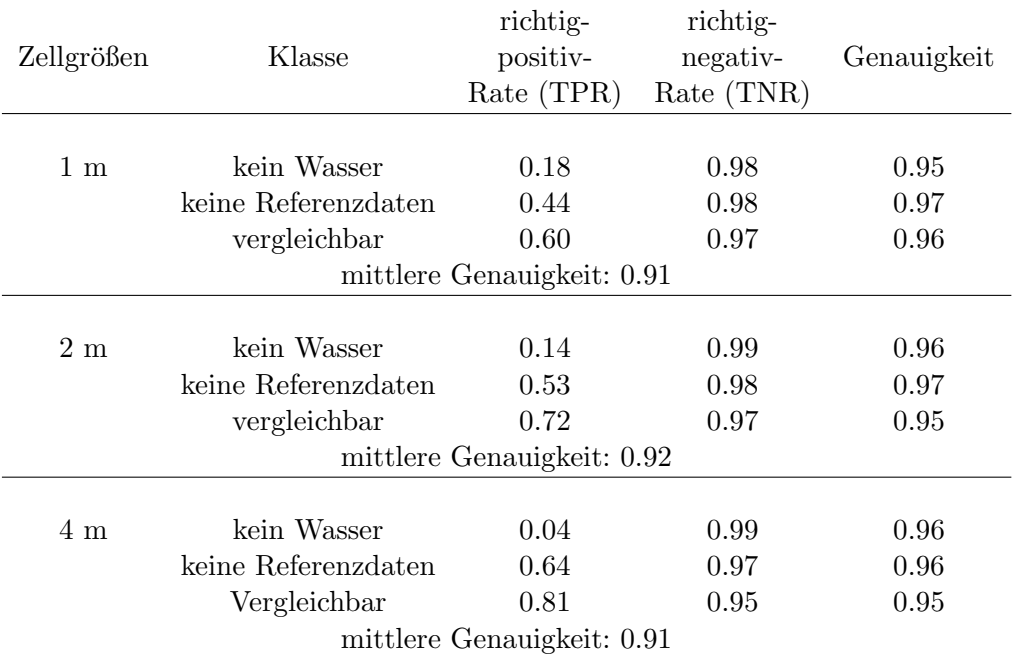

Tabelle 7.21: Evaluierung zur Konfusionsmatrix der Klassifikation der Änderungen mit Referenzwassermodell. Diese Tabelle zeigt den Einfluss unterschiedlicher Zellgrößen des Wassermodells der neuen Daten.

<span id="page-116-0"></span>

| Zellgrößen                 | Klasse              | richtig-<br>positiv-<br>Rate (TPR) | richtig-<br>negativ-<br>Rate (TNR) | Genauigkeit |  |  |  |  |
|----------------------------|---------------------|------------------------------------|------------------------------------|-------------|--|--|--|--|
|                            |                     |                                    |                                    |             |  |  |  |  |
| 1 <sub>m</sub>             | kein Wasser         | 0.05                               | 0.96                               | 0.93        |  |  |  |  |
|                            | keine Referenzdaten | 0.59                               | 0.95                               | 0.95        |  |  |  |  |
|                            | Vergleichbar        | 0.60                               | 0.86                               | 0.85        |  |  |  |  |
| mittlere Genauigkeit: 0.78 |                     |                                    |                                    |             |  |  |  |  |
|                            |                     |                                    |                                    |             |  |  |  |  |
| 2m                         | kein Wasser         | 0.56                               | 0.95                               | 0.93        |  |  |  |  |
|                            | keine Referenzdaten | 0.47                               | 0.97                               | 0.97        |  |  |  |  |
|                            | vergleichbar        | 0.51                               | 0.92                               | 0.91        |  |  |  |  |
| mittlere Genauigkeit: 0.85 |                     |                                    |                                    |             |  |  |  |  |
|                            |                     |                                    |                                    |             |  |  |  |  |
| 4 m                        | kein Wasser         | 0.83                               | 0.93                               | 0.93        |  |  |  |  |
|                            | keine Referenzdaten | 0.24                               | 0.98                               | 0.98        |  |  |  |  |
|                            | vergleichbar        | 0.35                               | 0.96                               | 0.93        |  |  |  |  |
| mittlere Genauigkeit: 0.91 |                     |                                    |                                    |             |  |  |  |  |

Tabelle 7.22: Evaluierung zur Konfusionsmatrix der Klassifikation der Anderungen mit Fluss- ¨ trajektorie. Diese Tabelle zeigt den Einfluss unterschiedlicher Zellgrößen des Wassermodells der neuen Daten.

mes wird zunächst die Klasse "kein Wasser" vergeben und erst wenn diese Klasse nicht gesetzt wird, fällt die Entscheidung zugunsten einer der anderen Klassen aus. Demzufolge profitieren die Klassen "Vergleichbar" und "keine Referenz" von nicht zugewiesenen Klassen "kein Wasser". Dies ist daran zu sehen, dass mit sinkender Zuweisung (geringere TPR) der Klasse "kein Wasser" die Zuweisungen der anderen steigen und somit auch deren TPR steigen. Zu der Klasse "kein Wasser" ist festzustellen, dass bei dem Referenzwassermodell die TPR geringer ist als bei der Verwendung der Flusstrajektorie. Des Weiteren ist beim Referenzmodell zu beobachten, dass mit steigender Zellgröße die TPR der Klasse "kein Wasser" sinkt. Dies ist darauf zurückzuführen, dass mit einem Gitter von größeren Zellen mehr Punkte bestimmt werden können, zu deren korrespondierenden Laserstrahlen ein Schnittpunkt bestimmbar ist. Kleine Zellen hingegen fuhren zu einem ¨ Gitter, das stärker von der Verteilung der Stützpunkte abhängig ist. Liegen diese Stützpunkte räumlich weit auseinander, führt das zu Lücken im Gitter und somit zu mehr Punkten, deren korrespondierende Laserstrahlen keinen Schnittpunkt mit dem Gitter besitzen. Bei der Verwendung der Flusstrajektorie werden Stützpunkte in einem größeren Höhenbereich initialisiert. Hier führen kleine Zellengrößen zu verbleibenden lokalen Effekten, welche vom Filter nicht erkannt werden. Wird die Zellengröße vergrößert, werden die lokalen Effekte besser gefiltert. So entstehen im Bereich der tatsächlich fehlenden Wasserechos Lücken, was die TPR der Klasse "kein Wasser" erhöht.

Mit einer schwindenden Verteilung des Labels "kein Wasser" werden die anderen Label häufiger verteilt, was deren Zahl der richtigen Zuweisungen erhöht. Wird die Nachbarschaft des Wassermodells allerdings zu groß gewählt, steigt zwar der Wert der TPR vom Label "kein Wasser", da diese Bereiche auch mit großer Interpolationsnachbarschaft keine Wasserfläche besitzen, gleichzeitig steigt aber auch der Bereich der falsch zugewiesenen Label "Vergleichbar" und "keine Referenz".

Die definierten Anderungslabel stellen unterschiedlich kritische Bereiche dar. Das Label "kein Wasser" ist der kritischste Bereich, da hier die Wasseroberfläche in einer Nachprozessierung gesucht werden muss. Demzufolge sollten Fehler erster Art gering ausfallen, was mit einer hohen TNR gekennzeichnet wird. Ähnliches gilt für die Klasse "keine Referenz". Diese Klasse deutet allerdings auf eine Interpolation im Geländemodell hin, was die Signifikanzanalyse von geometrischen Anderungen beeinflusst. Wird eine signifikante Anderung im Bereich des Labels "keine Referenz" gefunden, kann es dennoch sein, dass die Änderung in der Realität nicht vorhanden ist, da die tats¨achliche Geometrie unbekannt bleibt. Die Klasse "Vergleichbar" wird vergeben, wenn die anderen Klassen nicht vergeben werden und das Label "Vergleichbar" signalisiert die Bereiche der Änderungsdetektion, welche am vertrauenswürdigsten sind. Hier sollten Fehler zweiter Art vermieden werden, was mit einer hohen TPR gekennzeichnet wird. Unter diesen Aspekten erscheint eine Voxelgröße von 1 bis 2 m die besten Ergebnisse zu liefern, da hier die Voraussetzung für das Vermeiden der Fehler erster und zweiter Art am besten erfüllt sind.

Der Einfluss der Varianzfortpflanzung zur Refraktionskorrektur ist in Abbildung [7.26](#page-120-0) veranschaulicht. Hier wurden alle Bodenpunkte zunächst als gleichgenau angenommen. Nach der Refraktionskorrektur ergeben sich unterschiedliche Genauigkeiten der korrigierten Punktkoordinaten, da diese über die Ausgleichung mit den Genauigkeiten der geschätzten Wasseroberfläche verbunden sind. Somit berücksichtigt die Korrektur die Qualität des Wassermodells und überträgt diese auch auf die Bodenpunkte.

Die Ergebnisse der Signifikanzanalyse werden in Abbildung [7.27](#page-121-0) dargestellt. Diese Abbildung zeigt ausgewählte Bereiche des Flugstreifens und vergleicht die Datensätze zwischen den Jahren 2012 und 2017 sowie 2017 und 2018. Die Verarbeitung erfolgte dabei auf Punktniveau. Die Farbcodierung reicht von wenig signifikanten Höhendifferenzen (blau) zu sehr signifikanten Höhen-differenzen (rot). Abbildung [7.28](#page-122-0) zeigt die Differenzen der verglichenen Datensätze. Im Vergleich zwischen den Jahren sind die größten Anderungen zwischen 2012 und 2017 zu erkennen. Während zwischen 2017 und 2018 das umliegende Gelände stabil geblieben ist (grüne Farbscala), lassen sich zwischen den Jahren 2012 und 2017 größere Differenzen erkennen. Besonders bei der Szene d gab es zwischen den Jahren 2012 und 2017 bauliche Anderungen im Flussbereich, was mit roten Punkten am Rand des Flusses markiert ist. Generell sind zwischen den Jahren 2012 und 2017 positive Differenzen zu erkennen, während zwischen 2017 und 2018 eher negative Differenzen vorliegen.

Am Beispiel der Szene aus Gmund und der Szene des Wehres wird ein Vergleich der Voxelbasierten und der punktbasierten Prozessierung gezeigt. Die Abbildungen [7.30](#page-123-0) und [7.32](#page-124-0) zeigen den Vergleich an der Szene des Wehres und die Abbildungen [7.29](#page-123-1) und [7.31](#page-124-1) zeigen den Vergleich anhand der Szene von Gmund. Hierbei sind die Werte der Signifikanzen der Punkte bzw. Voxel jeweils in den Unterabbildungen a,b und c sowie deren Differenzen zur Referenzhöhe in den Unterabbildungen d,e und f gezeigt. Die punktweise Prozessierung ist in den Unterabbildungen a und d dargestellt und die Voxelgrößen von vier Meter sowie acht Meter in den Unterabbildungen b und c sowie e und f. Graue Bereiche zeigen Bereiche, in denen keine korrespondierenden Voxel zwischen den Datensätzen gefunden werden konnten. Beim voxelbasierten Verfahren ist erwartungsgemäß zu erkennen, dass bei größeren Voxeln eine stärkere Glättung eintritt und daher die Signifikanz der ermittelten Werte abnimmt. Des Weiteren werden bei kleineren Voxel mit der voxelbasierten Variante signifikante Bereiche von Anderungen detektiert, welche den signifkanten Bereichen der ¨ punktweisen Prozessierung ähneln.

Besonders an den Abbildungen [7.29a](#page-123-1), [7.30a](#page-123-0) sowie [7.29d](#page-123-1) und [7.30d](#page-123-0) ist eine ähnliche Verteilung der Signifikanzen zwischen der Voxelvariante und der punktweisen Prozessierung zu sehen. Bei kleineren Voxelgrößen lassen sich weniger korrespondierende Voxel zwischen den beiden Datensätzen finden, wodurch die grauen Bereiche wachsen. Somit ist festzustellen, dass die Ergebnisse dieser beiden Verfahren gleiche Signifikanzbereiche markieren, sofern die Voxel groß genug gewählt werden, um eine korrespondierende Abdeckung zu erzeugen.

Die Höhenvarianzen der Geländemodelle sind von der gewählten Nachbarschaftsinterpolation und der Zellengröße abhängig. Wird das Geländemodell nahe an den Messpunkten berechnet, beispielsweise mit einer Zellgröße von 0.2 Dezimetern und einer Nachbarschaft von 3 Zellen erweist sich der Bereich der Höhenvarianzen als wesentlich höher als bei einer Nachbarschaft von 6 Zellen. Dies ist der räumlichen Auflösung der Messpunkte zuzuschreiben. Diese besitzen zwischen den Scanzeilen einen Abstand von einem halben Meter. Um genügend benachbarte Messpunkte für einen guten Interpolationswert zwischen den Scanzeilen zu erhalten muss die Interpolationsnachbarschaft erhöht werden. Hier hat sich in der Praxis eine Nachbarschaft um die 1.5 Meter als geeignet herausgestellt. Bei einer entsprechenden Nachbarschaft von 1.5 Meter liegen die Höhenvarianzen der Geländemodelle im Gewässerbereich im Bereich von 0.01  $m^2$ . Bei der Verwendung aller zueinander registrierten Flugstreifen einer Befliegungskampagne verbessert sich die Höhenvarianz auf 0.004  $m^2$ . Wobei dieser Wert von der Scanqualität abhängt, so finden sich auch Gewässerbodenbereiche welche eine geringere Varianz aufweisen.

Auch die Varianzen der refraktionskorrigierten Punkte welche beispielhaft in Abbildung [7.26](#page-120-0) gezeigt sind liegen bei ihrem Maximum bei 0.002  $m^2$ . Die erkennbaren Höhenänderungen ergeben sich aus der Umstellung der Formel für den Testwert

$$
t = \frac{|dz|}{\sqrt{\sigma_{DOM}^2 + \sigma_{pr}^2}}
$$

$$
|dz| = t \cdot \sqrt{\sigma_{DOM}^2 + \sigma_{pr}^2}
$$

mit:

 $\sigma_{DOM}^2$  = Höhenvarianz des Punktes auf dem Geländemodell  $\sigma_n^2$  $p = H$ öhenvarianz des Messpunktes bzw. des refraktionskorrigierten Punktes  $t = t$ -Wert der Signifikanzanalyse  $dz = H$ öhendifferenz

Bei einem t-Wert für die Normalverteilung von 1.69 ergeben sich damit signifikante Höhenänderungen eines Scanstreifens ab einer Höhendifferenz von unter zwei Dezimeter. Hierzu ist zu sagen, dass die erkennbaren signifikanten Anderungen von den Genauigkeiten der Eingangsdaten und ¨ der aus Fehlerfortpflanzungen resultierenden Genauigkeiten der Geländemodelle bzw. der korrigierten Punkte abhängen. Wird das Geländemodell aller registrierten Scanstreifen verwendet, sind Höhendifferenzen ab sieben Zentimetern signifikant erkennbar. In weniger gut abgetasteten Gewässerbereichen sind Höhenänderungen erst ab einem Dezimeter signifikant erkennbar. Eine Anreicherung der Befliegungsdaten mit höher auflösenden Beobachtungen, zum Beispiel aus UAV-Befliegungen, erweist sich hier als genauigkeitssteigernd. Durch den geringeren Punktabstand in der Beispielhaft präsentierten photogrammetrischen Punktwolke, wie Beispielsweise in Abbildung [7.9a](#page-88-0) dargestellt, lässt sich ein Geländemodell mit einer Zellengröße von vier Zentimetern und mit einer Höhenvarianz von maximal 0.0004  $m^2$  berechnen. Dieses Modell als Grundlage der Signifikanzanalyse würde zu signifikant detektierbaren Höhenänderung ab drei Zentimetern führen.

<span id="page-119-0"></span>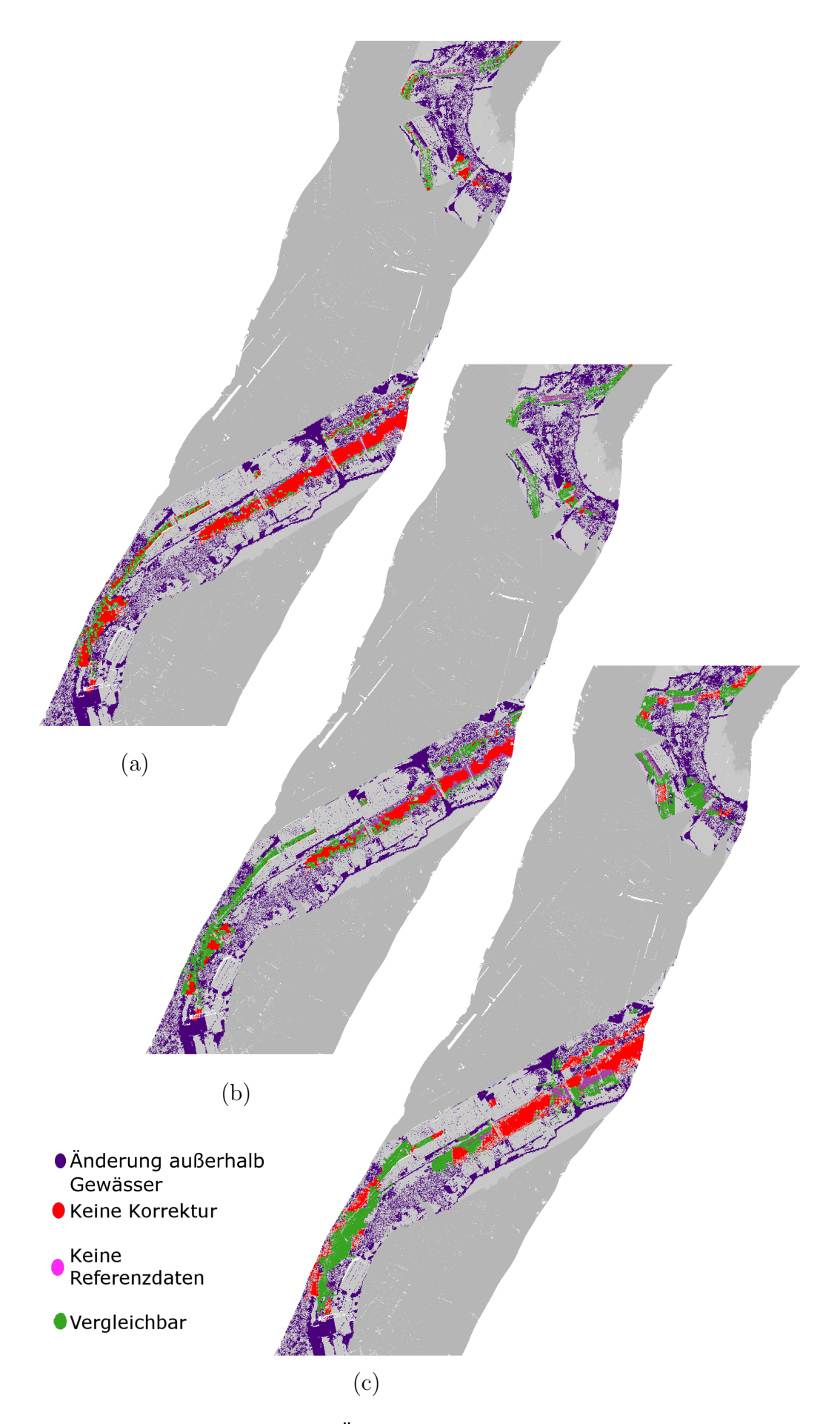

Abbildung 7.25: Ergebnisse der Änderungsklassifikation mit unterschiedlichen Voxelgrößen. Gezeigt sind die Voxelgrößen mit a: 0.5 m, b: 1.0 m und c: 4.0 m.

<span id="page-120-0"></span>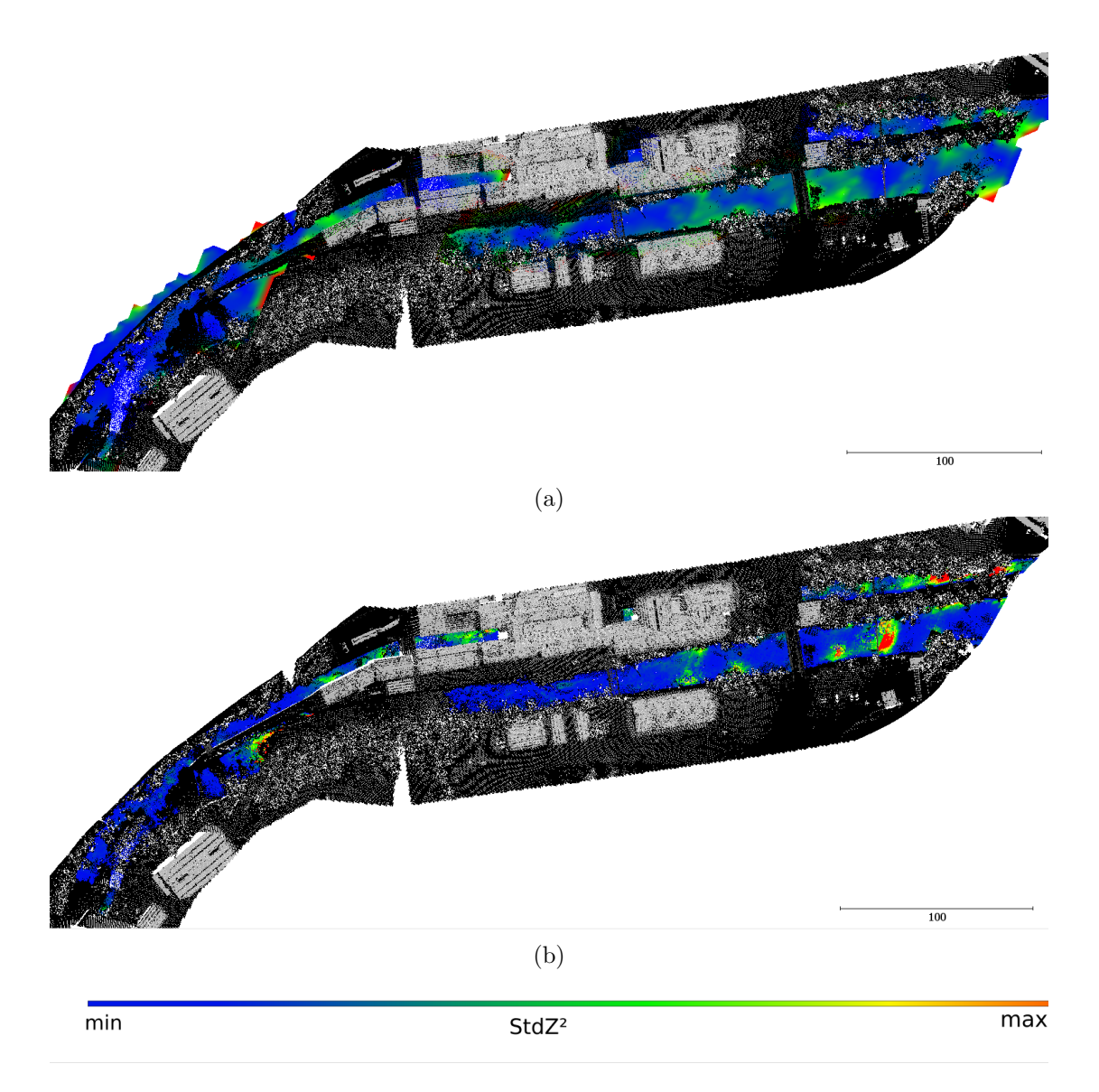

Abbildung 7.26: Messpunktvarianz nach Refraktionskorrektur. In dem Ausgewählten Bereich ist die Höhenvarianz farbcodiert dargestellt. Dabei wird die Farbskala für  $stdZ^2$  für die Einfärbung der Varianzen von geringen Varianzen (blau) zu hohen Varianzen (rot) verwendet. Unterabbildung (a) zeigt die interpolierte Wasseroberfläche mit einer maximalen Varianz von 0.009  $m^2$  und Unterabbildung (b) die Gewässerbodenpunkte nach Korrektur mit einer maximalen Varianz von 0.002  $m^2$ . Hierfür wurden alle Messpunkte als gleichgenau angenommen. Nach der Korrektur ergeben sich Unterschiede der Genauigkeiten der Punktkoordinaten.

<span id="page-121-0"></span>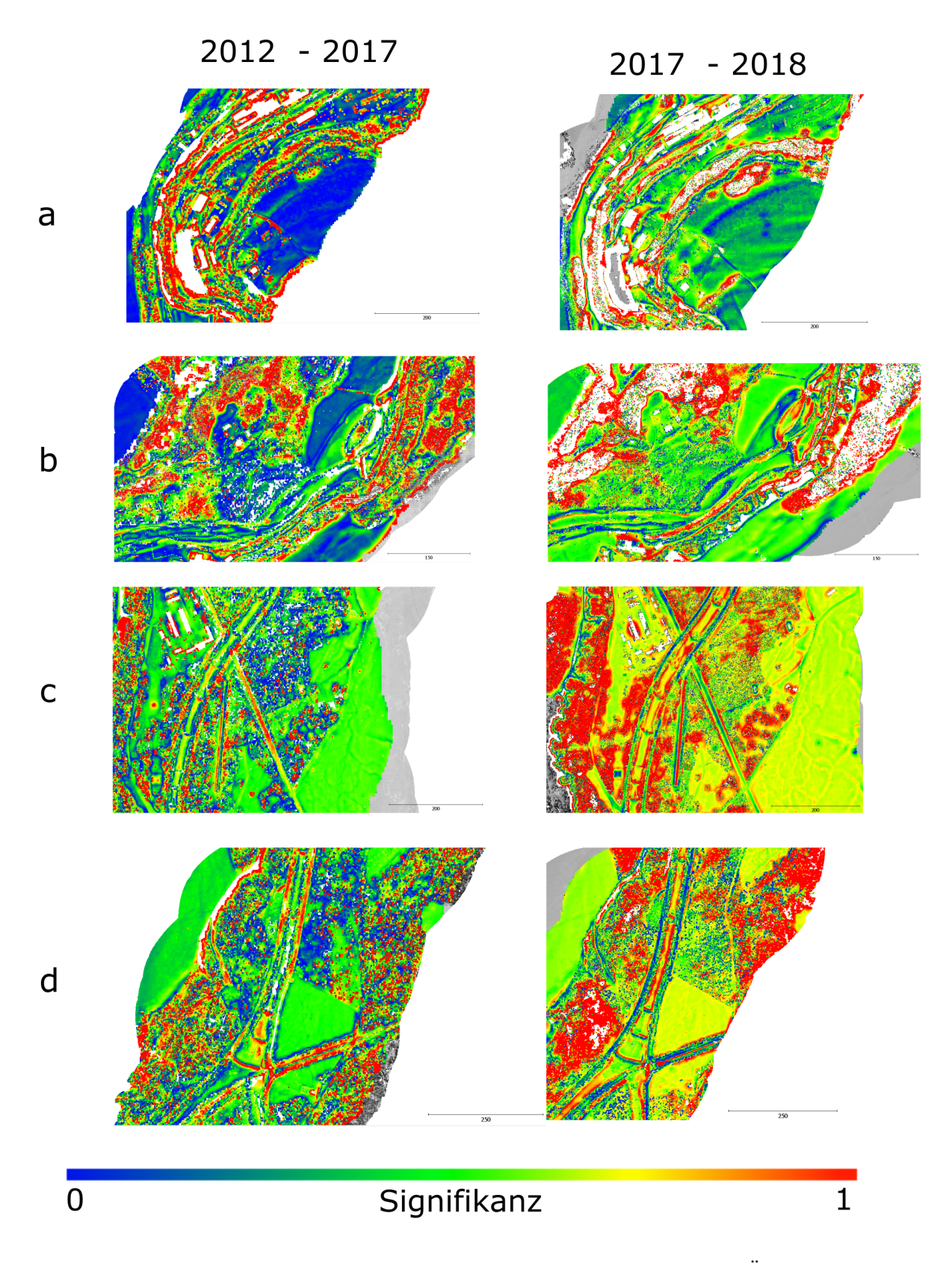

Abbildung 7.27: Vergleich Signifikanzen der Höhendifferenzen im Rahmen der Änderungsdetektion zu unterschiedlichen Szenen und Zeiten. a) Szene um Gmund, b) Szene um den Stausee, c) Szene um einen Ausschnitt mit Fischstufen, d) Szene um ein Wehr.

<span id="page-122-0"></span>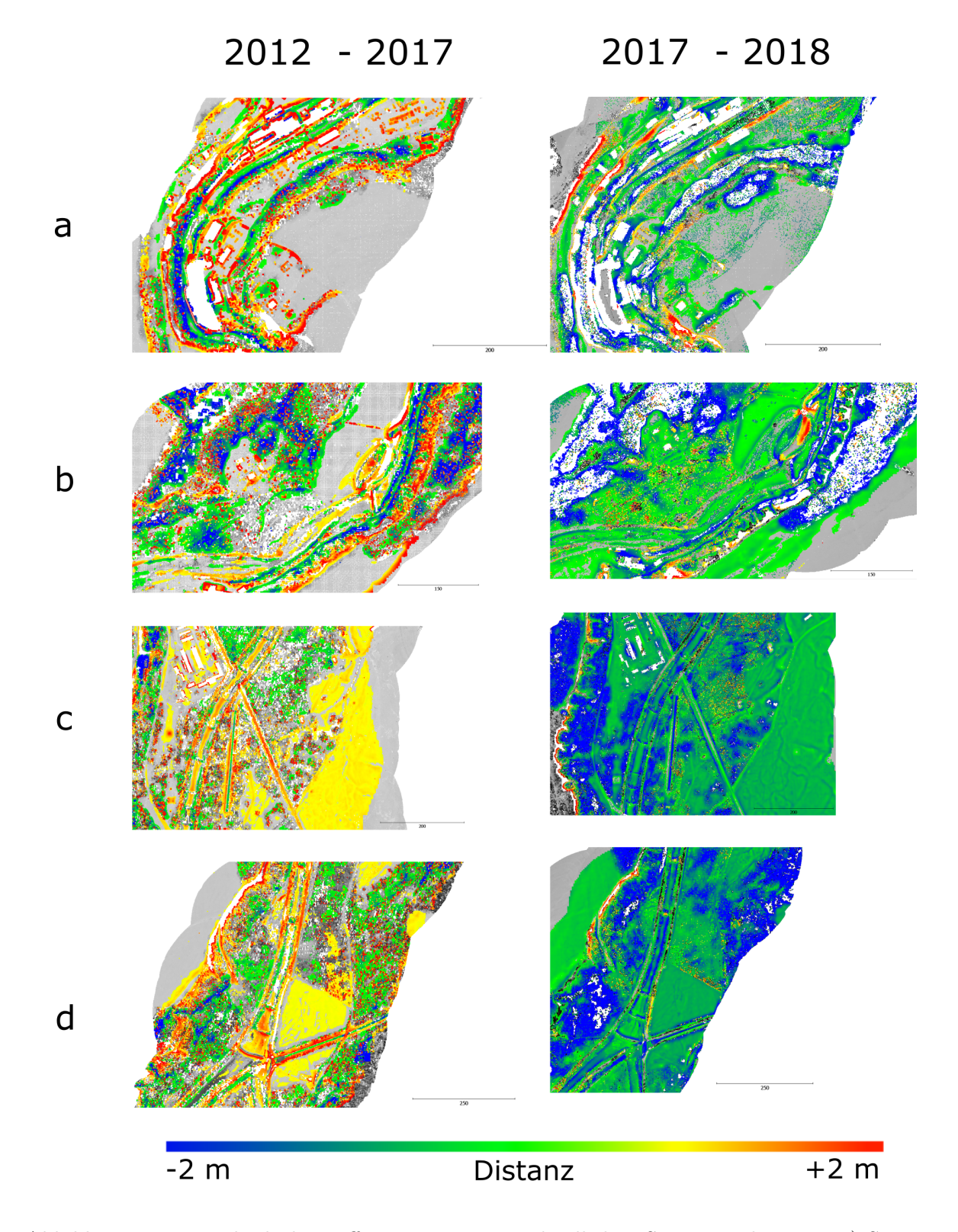

Abbildung 7.28: Vergleich der Differenzen zu unterschiedlichen Szenen und Zeiten. a) Szene um Gmund, b) Szene um den Stausee, c) Szene um einen Ausschnitt mit Fischstufen, d) Szene um ein Wehr.

<span id="page-123-1"></span>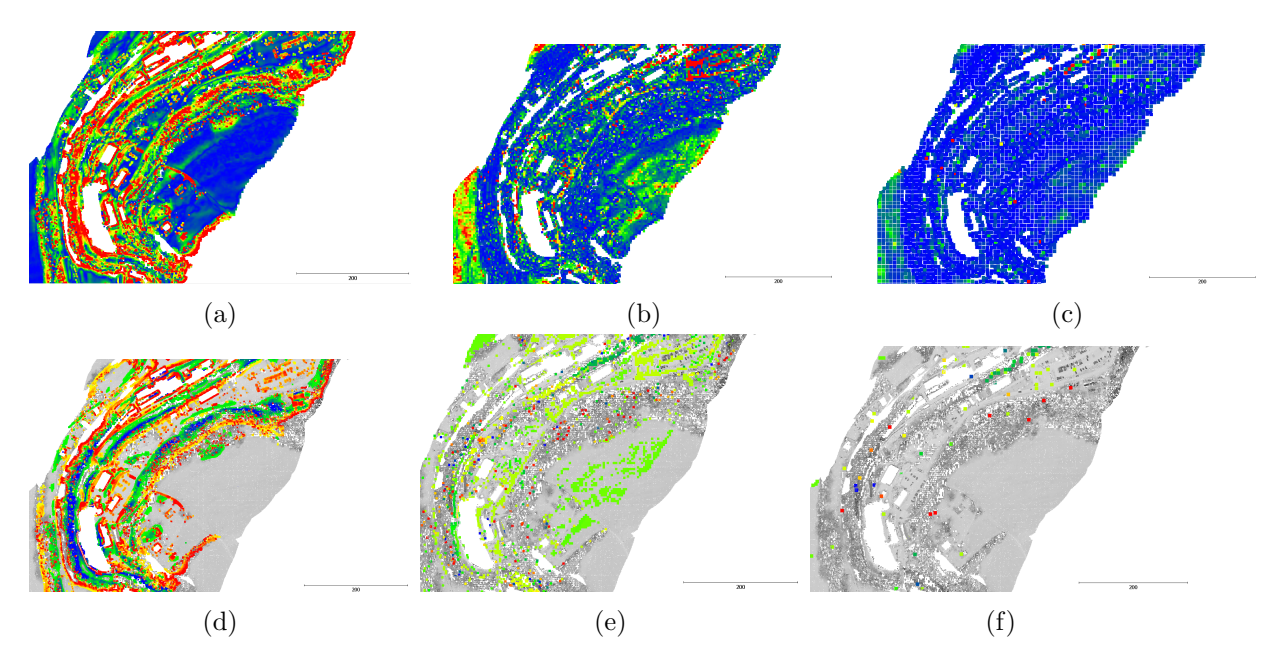

Abbildung 7.29: Vergleich mit unterschiedlichen Voxelgrößen am Beispiel von Gmund 2012 zu 2017. Von links nach Rechts: punktweise Prozessierung $(a,d)$  Voxelgröße vier Meter  $(b,e)$ , acht Meter (c,f). Oben Signifikanz, unten Differenz, gleiche Farbscalen wie in Abbildung [7.28](#page-122-0) und [7.27](#page-121-0)

<span id="page-123-0"></span>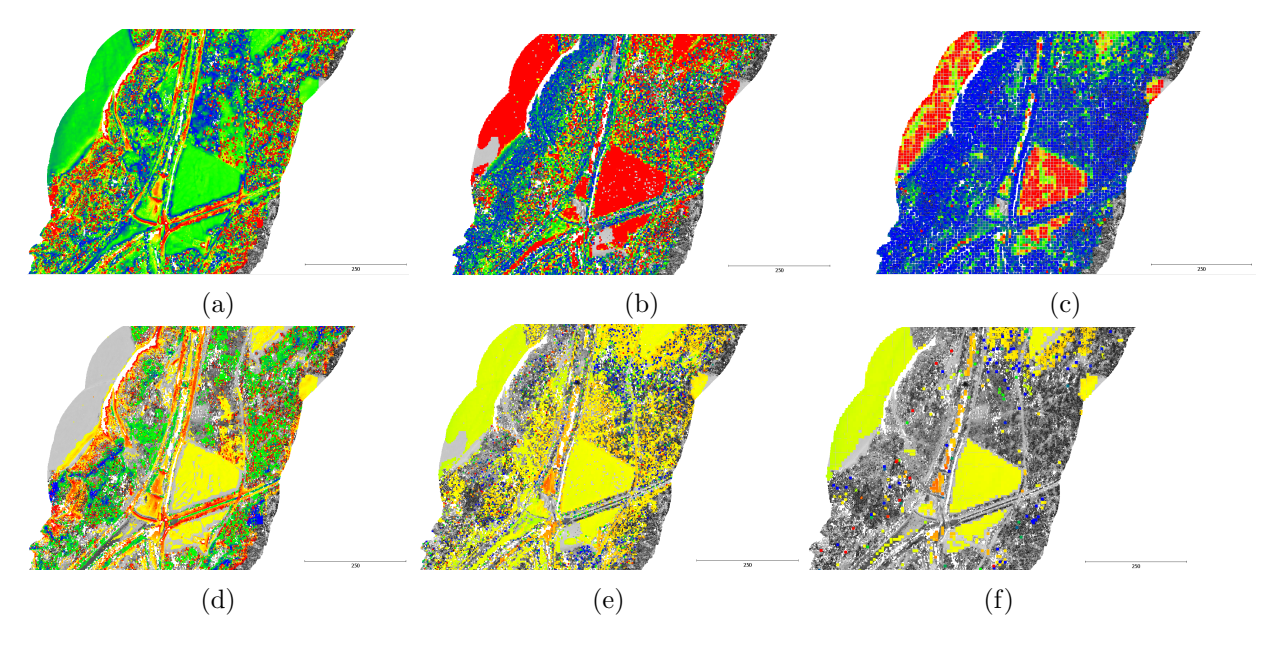

Abbildung 7.30: Vergleich mit unterschiedlichen Voxelgrößen am Beispiel des Wehres 2012 zu 2017. Von links nach Rechts: punktweise Prozessierung $(a,d)$  Voxelgröße vier Meter (b,e), acht Meter (c,f). Oben Signifikanz, unten Differenz, gleiche Farbscalen wie in Abbildung [7.28](#page-122-0) und [7.27](#page-121-0)

<span id="page-124-1"></span>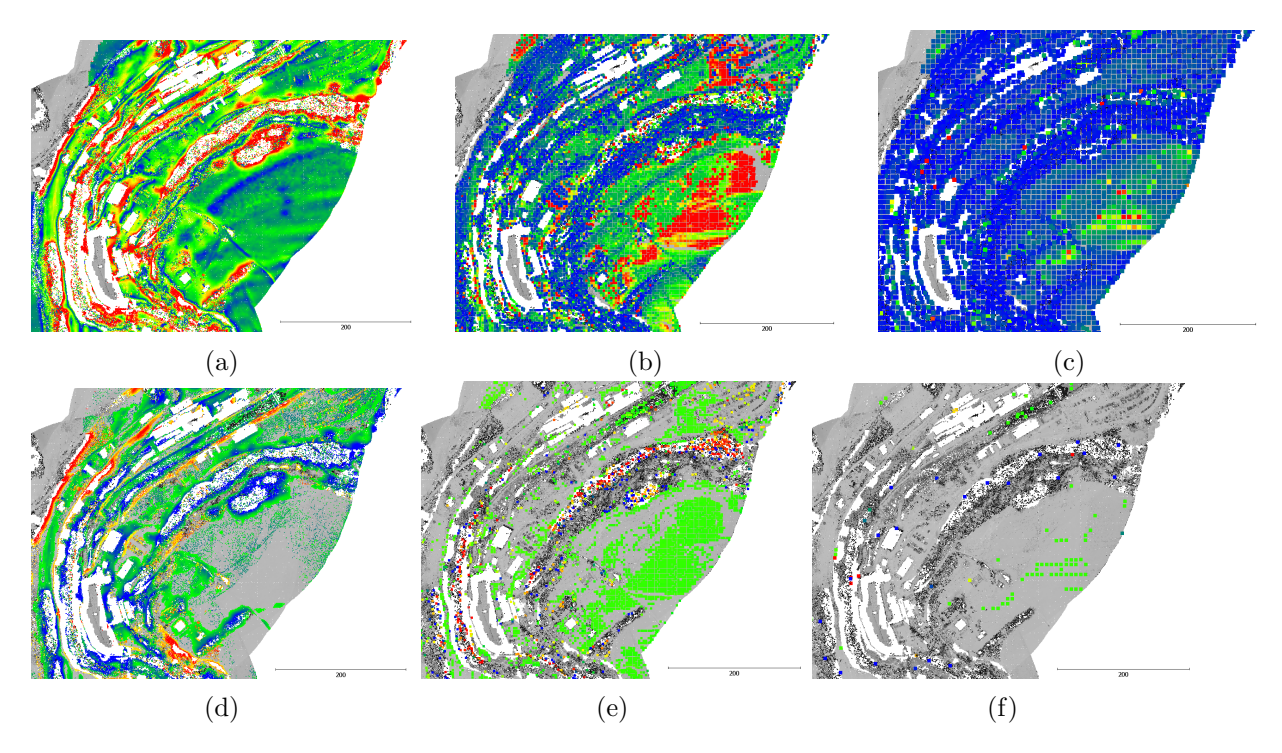

Abbildung 7.31: Vergleich mit unterschiedlichen Voxelgrößen am Beispiel von Gmund 2017 zu 2018. Von links nach Rechts: punktweise Prozessierung $(a,d)$  Voxelgröße vier Meter (b,e), acht Meter (c,f). Oben Signifikanz, unten Differenz, gleiche Farbscalen wie in Abbildung [7.28](#page-122-0) und [7.27](#page-121-0)

<span id="page-124-0"></span>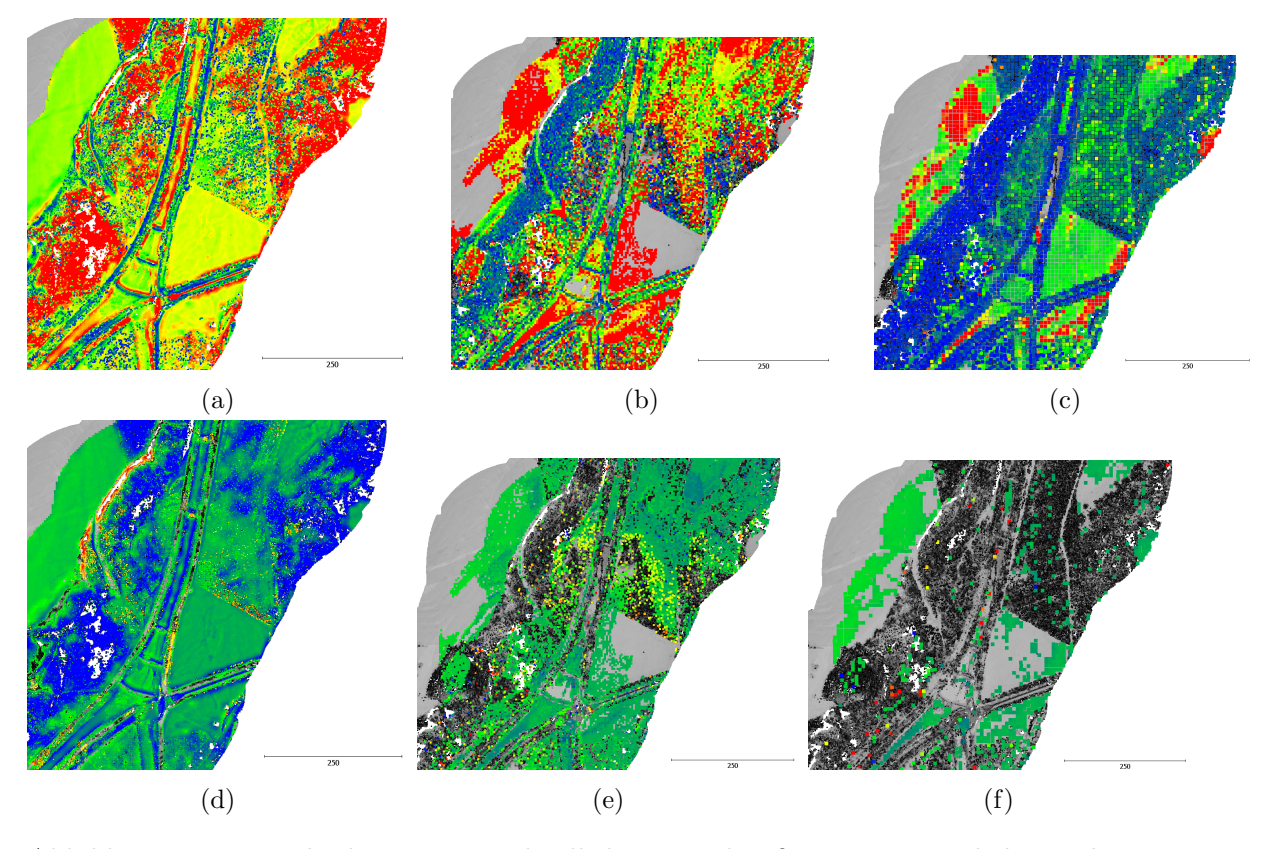

Abbildung 7.32: Vergleich mit unterschiedlichen Voxelgrößen am Beispiel des Wehres 2017 zu 2018. Von links nach Rechts: punktweise Prozessierung $(a,d)$  Voxelgröße vier Meter (b,e), acht Meter (c,f). Oben Signifikanz, unten Differenz, gleiche Farbscalen wie in Abbildung [7.28](#page-122-0) und [7.27](#page-121-0)

## 8 Diskussion

Diese Arbeit liefert Untersuchungen zur Anderungsdetektion in topobathymetrischen Punktwol- ¨ ken. Dazu müssen Daten unterschiedlicher Zeitpunkte klassifiziert werden, zueinander registriert werden und auf geänderte Bereiche analysiert werden. Die Vor- und Nachteile der vorgestellten Verfahren in diesen drei Bereichen werden in diesem Kapitel diskutiert. Am Ende dieses Kapitels werden weiterhin die Forschungsfragen aus Kapitel [1.2](#page-17-0) beantwortet.

Im Bereich der Klassifikation wurde die Möglichkeit untersucht, Bodenpunkte mittels Voxelstrukturen und Wasserpunkte mittels Vorwissen über die Lage der Wasserfläche zu klassifizieren. Dabei werden bei der Bodenklassifikation die Lage der Voxel betrachtet sowie die durch die Ordnungszahl und Anzahl der Pulse abgeleitete Pulsklasse. Die gewählte Größe der Voxel bestimmt dabei maßgebend die Ergebnisse der Bodenklassifikation. Größere Voxel führen zu geringeren Laufzeiten, was besonders bei großen Datenmengen von Bedeutung sein kann. Allerdings wird das Klassifikationsergebnis besser, wenn kleinere Voxel gew¨ahlt werden. Je nach gew¨ahlter Voxelgr¨oße werden Pulse von kleiner Vegetation und anderen bodennahen Objekten ebenfalls dem Boden zugeordnet, da alle Pulse innerhalb eines Voxel gleichermaßen klassifiziert werden. Mit der Verwendung eines Oberflächenmodells lassen sich auch diese Pulse korrekt klassifizieren. Hierbei wird eine Voxelstruktur als Tiefpassfilter genutzt, indem durch die Mittelung der Höhenwerte aller Punkte innerhalb eines Voxels hohe Frequenzen einzelner Punkte geglättet werden. Auf Grundlage der Schwerpunkte jedes Voxels wird dann ein glattes Oberflächenmodell des Bodens bestimmt. Mit der Verwendung der Varianzen der einzelnen Zellenhöhen des Oberflächenmodells ist ein statistischer Test möglich, der für einen einzelnen Messpunkt entscheidet, ob seine Distanz zum Bodenmodell signifikant hoch ist und der Messpunkt aus dem Bodensegment entfernt wird. Durch eine iterative Durchführung dieses Verfahrens lassen sich auch kleine Vegetationspulse aus dem Bodensegment entfernen. Im Vergleich zur voxelbasierten Segmentierung stellt die Verwendung des Bodenmodells eine messpunktbasierte Segmentierung dar. Durch die Wahl der Voxelgröße und der Zellengröße lässt sich der Hochpassfilter anpassen, wodurch auch kleine Gebäudedächer aus dem Bodensegment entfernt werden können. Größere Gebäudeflächen lassen sich mit beiden Verfahren nur schwer aus dem Bodensegment entfernen. Zur Klassifikation von Wasserpulsen wurden die Varianten der Nutzung eines Wassermodells der Referenzdaten und einer Flusstrajektorie vorgestellt. Hierbei l¨asst sich mit dem Referenzmodell die Suche nach Wasserechos nicht nur in der Lage sondern auch stärker in der Höhe eingrenzen, wodurch bessere Stützpunkte gefunden werden.

Die vorgestellten Verfahren der Registrierung verwenden ebenfalls Voxelstrukturen und Oberflächenmodelle. Im Kontext der Änderungsdetektion in Flussgebieten zeigt der Großteil der aufgenommenen Daten nicht urbane Gebiete. Die Szenen sind hier hauptsächlich durch Waldgebiete und Agrarland geprägt. Hier erweist sich die Verwendung des Oberflächenmodells der Bodenklasse als Registrierungsgrundlage. Die Registrierung erfolgt somit durch die Form und Struktur der Landschaft. Dabei lassen sich Szenen in hügeligen Gelände besser registrieren als eher flache Szenen. Maßgebend für die Registrierungsgenauigkeit ist neben der Struktur der Landschaft auch die verwendete Zellengröße des Oberflächenmodells. Werden die Zellen größer gewählt, entsteht ein glatteres Oberflächenmodell wodurch die zur Registrierung nötige Struktur der Landschaft verloren geht, womit die Genauigkeit sinkt. Hinsichtlich der Genauigkeit des vorgestellten Registrierungsverfahrens ist zu sagen, dass diese unterhalb der Zellgröße des Höhenmodels und unterhalb des Punktabstandes der Punktwolke erzielt werden kann. Mit hinreichend detaillierten Höhenmodell lässt sich mit den vorliegenden Daten eine mittlere Abweichung der registrierten Daten von bis zu fünf Zentimetern erzielen. Dies liegt unterhalb des Punktabstandes von einem Dezimeter wie er innerhalb einer Scanzeile vorzufinden ist. Durch die Ausreißereleminierung liefert dieses Registrierungsverfahren das Bodensegment der registrierten Daten als Nebenprodukt. Somit lässt sich durch die Registrierung von LiDAR und photogrammetrischen Punktwolken gleichzeitig das Bodensegment der photogrammetrischen Punktwolke bestimmen.

Das Verfahren der Änderungsdetektion ist robust gegenüber unterschiedlichen Punktdichten und Scanmustern. Dabei werden Bereiche, welche in der Referenz ein Wasserpuls besitzen in den neuen Daten allerdings ohne Wasserpuls aufgenommen werden markiert. Weiter werden Bereiche markiert, welche in den Referenzdaten kein Bodenpuls besitzen, ebenso werden Bereiche markiert, welche in beiden Aufnahmen vergleichbar sind. Die Verteilung dieser Klassen wird maßgebend von dem verwendeten Wassermodell beeinflusst. Ist das Model stark interpoliert, wachsen Bereiche ohne Wasserpuls zusammen, wodurch die Klasse "kein Wasser" weniger oft verteilt wird. Wird die Interpolationsnachbarschaft geringer, entstehen mehr Lücken im Modell, wodurch weniger Schnittpunkte zum Modell bestimmbar sind und die Klasse "kein Wasser" häufiger verteilt wird. Somit muss zur Bestimmung des Wassermodells ein guter Mittelwert fur die Interpolationsnach- ¨ barschaft gefunden werden. Neben der geänderten Abtastung lassen sich auch Differenzen korrespondierender Bereiche der Daten untersuchen. Hier wird die Differenz entweder von einem Punkt zum Bodenmodell oder zwischen korrespondierenden Voxeln zweier Voxelstrukturen betrachtet. Die punktweise Prozessierung liefert dabei die größte Auflösung. Die detektierbaren signifikanten Anderungen sind dabei abhängig vom Geländemodell welches je nach Detailgrad und Interpolationsnachbarschaft unterschiedliche Höhenvarianzen aufweist. Mit einem detaillierten Geländemodell (drei Dezimeter Zellgröße) und einer Interpolationsnachbarschaft von zwei Metern sind Höhenänderungen von unter zwei Dezimetern signifikant erkennbar. Die voxelbasierte Variante lässt minimale und maximale Voxelgrößen bei welchen eine Änderungsanalyse durchgeführt werden kann Erkennen. Werden die Voxel groß genug gewählt, damit zwischen den Daten genügend Korrespondenzen gefunden werden können, lassen sich ähnliche Bereiche von signifikanten Differenzen wie im Fall der punktweisen Prozessierung finden. Somit stellt die voxelbasierte Variante eine Alternative dar, welche zur Markierung von signifikanten Bereichen genutzt werden kann.

Die Forschungsfragen lassen sich wie folgt beantworten:

❑ Wie beeinflussen unterschiedliche sensorbedingte Aufl¨osungen die Registrierung zweier multitemporaler Daten und mit welcher Genauigkeit lassen sich diese Daten registrieren?

Es lässt sich nachweisen, das ein klassischer ICP-Ansatz, mit den sensorbedingten Auflösungsänderungen Schwierigkeiten in der Registrierung besitzt. Ein solcher Sensorwechsel ist aufgrund der Langzeitüberwachung von Gewässern allerdings sehr wahrscheinlich. Eine Generalisierung der Punktwolken entweder in Form von Voxelstrukturen oder in Form von Oberflächenmodellen erwies sich nicht nur zur Verarbeitung von großen Punktmengen als nützlich, sondern ermöglicht auch die Registrierung solcher unterschiedlich aufgelösten Daten. Die Verwendung eines Oberflächenmodells und die Registrierung einer Punktwolke zu diesem Modell liefert auch in nicht-urbanen Gebieten eine Registrierungsgenauigkeit in der Größenordnung des Punktabstandes und der verwendeten Zellgröße des Modells. So liegen die Rotationsrestfehler im Bereich von zehntel Grad und die translative Restklaffung im Bereich der Zellgröße des Modells.

#### ❑ Inwieweit beeinflusst die Verwendung vorhandener semantischer a-priori Informationen die Genauigkeit der Klassifikation?

Die Verwendung von semantischen Referenzinformationen über die Wasserfläche lässt sich heranziehen, um den Suchbereich der Wasserechos einzugrenzen. Dabei liefert die Flusstrajektorie eine Abgrenzung in der Lage. In der Höhe muss allerdings ein größeres Intervall berücksichtigt werden. Im Vergleich zur Trajektorie lässt sich mit der Verwendung eines Referenzmodells die Höhe der Wasserpulse stärker eingrenzen, was zu einer besseren Genauigkeit der Wasserklassifikation führt. Über Belegungsanalysen von Voxelstrukturen lassen sich neben dem Wasser auch weitere Klassen auf neue Daten übertragen. Im Fall der Klasse "Boden" erwies sich die Verwendung eines Oberflächenmodells zur Klassifikation als genauer als die Verwendung der Referenzdaten. Im Vegleich zu den vorgestellten Verfahren liefern neuronale Netze zwar bessere Ergebnisse, auch zur Klassifikation des Wassers, diese Methode benötigen allerdings eine große Menge Trainingsdaten. Die Verwendung von Referenzmodellen liefert hier gute Initialwerte, welche zur Generierung von Trainingsdaten genutzt werden können.

#### ❑ Mit welcher Genauigkeit lassen sich auf Grundlage der klassifizierten Bereiche geänderte Abtastungen erkennen?

Haupteinfluss der Genauigkeit der Anderungsklassen ist dem Wassermodell zuzuschreiben. ¨ Je nach gewählter Interpolationsnachbarschaft lassen sich mehr Schnittpunkte zwischen Laserstrahlen und Wasseroberfläche bestimmen, was zu einer geringen Verteilung der Klasse "kein Wasser" fuhrt. Diese Klasse signalisiert Bereiche, welche zwar in der Referenz aber ¨ nicht in den neuen Daten ein Wasserecho beinhalten. Bei der Interpolation der Wasserpulse werden die Klassifizierten Wasserpulse als Stutzwerte verwendet. Aus diesem Grund ¨ benötigt das Verfahren der Änderungsklassifikation keine Klassifikation der Wasserpulse mit hoher Genauigkeit. Statt dessen ist die Verteilung der Stutzwerte maßgebender. Wei- ¨ tere Klassen sind "keine Referenz" fur Bereiche ohne Bodenecho in den Referenzdaten und ¨ "Vergleichbar" für Bereiche die miteinander verglichen werden können. Diese Klassen werden genauer, wenn die Klasse "kein Wasser" weniger häufig verteilt wird.

#### ❑ Wie beeinflusst die Generalisierung großer Datenmengen die Detektion signifikanter geometrischer Änderungen?

Der Vergleich mit der voxelbasierten Variante zeigt, trotz der Generalisierung der Voxelstruktur, ähnliche Signifikanzbereiche. Die Auflösung der Bereiche ist mit der Voxelgröße verbunden. Dabei findet sich eine minimale Voxelgröße, ab welcher nicht mehr genügend Korrespondenzen zum Vergleich der Datensätze gefunden werden, als auch eine maximale Voxelgröße, ab welcher keine signifikanten Anderungen mehr erkennbar sind. Als gute Voxelgröße zur Änderungsdetektion haben sich in den gezeigten Datensätzen Voxel mit einer Größe um die zwei Meter herausgestellt. Die voxelbasierte Methode erweist sich somit als tauglich, um in großen Datensätzen eine Abgrenzung der signifikanten Bereiche zu erhalten. Diese Abgrenzung kann zur Markierung eines Bereiches zur Weiterverarbeitung in der punktweisen Prozessierung genutzt werden. Ein solches hierarchisches Verfahren wurde den ¨ Rechenaufwand und die Datenmengen der Ausgabe reduzieren.

# 9 Ausblick

Bei der Verarbeitung von topobathymetrischen Punktwolken stellt die Detektion von Messpunkten an der Wasseroberfläche, aus dem Wasservolumen und vom Gewässerboden die entscheidende Herausforderung dar. Werden die Punktwolken verarbeitet, lassen sich die Messpunkte mit der Verwendung von Oberflächenmodellen, sowie der Untersuchung eines Raumvolumens auf Ebenheit, als Punkte der Wasseroberfläche, des Wasservolumens oder des Gewässerboden klassifizieren. Liegen genügend Trainingsdaten vor, können neuronale Netze zur besseren Klassifikation der Messpunkte im Gewässerbereich von Punktwolken beitragen. In der Praxis zeigt sich häufig, dass Wasseroberflächen- und Gewässerbodenpunkte in der Punktwolke fehlen. Je nach Klarheit und Rauheit des Wassers kann die Auswertung des Scansystems vom ruckkehrenden Signal die ¨ entsprechenden Pulse nicht identifizieren. Somit stellt eine nachträgliche Auswertung des rückkehrenden Signals (Full-Waveform-Analyse) eine Möglichkeit dar, die Punktwolken mit einer gezielten Suche nach schwachen Pulsantworten mit Wasseroberflächenpunkten anzureichern. Arbeiten, welche durch die Einbeziehung von Nachbarschaften zusätzliche Pulsantworten der Wasserober-fläche identifizieren, gewinnen bereits mehr und mehr an Bedeutung [\[Schwarz et al.,](#page-134-0) [2019;](#page-134-0) [Maas](#page-133-0) [et al.,](#page-133-0) [2019\]](#page-133-0). Systeme, welche einzelne rückkehrende Photonen auswerten, werden immer weiter entwickelt, was neue Möglichkeiten in der Identifikation von Pulsantworten der Wasseroberfläche eröffnet. Ebenfalls könnte eine Registrierung von Infrarot-Sensoren zur Identifikation von Wasserflächen beitragen, da sich die Wasserfläche durch eine starke Absorption im Infraroten-Bereich auszeichnet.

Neben der Anreicherung von der Punktwolke um weitere Punkte der Wasseroberfläche und des Gewässerbodens liefert die nachträgliche Auswertung des rückkehrenden Signal weitere interessante Möglichkeiten zur Analyse des Wasserkörpers. So lassen sich Parameter der Wassertrübung uber eine Analyse der Dämpfung des Signals ableiten. Zukünftige Arbeiten könnten also von einer Fusion der Daten mehrerer Sensoren profitieren und sowohl angereicherte Punktwolken als auch zusätzliche Informationen über den Wasserkörper liefern. Auch die Verwendung von neuronalen Netzen zur Identifikation von Wasser- und Bodenpulsen kann zur Anreicherung der Punktwolken untersucht werden. Neben der Identifikation zusätzlicher Pulse ließe sich auch die Varianz der Punktkoordinaten weiter untersuchen. Eine Fehlerfortpflanzung auf Basis der Signalform des identifizierten Pulses kann unterschiedlich genaue Punktkoordinaten liefern, indem Pulsantworten mit einer großen Pulsbreite eine höhere Varianz erhalten als Pulsantworten mit einer kleinen Pulsbreite. Werden diese Varianzen der Punktkoordinaten zur Modellberechnung verwendet, ändern sich die Varianzen der Oberflächenmodellzellen. Eine Untersuchung, welcher Unterschied sich aus dieser Auswertung ergibt, ist ebenfalls ein Punkt für zukünftige Untersuchungen.

Im Rahmen der Änderungsdetektion kann eine Fusion von Daten unterschiedlicher Plattformen zur Anreicherung der Datensätze dienen. So kann eine Fusion von Punktwolken aus UAV-Befliegungen die Punktwolken der Flugzeugbefliegung sowohl räumlich als auch zeitlich mit einer höheren Abtastrate verdichten. Aufgrund der niedrigeren Flughöhe des UAVs besitzen die aus der UAV-Befliegung abgeleiteten Punktwolken einen geringeren Punktabstand als die Punktwolken der Flugzeugbefliegung. Darüber hinaus ist die Flugplanung und Durchführung einer UAV- Befliegung in zeitlich kürzeren Abständen machbar, als die Flugzeugbefliegung. So können kritische Bereiche in zeitlich kürzeren Abständen überwacht werden.

### Literaturverzeichnis

- Aijazi AK, Checchin P, Trassoudaine L (2013) Segmentation Based Classification of 3D Urban Point Clouds: A Super-Voxel Based Approach with Evaluation. Remote Sensing, 5(4): 1624–1650.
- Al-Durgham M, Habib A (2013) A framework for the registration and segmentation of heterogeneous lidar data. Photogrammetric Engineering & Remote Sensing, 79 (2): 135–145.
- Barton-Grimley RA, Thayer JP, Hayman M (2019) Nonlinear target count rate estimation in single-photon lidar due to first photon bias. Optics letters, 44 (5): 1249–1252.
- Besl PJ, McKay ND (1992) Method for registration of 3-D shapes. In: Sensor fusion IV: control paradigms and data structures, 1611: 586–606.
- Boerner R, Hoegner L, Stilla U (2017a) Concept of a method for change detection in topobathymetric point clouds. In: 37. Wissenschaftlich-Technische Jahrestagung der DGPF, 26: 371–382.
- Boerner R, Hoegner L, Stilla U (2017b) Voxel based segmentation of large airborne topobathymetric lidar data. International Archives of the Photogrammetry, Remote Sensing and Spatial Information Sciences, XLII-1/W1: 107–114.
- <span id="page-132-0"></span>Boerner R, Hoegner L, Stilla U (2019a) Semantic change detection of river ground points in airnorne LiDAR bathymetry data using voxel occupancies. ISPRS Annals of the Photogrammetry, Remote Sensing and Spatial Information Sciences, IV-2: 9–15.
- Boerner R, Xu Y, Baran R, Steinbacher F, Hoegner L, Stilla U (2019b) Registration of Multi-Sensor Bathymetric Point Clouds in Rural Areas Using Point-to-Grid Distances. ISPRS International Journal of Geo-Information, 8 (4): 178.
- Boerner R, Xu Y, Hoegner L, Baran R, Steinbacher F, Stilla U (2018a) DEM based registration of multisensor airborne point clouds exemplary shown on a river side in non urban area. International Archives of the Photogrammetry, Remote Sensing and Spatial Information Sciences, XLII-2: 109–116.
- Boerner R, Xu Y, Hoegner L, Stilla U (2018b) Registration of UAV DATA and ALS data using point to DEM distances for bathymetric change detection. International Archives of the Photogrammetry, Remote Sensing and Spatial Information Sciences, XLII-1: 51–58.
- Boerner R, Xu Y, Hoegner L, Stilla U (2018c) Registrierung von flugzeuggetragenen Kameraaufnahmen und UAV-Aufnahmen zur Anreicherung von 3D Daten. In: 38. Wissenschaftlich-Technische Jahrestagung der DGPF, 27: 76–85.
- Boerner R, Xu Y, Hoegner L, Stilla U (2019c) Registrierung topobathymetrischer Punktwolken zur Ande- ¨ rungsdetektion. In: 20. Internationale Geodätische Woche Obergurgl 2019. Berlin: Wichmann, 274-277.
- Boerner R, Xu Y, Hoegner L, Stilla U (2019d) Voxelbasierte Anderungsdetektion des Gewässerbodens in ALB Daten unter Verwendung von semantischen Referenzdaten. In: 39. Wissenschaftlich-Technische Jahrestagung der DGPF, 28: 548–557.
- Böhm J, Becker S (2007) Automatic marker-free registration of terrestrial laser scans using reflectance. In: Proceedings of 8th Conference on Optical 3D Measurement Techniques, Zurich, Switzerland: 338–344.
- Dold C, Brenner C (2006) Registration of terrestrial laser scanning data using planar patches and image data. International Archives of the Photogrammetry, Remote Sensing and Spatial Information Sciences, 36 (5): 78–83.
- European Union (2000) Directive 2000/60/EC of the European Parliament and of the Council of 23 October 2000 establishing a framework for Community action in the field of water policy. http://eurlex.europa.eu/legal-content/DE/TXT/?uri=CELEX(29 Nov. 2016).
- European Union (2007) Directive 2007/60/EC of the European Parliament and of the Council of 23 October 2007 on the assessment and management of flood risks. http://eur-lex.europa.eu/legalcontent/DE/TXT/?uri=CELEX(29 Nov. 2016).
- Förstner W, Wrobel BP (2016) Photogrammetric Computer Vision, volume 11. Springer International Publishing Switzerland.
- Ge X (2017) Automatic markerless registration of point clouds with semantic-keypoint-based 4-points congruent sets. ISPRS Journal of Photogrammetry and Remote Sensing, 130: 344–357.
- Habib A, Detchev I, Bang K (2010) A comparative analysis of two approaches for multiple-surface registration of irregular point clouds. International Archives of the Photogrammetry, Remote Sensing and Spatial Information Sciences, 38 (1): 61–66.
- Habib A, Ghanma M, Morgan M, Al-Ruzouq R (2005) Photogrammetric and LiDAR data registration using linear features. Photogrammetric Engineering & Remote Sensing, 71 (6): 699–707.
- Hackel T, Savinov N, Ladicky L, Wegner JD, Schindler K, Pollefeys M (2017) Semantic3d. net: A new large-scale point cloud classification benchmark. arXiv preprint arXiv:1704.03847.
- Hebel M, Arens M, Stilla U (2013) Change detection in urban areas by object-based analysis and on-the-fly comparison of multi-view ALS data. ISPRS Journal of Photogrammetry and Remote Sensing, 86: 52–64.
- Hebel M, Stilla U (2009) Automatische Koregistrierung von ALS-Daten aus mehreren Schrägansichten städtischer Quartiere. Photogrammetrie Fernerkundung Geoinformation, 3: 261–275.
- Hebel M, Stilla U (2012) Simultaneous Calibration of ALS Systems and Alignment of Multiview LiDAR Scans of Urban Areas. IEEE Transactions on Geoscience and Remote Sensing, 5(6): 2364–2379.
- Johnson AE (1997) Spin-Images: A Representation for 3-D Surface Matching. PhD thesis, Carnegie Mellon University, USA.
- Kraus K, Pfeifer N (1998) Determination of terrain models in wooded areas with airborne laser scanner data. ISPRS Journal of Photogrammetry and remote Sensing, 53 (4): 193–203.
- Krizhevsky A, Sutskever I, Hinton GE (2012) Imagenet classification with deep convolutional neural networks. In: Proceedings of the 25th International Conference on Neural Information Processing Systems, 1: 1097–1105.
- <span id="page-133-0"></span>Maas HG, Mader D, Richter K, Westfeld P (2019) Improvements in lidar bathymetry data analysis. International Archives of the Photogrammetry, Remote Sensing and Spatial Information Sciences, XLII-2/W10: 113–117.
- Mandlburger G, Hauer C, Wieser M, Pfeifer N (2015) Topo-Bathymetric LiDAR for Monitoring River Morphodynamics and Instream Habitats - A Case Study at the Pielach River. Remote Sensing, 7(5): 6160–6195.
- Mandlburger G, Jutzi B (2018) Feasibility investigation on single photon lidar based water surface mapping. ISPRS Annals of Photogrammetry, Remote Sensing & Spatial Information Sciences, IV-1: 109–116.
- Mandlburger G, Jutzi B (2019) On the Feasibility of Water Surface Mapping with Single Photon LiDAR. ISPRS International Journal of Geo-Information, 8 (4): 188–210.
- Mandlburger G, Pfeifer N, Soergel U (2017) Water surface reconstruction in airborne laser bathymetry from redundant bed observations. ISPRS Annals of Photogrammetry, Remote Sensing & Spatial Information Sciences, IV-2/W4: 123–130.
- Mandlburger G, Pfennigbauer M, Steinbacher F, Pfeifer N (2011) Airborne Hydrographic LiDAR Mapping Potential of a new technique for capturing shallow water bodies. In: Proceedings of the 19th International Congress on Modelling and Simulation, Perth, Australia: 12–16.
- Maturana D, Scherer S (2015) Voxnet: A 3D convolutional neural network for real-time object recognition. In: 2015 IEEE/RSJ International Conference on Intelligent Robots and Systems (IROS): 922–928.
- Niemeyer J, Rottensteiner F, Soergel U (2014) Contextual classification of lidar data and building object detection in urban areas. ISPRS Journal of photogrammetry and remote sensing, 87: 152–165.
- Pfennigbauer M, Steinbacher F, Ullrich A, Aufleger M (2010) A novel approach to laser-based hydrographic data acquisition. In: European LiDAR Mapping Forum (ELMF), The Hague, Netherland
- Qi CR, Su H, Mo K, Guibas LJ (2017a) Pointnet: Deep learning on point sets for 3d classification and segmentation. In: Proceedings of the IEEE Conference on Computer Vision and Pattern Recognition: 652–660.
- Qi CR, Yi L, Su H, Guibas LJ (2017b) Pointnet++: Deep hierarchical feature learning on point sets in a metric space. In: Advances in Neural Information Processing Systems, 30: 5099–5108.
- Reitberger J, Schnörr J, Krzystek P, Stilla U (2009) 3D segmentation of single trees exploiting full waveform LIDAR data. ISPRS Journal of Photogrammetry and Remote Sensing, 64 (6): 561–574.
- Rutzinger M, Höfle B, Hollaus B, Pfeifer N (2008) Object-Based Point Cloud Analysis of Full-Waveform Airborne Laser Scanning Data for Urban Vegetation Classification. Sensors, 8(8): 4505–4528.
- <span id="page-134-0"></span>Schwarz R, Mandlburger G, Pfennigbauer M, Pfeifer N (2019) Design and evaluation of a full-wave surface and bottom-detection algorithm for LiDAR bathymetry of very shallow waters. ISPRS Journal of Photogrammetry and Remote Sensing, 150: 1–10.
- Shapovalov R, Velizhev A, Barinova O (2010) Non-Associative Markov networks for 3D point cloud classification. The International Archives of the Photogrammetry, Remote Sensing and Spatial Information Sciences, XXXVIII, Part 3A: 103–108.
- Stamos I, Leordeanu M (2003) Automated feature-based range registration of urban scenes of large scale. In: IEEE Computer Society Conference on Computer Vision and Pattern Recognition, 2: 555–561.
- Steinbacher F, Pfennigbauer M, Aufleger M, Ullrich A (2012) High resolution airborne shallow water mapping. In: International Archives of the Photogrammetry, Remote Sensing and Spatial Information Sciences, XXXIX-B1: 55–60.
- Theiler P, Schindler K (2012) Automatic registration of terrestrial laser scanner point clouds using natural planar surfaces. ISPRS Annals of the Photogrammetry, Remote Sensing and Spatial Information Sciences, 3: 173–178.
- Theiler PW, Wegner JD, Schindler K (2014) Keypoint-based 4-Points Congruent Sets–Automated markerless registration of laser scans. ISPRS Journal of Photogrammetry and Remote Sensing, 96: 149–163.
- Tuttas S, Braun A, Borrmann A, Stilla U (2015) Validation of BIM components by photogrammetric Point Clouds for construction site monitoring. ISPRS Annals of Photogrammetry, Remote Sensing and Spatial Information Sciences, II-3/W4: 231–237.
- Von Hansen W (2006) Robust automatic marker-free registration of terrestrial scan data. Proceedings of Photogrammetric Computer Vision, 36: 105–110.
- Wang J, Lindenbergh R, Shen Y, Menenti M (2016) Coarse point cloud registration by egi matching of voxel clusters. ISPRS Annals of the Photogrammetry, Remote Sensing and Spatial Information Sciences, III-5: 97–103.
- Weber T, Hänsch R, Hellwich O (2015) Automatic registration of unordered point clouds acquired by Kinect sensors using an overlap heuristic. ISPRS Journal of Photogrammetry and Remote Sensing, 102: 96–109.
- Weinmann M, Jutzi B, Hinz S, Mallet C (2015) Semantic point cloud interpretation based on optimal neighborhoods, relevant features and efficient classifiers. ISPRS Journal of Photogrammetry and Remote Sensing, 105: 286–304.
- Weinmann M, Weinmann M, Hinz S, Jutzi B (2011) Fast and automatic image-based registration of TLS data. ISPRS Journal of Photogrammetry and Remote Sensing, 66 (6): S62–S70.
- Wheaton JM, Brasington J, Darby SE, Merz J, Pasternack GB, Sear D, Vericat D (2010a) Linking geomorphic changes to salmonid habitat at a scale relevant to fish. River research and applications, 26 (4): 469–486.
- Wheaton JM, Brasington J, Darby SE, Sear DA (2010b) Accounting for uncertainty in DEMs from repeat topographic surveys: improved sediment budgets. Earth surface processes and landforms: the journal of the British Geomorphological Research Group, 35 (2): 136–156.
- Xiao J, Adler B, Zhang H (2012) 3D point cloud registration based on planar surfaces. In: IEEE International Conference on Multisensor Fusion and Integration for Intelligent Systems (MFI): 40–45.
- Xu Y, Boerner R, Yao W, Hoegner L, Stilla U (2017a) Automated coarse registration of point clouds in 3d urban scenes using voxel based plane constraint. ISPRS Annals of the Photogrammetry, Remote Sensing and Spatial Information Sciences, IV-2/W4: 185–191.
- Xu Y, Boerner R, Yao W, Hoegner L, Stilla U (2019) Pairwise coarse registration of point clouds in urban scenes using voxel-based 4-planes congruent sets. ISPRS Journal of Photogrammetry and Remote Sensing, 151: 106–123.
- Xu Y, Hoegner L, Tuttas S, Stilla U (2017b) Voxel- and graph-based Point Cloud Segmentation of 3D Scenes using perceptual grouping laws. ISPRS Annals of Photogrammetry, Remote Sensing & Spatial Information Sciences, IV-1/W1: 43–50.
- Xu Y, Hoegner L, Tuttas S, Stilla U (2018a) A voxel- and graph-based strategy for segmenting manmade infrastructures using perceptual grouping laws: comparison and evaluation. Photogrammetric Engineering & Remote Sensing, 84 (6): 377–391.
- Xu Y, Sun Z, Boerner R, Koch T, Hoegner L, Stilla U (2018b) Generation of ground truth datasets for the analysis of 3D point clouds in urban scenes acquired via different sensors. International Archives of the Photogrammetry, Remote Sensing and Spatial Information Sciences, XLII-3: 2009–2015.
- Xu Y, Yao W, Tuttas S, Hoegner L, Stilla U (2018c) Unsupervised Segmentation of Point Clouds From Buildings Using Hierarchical Clustering Based on Gestalt Principles. IEEE Journal of Selected Topics in Applied Earth Observations and Remote Sensing, 11 (11): 4270–4286.
- Yang B, Dong Z, Liang F, Liu Y (2016) Automatic registration of large-scale urban scene point clouds based on semantic feature points. ISPRS Journal of Photogrammetry and Remote Sensing, 113: 43–58.
- Yang B, Zang Y (2014) Automated registration of dense terrestrial laser-scanning point clouds using curves. ISPRS Journal of Photogrammetry and Remote Sensing, 95: 109–121.
- Zhang Z, Zhang L, Tong X, Mathiopoulos PT, Guo B, Huang X, Wang Z, Wang Y (2016) A Multilevel Point-Cluster-Based Discriminative Feature for ALS Point Cloud Classification. IEEE Transactions on Geoscience and Remote Sensing, 54(6): 3309–3321.

## Danksagung

Diese Arbeit entstand im Rahmen des durch die Bayerische Forschungsstiftung geförderten Projektes "For3D". Neben den Beteiligten und Initiatoren des Projektes ist auch dem Projektpartner Steinbacher Consult zu danken. Steinbacher Consult hat die Befliegungskampagnen durchgefuhrt ¨ und entsprechende Messdaten des Mangfallgebietes aufbereitet. Dafür und für die gute Zusammenarbeit möchte ich mich bei allen Beteiligten der Firma an dieser Stelle nochmals bedanken.

Einen besonderen Dank möchte ich meinem Doktorvater Uwe Stilla und meinem Betreuer Ludwig Hoegner aussprechen, für die Unterstützung meines Promotionsprojektes und für die wegweisende Fuhrung. Ein weiterer besonderer Dank gilt meinem guten Kollegen Yusheng Xu, ¨ für die fruchtbaren Kooperationen aus denen so manche Publikation hervorging. Des Weiteren gilt mein Dank auch den lieben Arbeitskollegen an der Technischen Universität in München, welche ein entspanntes und fruchtbares Arbeitsklima ermöglichten.

Auch auf familiärer Seite möchte ich meinen Eltern für die Unterstützung während meiner gesamten wissenschaftlichen Laufbahn danken.